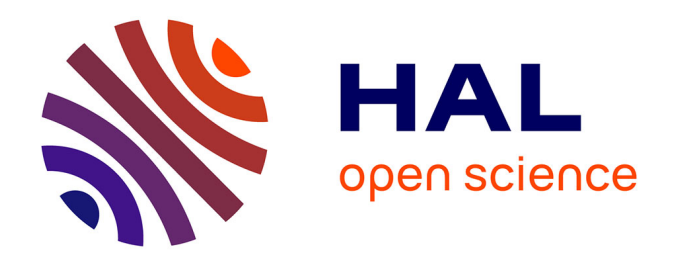

### **Modélisation multiphysique d'éoliennes offshore flottantes en vue d'optimiser leur contrôle/commande en termes d'extraction d'énergie et de stabilité de la plateforme**

Tom Salic

### **To cite this version:**

Tom Salic. Modélisation multiphysique d'éoliennes offshore flottantes en vue d'optimiser leur contrôle/commande en termes d'extraction d'énergie et de stabilité de la plateforme. Autre. Université de Bretagne occidentale - Brest, 2022. Français.  $NNT: 2022BRES0069$ . tel-04230485

### **HAL Id: tel-04230485 <https://theses.hal.science/tel-04230485>**

Submitted on 6 Oct 2023

**HAL** is a multi-disciplinary open access archive for the deposit and dissemination of scientific research documents, whether they are published or not. The documents may come from teaching and research institutions in France or abroad, or from public or private research centers.

L'archive ouverte pluridisciplinaire **HAL**, est destinée au dépôt et à la diffusion de documents scientifiques de niveau recherche, publiés ou non, émanant des établissements d'enseignement et de recherche français ou étrangers, des laboratoires publics ou privés.

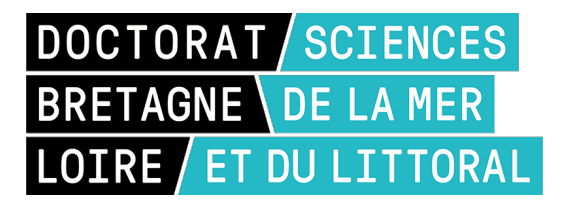

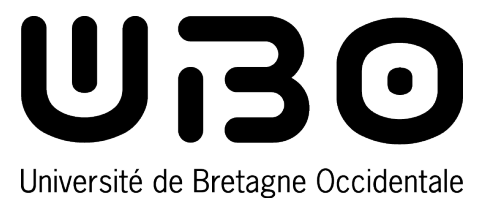

# THÈSE DE DOCTORAT DE

### L'UNIVERSITÉ DE BRETAGNE OCCIDENTALE

ÉCOLE DOCTORALE N<sup>O</sup> 598 *Sciences de la Mer et du Littoral* Spécialité : *Génie Électrique et Électronique*

Par **Tom SALIC**

**Modélisation multiphysique d'éoliennes offshores flottantes en vue d'optimiser leur contrôle/commande en termes d'extraction d'énergie et de stabilité de la plateforme.**

**Thèse présentée et soutenue à Brest, le 5 octobre 2022 Unité de recherche : EA 3634 - Institut de Recherche de l'Ecole Navale – IRENAV – UBO BREST**

#### **Rapporteurs avant soutenance :**

Demba DIALLO (Professeur à l'Université Paris-Saclay, IUT Cachan, rapporteur) Mourad AIT-AHMED (Professeur à l'Université de Nantes, Polytech Nantes, rapporteur)

#### **Composition du Jury :**

Président : Sandrine AUBRUN (Professeure à l'Ecole Centrale de Nantes)

Examinateurs : Demba DIALLO (Professeur à l'Université Paris-Saclay, IUT Cachan ) Mourad AIT-AHMED (Professeur à l'Université de Nantes, Polytech Nantes) Dir. de thèse : Jean-Frédéric CHARPENTIER (Maitre de Conférences HDR, l'ENSAM/Ecole Navale) Co-dir. de thèse : Mohamed BENBOUZID (Professeur à l'Université de Bretagne occidentale )

**Invité(s) :**

Marc LE BOULLUEC (Ingénieur, IFREMER Brest)

## **REMERCIEMENTS**

En premier lieu, je souhaiterais remercier mes directeurs de thèse, Messieurs Jean-Frédéric Charpentier, Mohamed Benbouzid, et Marc Le Boulluec pour leurs implications, leurs soutiens, leurs disponibilités. Leurs conseils et remarques constructives m'ont permis d'améliorer grandement la qualité de mes travaux.

Ce travail n'aurait pas été possible sans l'aide financière de Brest Métropole qui m'a fait confiance.

Je remercie ensuite l'ensemble des membres du jury, qui m'ont fait l'honneur de bien vouloir étudier avec attention mon travail : Mohamed Ait-Ahmed et Demba Diallo pour avoir accepté d'être rapporteurs de cette thèse ( dans un délai serré) et pour m'avoir fourni une multitude de pistes de recherche pour les prochaines années; Sandrine Aubrun, pour avoir accepté mon invitation à participer à ce jury et le présider. Je remercie L'IRENAv, le laboratoire qui m'a accueilli. Donc merci à Jacques-André Astolfi, directeur du laboratoire pour son intérêt et son suivi tout le long de cette thèse. Ce travail n'aurait pu être mené sans mes fameux collègues de co-bureau. Donc merci à Florent, Adrien de m'avoir appris à bien faire le café et d'avoir amélioré ma culture musicale.

Un remerciement à tous les doctorants que j'ai pu croiser au sein du laboratoire. Je ne pourrais tous les citer, mais grâce à nos échanges au café ou la cantine, nous avons pu nous faire avancer mutuellement. Spéciale dédicace à Guillaume Fasse, Romain Lecuyer-le bris, Quentin Saint-Christophe, Paul François car, que ce soit au bar, ou pendant une session de surf, ou un repas le midi au Mac Guigan's, on pouvait discuter pendant longtemps. Chaque discussion mêlant blagues et débat houleux sur le choix de la planches de surf ou de savoir qui est le meilleur code entre Python ou Matlab sont toujours passionnante. Bref merci à eux!

On ne peut pas passer à côté des remerciements des copains, des amis, des bros comme on dit. Je vais commencer par citer les colocataires du 36,qui sans eux n'aurait pas pu engendrer cette aventure amicale. Donc merci à Esteban (bestie), Elise, Thibault et Raphaëlle. Et puis merci aux colocataires arrivés sur le tas Amd, Salomé et Fanch (fêtard invétéré). Et puis un remerciement général à tous les amis que j'ai rencontrés à travers la bonne aventure, à travers les copains de copains, à travers les soirées je vais essayer de faire une liste sans oublier personne, mais on ne peut pas citer tout le monde donc merci : Martin, Will, leila, Manon, Fab, JB, Léa, Charlie, Trédent, Titou, Charles, Fred, Lancelot, Solenn, Noa, Raph, Steven, Lulu,...

Un remerciement à mes grands copains d'école : Ben, José, Nini et Matty

Je voudrais faire un remerciement à un bar et pas n'importe lequel : le Tortuga et son équipe incroyable avec Arnaud à la manoeuvre et Hugo mixologue de renom. Merci à vous deux et merci au Grand Chelem.

Last but not least, je tiens à remercier mes parents pour leur patience, leur avis et leur soutien infaillible pendant cette thèse. Chacun ayant apporté sa pierre à l'édifice : ma mère pour les corrections (nombreuses!) des fautes d'orthographe et mon père sur la prise de recul nécessaire sur mes travaux. Merci à ma soeur Célia, mon beau-frère Nico et mes neveux et toute ma famille.

Ces remerciements ne peuvent s'achever sans un merci particulier et tendre à Raphaëlle, pour avoir essuyé la houle déclenchée par la rédaction d'une thèse, pour m'avoir aidé et soutenu durant ces trois années.

En conclusion, sans l'entourage des personnes mentionnées ci-dessus, cette thèse n'aurait pas pu s'achever donc MERCI.

# **TABLES DES MATIÈRES**

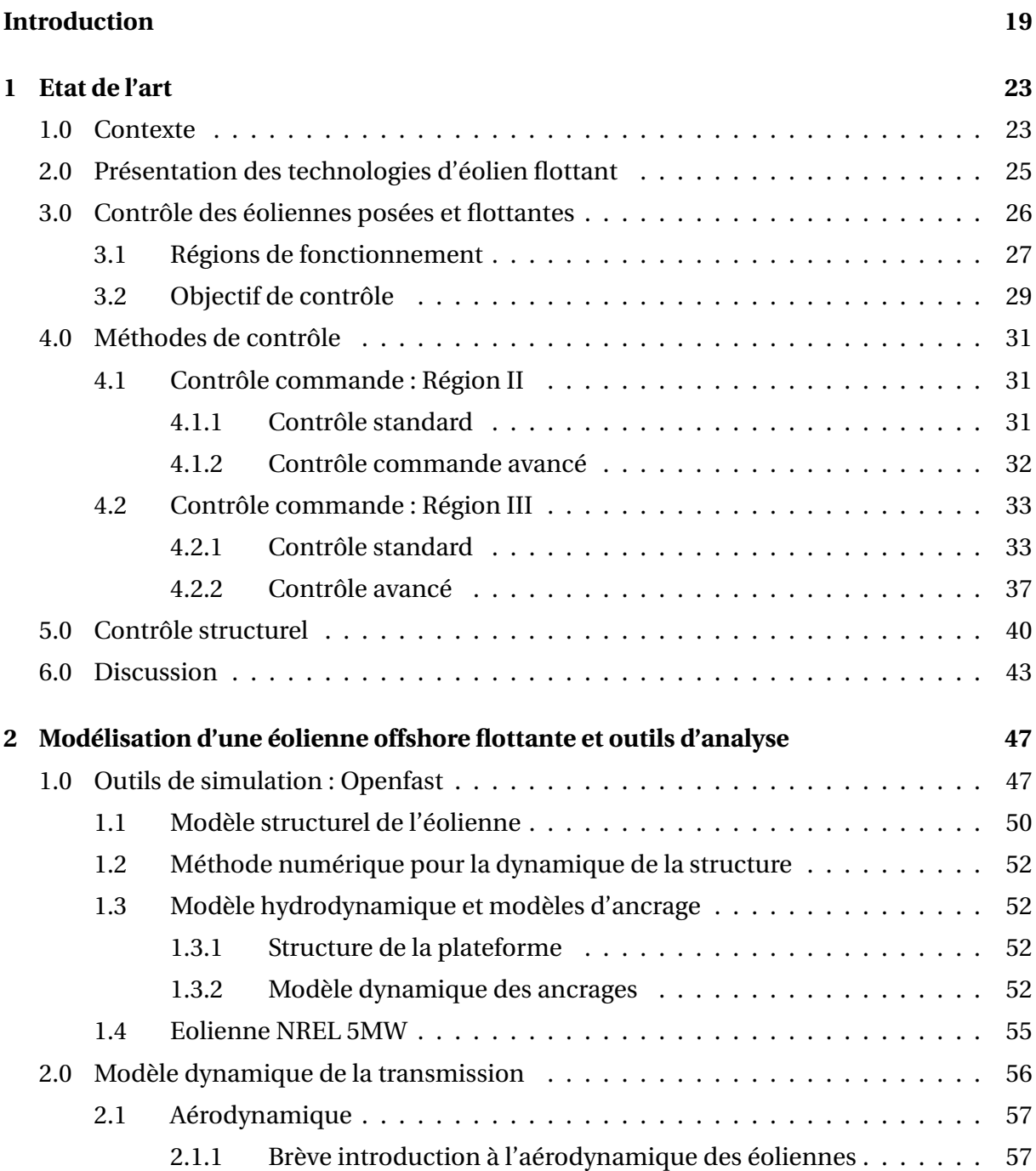

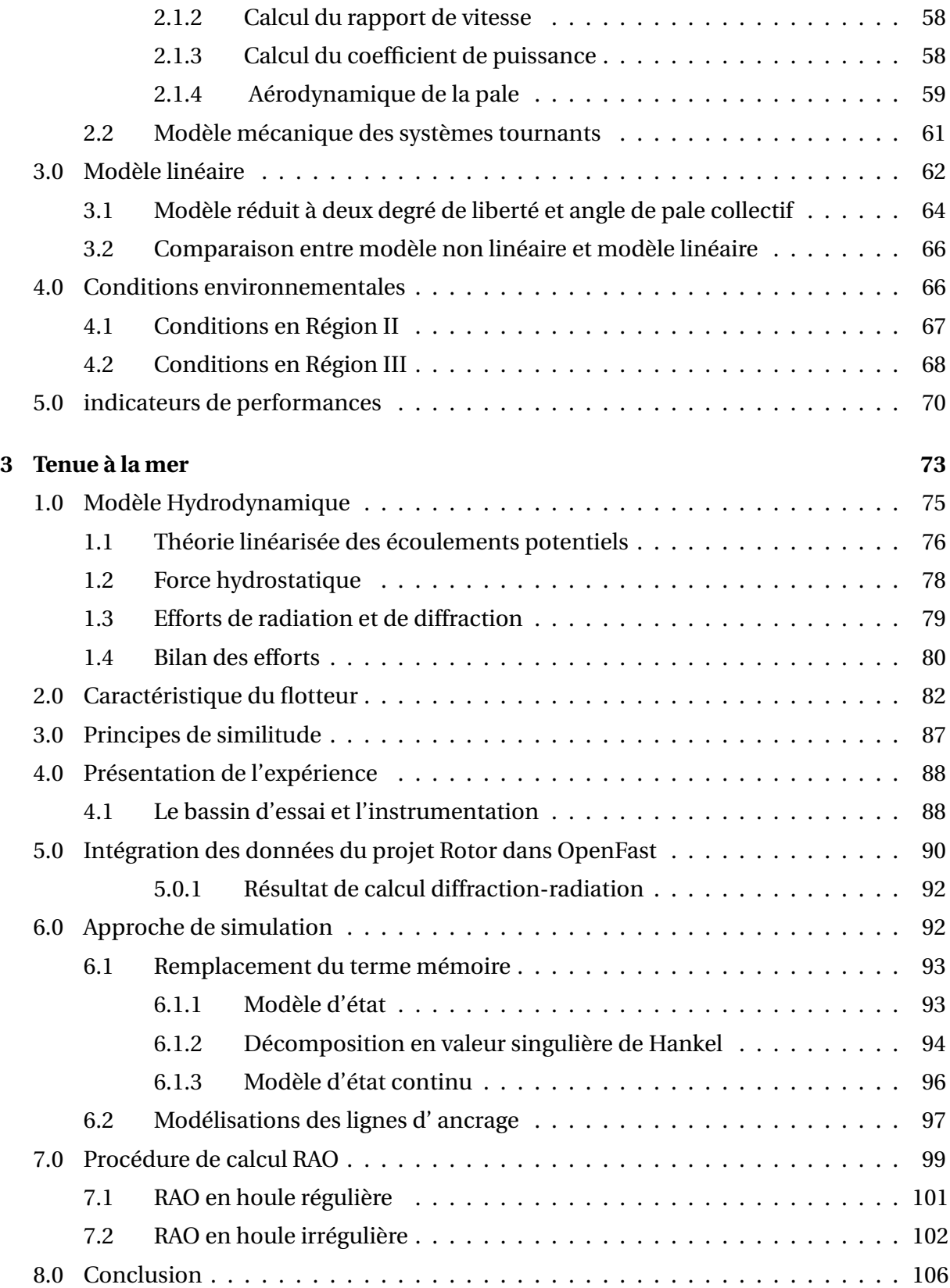

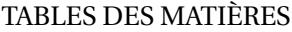

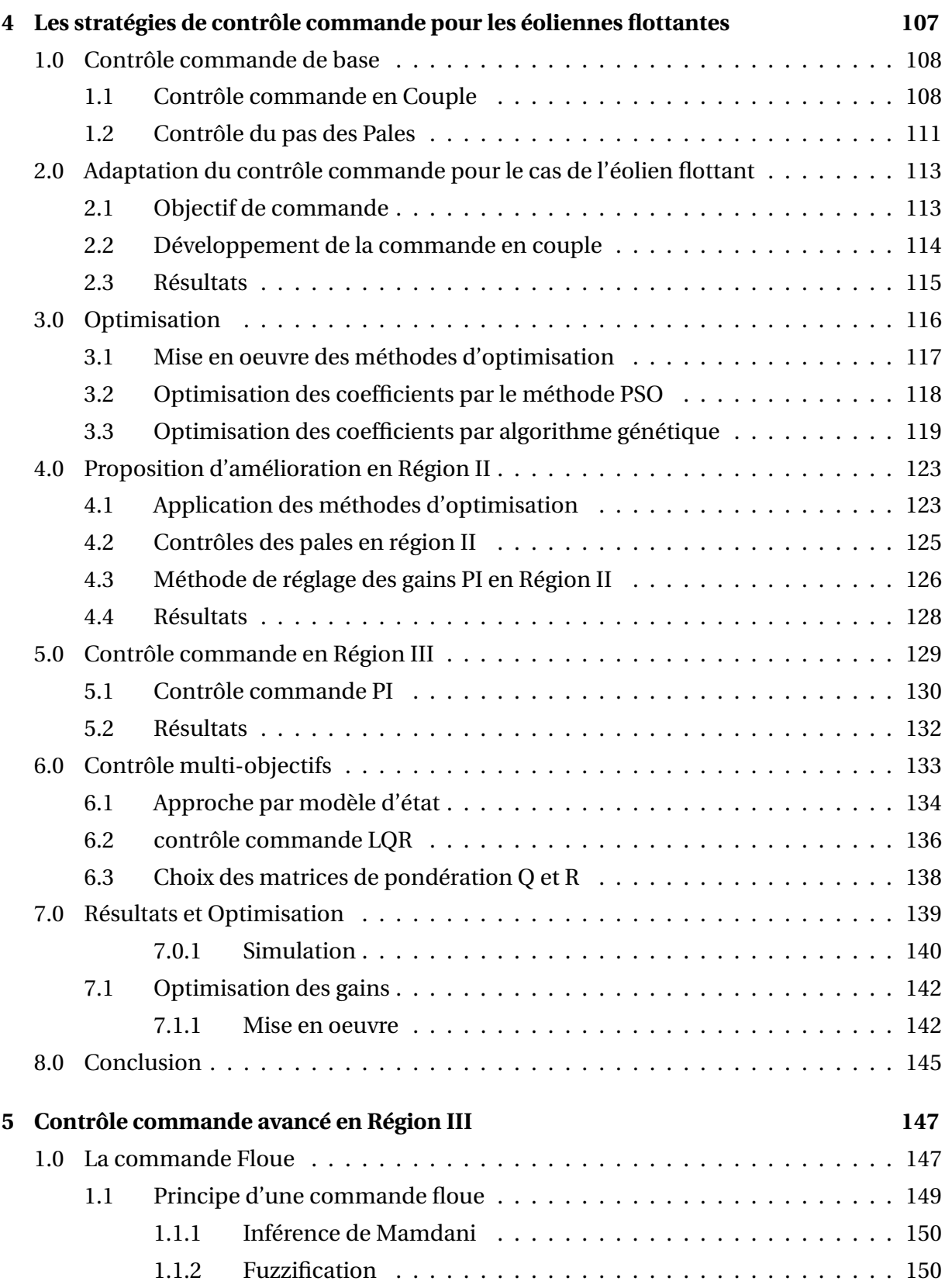

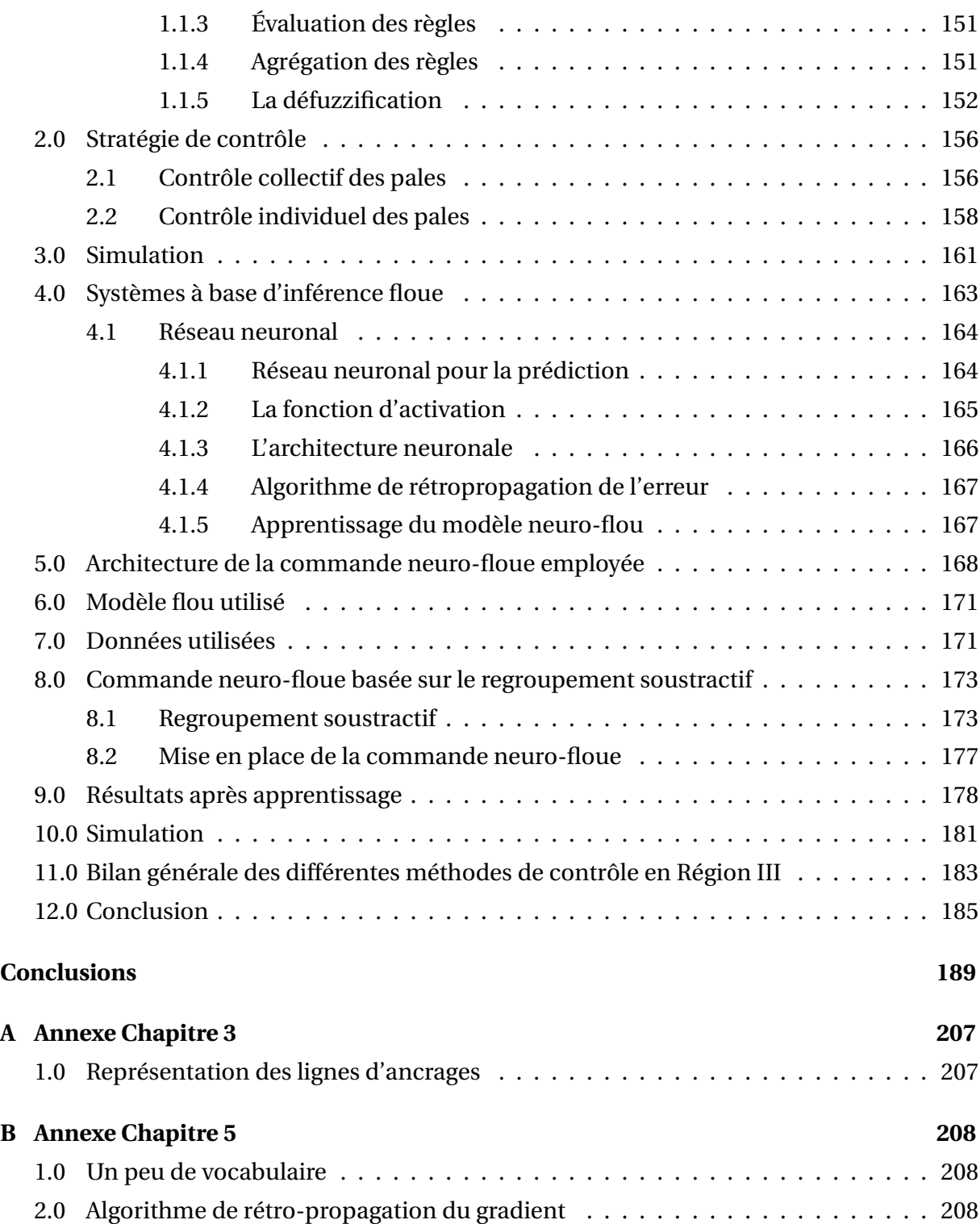

# **TABLE DES FIGURES**

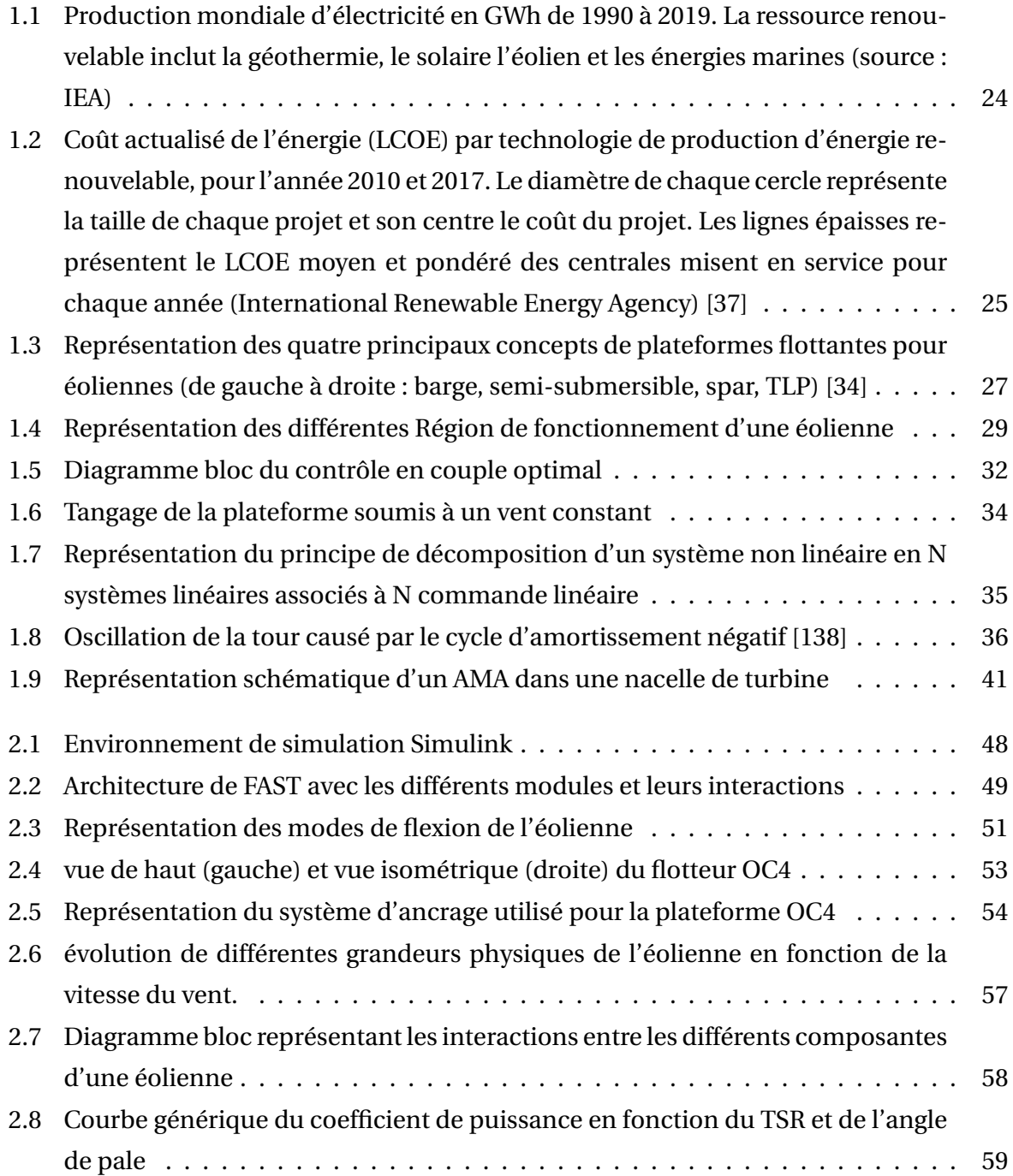

#### TABLE DES FIGURES

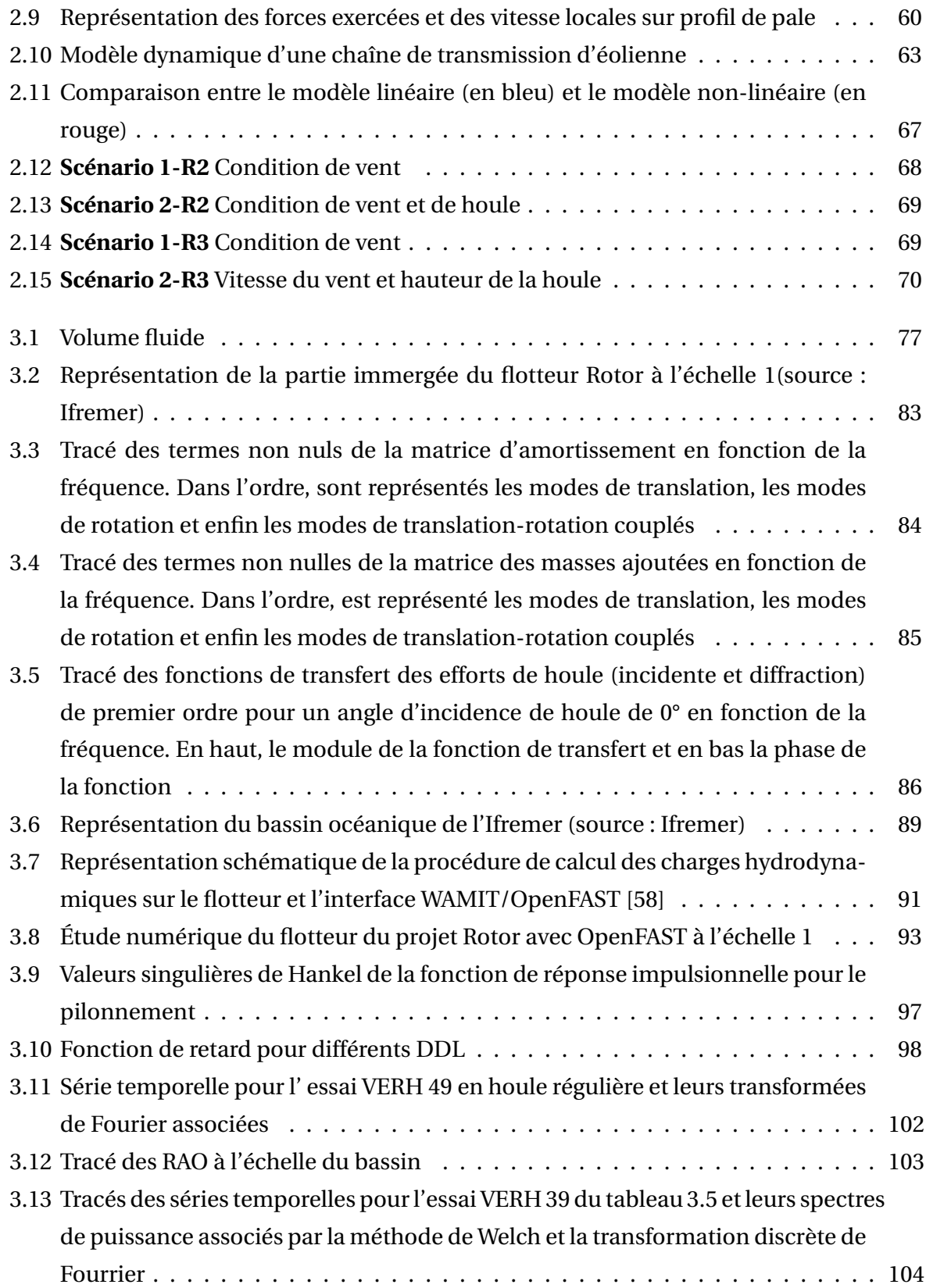

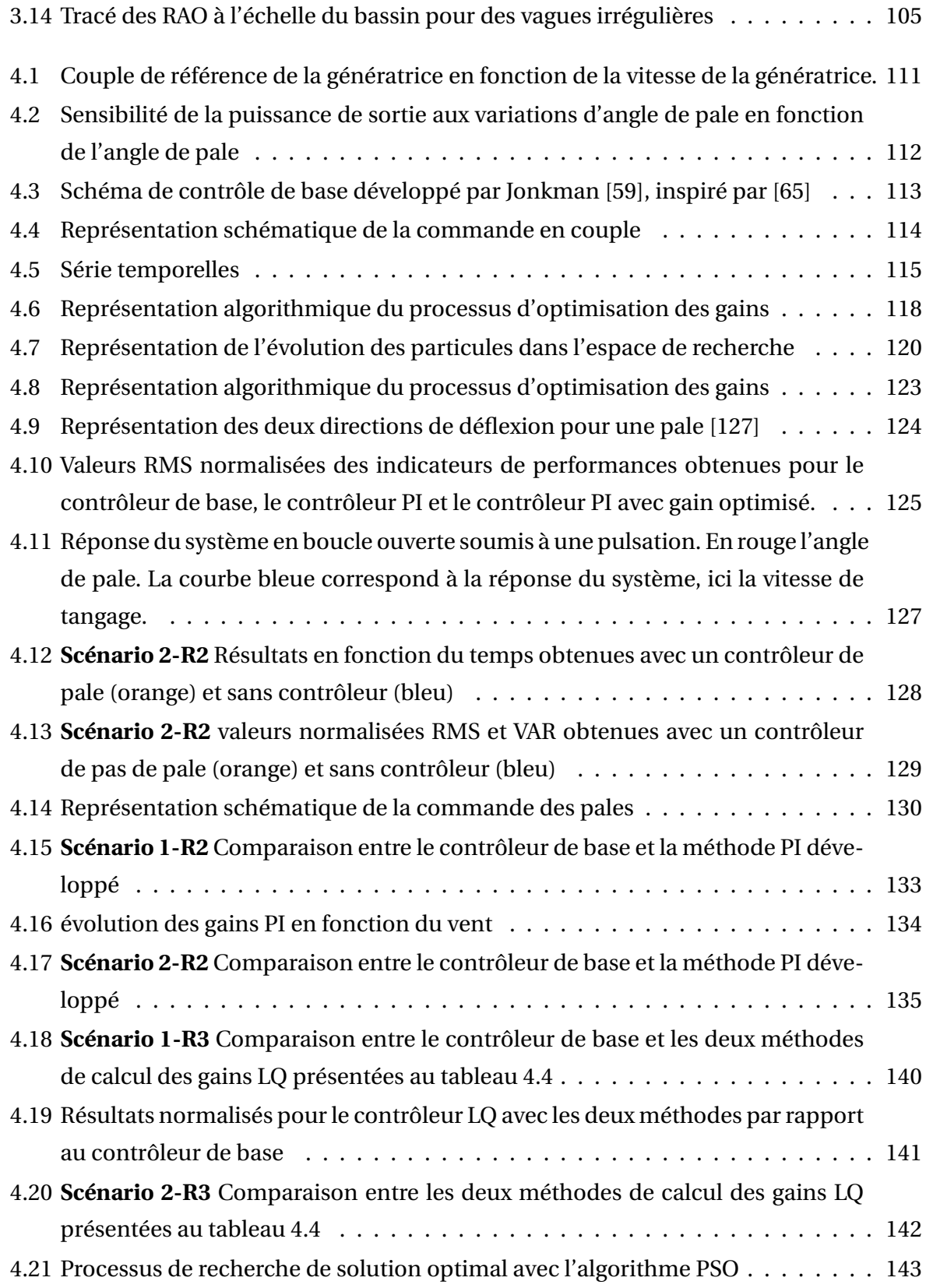

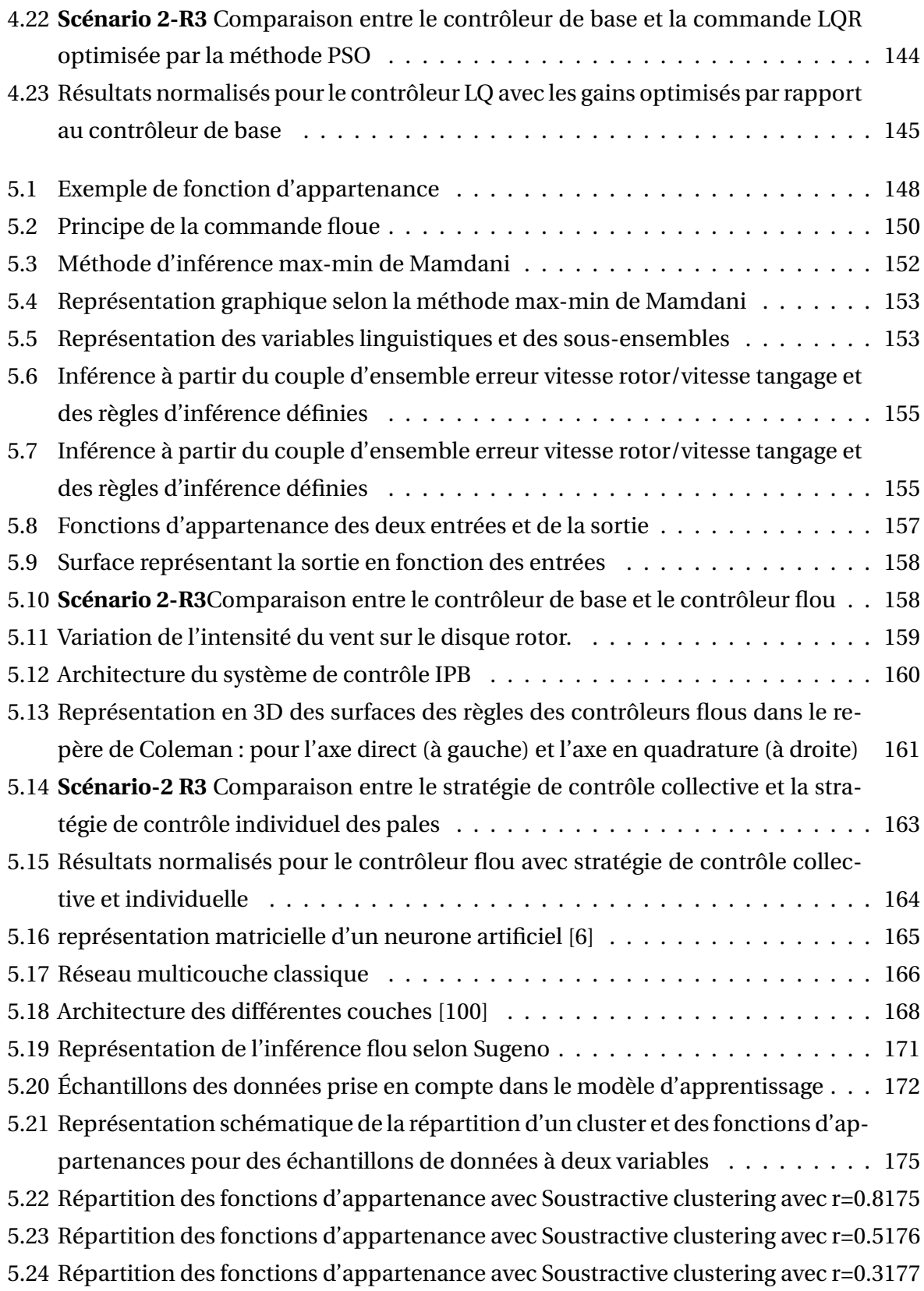

#### TABLE DES FIGURES

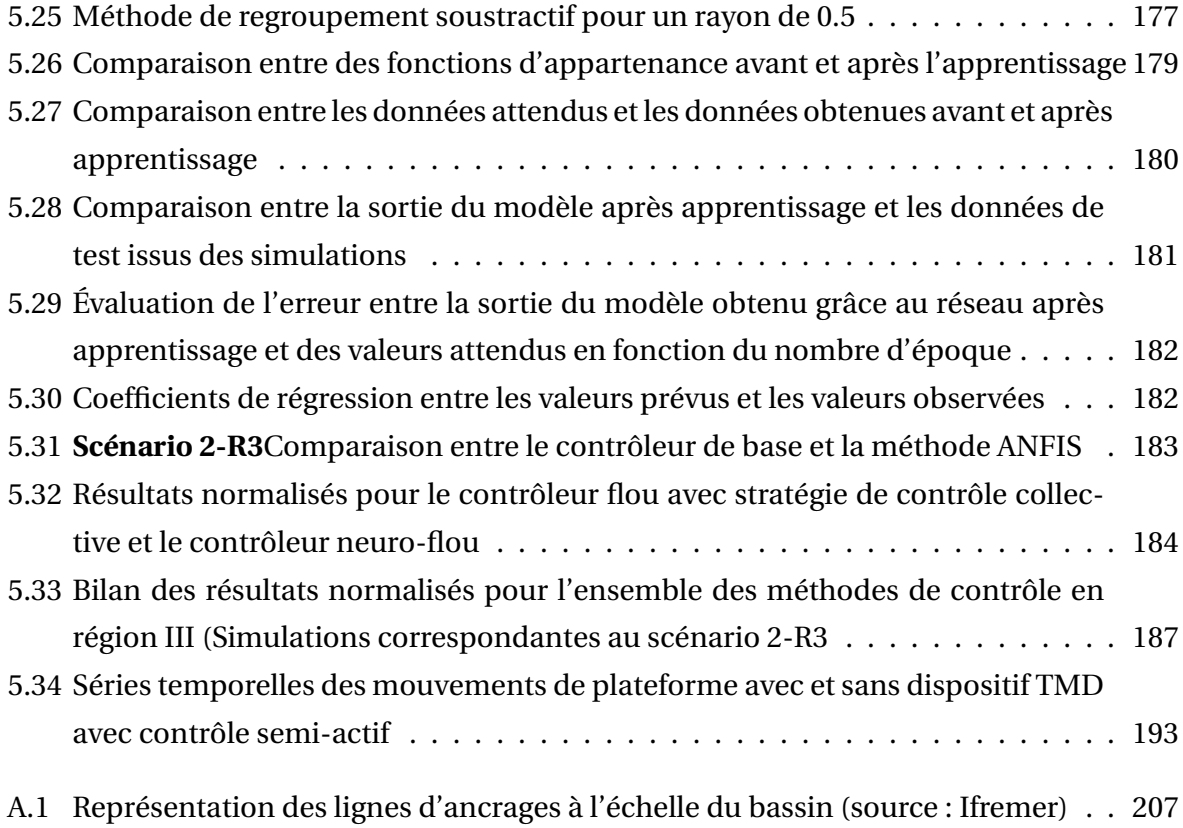

# **LISTE DES TABLEAUX**

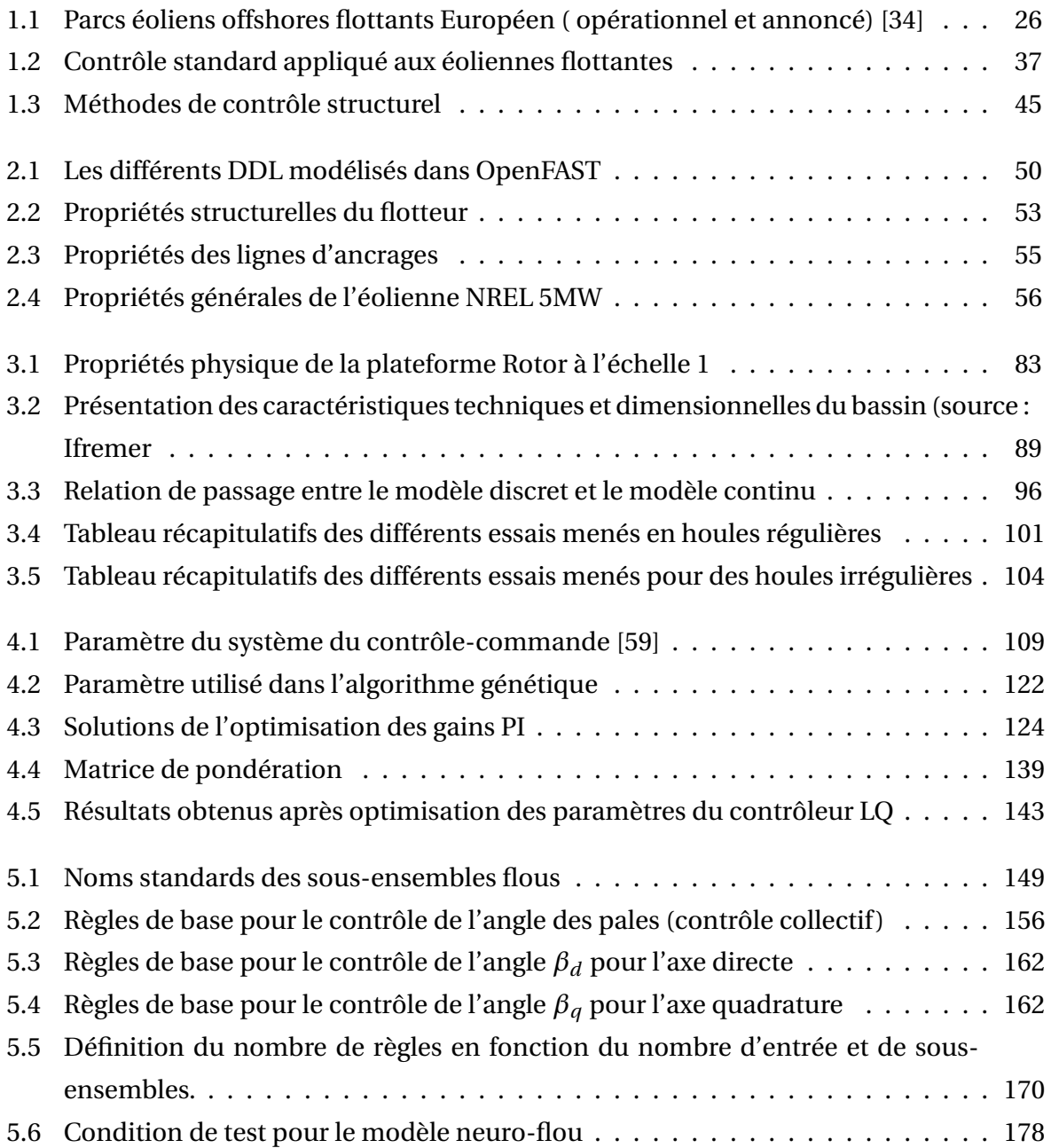

## **NOMENCLATURE**

#### **Notations récurrentes**

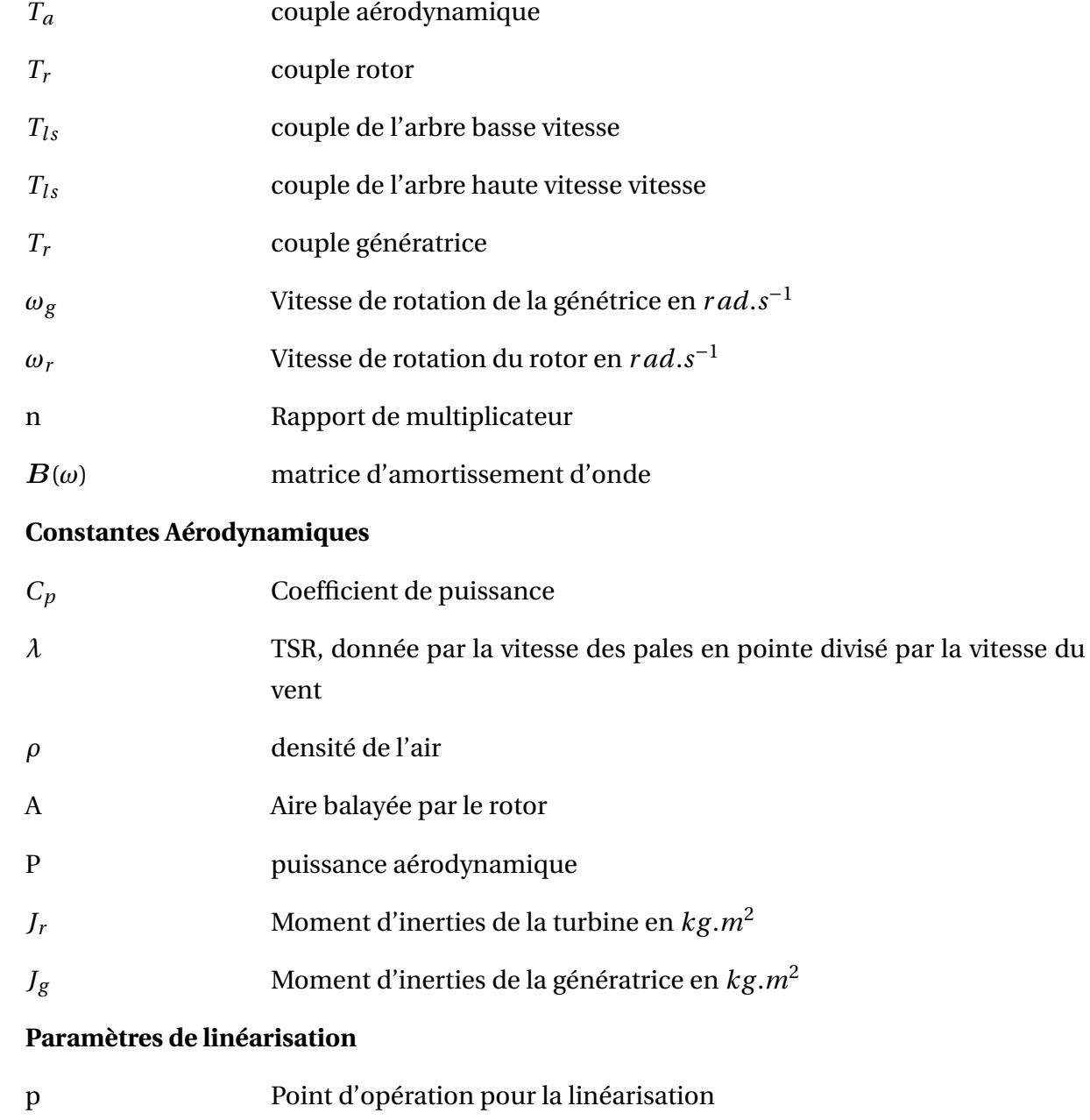

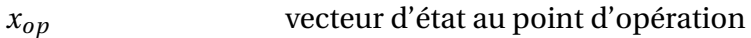

#### NOMENCLATURE

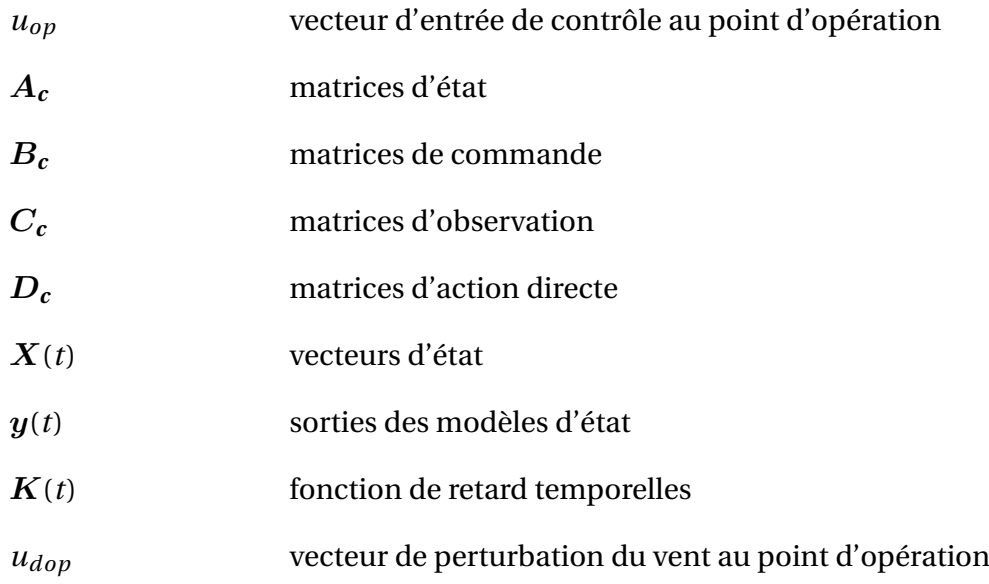

### **Notations hydrodynamiques**

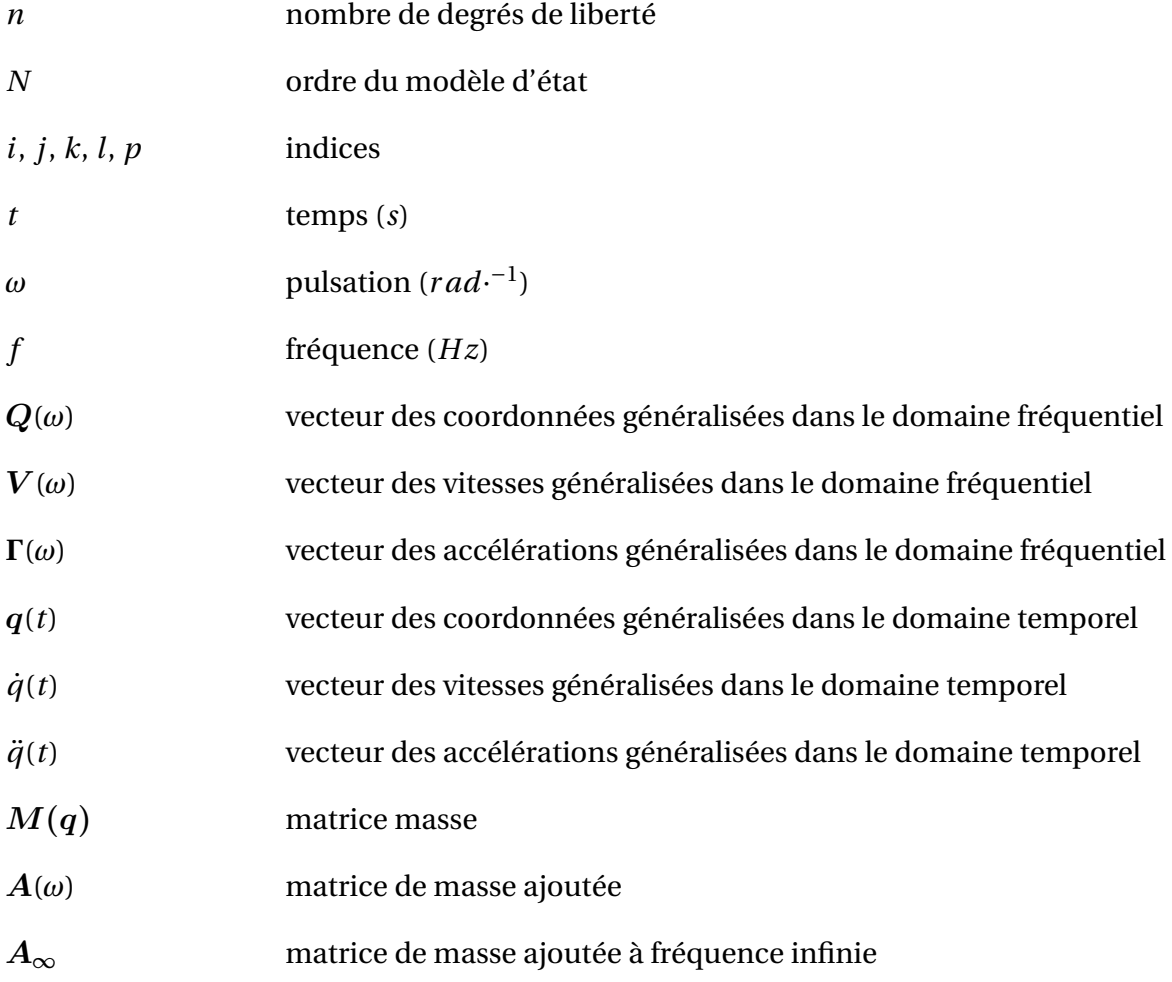

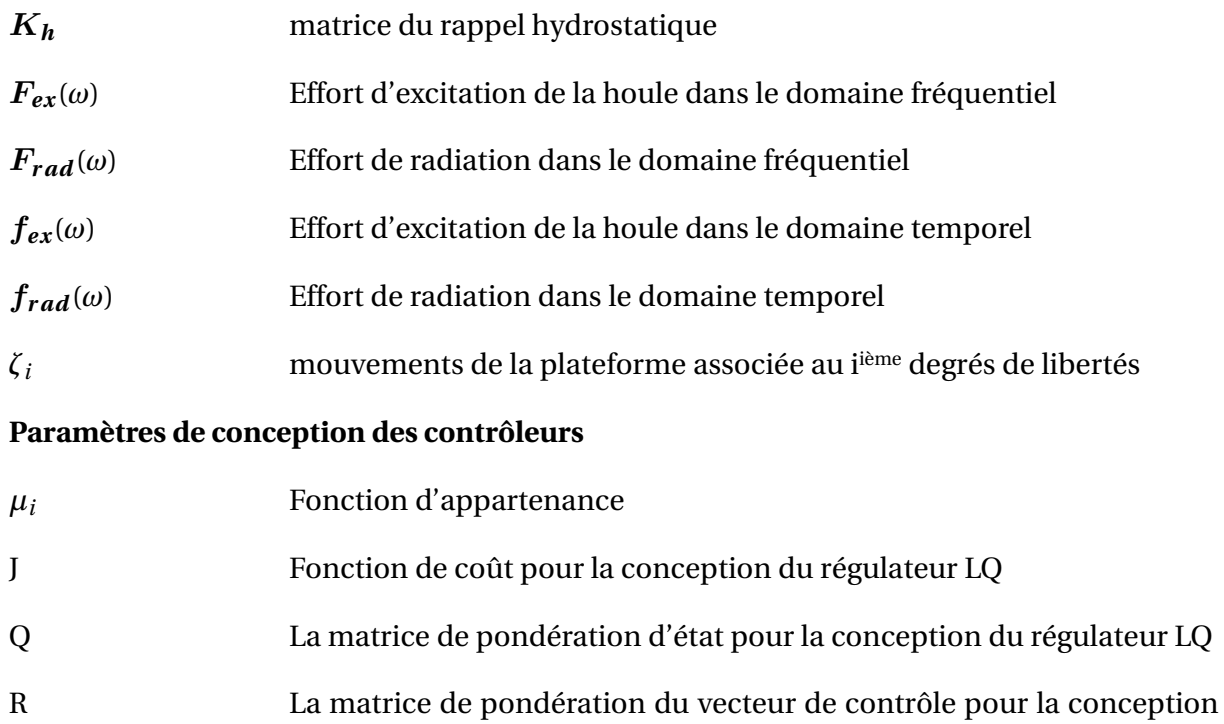

#### **Sigles et Acronymes**

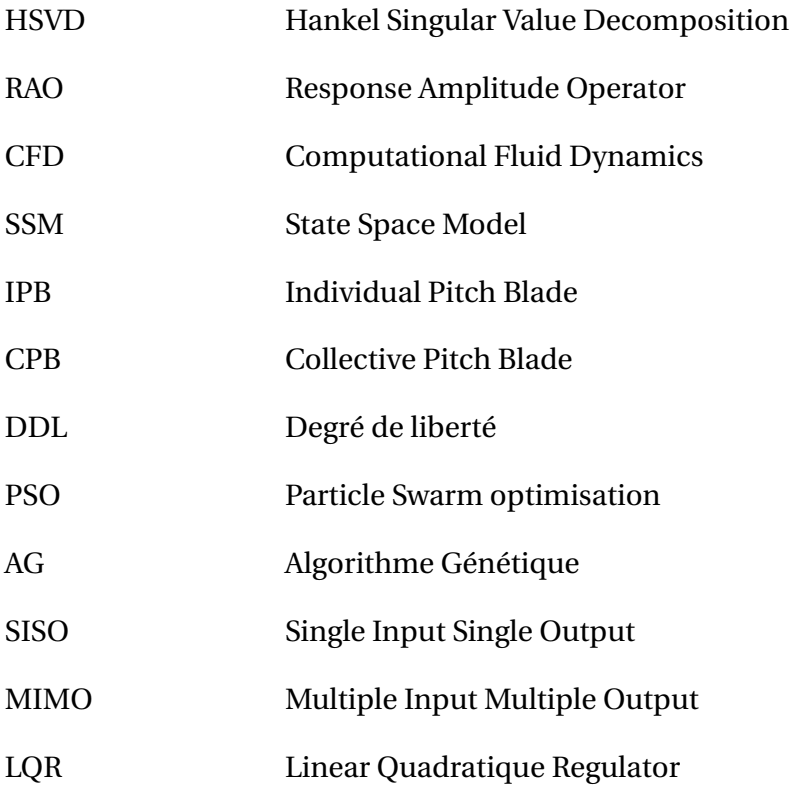

du régulateur LQ

#### NOMENCLATURE

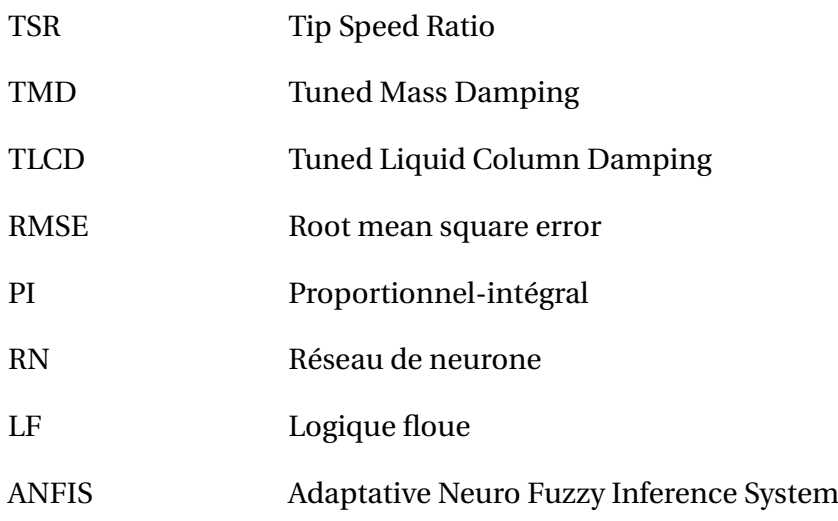

## **INTRODUCTION**

L'énergie et l'Homme ont toujours été liés à travers l'histoire. En commençant par la domestication du feu, puis l'utilisation d'animaux pour les travaux agricoles et diverses techniques d'irrigation souvent mues par l'énergie éolienne (moulin à vent). L'énergie hydraulique est aussi employée pour les travaux de transformation (moulins à marée). L'énergie solaire est aussi employée (marais, salants, fours solaires). Le bois reste alors la ressource principale d'énergie thermique. Un premier bouleversement arrive avec la machine à vapeur en 1769, et marque le début de la révolution industrielle. Le charbon au rendement énergétique meilleur que le bois supplante ce dernier. Au 19ième siècle le pétrole fait son entrée dans la société. Notre besoin ne cesse d'augmenter avec la consommation de masse entraînant alors une accélération des changements climatiques. L'énergie nucléaire, consommée à partir du milieu du XXème siècle induit des difficultés de gestion des déchets associés. Vivre dans un monde en croissance infinie basé sur des ressources fossiles finies métamorphose le rapport de l'homme à l'énergie. Si le siècle dernier a été le théâtre d'une production incontrôlable et d'une irresponsabilité face aux enjeux environnementaux, une prise de conscience de la population et des gouvernements se fait de plus en plus ressentir. La mise en place d'objectifs communs (COP) et la diffusion de rapports scientifiques sur l'évolution du climat(GIEC) montrent les efforts entrepris par les pays face à l'urgence climatique. Cependant, le bouleversement environnemental fait face à des pressions économiques. Face à la croissance fulgurante des besoins énergétiques et au contraintes environnementales, la transition énergétique est devenue une nécessité. De nouveaux moyens de productions d'énergie sont développés comme les énergies marines. En France, la loi relative à la transition énergétique pour la croissance verte promulguée le 17 août 2015 fixe des objectifs ambitieux en matière de développement des énergies renouvelables. La France veut augmenter sa part d'énergies renouvelables à 32 % de la consommation finale brute d'énergie d'ici 2030. L'objectif en matière d'énergie éolienne est l'installation de 26 000 Mégawatts en 2023 contre 17 616 MW en 2020. Selon l'ADEME, cet objectif est difficilement réalisable sans le développement de l'éolien offshore dont 3500 MW ont été attribués dans le cadre d'appels d'offres. La technologie offshore offre de nombreux avantages par rapport à l'éolien terrestre. Du fait de l'absence d'obstacle lié au relief, les éoliennes offshores bénéficient d'une ressource de meilleure qua-

#### *Introduction*

lité que les systèmes terrestres : la moyenne des vents est plus élevée et le taux de turbulence plus faible. Ces deux avantages conduisent à une augmentation de la puissance récupérable mais aussi à une diminution des phénomènes de fatigue des pales. Un autre avantage est le vaste espace disponible qui permet de s'affranchir en partie des contraintes liées à la taille. La technologie des éoliennes offshore flottantes présente des coûts de construction et de mise en place moins chère

Cependant, de nouvelles problématiques apparaissent. Pour le choix d'un site, la profondeur est une contrainte. Il n'est pas possible d'installer des éoliennes offshore posées au delà de quelques dizaines de mètres de profondeur. De ce fait, si pour par exemple pour les pays bordant la mer du nord, de nombreux sites de faible profondeur sont disponibles, ce n'est pas le cas des régions bordant l'atlantique et la méditerranée ou la bathymétrie va limiter les sites potentiels. L'éolien offshore posé n'est pas économiquement viable dans des profondeurs dépassant 60 mètres, en raison du coût et de la complexité du génie civil nécessaires. C'est majoritairement pour cette raison que les industriels et scientifiques s'intéressent à l'éolien flottant. Cette technologie présente des coûts de constructions et de mise en oeuvre sensiblement identiques, quelle que soit la profondeur. Les éoliennes offshore flottantes ou "Floating Wind Turbine" (FWT), sont moins influencées par les conditions géotechniques contrairement à leurs homologues posées. Et enfin leur maintenance et leur démantèlement sont facilités par leurs capacité être remorquées vers les ports. Néanmoins, cette technologie est plus sensible aux perturbations induites par la houle et le vent. Ces perturbations génèrent des mouvements de la plateforme qui augmentent les sollicitations mécaniques sur plusieurs de ses composants et notamment le mât, réduisant ainsi sa durabilité. Les mouvements de plate-forme ont aussi une influence sur le rendement énergétique des éoliennes embarquées dans la mesure où les flux au niveau des rotors sont modifiés.

Il est possible de bénéficier du retour d'expérience acquis dans le domaine de l'offshore pétrolier. Chaque type de plateforme ayant été testé et éprouvé, cela permet de gagner du temps sur le développement de l'éolien flottant. Néanmoins les problématiques restent complètement différentes entre les deux domaines. La turbine étant située en haut d'un mât, il n'est pas possible de négliger les effets aérodynamiques. De plus pour rester compétitif, le secteur de l'éolien ne peut pas se permettre d' augmenter considérablement la taille et le poids des flotteurs comme c'est le cas dans le secteur pétrolier. Quand un ou deux flotteurs suffisent pour supporter une plateforme pétrolière ou gazière, un parc éolien en compte plusieurs dizaines – un par éolienne. La place du flotteur dans la chaîne de valeur de l'éolien est donc bien plus importante, ce qui implique de changer d'échelle pour produire ces flotteurs

en série et réduire le coût de la technologie. Pour l'étude de tels systèmes, il est nécessaire de disposer d'outils numériques mais également de bassins d'essais à houle.

Il s'agit d'ici de modéliser le comportement dynamique d'une éolienne flottante grâce à un outils de simulation.

Pour répondre à ces objectifs, nous avons procédé dans un premier temps [Chapitre 1]à une revue bibliographique en lien avec ce travail. Cette veille a permis de définir les différentes méthodes de contrôle utilisé dans le domaine de l'éolien flottant. Dans un second temps, la présentation de l'outil de simulation ainsi que du modèle physique de l'éolien est abordée [Chapitre 2]. Les différents modèles qui composent le code aéro-hydro-servoélastique d'openFAST seront présentés. Le chapitre 3 est consacré à la présentation de l'expérience réalisée en bassin sur la maquette d'éolienne flottante. Dans un premier temps, le protocole expérimental utilisé ainsi que les différentes conditions d'essais sont présentés. Dans ce chapitre, le modèle hydrodynamique utilisé est décrit. Les résultats numériques sont comparés aux résultats obtenus à partir des essais. Le chapitre 4 est consacré à la mise en place de l'environnement de simulation. Dans un premier temps, le contrôleur interne d'OpenFAST sera exporté sur Simulink et servira de contrôleur de base pour la comparaison avec les méthodes de contrôle utilisées dans cette étude. La deuxième partie se divise en deux sections : une première partie s'intéresse à la régulation de la vitesse et de la stabilité de la plateforme en région II. La deuxième section concerne la régulation de la turbine en région III. Dans cette dernière, une approche multiobjectif sera implantée dans l'environnement de simulation. Pour finir, des algorithmes d'optimisation seront utilisés sur les gains des correcteurs dans le but d"améliorer les performances de régulation de la turbine.

Enfin le dernier chapitre de ce mémoire est dédié à la mise en place d' algorithmes de contrôle avancés. Dans un premier temps, deux stratégies de contrôle des pales en région III sont étudiées : un contrôle collectif des pales et un contrôle individuel des pales. Une méthode de commande floue sera utilisée dans les correcteurs. Dans un deuxième temps, nous utiliserons une méthode hybride regroupant la logique floue et les réseaux de neurones. Une dernière partie qui compose ce chapitre sera de donner un aperçu générale des différentes méthodes de contrôle utilisées dans cette étude.

## **ETAT DE L'ART**

#### **1.0 Contexte**

L'objectif de ce travail de thèse est de développer une stratégie de contrôle-commande efficace pour optimiser la production d'énergie et réduire les mouvements de la plateforme d'une éolienne flottante. Avant de s'intéresser au développement de méthodes, il est important d'avoir un regard sur l'existant, autrement dit répondre à la question : quels sont les outils développés pour le contrôle spécifique des turbines flottantes ? Pour cela, un rappel général sur le contrôle commande des éoliennes posées est présenté avant de montrer les limites d'un tel contrôle sur l'éolien flottant. Dans un deuxième temps, un travail bibliographique et une analyse des publications sur le contrôle commande des éoliennes flottantes a été faite dans l'idée de dresser un état des recherches qui ont été menées dans ce domaine. Avant il est important de contextualiser l'énergie éolienne offshore afin de comprendre l'intérêt de cette technologie. La place de l'énergie éolien offshore est encore faible dans le paysage de la production électrique mondiale. La production d'électricité est dominée par les énergies fossiles. Dans les années 70 se développe l'énergie nucléaire, suivie dans les années 1990 par les énergies renouvelables comme montré à la figure 1.1. Si la production d'énergie est encore majoritairement issue des carburants fossiles, le développement des énergies renouvelables est en pleine expansion. Les progrès scientifiques ont permis d'améliorer la compétitivité de ces énergies, au point que certaines sont devenues plus rentables que les énergies conventionnelles.

Dans le domaine de l'éolien offshore, en 10 ans, le prix au kiloWatt-heure a diminué de 50%. En intégrant, la construction des parcs offshore dans un processus industriel, il a été possible de réduire les coûts. Cependant cette technologie reste encore chère par rapport à l'éolien terrestre. La figure 1.2 donne un spectre large des coûts actualisés de l'énergie 2 pour différentes technologies de production d'électricité. On remarque une tendance

<sup>2.</sup> coût actualisé de l'énergie : correspond, pour une installation de production d'énergie donnée, à la somme des coûts actualisés de production d'énergie divisée par la quantité d'énergie produite

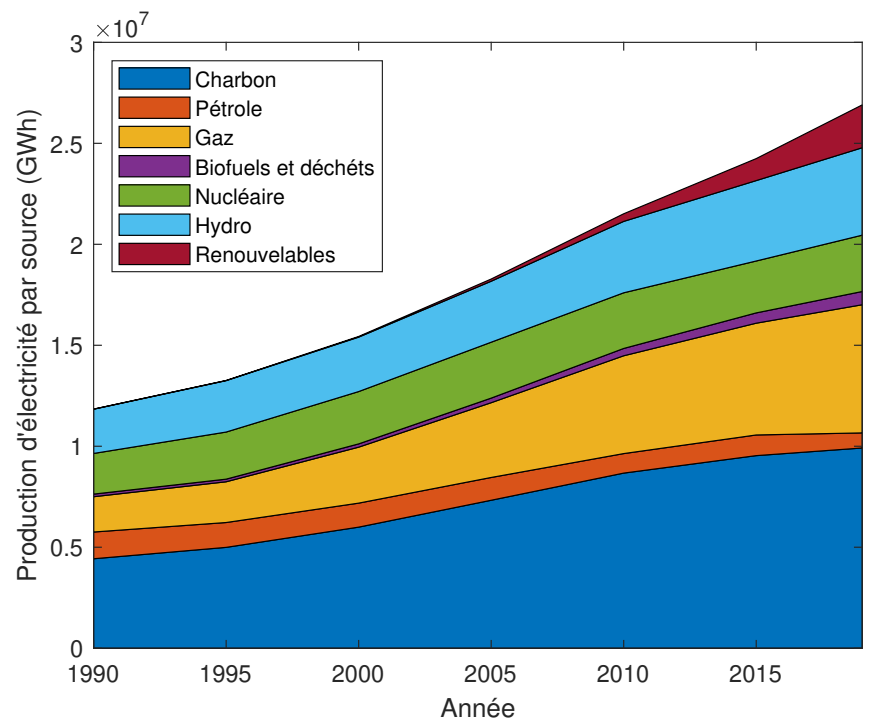

FIGURE 1.1 – Production mondiale d'électricité en GWh de 1990 à 2019. La ressource renouvelable inclut la géothermie, le solaire l'éolien et les énergies marines (source : IEA)

à la baisse des coûts d'énergie pour les principales énergies renouvelables. Pour l'offshore posé cette baisse s'explique pour plusieurs raisons : maturité industrielle, augmentation de la taille des turbines grâce aux progrès techniques, utilisation des marchés publics concurrentiel. D'après cette étude [141] de l'agence de l'énergie international, les experts prédisent que le LCOE pour l'éolien flottant en 2025 sera plus élevé que les coûts pour l'éolien offshore posé de 2019. Les défis technologiques et scientifiques liées à l'offshore flottant restent encore nombreux. Les turbines sont installées en pleine mer et sont par conséquent soumises à des conditions extrêmes. Il est donc délicat d'assurer la fiabilité des machines en cas de vents violents et de houles extrêmes. Il est nécessaire d'assurer la robustesse des systèmes durant leur exploitation commerciale. L'installation et la maintenance des turbines demandent de mettre en place de nouveaux outils. Les opérations de maintenances sont souvent contraintes par les conditions météorologiques. Il est donc primordial d'anticiper les maintenances afin d'éviter des avaries longues sur les machines. L'objectif étant d'optimiser le maintien en opération pour minimiser les coûts [7]. Les lignes d'ancrages et les câbles de raccordement au réseau doivent aussi résister à la fatigue tout au long de leurs exploitations. Le bio-encrassement peut accélérer le vieillissement et avoir un impact sur le comportement de l'éolienne et donc impacter les performances de la turbine. Ces défis

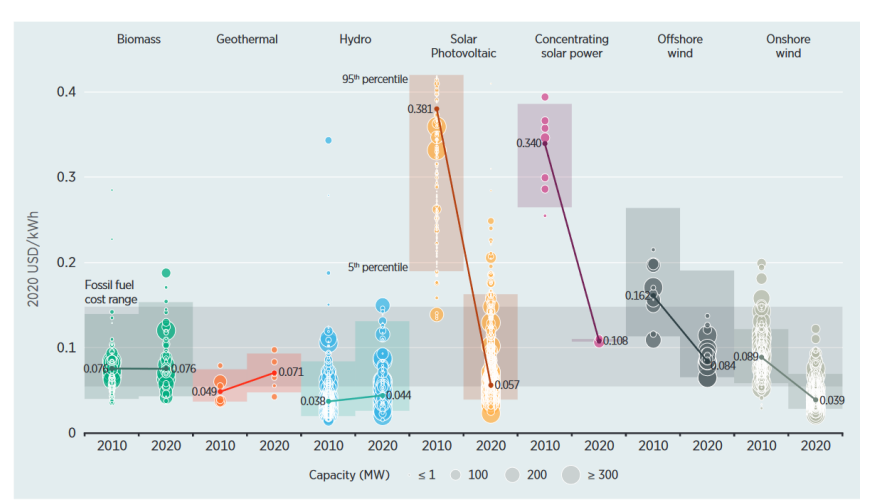

FIGURE 1.2 – Coût actualisé de l'énergie (LCOE) par technologie de production d'énergie renouvelable, pour l'année 2010 et 2017. Le diamètre de chaque cercle représente la taille de chaque projet et son centre le coût du projet. Les lignes épaisses représentent le LCOE moyen et pondéré des centrales misent en service pour chaque année (International Renewable Energy Agency) [37]

n'empêchent pas le développement de nombreuses fermes pilotes, ou même de parcs industriels à l'échelle européenne.

#### **2.0 Présentation des technologies d'éolien flottant**

Quelques projets de tests d'éoliennes flottantes pré-commerciales ont déjà été initiés. Le nombre de parcs en production est encore faible, mais le nombre d'installations va croître dans les années à venir. Le tableau 1.1 donne un aperçu des champs d'éoliennes flottantes en construction ou à l'état de projet.

Il existe 4 structures principales pour les plateformes des éoliennes flottantes qui sont présentées à la figure 1.3 : barge, spar (" Single Point Anchor Reservoir"), plateformes à ancrages tendues "Tension Leg Platform" (TLP) et le semisubmersible. Chacune de ces configurations a des comportements hydrodynamiques différents. La structure de type barge doit sa stabilité par une large surface flottante. Le système est maintenu par un système d'ancrage caténaire. L'étude de ce concept par Jonkman [62] montre que le système est susceptible de tanguer de façon excessive dans des conditions de vagues extrêmes. Sa stabilité dépend de la taille du flotteur et donc est liée à son coût, ce qui le rend difficilement commercialisable. Le deuxième concept, spar, est une plateforme verticale cylindrique à grand tirant d'eau. La structure est lestée afin d'atteindre un centre de gravité bas et ainsi générer un couple de redressement au moment du tangage. Ce type de flotteur offre de bonnes performances

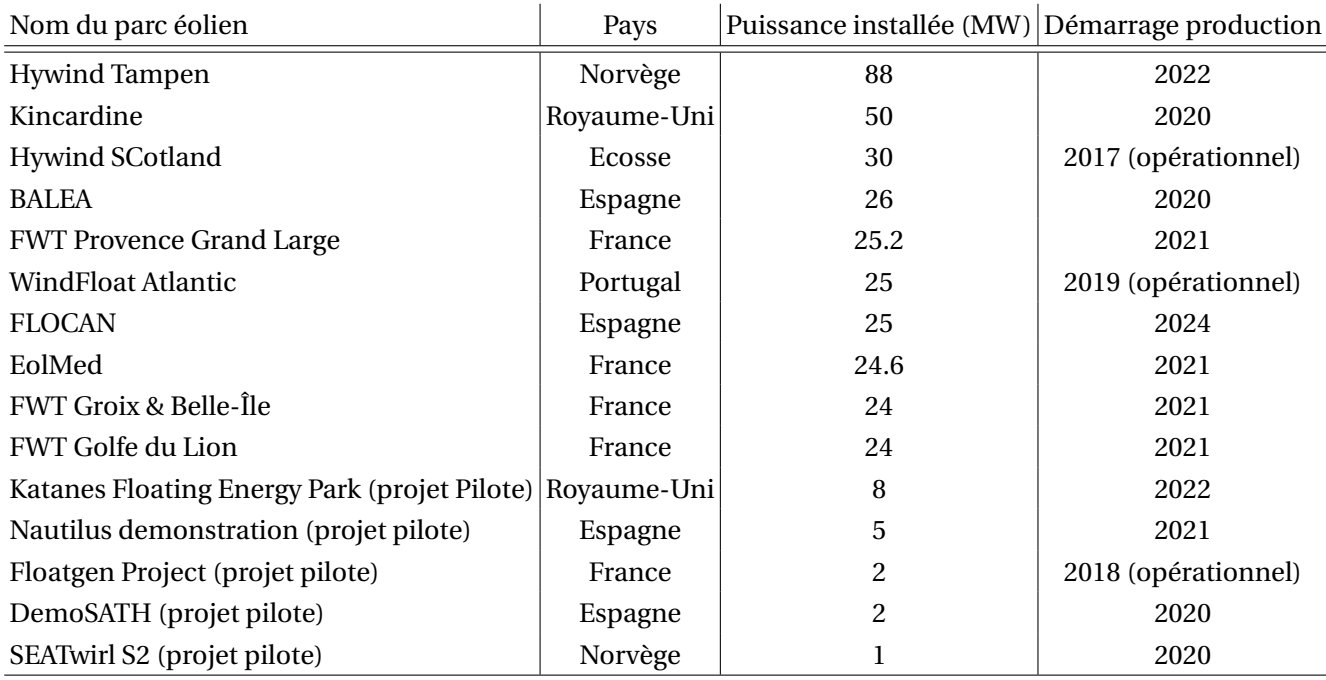

TABLE 1.1 – Parcs éoliens offshores flottants Européen ( opérationnel et annoncé) [34]

en roulis, tangage et pillonement. Cependant, son tirant d'eau important requiert des zones de grands fonds. La troisième catégorie est une plateforme à ancrage tendue ou TLP (Tension Leg Platform) qui doit sa stabilité à des lignes d'ancrages verticales inextensibles. Étant donné que les lignes d'ancrages sont conçues pour être rigides, il n'y a généralement peu de mouvement de soulèvement significatif, mais des surtensions peuvent apparaître dans le cas de mouvement de translation (cavalement, embardée). Ce type de structure a l'avantage de réduire la taille du flotteur et donc son coût de fabrication. Le dernier type de flotteur est une conception hybride entre le flotteur spar et le flotteur barge. Il existe différentes architectures pour ce type de flotteur, mais généralement, elle se base sur trois colonnes reliées entre elles par des bracons. La stabilité est assurée par la raideur hydrostatique due aux colonnes et par les lests dans les parties inférieures de la structure.

#### **3.0 Contrôle des éoliennes posées et flottantes**

Le système de contrôle d'une éolienne est composé d'un certain nombre de capteurs, d'ordinateurs qui analysent et de systèmes de régulation qui assurent le contrôle des différents organes (pales, nacelle, convertisseur...). L'unité de contrôle est l'élément central de l'éolienne. Il existe trois principaux systèmes de contrôle : le système de mise en sécurité

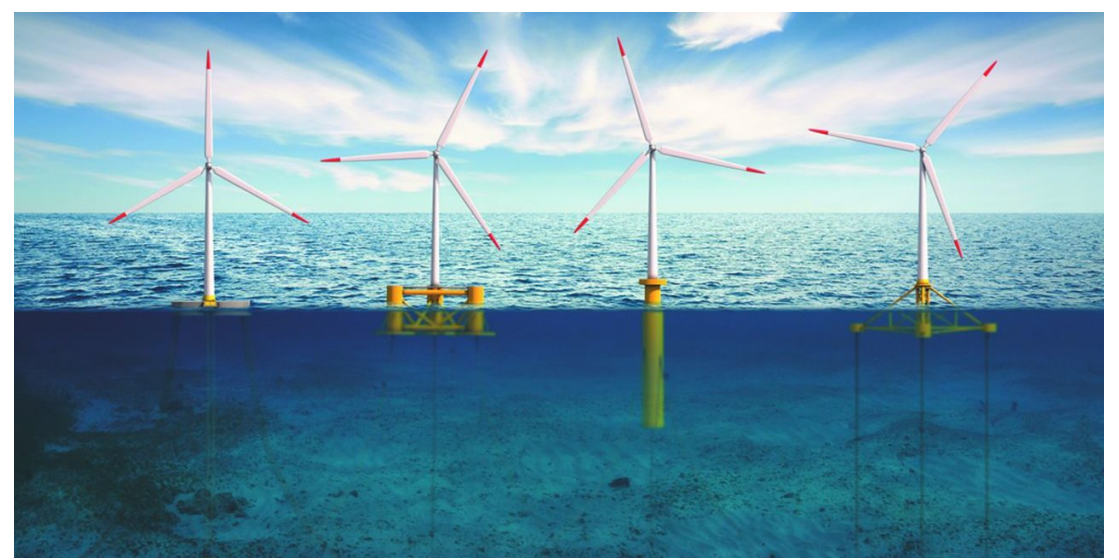

FIGURE 1.3 – Représentation des quatre principaux concepts de plateformes flottantes pour éoliennes (de gauche à droite : barge, semi-submersible, spar, TLP) [34]

de l'éolienne, le contrôle de supervision, et le contrôle en boucle fermé [151]. Le système de sécurité est responsable de l'arrêt de la turbine en cas d'urgence. Le système supervision au moyen de capteurs permet d'informer le système dans quelle région de fonctionnement opère la turbine et permet le passage de l'une à l'autre. Enfin le contrôle en boucle fermée permet de maximiser la puissance ou la limiter à sa valeur nominale. Le choix dépend de la région dans laquelle la turbine opère. Dans les sections suivantes, les résumés des différentes régions de vent est présenté ainsi que les stratégies de contrôle associées pour une éolienne classique. La deuxième partie présentera les objectifs de contrôle utilisés pour extraire le maximum d'énergie ou limiter la puissance.

#### **3.1 Régions de fonctionnement**

Les travaux présentés concernent les éoliennes à axe horizontales qui sont les plus utilisées pour les turbines de grande échelles. De telles éoliennes admettent 4 régions de fonctionnement qui correspondent à différentes stratégies de contrôle.

- **Région 1 :** La vitesse du vent est trop faible pour le démarrage de la turbine, qui ne produit aucune énergie (arrêt)
- **Région 2 :** Cette région est située entre la région de démarrage et la région à vitesse de vent de nominal. La turbine fonctionne en charge partielle. Dans cette région, la vitesse du rotor évolue en fonction de la vitesse du vent afin de se maintenir au point de fonc-

tionnement de rendement maximal. L'objectif principal est de maximiser la puissance de sortie. Pour cela, le coefficient de puissance est maintenu à sa valeur optimale. La technique de contrôle la plus utilisée pour optimiser la récupération d'énergie est appelé "Maximum Point Power Tracking" (MPPT).

- **Région 3 :** La turbine fonctionne à pleine charge. Il est nécessaire de limiter la puissance afin de ne pas endommager les différents composants de l'éolienne. Le contrôle du pas des pales est activé afin de limiter la vitesse du rotor et ainsi réguler la puissance. La modification de l'angle des pales entraîne une réduction de la portance et donc une réduction de la vitesse de rotation du rotor. Deux stratégies de contrôle du couple peuvent être mise en place :
	- 1. Le couple de la génératrice est maintenue à sa valeur nominale. La puissance P est alors régulée par la vitesse du rotor Ω selon l'équation :

$$
P = N_g T_g \Omega \tag{1.1}
$$

avec *N<sup>g</sup>* le rapport de la boîte de vitesse

2. Le couple de la génératrice est piloté de manière inversement proportionnelle à la vitesse du rotor afin de limiter la puissance P :

$$
T_g = \frac{P}{N_g \Omega} \tag{1.2}
$$

Dans ces deux stratégies, le maintien du couple constant reste la solution la plus pertinente. En effet, les fluctuations de couple dans la chaîne de transmission engendrent des phénomènes de torsion capable d'endommager les parties mécaniques.

— **Région 4 :** La vitesse de vent devient trop importante, la turbine est mise en sécurité. Pour réduire au maximum les forces exercées sur les pales pour garantir leur intégrité, notamment en présence de grands vents, on peut les placer en drapeau par rapport à la direction du vent (rotation des pales du rotor environ 90 degrés autour de leur axe longitudinal). L'autre système d'urgence est l'utilisation d'un frein mécanique placé sur l'arbre de transmission utilisé comme frein de stationnement la plupart du temps ou pour les phases de maintenance de la turbine.

La figure 1.4 donne un aperçu des différentes régions de fonctionnement ainsi que les méthodes conventionnelles de contrôle à adopter. Sur la figure, l'angle *β* correspond à l'angle des pales.

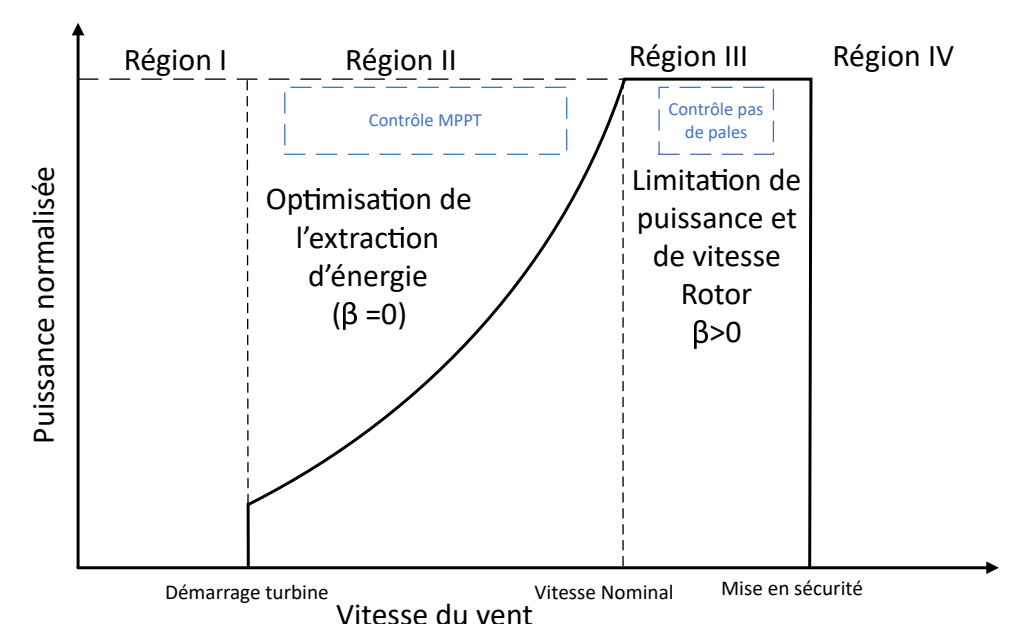

FIGURE 1.4 – Représentation des différentes Région de fonctionnement d'une éolienne

#### **3.2 Objectif de contrôle**

Le contrôle de l'éolienne est basé sur les régions de fonctionnement présentées dans la section précédente. En dehors des zones où la turbine est arrêtée (zones I et IV), il a pour but de maximiser la puissance en région II et réguler la puissance en région III. Pour cela, deux boucles de contrôle sont utilisées comme le montre la figure 1.4. En région II, la boucle de contrôle en couple est utilisée pour maximiser la puissance extraite en opérant à des points de fonctionnement proche de la valeur du coefficient de puissance optimal. En région III, le contrôle des pales régule les charges aérodynamiques. Il existe deux stratégies pour les pales : "pitch-to-stall" et "pitch-to-feather". La première technique consiste à modifier l'angle pour générer un décrochage aérodynamique rapide et ainsi baisser la portance. L'autre stratégie, la plus utilisée est d'augmenter l'angle de calage pour réduire la portance. Dans l'article [111] les auteurs ont réalisé un comparatif sur les deux méthodes, appliqué à des éoliennes terrestres. Les résultats montrent que la technique de contrôle "pitch-to-stall" a un impact positif en terme de performance sur la régulation de la vitesse du rotor et sur les moments de flexion de la tour. Cependant le taux d'utilisation des actionneurs est plus important et des petites oscillations apparaissent sur les pales augmentant les risques de dommages. L'article [137] étudie l'impact d'une stratégie "pitch-to-stall" sur une éolienne flottante de type semisubmersible. Les résultats montrent une amélioration des performances (réduction des fluctuations de la puissance) et réduction de la fatigue. Néanmoins, l'étude ne précise pas si

cette technique permet de réduire les mouvements de plateforme. Concernant les autres méthodes de contrôle des pales, nous nous appuierons sur la stratégie classique de pitch-tofeather" qui reste largement utilisée. Pour le contrôle en couple en région III, deux stratégies peuvent être mises en place : un couple constant ou une puissance constante. Dans le premier cas, le couple est maintenu constant, l'angle de pale permet de maintenir la puissance en agissant sur la vitesse de rotation. Dans l'autre cas, le couple et les angles de pales sont manipulés simultanément. Si la première méthode est plus simple à implémenter et permet de réduire les charges sur la chaîne de transmission la qualité de la puissance produite se voit dégradée. La deuxième méthode offre une meilleure qualité de la puissance produite mais des efforts de torsion apparaissent sur l'arbre de transmission. Le fait d'avoir deux paramètres à contrôler complexifie la conception du contrôleur [95]. Un des problème majeurs dans l'éolien flottant est de limiter le mouvement de la plateforme. Des phénomènes de tangages indésirables apparaissent en particulier lorsque la machine opère en région III, entraînant une baisse de production et une augmentation des charges sur la structure.

Le système de contrôle commande d'une éolienne comprend plusieurs capteurs et actionneurs (système de contrôle nacelle, système de contrôle des pales). Ces systèmes collectent les informations des capteurs, calculent et envoient le signal de sortie aux actionneurs. Le système de contrôle est utilisé pour récupérer le maximum de puissance provenant du vent, maintenir l'éolienne dans un fonctionnement sécurisé, réduire les charges et prévenir les fautes.

Pour la suite de l'étude, seulement les deux premières catégories sont prises en compte. La prochaine section propose de mettre en avant les méthodes de contrôle pour les éoliennes. Les méthodes de contrôle sont divisées en deux sous-parties représentant respectivement la Région II et III de vent. Le contrôle en couple en région II n'est pas spécifique aux éoliennes offshores flottantes. En effet, au regard des études, les algorithmes développées pour l'offshore posé sont souvent implémantés aussi dans les éoliennes offshore flottantes. Ainsi la première partie qui décrit les méthodes en région II présente des techniques utilisées pour le contrôle en couple. Pour la région III, les mouvements de la plateforme obligent à modifier les méthodes généralement employées. Les stratégies présentées dans ce cas seront donc spécifiques au éoliennes flottantes.

### **4.0 Méthodes de contrôle**

Les méthodes proposées dans cette section regroupent les stratégies de contrôle pour réaliser les objectifs dans les régions de vent correspondantes. Cette section s'organise en deux sous-sections qui traitent des deux régions de fonctionnement et correspondent à deux stratégies différentes. .

#### **4.1 Contrôle commande : Région II**

#### **4.1.1 Contrôle standard**

En région II, l'objectif est de maximiser la production d'énergie via une stratégie MPPT(maximum power point track). Plusieurs publications traitent des différents algorithmes basés sur une stratégie MPPT [71, 19, 89]. Dans cette région, l'angle de calage des pales est fixé en fonction de la géométrie de la pale pour générer le plus de portance, dans notre cas la valeur est considérée égale par convention à 0°. La turbine est opérée à un point proche de son coefficient de puissance optimal *Cpmax* (*λ*,*β*) par le contrôleur en accélérant ou décélérant le rotor. Le tip-speed-ratio(TSR) de référence, *λ*, est constant et choisi pour produire le maximum de puissance. Le TSR peut être défini comme suivant :

$$
\lambda = \frac{\omega R}{V} \tag{1.3}
$$

où R est le rayon des pales, *ω* est la vitesse angulaire du rotor exprimée en *r ad*.*s* −1 et V la vitesse du vent exprimée en m.*s*<sup>−1</sup>. En région II, la vitesse du rotor de la turbine doit être modifiée pour maintenir le rapport de vitesse périphérique (TSR) optimal lorsque le vent change de vitesse, pour assurer la production d'énergie maximale. La façon dont varie la vitesse du rotor est la stratégie MPPT. Il existe différentes stratégies MPPT. La présentation détaillée des différentes méthodes sort du cadre de cette étude. Nous ne présenterons que la méthode couple optimal qui est la méthode standard des algorithmes MPPT et son implantation est la plus utilisée aujourd'hui dans les parcs éoliens.

La méthode de contrôle du couple optimal (Optimal Torque (OT) en anglais), basée sur la méthode MPPT ajuste le couple de la génératrice au couple désiré. Le couple optimal peut être calculé ainsi :

$$
T_{opt} = k_{opt} \omega^2 \tag{1.4}
$$

$$
k_{opt} = \frac{1}{2} \rho \pi R^5 \frac{C_{pmax}(\lambda*,\beta)}{\lambda^{*3}}
$$
 (1.5)

où *kop t* est une constante dérivée des caractéristiques aérodynamiques pour chaque type de turbine, *<sup>ρ</sup>* est la densité de l'air, *<sup>C</sup>pmax* le coefficient de puissance maximal et *l ambd a*<sup>∗</sup> est le TSR optimal associé au *Cpmax* pour angle de pale spécifique. Cette méthode classique est fréquemment utilisée comme contrôleur de base et sert de comparatif avec des contrôleurs plus avancées. La figure 1.5 donne un aperçu de la méthode "optimal torque". La vitesse de la génératrice multipliée par la constante  $k_{opt}$  et est comparée aux variations de couple provenant de l'éolienne. Le signal d'erreur passe alors par le contrôleur qui fournit au système la commande de couple.

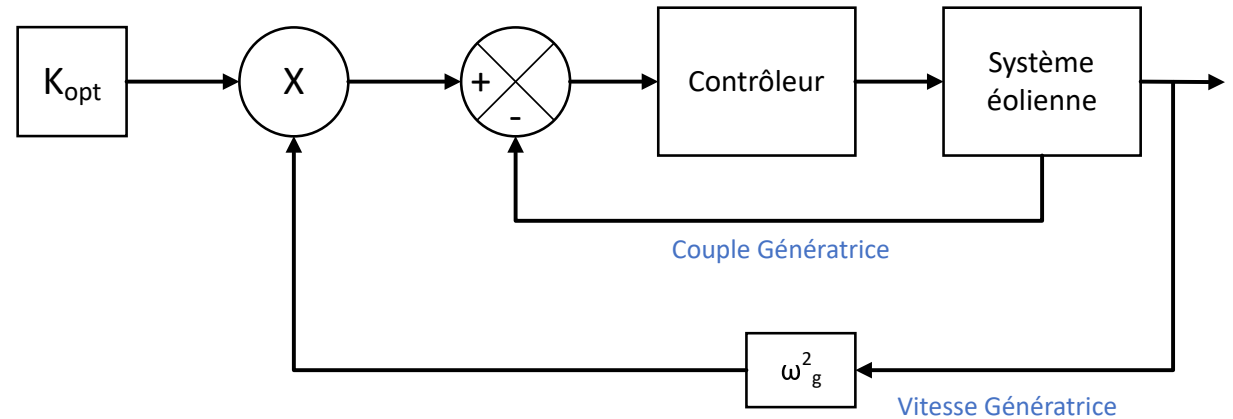

FIGURE 1.5 – Diagramme bloc du contrôle en couple optimal

Les informations sur le vent ne sont pas nécessaires pour cette méthode. Cependant, les paramètres mécaniques doivent être connus. Aucune méthode, numérique ou expérimentale ne permet de déterminer de façon précise la valeur de la constante k. De plus, les propriétés aérodynamiques des pales changent au cours du temps et ainsi la valeur de k peut évoluer pendant le fonctionnement de la turbine. Dans le cas de variation spatiale importante du vent, la vitesse du rotor qui va suivre scrupuleusement ces changements, risque d'engendrer des fortes contraintes dans la chaîne de transmission. Des chercheurs ont appliqué différents algorithmes pour améliorer la précision de la régulation par rapport à cette approche [1].

#### **4.1.2 Contrôle commande avancé**

Le contrôle en couple est le fruit d'intenses recherches de la part de la communauté scientifique. Plusieurs méthodes dites avancées car robustes sont présentés. Le contrôle en

région II adapté à l'éolien flottant est un sujet peu étudié. En effet, du fait que les vents sont faibles l'amplitude des mouvements de plateforme reste faible ce qui n'oblige pas forcément à développer des méthodes spécifiques. Il est préférable de prendre des méthodes robustes déjà testées sur des éoliennes fixes. Un article [135] traite du contrôle en couple sur un plateforme de type Spar en utilisant un modèle de réseau neuronal. Les résultats montrent une meilleure performance pour le suivi de la courbe optimale de puissance. Bagherieh et al. [4] proposent également l'utilisation du contrôle des pales en Région II pour réduire les oscillations de plateforme.

#### **4.2 Contrôle commande : Région III**

Le contrôle des pales permet de changer l'angle des pales d'une turbine dans l'idée de contrôler son efficacité aérodynamique. L'angle de calage se définit comme l'angle entre le plan de rotation et la corde du profil de pale. En modifiant ce paramètre géométrique, la charge aérodynamique exercée sur le rotor se réduit ou augmente. Dans le contrôle conventionnel, le contrôle de l'angle de pale a deux objectifs : la régulation de la puissance et la réduction des charges. Avec l'arrivée de l'éolien flottant, l'angle de pale peut également permettre de modifier la poussée aérodynamique et ainsi de réduire les mouvements de plateforme. Les turbines modernes utilisent des actionneurs électriques ou hydrauliques pour modifier l'angle de pale. Les articles [22], [148] présentent une modélisation et des méthodes de contrôle avancées pour des systèmes hydrauliques de commande.Typiquement, la boucle de contrôle des pales utilise la vitesse du rotor dans la boucle de rétroaction et la valeur de commande du pas de pales est identique pour les 3 pales. Cette technique est appelée contrôle collectif des pales. Dans la suite de l'étude, cette méthode sera présentée sous le sigle CPB pour "collective pitch blade" en anglais. Des recherches plus récentes s'intéressent à une autre méthode : le contrôle individuel des pales ou IPB en anglais pour "indvidual pitch blade". Les stratégies CPC et IPB sont examinées dans la section suivante.

#### **4.2.1 Contrôle standard**

En région 3, l'objectif principal est de réguler la puissance autour de la valeur nominale. Dans les schémas de contrôle standard, le couple est maintenu constant et la régulation se fait par le changement collectif d'angle d'attaque des pales. Cette méthode est la plus répandue dans les turbines commerciales. Le contrôleur le plus utilisé est un contrôleur proportionnel intégral (PI) avec l'erreur en vitesse du rotor comme signal d'entrée dans la boucle

de contrôle. Il est à noter qu'un contrôleur PI est un contrôle linéaire et requiert donc une linéarisation du système autour d'un point de fonctionnement pour régler les gains de corrections.

$$
\beta = K_p e(t) + K_i \int_0^t e(t) d\tau
$$
\n(1.6)

où *e* = Ω*<sup>d</sup>* − Ω*m* est l'erreur en vitesse, Ω représente la vitesse du rotor désiré. *K<sup>p</sup>* et *K<sup>i</sup>* sont respectivement les gains proportionnels et intégral.

Plusieurs études [78] ont montré l'apparition de phénomènes oscillatoires lors de l'application d'un contrôle de pas de pale conventionnel directement pour des d'éoliennes flottantes. Cet effet appelé amortissement négatif apparaît lorsque la période propre du contrôleur de pale est largement supérieure à la période propre en tangage du flotteur. La poussée aérodynamique s'exerçant sur le disque hélice fait tanguer la plateforme. Le contrôleur réduit l'angle de pale, qui réduit la poussée. La plateforme revient alors dans sa position initiale. Le contrôleur modifie de nouveau l'angle de pale pour réguler la vitesse du rotor, la poussée augmente alors de nouveau créant un mouvement de tangage. Ce cycle autoentretenu engendre une instabilité de la plateforme et donc une augmentation des efforts mécaniques sur la structure.

La figure 1.6 donne un aperçu de l'application d'un contrôleur conventionnel sur une éolienne flottante soumis à vent constant de 18 m/s. Les oscillations augmentent au fur et à mesure montrant ainsi l'effet d'amortissement négatif.

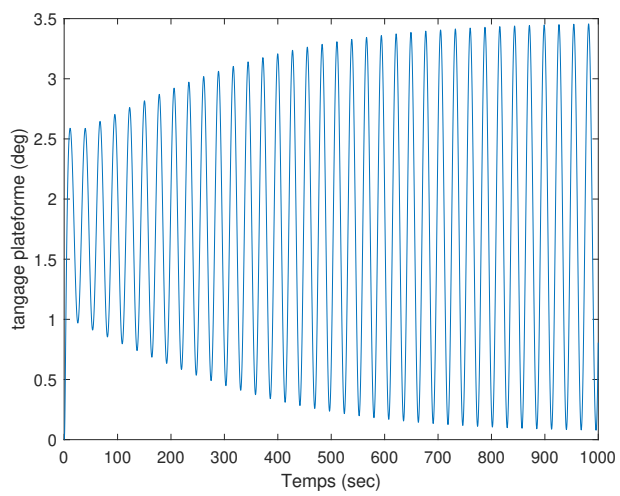

FIGURE 1.6 – Tangage de la plateforme soumis à un vent constant

Les mouvements de plateforme de l'éolienne sont minimisés en gardant la fréquence du mécanisme de contrôle des pales plus basse que la fréquence de résonance de la plateforme [78]. La stratégie de contrôle est alors basée sur une loi de séquencement des gains PI. Les résultats montrent une réduction des mouvements de plateforme comparés à la méthode classique.

Comme les turbines sont des systèmes non-linéaires une implémentation classique du pitch collectif peut dégrader les performances attendues. Pour cela, les concepteurs ont développé des lois de séquencement des gains. La commande par séquencement représente une transition entre les approches linéaires et non-linéaires. Chaque point de fonctionnement est associé à un modèle linéaire et sa commande. La commande globale sélectionne la boucle de régulation la plus adéquate en fonction des variables d'entrées. La figure **??** donne une représentation du principe évoqué.

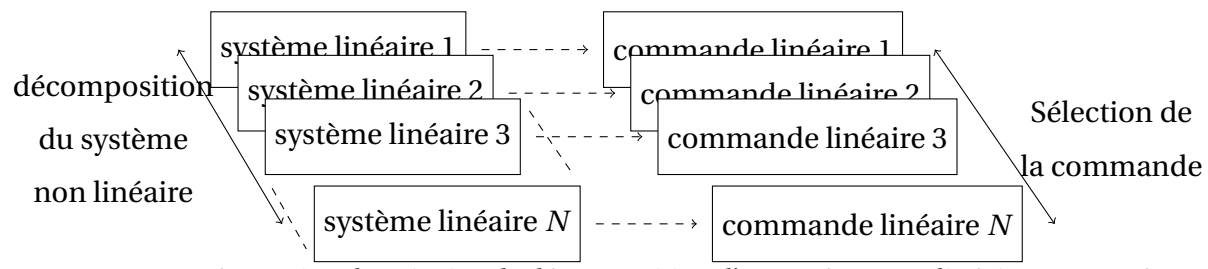

FIGURE 1.7 – Représentation du principe de décomposition d'un système non linéaire en N systèmes linéaires associés à N commande linéaire

Dans le contrôle de base de la machine 5MW développée par NREL [59, 62], l'auteur a défini une loi de séquencement en effectuant une linéarisation du système pour un certain nombre de vitesse de vents données, constantes et uniformes et à la valeur du pas de pale correspondant à la puissance nominale. Trois méthodes sont ajoutées au boucle de régulation pour diminuer les oscillations de la plateforme : le décrochage passif des pales, la prise en compte de la vitesse de déplacement longitudinal de la tour dans la boucle de régulation et un contrôleur basé sur un changement de gains. L'ajout de la vitesse de déplacement de la tour dans la boucle de régulation n'apporte pas d'amélioration. Le décrochage passif des pales offre une bonne régulation en vitesse mais augmente les mouvements de plateforme. Le changement de gains par un facteur offre le meilleur compromis. Dans sa thèse Matha [87] utilise la méthode mise en place par Jonkman [58]sur différents concepts de plateforme. Les conclusions montrent que les instabilités diffèrent en fonction du type de plateforme. La barge est de loin la solution la plus instable. La plateforme TLP reste la solution la plus stable et donc avec des charges mécaniques plus faibles. Néanmoins son coût de fonctionnement et la maintenance restent plus importants.

Une limitation majeure du CPB est le conflit entre l'objectif de régulation de la vitesse
du rotor et l'objectif de réduction du tangage. Par simplification, supposons qu'il existe deux boucles de contrôle distinctes : le contrôleur de vitesse du rotor et le contrôleur du tangage de la plateforme. Pour rétablir la position de la plateforme la force utilisée est la poussée du rotor. Les pales ne pouvant pas influencer l'angle de tangage directement mais uniquement à travers la poussée aérodynamique, seuls les changements de vitesse de tangage sur la turbine en équilibre sont pris en compte. Considérons une vitesse de tangage vers l'avant, pour maintenir l'éolienne dans sa position d'équilibre, le contrôleur du tangage va générer un moment de tangage positif en augmentant la poussée de chaque pale collectivement. Considérons maintenant l'effet de la même vitesse de tangage sur la vitesse du rotor. Comme le contrôleur de pas de pale diminue pour restaurer la plateforme à sa position d'équilibre, il accélère également le rotor en générant un couple aérodynamique supplémentaire. Ceci est couplé par le fait que lorsque la turbine s'incline vers l'avant, la vitesse du vent augmente, accélérant ainsi davantage le rotor. Le contrôleur reçoit l'information d'une augmentation de la vitesse du rotor et réagit en conséquence par une diminution de l'angle de calage des pales pour réduire les forces aérodynamiques. La plateforme oscille alors à travers un mouvement auto-entrenu. On parle de phénomène d'amortissement négatif. Et ainsi, les deux objectifs de régulation de vitesse et de tangage sont en compétition. La figure 1.8 montre une réprésentation de ce cycle.

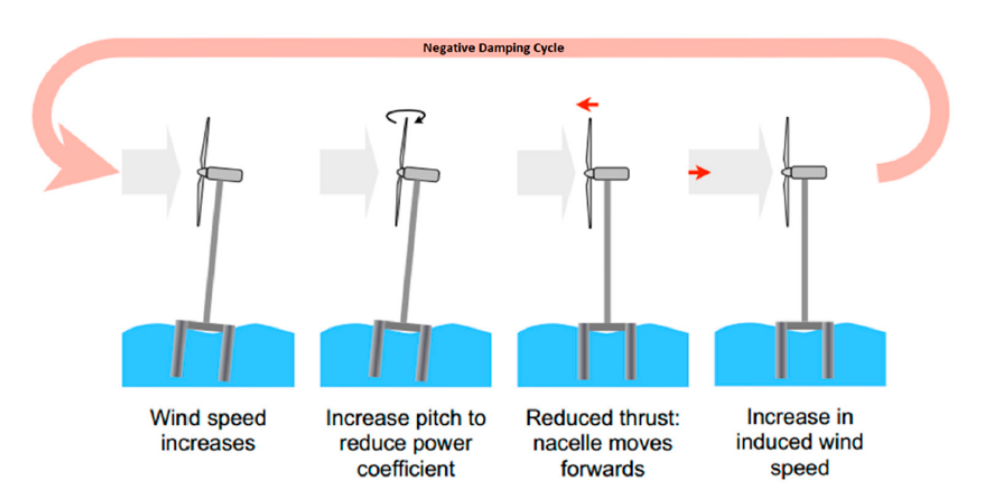

FIGURE 1.8 – Oscillation de la tour causé par le cycle d'amortissement négatif [138]

| Méthode de contrôle                      | type de plateforme | description                                                                                                    | Résultat                                                                                                    |
|------------------------------------------|--------------------|----------------------------------------------------------------------------------------------------|----------------------------------------------------------------------------------------------------|
| Pitch collectif-loi de séquencement [78] | Spar               | fréquence du controleur des pales plus basse que la fré-<br>quence de tangage de la plateforme                                                     | Amélioration de la stabilité de la plateforme. Augmenta-<br>tion de 30% de l'erreur en vitesse                                    |
| Pitch collectif [62]                     | Barge, TLP, spar   | Bloucle de contrôle basé l'accélération avant arrière de la<br>tour, régulation par décrochage actif des pales, loi de sé-<br>quencement des gains | Seulement la loi de séquencement des gains évite l'amor-<br>tissement négatif de la plateforme.                                   |
| Contrôle tangage plateforme [75]         | barge              | Boucle de contrôle de la génératrice en fonction de l'angle<br>de tangage de la plateforme                                                         | Diminution des déplacements de la plateforme mais aug-<br>mentation des fluctuations de la vitesse du rotor et de la<br>puissance |

TABLE 1.2 – Contrôle standard appliqué aux éoliennes flottantes

Les articles présentés dans le tableau 1.2 posent les bases du contrôle commande des éoliennes flottantes. Basées sur une architecture composée d'une boucle de contrôle, les différentes études ont montré les limites d'une stratégie SISO. La stratégie SISO a des difficultés pour réguler des systèmes dynamiques où les interactions hautement non linéaires entre les effets hydrodynamiques, aérodynamiques et structurels sont complexes à modéliser. Néanmoins les méthodes testées sont faciles à mettre en place.

#### **4.2.2 Contrôle avancé**

La stratégie SISO montre des limites à son développement dans le contrôle multi-objectif des éoliennes flottantes. Un modèle SISO requiert une compréhension très fine du système et la multiplication des boucles de contrôle affecte la performance générale. Des effets de charges structurels plus importantes apparaissent induits par des forces gravitationelles et aérodynamiques. L'effet gyroscopique peut être décrit comme : "quelconque couple, tendant apparemment à incliner l'axe du corps en rotation dans une direction donnée, provoque en fait une inclinaison de l'axe dans le plan perpendiculaire à cette direction donnée" [112]. Autrement dit, l'effet est l'inertie de maintien du sens de rotation d'un rotateur. L'effet gyroscopique mis en évidence dans l'éolien onshore, les auteurs [96] prennent en compte la fatigue structurelle directement dans la boucle de contrôle. Ainsi Yuan et al. [149] proposent un contrôle alternatif pour réguler la vitesse de la génératrice ainsi que les moments de flexion dans les pales. Les études [13, 24, 20] ont prouvé que l'effet gyroscopique avait un impact sur le déplacement de la plateforme flottante,notamment sur le roulis et le lacet. Ces différentes charges aérodynamiques, ayant un impact sur la durée de vie de l'éolienne ont fait l'objet de nombreuses publications obligeant les concepteurs à modifier les stratégies de contrôles afin de réduire des charges mécaniques excessives sur l'éolienne.

Pour répondre à ces besoins, les chercheurs ont proposé différentes stratégies de contrôle basées sur des algorithmes de contrôle avancés. Des contrôleurs basés sur une logique MEMS amélioreraient les performances de l'éolienne flottante. Les schémas de contrôle avancés

tels que les régulateurs linéaires quadratiques (LQR en anglais), le contrôle linéaire à paramètres variants (LPV an anglais), le contrôle prédictif (MPC en anglais),la logique flou et les réseaux de neurones vont être présentés et discutés dans cette section.

Plusieurs articles traitent de la réduction des mouvements de plateforme utilisant une méthode MEMS sur différentes plateformes en région III [95, 92, 94]. La méthode CPB et la méthode IPB ("individual pitch blade "(IPB)) ont été testées sur une barge et une plateforme TLP. Les deux méthodes ont aussi été éprouvées sur une plateforme type Spar [94]. La stratégie CPB avec la technique LQR a abouti à une meilleure régulation de la vitesse et une réduction du tangage. Dans l'article [82], les auteurs, à partir d'un modèle simplifié à 6 degrés de liberté et l'ajout de la perturbation de houle dans le modèle d'état, montrent que les mouvements sollicités par l'état de mer avec un contrôleur LQR. Comparé aux articles précédents, le contrôleur agit sur deux actionneurs, les pales et le couple de la génératrice. Le contrôle individuel des pales est l'objet d'intensives recherches ces dernières années. L'IPB est une technique fréquemment citée dans la littérature comme capable de réduire les charges et les dommages par fatigues [43, 94, 105]. Le conflit existant entre le commande d'angle des pales pour la plateforme et la régulation du rotor peut être résolu par une approche IPB en créant une charge aérodynamique asymétrique sur le rotor. Dans cette stratégie, chacune des pales peut être commandée indépendamment. De par la nature périodique des éoliennes, implémenter un contrôle IPB impose que les gains varient périodiquement en fonction de l'angle azimutal du rotor. Il existe plusieurs façons pour mettre en place un contrôle IPB. La transformation de Coleman ou le multi-blade coordinate (MBC) permet de prendre en compte les propriétés périodiques d'un système en transformant les degrés de libertés associés au référentiel tournant dans un référentiel fixe [12]. Bossanyi [14] implémente un contrôle IPB en utilisant un contrôleur PI grâce à un changement de repère. L'autre méthode employée est le contrôle périodique direct, qui permet de modifier les gains en fonction de la position azimutale des pales [124]. Les méthodes LQR et LPV associées à un séquencement des gains sont testées sur une plateforme de type barge [3]. Deux structures de contrôle par rétroaction sont utilisées : retour d'état et retour de sortie. Dans la première structure, l'ensemble des états du système *x* sont comparés aux états en équilibres *xeq* ; la deuxième structure ne prend en compte que la vitesse de génératrice (sortie) dans la boucle de contrôle. L'utilisation d'une méthode avec variation des gains reste plus performante pour la régulation des mouvements de plateforme que l'utilisation d'un contrôleur LQR avec gain fixe. La méthode par retour d'état offre de meilleurs résultats comparés au contrôle en boucle comprenant une unique donnée de sortie. Cependant la régulation de la

puissance reste meilleure comparée à la structure de contrôle dont la boucle de contrôle est basée sur la mesure de la vitesse de la génératrice. La méthode robuste H-infini (*H*∞) est un ensemble de méthodes efficaces pour concevoir des lois de commande assurant de bonnes performances et de robustesse aux incertitudes de modélisation. La synthèse *H*∞ constitue une méthode de construction de correcteurs utilisant des outils fréquentiels. Bakka et al. [5] à l'aide de cette méthode, ont permis de réduire les oscillations de la vitesse de la génératrice et du couple dans des conditions extrêmes de vent et de houles. La stratégie appelée commande prédictive (Model predictive control : MPC) est une méthode avancée de contrôle optimisant à partir des entrées le comportement futur d'un système sur un intervalle de temps fini appelé horizon de prédiction. Les actions sur le contrôleur ne sont plus fonction des erreurs entre la sortie et la consigne mais entre la commande et la réponse du système suite à cette commande. Dans l'article [113], les auteurs utilisent la méthode MPC sur une plateforme TLP. Les simulations sont réalisés avec un nombre de degrés de liberté réduits mais sous des environnements de vent et de houle extrême. Les retours de simulations montrent une réduction de 90% sur l' erreur en vitesse et en puissance mais parallèlement une augmentation de l'utilisation des pales de 228%. Les charges structurelles restent cependant quasiment les mêmes. Les mêmes auteurs ont testé leur méthode avec une stratégie de contrôle individuel des pales [105]. Les charges sur les pales sont considérablement réduites ainsi que les moments sur la nacelle. Plus récemment, l'étude de l'article [116] montre une réduction légère des mouvements notamment pour l'embardée et le pilonnement. Une autre alternative de la méthode MPC est la prévision des perturbations afin de renseigner le contrôleur sur les actions à mener sur le système. Wajui et al. [133] après avoir identifié le modèle interne de la commande prédictive par l'utilisation de FAST ont éprouvé leurs commandes sur des cas de vent et de houles différents. La méthode de contrôle est robuste et s'adapte aux perturbations. Les résultats montrent une réduction significative des charges mécaniques, des variations de puissance et des mouvements de plateforme. Diverses techniques dites intelligentes ont été utilisées avec des résultats satisfaisants dans le domaine de l'éolien. Une méthode développée depuis de nombreuses années et efficace pour traiter des systèmes avec des perturbations difficilement prévisibles est la logique floue (LF). Une première approche est de considérer l'inférence floue comme contrôleur unique du système. Le contrôleur flou proposé dans l'étude [132] se base sur l'erreur en puissance ainsi que sur la dérivée de la puissance en entrée pour le contrôle des angles de pales. Une autre manière de composer avec la logique floue est l'hybridation, autrement dit l'association de deux méthodes de contrôle. Généralement, une méthode de contrôle simple et linéaire est associée

avec une méthode de contrôle avancée. Dans ces solutions, l'association d'un contrôle PID et de la logique floue [38, 104] offre une meilleure réactivité et une réponse plus rapide du système pour la vitesse du rotor et la puissance. Cependant, les contrôleurs sont testés sur des vents faiblement turbulents. Dans cette article [145] le contrôleur hybride avec un PI et de la logique floue est testé dans des conditions plus réalistes. Les résultats montrent une réduction des amplitudes dans l'énergie produite et une diminution des efforts de flexion sur les pales et la tour comparés à un contrôleur PI. Par l'utilisation d'une stratégie de contrôle individuel des pales avec une approche par commande floue, les auteurs [43] montrent une amélioration significative dans les réductions des efforts dans les pales. Dans l'étude[147], l'auteur développe un contrôleur constitué de trois modules : un modèle prédictif pour supprimer l'influence de la houle, un modèle DAC (Disturbance Accommodating control) pour rejeter la perturbation du vent et enfin un module flou pour combiner les deux algorithmes. [125] Les réseaux de neurones(NN) appartiennent à la famille des méthodes de l'intelligence artificielle. Dans [102], les auteurs utilisent l'association d'un réseau de neurone avec un contrôleur PI conventionnel pour le contrôle des pales. Cette méthode utilise des données issues de plusieurs simulations avec des vents et des gains PI différents. L'ensemble de ce jeu de données permet d'entraîner le réseau neuronal, capable ensuite de s'adapter à des nouvelles perturbations.

# **5.0 Contrôle structurel**

L'action de régulation des pales atteint ses limites malgré l'utilisation de méthodes avancées pour la réduction des mouvements. Des actionneurs additionnels peuvent être intégrés pour la réduction des charges et des mouvements. Issus du secteur du génie civil, le contrôle de structure permet de réduire les charges dynamiques que subit un ouvrage. Spencer réalise un état de l'art sur ce type de contrôle et leurs implantations à travers différents ouvrages dans le monde [120]. Trois catégories de méthodes de contrôles sont possibles : passive, semi-active et active. Le système passif le plus utilisé est l'amortisseur à masse accordée (AMA) ou TMD en anglais pour (Tuned Mass Damper). Ce dispositif oscille en opposition de phase avec la structure, et récupère ainsi l'énergie. La figure 1.9 présente le concept simplifié d'un amortisseur dynamique implanté dans une nacelle de turbine.

Le dispositif AMA semi-actif, a contrario du système passif, offre la possibilité de modifier les paramètres à travers une boucle de contrôle. Cette boucle nécessite des algorithmes de contrôle pour commander les paramètres variables du dispositif et des capteurs pour mesu-

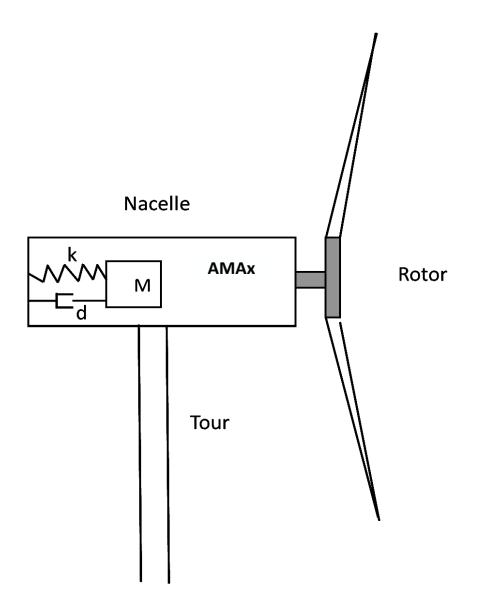

FIGURE 1.9 – Représentation schématique d'un AMA dans une nacelle de turbine

rer les mouvements de la structure. Finalement, l'approche basée sur la méthode active est la plus complexe. Dans ce concept, une masse est déplacée par le biais d'actionneurs. Lackner et al. développe un nouvel outil de simulation Fast-SC, pour les méthodes passive, semiactive ou active où le dispositif peut être incorporé dans la nacelle ou/et la plateforme [76]. Lackner et al., utilise ce code pour présenter des résultats en installant un amortisseur dans la nacelle d'un flotteur type barge selon l'axe x. Le AMA utilisé à une masse de 20 tonnes soit environ 2 % de la masse totale de la structure. Les sollicitations hydrodynamiques et aérodynamiques utilisées lors de la simulation sont un vent moyen de 18 *m.s*<sup>−1</sup> et une turbulence de 15 % pour une hauteur de vague de 3.7m et une période de 13.7s. Les résultats montrent une baisse de l'ordre de 12 % du tangage. Un coefficient de raideur faible permet une réduction importante du mouvement et une meilleure qualité de la puissance produite. Dans l'article [118], les auteurs placent un système AMA dans la plateforme d'un flotteur Spar. Ils utilisent des méthodes d'optimisation pour déterminer la meilleure combinaison entre les coefficients de raideur et d'amortissement et la position du AMA. Un dispositf AMA passif est testé sous trois conditions de vents différents 10, 18 et 37  $m.s^{−1}$  pour une houle de 2.3 m(cas 10 *m*.*s*<sup>−1</sup>) et 3.7m (cas 18 *m.s*<sup>−1</sup>) et enfin un cas extrême ( période de retour de 50 ans) avec 13.8 m de houle. Les résultats ont montré que le TMD est plus efficace lorsqu'il est placé dans la partie supérieure de la plate-forme. Il a également été constaté que la conception

de TMD avec de petits coefficients de ressort permettrait d'obtenir une réduction de charge importante et une amélioration de la qualité d'énergie produite. Cependant, le système est efficace en région III mais n'apporte peu d'amélioration en région II et détériore le comportement de la turbine dans le cas de conditions environnementales extrêmes. Les AMA passifs semblent offrir une solution robuste mais leurs caractéristiques ne sont pas adaptatives ce qui ne permet pas une utilisation dans toutes les conditions. Stewart et al [121, 123] ont établi un modèle simplifié d'éolienne flottante type barge. Les résultats montrent une réduction des charges d'environ 40% pour les mouvements perpendiculaires à la direction du vent. Pour le tangage, la réduction n'est que de 5% en moyenne. [118] propose une approche analytique pour la modélisation d'un système AMA implanté dans une plateforme type Spar. Les conclusions prouvent l'efficacité d'un tel système pour réduire les oscillations en Région III mais ne produisent aucun effet pour la région II. Les limites d'un dispositif AMA passive même après l'optimisation des paramètres avec des méthodes intelligentes [54] ne permettent pas une réduction des oscillations. Leur performance est très liée aux réglages de ses paramètres et leur efficacité varie beaucoup notamment en fonction des conditions environnementales (désalignement vent-houle, différentes fréquences de houle, turbulence du vent,...). Les limites liées aux paramètres constants des AMA peuvent être franchis par l'utilisation de systèmes de contrôle et d'actionnement. Les AMA semi-actif font un bon compromis entre le mode actif et passif. L'idée du contrôle semi actif consiste à changer en temps réel les caractéristiques des AMA passifs avec un minimum d'énergie. Dans [30], les auteurs mettent des dispositifs semi actif dans chacune des pales et la colonne d'une plateforme de type spar. A chaque instant, la réponse en fréquence des pales et de la plateforme est récupérée et intégrée dans l'algorithme de contrôle du dispositif. Malgré une efficacité réduite en basse fréquence, un système semi-actif reste plus performant qu'un AMA passif. Les mêmes conclusions sont amenés par [129]et [47]. Dans l'article [150], les auteurs modifient la fréquence propre du système AMA en fonction de l'état de mer. La fréquence propre est alors déterminée pour différentes caractéristiques de houle. Une fonction linéaire est ensuite utilisée pour interpoler les différentes solutions obtenues. Ce genre de contrôle peut-être assimilé à la méthode semi-active. La contribution du AMA est responsable de l'ordre de 12 % des mouvements de tangage. Cependant, les sollicitations aérodynamiques ne sont pas prise en compte dans cette étude. Un contrôle a été développé par Rotea et al. [74] pour modifier la position d'une masse située dans la tour. La masse du dispositif est déplacée par l'action d'un moteur à courant continu. Les résultats montrent une réduction des efforts dans la structure de l'ordre de 31% par rapport à une éolienne sans dispositif de contrôle structurel et une meilleure stabilité de la plateforme. Le contrôle actif des dispositifs AMA [93] offre des résultats significatifs dans la réduction des mouvements. Différentes méthodes de contrôle sont utilisées. La limite des systèmes actifs repose sur l'injection d'une partie de l'énergie produite pour la stabilisation de l'éolienne ce qui augmente le coût du kilowatt-heure. De plus l'utilisation d'actionneurs multiplie le risque de panne. Une autre architecture possible, différente du modèle ressort-amortisseur, repose sur le mouvement de fluides. Les amortisseurs à liquide accordé (ALA) font partie des dispositifs qui facilitent l'atténuation indirecte des vibrations ou des mouvements. Les ALAs absorbent l'énergie grâce à la dissipation liée aux frottements visqueux. Le tube en U proposé par Frahm [36] est un tube partiellement rempli d'eau constituant un oscillateur dont la période propre dépend de sa longueur et du diamètre de section. D'abord utilisé dans les navires comme système anti-roulis, ce système trouve des applications dans le génie civil et l'éolien offshore flottant. Dans [152], les auteurs, après avoir optimisé le système hydraulique du dispositif, montrent que leur système a éliminé les modes de vibration de la tour et le mouvement de roulis est fortement réduit. Dans [26], les vibrations dans la structure et le mouvement de roulis d'une éolienne flottante de type barge sont réduits par le contrôle de la section du tube à l'aide de la méthode LQR.

# **6.0 Discussion**

La technologie des éoliennes offshore flottantes reste en phase pré-commerciale par rapport à l'offshore posé. Le principal frein au développement de l'éolien flottant est sa rentabilité par rapport aux technologies posées, causé par sa base flottante. Néanmoins, une stratégie de contrôle efficace et adaptée peut pallier cet inconvénient en rendant la technologie économiquement viable. Les méthodes présentées ici visent à réduire les charges et les mouvements dans le but de réduire l'OPEX dans les régions de vents II et III. Plusieurs schémas de contrôle ont été développés pour cet objectif. Les boucles de contrôle conventionnelles apparaissent comme un choix naturel pour les éoliennes posées en modifiant l'angle des pales ou le couple de la génératrice. La facilité de conception et de réalisation font des méthodes SISO une option viable pour les éoliennes terrestres et offshore posées. Néanmoins la fréquence propre des plateformes flottantes étant plus basse que celle des structure posées, un phénomène d'amortissement négatif apparaît en région III ce qui peut contribuer à déstabiliser la plateforme. Pour éviter ce problème plusieurs stratégies ont été décrites dans la littérature. Par exemple la réduction de la bande passante du contrôleur, l'estimation du vent incident par des algorithmes permettent de réduire l'amplification des oscillations. L'amélioration de l'amortissement de la plateforme se fait au détriment des performances en production d'énergie. Pour cela Jonkman [62] suggère de passer à des contrôleurs MEMS (Multi entrée Multi sortie). Les méthodes optimales tels que LQR ou *H*∞ offrent de bon compromis pour la régulation de la puissance et des mouvements de plateformes. Cependant, dans la majorité des études, ces performances se traduisent par l'augmentation de l'activité du pitch des pales et dans certains cas une amélioration ou une détérioration des charges mécaniques. On retrouve ce type de résultats avec la commande prédictive, la réduction des charges dans les pales diminue mais une augmentation de l'utilisation des actionneurs est à noter. Certains contrôleurs sont dépendants de la géométrie de la plateforme. La stratégie *H*<sub>∞</sub> est implémentée uniquement pour des flotteurs de type Spar ou TLP, plateformes reconnues pour leurs grandes raideurs hydrodynamiques. Les contrôleurs structurels basés sur la technique des AMA réduisent les mouvements ainsi que les phénomènes vibratoires dans les composants structurels où ils sont implantés. Cette stratégie permet en outre de réduire la contribution du mécanisme de contrôle des pales et offre un moyen supplémentaire pour le contrôle des mouvements. Les dispositifs passifs restent limités en termes d'efficacité sur l'ensemble du domaine de fonctionnement de l'éolienne. Les différentes études montrent que l'installation de ce type de dispositif est bénéfique pour la réduction des charges pour une plage de conditions de vent et de houle déterminée par les caractéristiques d'amortissement et de raideur. Au contraire la masse stockée dans la nacelle peut accentuer le déséquilibre de l'éolienne dans le cas de mouvement de plateforme important. L'autre solution envisagée, à savoir l'utilisation de dispositifs actifs offre une meilleure alternative. Le changement des propriétés physiques au cours du temps en s'adaptant au besoin de la structure réduit de manière significative les mouvements et les charges mécaniques. Cependant, l'addition de dispositifs contrôlables augmentent la complexité des éoliennes flottantes. De plus, l'énergie nécessaire pour le contrôle des AMA requiert des investigations plus approfondies concernant la rentabilité coût-énergie à l'échelle d'un parc industriel. Le tableau 1.3 donne un aperçu très général des différentes études sur l'implantation de telles méthodes de contrôle. Le contrôle développé spécifiquement pour le contrôle en couple des éoliennes flottantes en région II n'offre pas beaucoup d'étude. Plusieurs raisons expliquent cette disparité. Dans cette région de vent, l'objectif étant d'optimiser l'extraction de l'énergie, la réduction des faibles oscillations n'est pas la priorité. Le nombre de publications dans le domaine du contrôle en couple pour les éoliennes terrestres suffit à montrer qu'il est sans doute possible d'utiliser une méthode déjà existante et suffisamment éprouvée. Les mécanismes de contrôle sont basés sur la mise en place d'un modèle mathématique capable de décrire la

| Méthode de contrôle      | type de plateforme         | Localisation          | Résultat                                                                                                    |
|--------------------------|----------------------------|-----------------------|----------------------------------------------------------------------------------------------------|
| AMA actif et passif [76] | Barge/fondation fixé       | nacelle               | Méthode $H_{\infty}$ utilisé. Réduction des charges structurels<br>dans la tour. Augmentation de la consommation d'éner-<br>gie causé par l'AMA actif                                                                                                    |
| AMA actif et passif [93] | Barge                      | nacelle               | Test sur une période de fonctionnement d'un an. Réduc-<br>tion de 31% de la fatigue et de 20% sur les moments de<br>flexion sur la tour pour le AMA actif. Seulement 1.4% de<br>la puissance total annuelle produite par l'éolienne utilisé<br>pour le contrôle |
| AMA passif optimal [122] | Monopile, TLP, Spar, barge | nacelle et plateforme | Méthode d'optimisation avec algorithme génétique. Ré-<br>duction importante pour la barge et la structure mono-<br>pile.                                                                                                    |
| AMA semi-actif [129]     | TLP                        | Nacelle               | Dommages par fatigue réduits, évite les effets de lignes<br>lâche.                                                                                                    |
| ALA [152]                | Spar                       | Haut de la tour       | Optimisation du rapport de masse de liquide dans le tube.<br>Réduction du roulis                                                                                                    |
| ALA [25]                 | barge                      | plateforme            | mode passif et semi-actif avec modification du coefficient<br>de perte de charge.                                                                                                    |

TABLE 1.3 – Méthodes de contrôle structurel

dynamique du système. Dans un système complexe comme celui des éoliennes flottantes, la précision du modèle est essentielle pour traiter les perturbations incidentes. Cependant des erreurs peuvent apparaître suite à une mauvaise compréhension du système dynamique conduisant à une mauvaise performance du contrôle. Pour s'affranchir de la difficulté de la modélisation, il existe des solutions dans lequel le modèle dynamique est identifié à travers un ensemble de données issues de simulations. Ces méthodes basées sur de l'apprentissage automatique ou machine learning (ML) permettent d'éliminer la dépendance du contrôleur avec le modèle. En analysant et traitant les données de sorties issues des capteurs du système les techniques ML permettent de trouver des lois de commande. Des méthodes additionnelles d'optimisation issus de techniques ML peuvent servir à déterminer des lois de commande optimales. Dans l'article [63], l'auteur propose un contrôle ML pour s'affranchir de la modélisation d'un modèle fluide-structure complexe. Un programme d'optimisation basé sur un algorithme génétique est utilisé dans ce cas pour déterminer une loi de commande optimale en fonction des conditions environnementales.

La nature complexe de la houle et du vent limite la conception de système de contrôle commande pour les éoliennes flottantes. Les changements aléatoires et instantanés tels que le vent et la houle peuvent affecter le système de contrôle. Ces perturbations peuvent néanmoins être modélisées par une approche de contrôle pilotée par les données ou "data-driven". Les modèles data-driven permettent d'incorporer des informations complémentaires quand les systèmes présentent une complexité trop grande. Ces modèles mathématiques régis par les lois statistiques permettent de comprendre les propriétés complexes et hautement nonlinéaires du vent. Les modes de décomposition dynamique [114], Sparse Identification of Non-linear dynamics(SINDy) [16] et la théorie de Koopman [103] sont quelques-unes des méthodes pour comprendre le comportement dynamique de phénomènes physiques nonlinéaires. Ainsi la simplification du modèle physique peut améliorer la prédiction des perturbations et ainsi affiner les méthodes de contrôle commande. Les algorithmes de contrôle plus élaborés comme les réseaux de neurones ou la logique floue offrent les meilleurs résultats et permettent souvent de s'affranchir d'une modélisation complète du système mais surexploitent les actionneurs de pales. Néanmoins, dans l'univers de l'éolien flottant, on retrouve peu de référence à la logique floue ou une hybridation Neuro-fuzzy développée pour la réduction des mouvements. L'analyse de ce chapitre qui offre une gradation croissante des méthodes les plus simples au plus complexes pour le contrôle d'éolienne flottante permet de définir des axes de travail pour cette étude. Après avoir implanté des méthodes classiques, nous allons développer deux sortes d'algorithmes permettant de s'affranchir d'une modélisation complexe. Une première partie sera l'intégration d'une méthode basée sur la logique floue classique pour la commande des pales en Région III. La deuxième partie sera l'association d'un réseau de neurones et d'une méthode par logique floue. L'objectif de ces deux méthodes étant la régulation du rotor et la réduction des mouvements de plateforme.

# **MODÉLISATION D'UNE ÉOLIENNE OFFSHORE FLOTTANTE ET OUTILS D'ANALYSE**

La modélisation d'une éolienne flottante est une tâche complexe du fait des nombreuses interactions de la structure avec son environnement (vent,houle,courant). La modélisation requiert donc de prendre en compte différents domaines de l'ingénierie tels que l'analyse structurelle, l'hydrostatique, l'hydrodynamique et l'aérodynamique. Plusieurs outils de simulation d'éoliennes flottantes existent et ils varient dans leur approche de modélisation, dans la fidélité du modèle, la personnalisation par l'utilisateur et la capacité d'interfaçage avec d'autres logiciels. Ce chapitre décrit l'environnement de simulation et la modélisation d'une éolienne flottante. La première section présente le logiciel de simulation ainsi que le modèle physique incluant le système de transmission, le système d'ancrage, le modèle élastique et le modèle hydrodynamique<sup>2</sup>. La seconde partie décrit le modèle linéaire qui sera utilisé pour régler les lois de contrôle-commande. Le modèle linéaire est comparé avec le modèle non-linéaire. La dernière partie présente les indicateurs de performances et les conditions environnementales utilisées dans ce travail.

# **1.0 Outils de simulation : Openfast**

Avec les éolienne flottantes, les outils de simulations doivent prendre en compte 6 degrés de libertés additionnels relatifs aux mouvements de plateformes. Pour cela, les modèles et les outils doivent évoluer et s'accommoder de ces degrés de liberté. Le travail présenté est basé sur les simulations réalisées sur ordinateur.

Le projet OC3 (Offshore Code Comparison Collaboration) est un projet collaboratif qui

<sup>2.</sup> Le modèle hydrodynamique est décrit brièvement, il sera plus détaillé dans la chapitre suivant.

compare les résultats de différents codes de calcul appliqués à l'offshore. Les différents outils montrent des différences mineures attribuées au approches de modélisation différentes.

Fast (Fatigue, Aerodynamics, Structures and Turbulences) et notamment sa dernière version OpenFAST a été choisi pour deux raisons. La première raison est le fait que ce logiciel est sous licence OpenSource. Ce choix permet d'avoir une large diffusion à la communauté scientifique et ainsi pouvoir facilement comparer son travail à travers d'autres publications. La deuxième raison est la capacité d'OpenFAST de s'interfacer avec Matlab®/Simulink®pour la partie post-traitement des données et implémentation des contrôleurs. Le système de contrôle peut être ainsi intégré à l'environnement de simulation de FAST. Les actionneurs (pas de pales, couple de la génératrice, commande en lacet, commande du frein de l'arbre) peuvent être simulés. Le logiciel FAST a la capacité de se lier avec Simulink à travers une Sfontion, permettant ainsi d'utiliser l'environnement Simulink pour la conception de contrôleurs. La figure 2.1 donne un aperçu de l'environnement de simulation. Les entrées de commande (pas de pale, couple générateur et lacet) sont fournies par Simulink. L'équation générale de la dynamique de l'éolienne flottante est résolu par le code FAST.

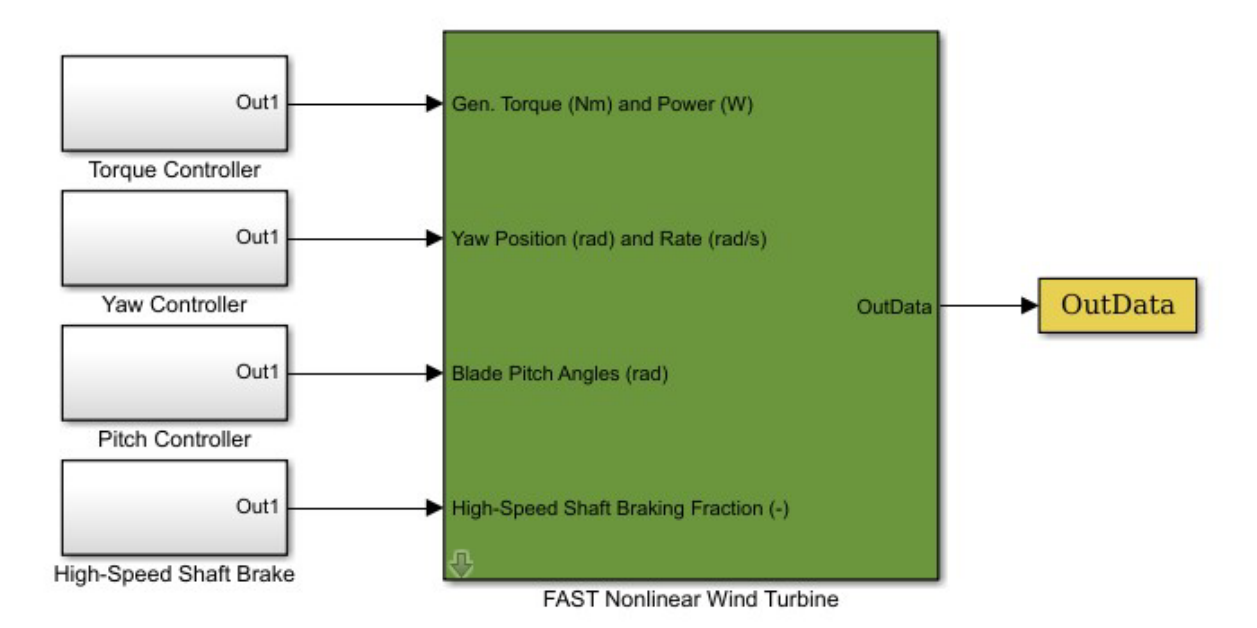

FIGURE 2.1 – Environnement de simulation Simulink

FAST est un code servo-aéro-élastique développé par le NREL pour l'analyse dynamique structurelle des turbines à axe horizontal. Cet outil multiphysique est composé de différents modules interfacés entre eux. L'architecture de FAST est illustré figure 2.2.

ElastoDyn permet la modélisation de la dynamique de la structure. Ce code central ré-

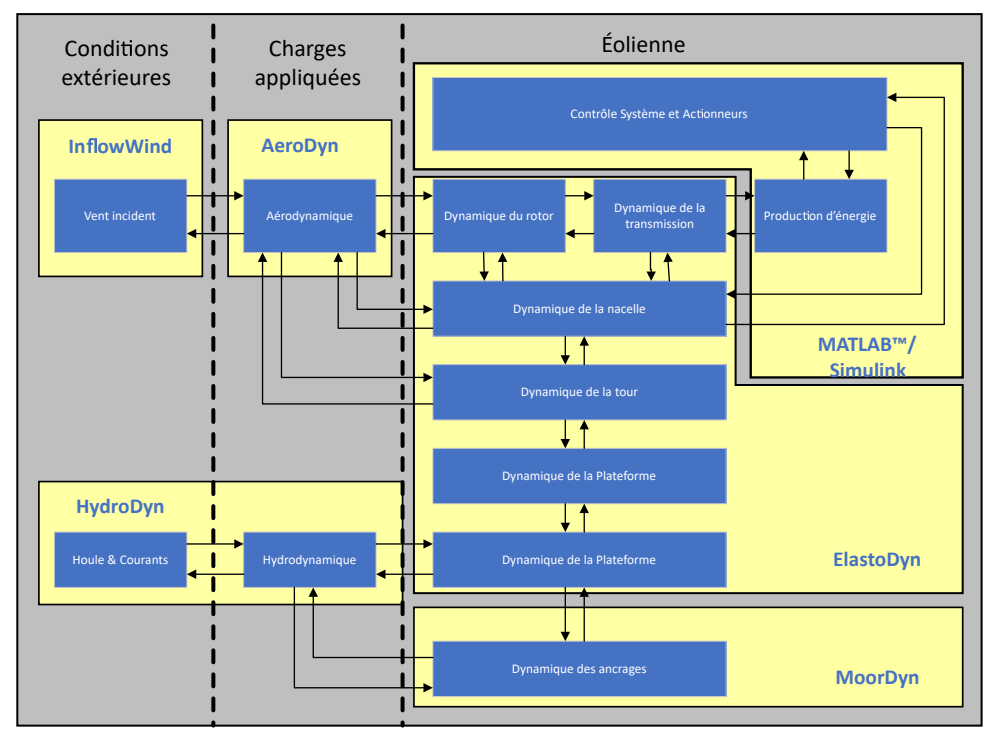

FIGURE 2.2 – Architecture de FAST avec les différents modules et leurs interactions

cupère les informations issues des modèles de toutes les composants ainsi que les charges appliquées pour ensuite calculer les déformations élastiques sur la structure. FAST modélise la tour et les pales comme des éléments flexibles. Les caractéristiques d'élasticité sont spécifiées en éléments par une distribution des propriétés de masse et de raideur le long des pales. FAST autorise deux modes de flexion longitudinales et un mode de flexion transversale par pale ainsi que deux modes de déformation longitudinale et deux modes de déformation transversales pour la tour. La dynamique de la chaîne de transmission est assimilée à un modèle simplifié à deux masses. Les efforts de torsion dans la chaîne de transmission sont modélisés par un modèle équivalent ressort-amortissement. La nacelle et le hub sont considérés comme des corps rigides en prenant en compte les masses et les inerties. FAST offre la possibilité de libérer ou de bloquer certains degrés de liberté, permettant à l'utilisateur d'augmenter ou de diminuer la fidélité du modèle. Les différents degrés de liberté (DDL) sont listés dans le tableau 2.1 :

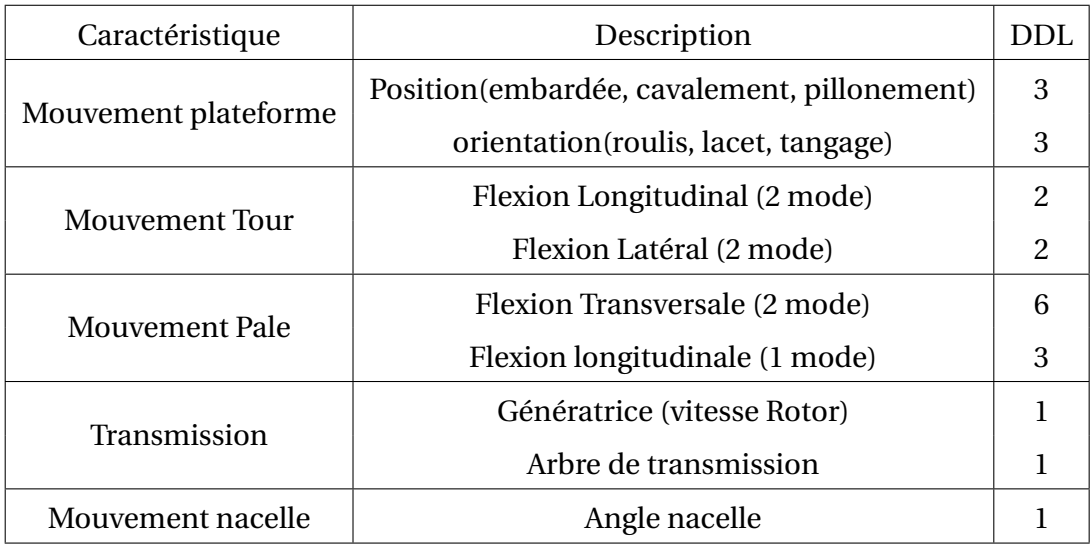

TABLE 2.1 – Les différents DDL modélisés dans OpenFAST

# **1.1 Modèle structurel de l'éolienne**

Le modèle structurel est la colonne vertébrale du modèle numérique global d'une éolienne flottante. Les équations de mouvements sont couplées et incluent toutes les forces externes qui sont calculés dans des sous modules distincts. La dynamique structurelle utilise une approche par éléments finis. La tour de l'éolienne est considérée comme une poutre de type Euler-Bernoulli idéalisée qui est caractérisée par une distribution de la géométrie et des propriétés structurelles sur la longueur. Les propriétés sont spécifiées en termes de rigidité (flexion,torsion, axiale), masse de la section, moments d'inertie de la section. Ainsi les caractéristiques mécaniques varient selon la hauteur *z*. Dans cette approche,la tour est considérée comme une poutre en porte-à-faux. Ainsi les conditions aux limites prennent en compte une partie encastrée dans un support tandis que le reste de l'élément est considéré mobile. Dans le contexte de l'éolien flottant, le haut de la tour qui supporte la nacelle est libre de mouvement tandis que la bas de la tour est fixé au support flottant. Les propriétés hydrodynamiques (masse-ajoutées, force de rappel, raideur,...) joue le rôle de la partie encastrée. La tour est modélisée comme une poutre flexible avec N mode de vibration dans les deux directions *x* et *y* ( le phénomène de torsion n'étant pas représenté). La déflection élastique *δ*(*z*,*t*) sur l'ensemble des points des pales ou de la tour à chaque instant *t* s'écrit :

$$
\delta(z, t) = \sum_{i=1}^{N} q_i(t)\phi_i(z), i = 1...N
$$
\n(2.1)

où z est la position d'un noeud le long d'une pale ou de la ligne centrale de la tour, t est le temps, *φi*(*z*) sont les modes propres des pales ou de la tour et *qi*(*t*) sont les déplacements respectifs des composants dans le temps. Le préprocesseur de la méthode par éléments finis appelé "Bmodes" est utilisé pour calculer les déformées modales des pales et de la tour [11]. Cette théorie donne de bons résultats pour l'évaluation des forces dans la structure mais fonctionne pour des matériaux isotropes (invariance des propriétés physique du milieu) comme l'acier utilisé dans la fabrication des tours d'éolienne. Les pales sont souvent construits en matériaux composites pour alléger la structure. Dans cette configuration, les matériaux sont anisotropes (propriétés physiques dépendant de la direction). Pour cela, on utilise un autre code BeamDyn [136] intégré directement dans le code OpenFAST.

Dans la figure 2.3, les différents moments de flexion sont représentés pour les pales et la tour.

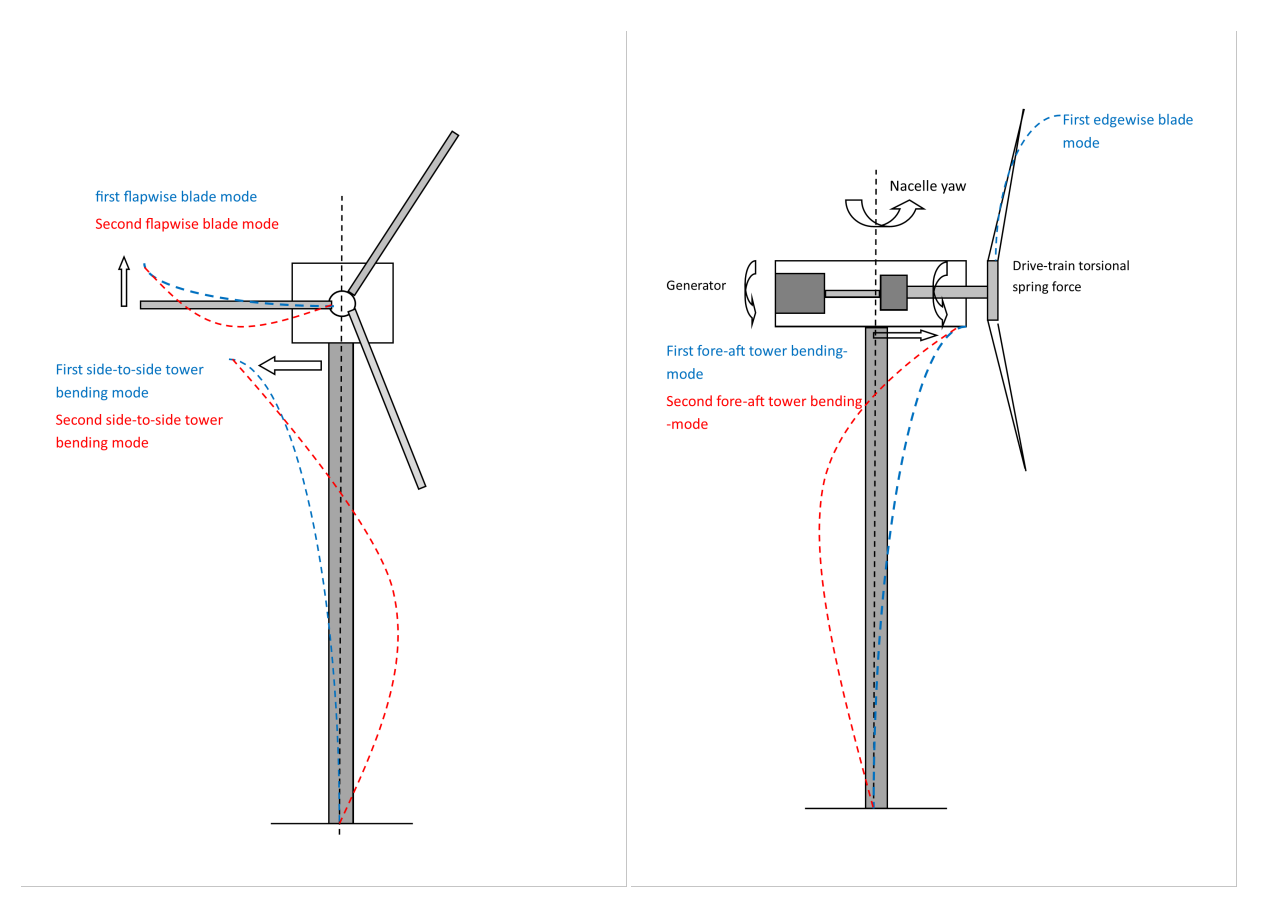

(a) vue de face (b) vue de côté FIGURE 2.3 – Représentation des modes de flexion de l'éolienne

## **1.2 Méthode numérique pour la dynamique de la structure**

Les équations du mouvement dans OpenFAST sont résolues numériquement par la méthode de Runge-Kutta d'ordre 4. La méthode Runge-Kutta est une approximation qui permet la résolution numérique d'équations différentielles de la forme :

$$
\begin{cases}\ny'(t) = f(t, y(t))) \\
y(0) = y_0\n\end{cases}
$$
\n(2.2)

## **1.3 Modèle hydrodynamique et modèles d'ancrage**

Le module Hydrodyn [60] est un code multi-approche pour calculer les efforts hydrodynamiques. En domaine temporel, les efforts s'obtiennent par la théorie potentielle à surface libre ou par l'équation de Morison ou encore une combinaison des deux méthodes. Les vagues sont générées par Hydrodyn, on peut produire une vaste gamme de houles : régulière, irrégulières, multidirectionnelle. Les données d'entrées sont fournies par le code WAMIT®. D'autres logiciels peuvent être utilisés pour déterminer les coefficients hydrodynamiques mais ils devront être présentés sous le format de fichier de sortie de WAMIT. Cette partie sera approfondie dans le Chapitre 3.

#### **1.3.1 Structure de la plateforme**

L'étude présentée ici s'appuie sur un cas test utilisant une plateforme flottante issue du projet OC4 [108]. Cette plateforme semi-submersible est composée de deux parties : trois colonnes périphériques et une colonne principale où est rattachée la tour. Chacune des parties est connectée par plusieurs bracons. De plus, les 3 colonnes sont connectées par trois lignes d'ancrages à leurs bases pour stabiliser la plateforme. La conception de la plateforme est présentée à la figure 2.4 :

Le tableau 2.2 fournit les dimensions ainsi que les caractéristiques physiques du flotteur [108]

#### **1.3.2 Modèle dynamique des ancrages**

La dynamique des ancrages est simulée via un modèle basé sur la discrétisation des câbles en éléments et en noeuds, où la masse de l'élément est concentrée sur le noeud. Un câble est donc découpé en N segments de même taille et connectés par N+1 noeuds. Les charges hydrodynamiques sont calculées directement sur chaque noeud. L'élasticité du

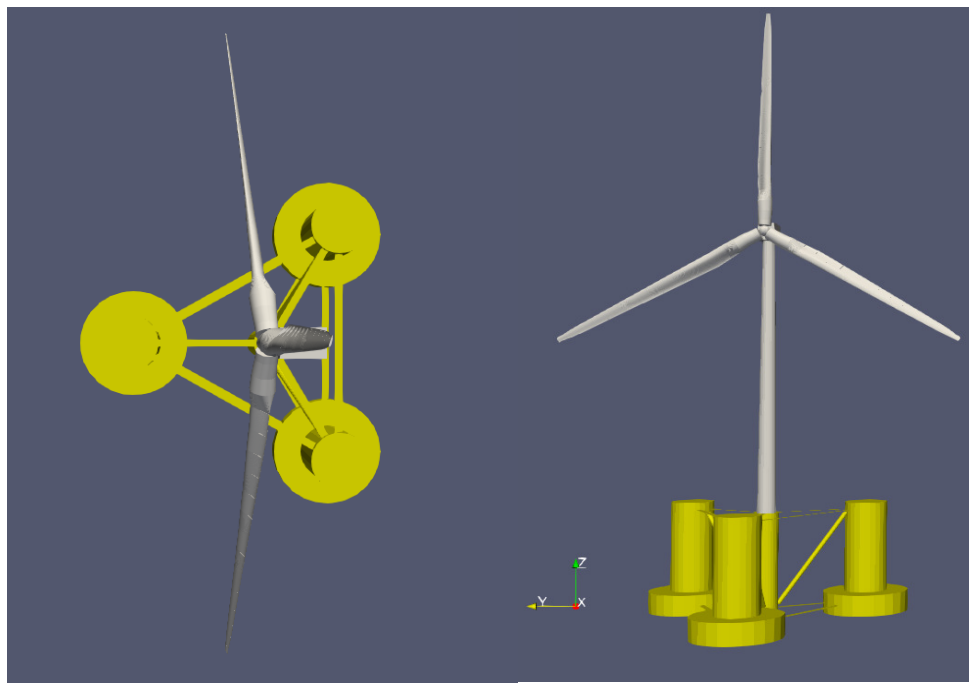

FIGURE 2.4 – vue de haut (gauche) et vue isométrique (droite) du flotteur OC4

câble et les frottements internes sont modélisés par un système ressort-amortissement sur chaque élément. Cette approche est appelée la méthode "lumped mass" (LM) et est couramment utilisée pour simuler les systèmes d'ancrages. Elle utilise les coordonnées cartésiennes dont le référentiel pour repérer les noeuds est rattaché au référentiel de la plateforme avec l'axe *z* est mesuré dans le sens positif vers le haut du plan d'eau. Le position de chaque noeud *i* est définie par la position du vecteur *r<sup>i</sup>* contenant les coordonnées *x*,*y* et *z* de chaque noeud. Chaque segment  $i + \frac{1}{2}$  $\frac{1}{2}$  du câble a les mêmes propriétés de longueur, de diamètre, de densité, de module de Young et de coefficient interne d'amortissement. La dynamique des ancrages combine raideur interne, force d'amortissement, masse, flottaison, forces hy-

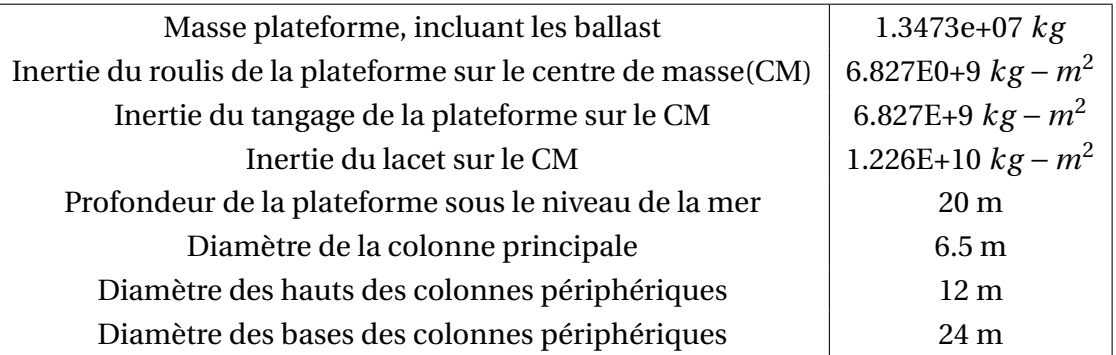

TABLE 2.2 – Propriétés structurelles du flotteur

drodynamiques de l'équation de Morison et les forces de contact du fond marin. Les effets de houle sont négligés sur les lignes d'ancrage. La raideur interne et les forces d'amortissement du segment  $i+\frac{1}{2}$ 2 sont exprimés par *Ti*+(1/2) et *CTi*+(1/2)respectivement. Le poids du segment à chaque noeud est noté *P<sup>i</sup>* . *B<sup>i</sup>* est la flottabilité à chaque noeud. La figure 2.5 donne un aperçu du découpage en segments et en noeuds d'une ligne d'ancrage.

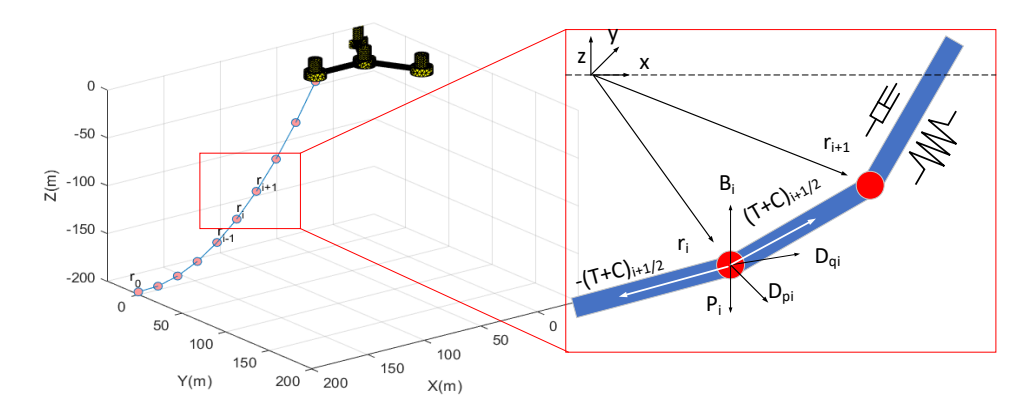

FIGURE 2.5 – Représentation du système d'ancrage utilisé pour la plateforme OC4

Dans la matrice de masse pour chaque noeud *i* peut être représenté par

$$
m_i = \frac{pi}{4} d^2 L \rho I \tag{2.3}
$$

où *ρ* est la densité du câble, I est la matrice d'identité,L est la longueur de câble sans tension et d le diamètre des lignes d'ancrage. La masse ajoutée, inclue dans la matrice de masse , pour chaque noeud *i* est exprimée par :

$$
a_i = a_{pi} + a_{qi} = \rho \frac{\pi}{4} d^2 L [C_{an}(I - \hat{q}_i \hat{q}_i^T) + C_{at}(\hat{q}_i \hat{q}_i^T)]
$$
(2.4)

 $\hat{q}_i$  définit la direction tangente de chaque noeud et peut être approximé comme la direction de la ligne passant entre deux points adjacents par :

$$
\hat{q}_i = \frac{r_{i+1} - r_{i-1}}{|r_{i+1} - r_{i-1}|} \tag{2.5}
$$

Finalement, l'équation de mouvement du câble d'ancrage pour chaque noeud *i* s'écrit [42] :

$$
\sum_{i=1}^{N} (m_i + a_i) \ddot{r}_i = \sum_{i=1}^{N} [T_{i+(1/2)} - T_{i-(1/2)} + C_{i+(1/2)} - i - (1/2) + P_i + B_i + D_{pi} + D_{qi}] \tag{2.6}
$$

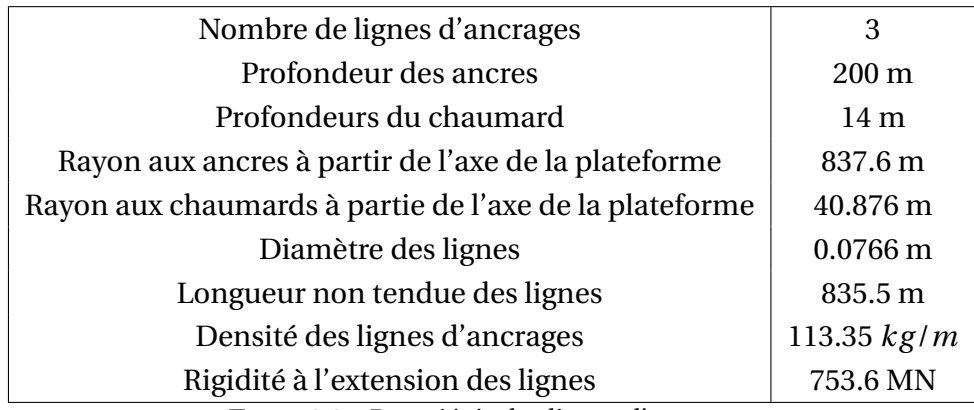

où  $D_{pi}$  et  $D_{qi}$  sont les forces de traînée dans les directions transversales et tangentielles. Le tableau 2.3 résume les caractéristiques principales des lignes d'ancrage utilisées.

TABLE 2.3 – Propriétés des lignes d'ancrages

### **1.4 Eolienne NREL 5MW**

Compte tenu de l'engouement et donc de la concurrence forte dans le domaine de l'éolien offshore, les acteurs du secteur protègent leurs données. Il est est souvent difficile de se procurer les caractéristiques techniques des éoliennes. Le laboratoire NREL a développé une machine de référence, en fusionnant les données de l'éolienne REpower 5 MW et du projet DOWEC Dutch Offsore WInd Energy Converter) [68]. Dans le rapport [59] , Jonkman and al. présentent l'ensemble des caractéristiques de cette turbine, dont les propriétés aérodynamiques et structurelles des pales, les propriétés mécaniques de la tour ainsi que les principales caractéristiques dimensionnelles des différents organes (nacelle, chaîne de transmission,...). De nombreuses publications font référence à cette turbine et permettent d'avoir une base de comparaison. Pour le reste des travaux présenté dans cette thèse, nous baserons notre étude sur ce modèle de turbine dont les caractéristiques principales sont présentées dans le tableau 2.4.

Les courbes de la figure 2.6 donnent une allure générale du comportement de l'éolienne NREL 5MW dans une configuration posée. Ces courbes ont été obtenues par des simulations de l'éolienne considérée comme soumise à des vents permanents et constants avec un temps suffisamment long pour atteindre un régime établi. L'ensemble des points obtenus ont permis ensuite de reconstituer une courbe par interpolation. L'évolution de la poussée est liée à l'angle de pale. Cette grandeur atteint un maximum autour de 720 kN pour une vitesse de vent d'environ 11 *m.s*<sup>−1</sup>. La vitesse du rotor s'établit à 12.1 rpm. Cette vitesse an-

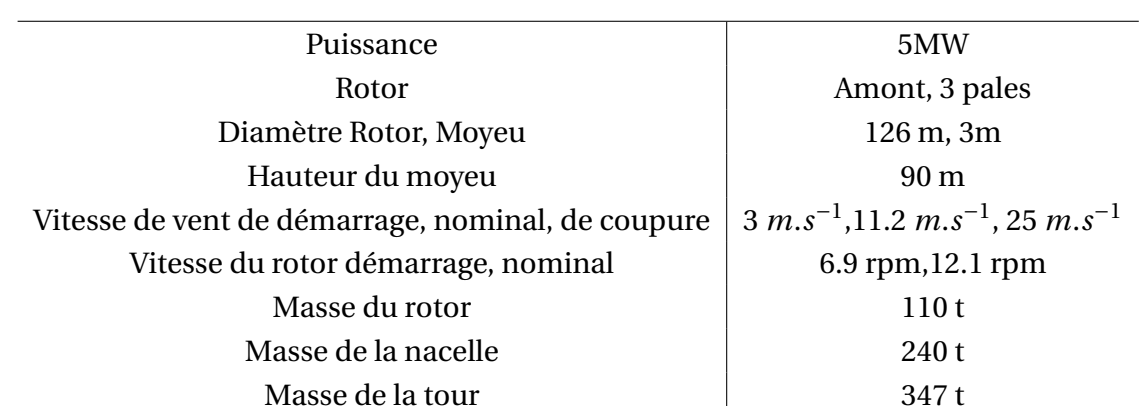

Partie , Chapitre 2 – *Modélisation d'une éolienne offshore flottante et outils d'analyse*

TABLE 2.4 – Propriétés générales de l'éolienne NREL 5MW

gulaire est atteinte pour la vitesse nominale de vent. En région III, le système de contrôle de l'angle des pales est activé afin de maintenir la vitesse de rotation à sa vitesse nominale afin d'éviter des efforts importants sur les organes de la turbine. Le système de contrôle ici est fixé par l'utilisateur, les valeurs des angles de calages sont tabulées en fonction du vent.

# **2.0 Modèle dynamique de la transmission**

Cette section décrit le modèle dynamique utilisé pour une éolienne à vitesse variable. Ce type d'éolienne est conçu pour fonctionner sur une large plage de vitesse du rotor. La littérature offre de nombreux exemples de modèle dynamique [119, 66, 130]. Les modèles proposés simplifient généralement la chaîne de transmission mécanique et l'aérodynamique puisqu'il s'agit d'évaluer les mécanismes de contrôle de la vitesse du rotor et de la puissance du rotor extraite. Dans notre étude proposée, un modèle simplifié sera utilisé. Il prend en compte l'interaction entre la turbine et le système de puissance. L'éolienne est conçue pour capturer l'énergie cinétique du vent et la convertir en énergie électrique. L'interaction entre les différents composants est illustrée sur la figure 2.7.

Le bloc électrique qui comprend la génératrice est volontairement omis du diagramme. Durant toute cette étude, le dispositif électronique est assimilé à un contrôle du couple exercé sur l'arbre.

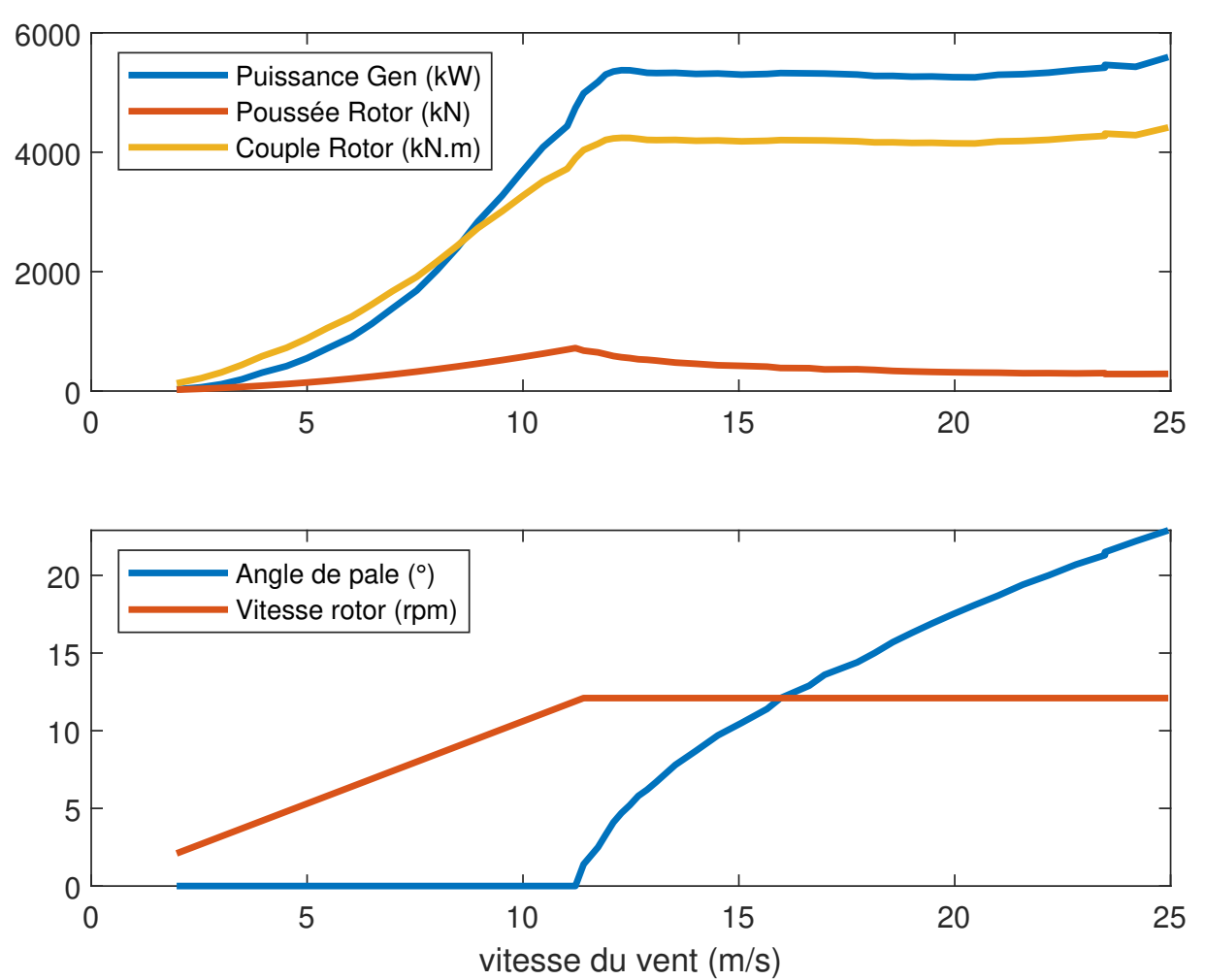

FIGURE 2.6 – évolution de différentes grandeurs physiques de l'éolienne en fonction de la vitesse du vent.

# **2.1 Aérodynamique**

## **2.1.1 Brève introduction à l'aérodynamique des éoliennes**

La puissance moyenne est déterminée par la vitesse du vent moyen, seul le régime permanent aérodynamique est considéré, les turbulences sont ignorées. La première analyse apporté par Betz [10] définit la puissance disponible par :

$$
P_{vent} = \frac{1}{2} \rho A V^3 \tag{2.7}
$$

où A est l'aire balayée par les pales, *ρ* densité de l'aire et V la vitesse du vent. Bretz a prouvé que le maximum de puissance extractible par une turbine idéale est de 59.26% de la puis-

#### Partie , Chapitre 2 – *Modélisation d'une éolienne offshore flottante et outils d'analyse*

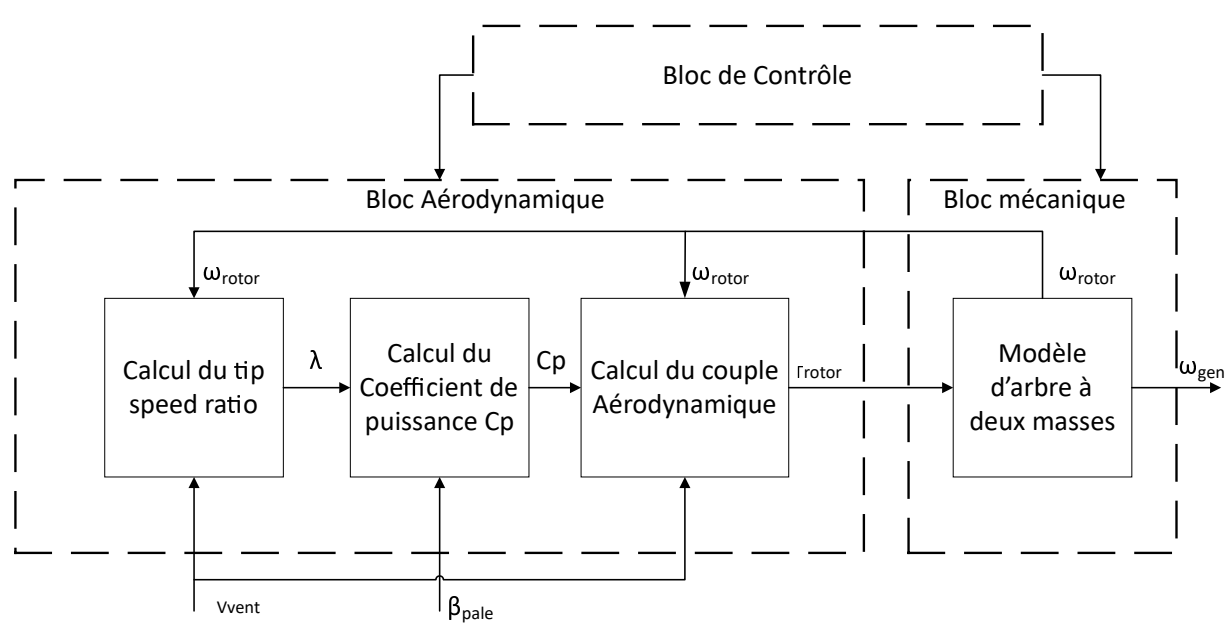

FIGURE 2.7 – Diagramme bloc représentant les interactions entre les différents composantes d'une éolienne

sance disponible dans le vent. Dans la réalité cette valeur ne dépasse rarement 0.5.

#### **2.1.2 Calcul du rapport de vitesse**

Le rapport de vitesse périphérique ou tip speed ratio (TSR), noté *λ*, est un nombre adimensionnel. Le TSR est définit comme le rapport entre la vitesse du rotor par le rayon des pales et la vitesse du vent. Il correspond au rapport entre la vitesse périphérique en bout de pales et la vitesse du vent incident.

$$
\lambda = \frac{\omega_r R}{V_{vent}}\tag{2.8}
$$

#### **2.1.3 Calcul du coefficient de puissance**

Le coefficient de puissance dénoté  $C_p$  indique l'efficacité avec laquelle l'éolienne convertit la puissance du vent. Cette valeur se détermine comme une fonction du TSR et de l'angle de pale. Le *C<sup>p</sup>* est défini comme suivant :

$$
C_p = \frac{P_{rotor}}{P_{Vent}}\tag{2.9}
$$

avec *P*<sub>Vent</sub> est la puissance récupérable. Cette puissance (en Watt) est une puissance théorique, il est bien sûr impossible qu'elle soit récupérée telle quelle par une éolienne (cela reviendrait à arrêter le vent). La figure 2.8 montre la courbe du coefficient de puissance pour

l'éolienne 5MW NREL. La courbe varie en fonction du TSR. L'efficacité mécanique de l'éolienne est la plus élevée pour une valeur de TSR optimal  $\lambda^*$  il en résulte un coefficient de puissance optimal donc une extraction de puissance elle aussi optimale. A des vitesses de vents faibles, l'efficacité n'est pas une priorité étant donné qu'il y a peu d'énergie à récupérer. A des vitesses de vents élevées, l'éolien perd une partie de l'énergie récupérable car les limites de la turbine sont atteintes.

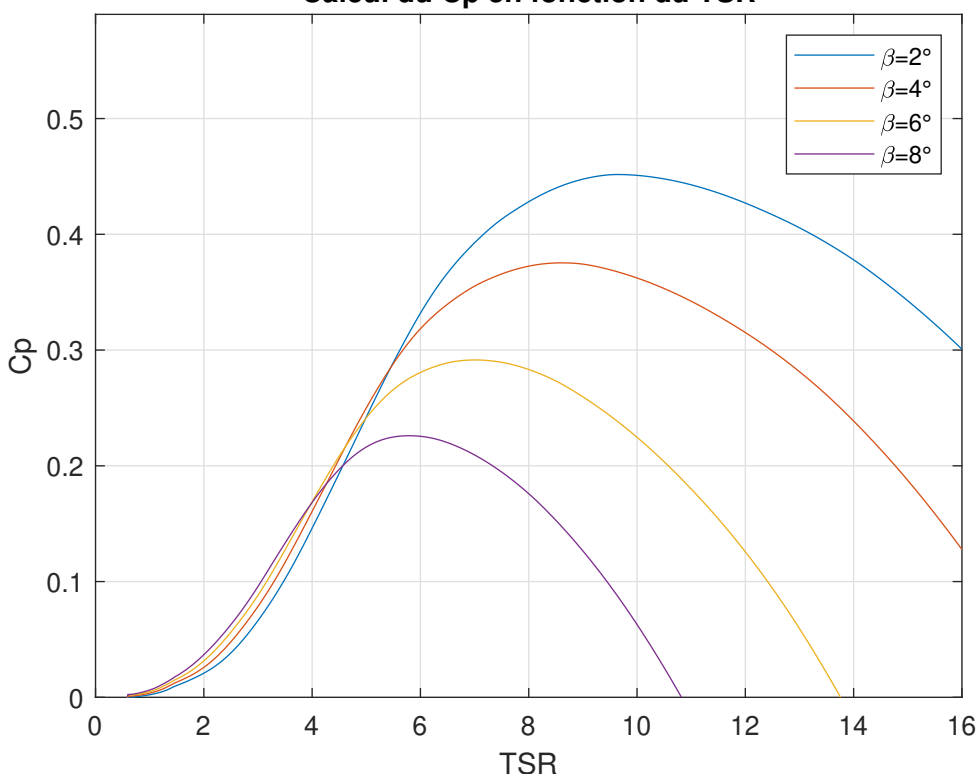

**Calcul du Cp en fonction du TSR**

FIGURE 2.8 – Courbe générique du coefficient de puissance en fonction du TSR et de l'angle de pale

La figure 2.8 est obtenue avec le logiciel OpenFast/simulink™.

# **2.1.4 Aérodynamique de la pale**

Cette section résume les phénomènes aérodynamiques mis en jeu sur l'éolienne. Si l'on considère une section de pale à une distance *r* du centre de moyeu et une vitesse de rotation *ω* la vitesse tangentielle induite par la rotation sur la section est :

$$
V_r = r \omega_r \tag{2.10}
$$

avec  $V_r$  en  $m.s^{-1}$ 

La partie aérodynamique de la pale est simulée par le module AeroDyn et Inflow. Le modèle de OpenFAST applique la théorie des éléments de pale (Blade Element Momentum BEM). Cette approche est basée sur la division de la pale en sections (élements de pales). Les forces agissant sur un élément de pale sont calculées en utilisant les caractéristiques de portance et de traînée d'un profil bidimensionnel. Ces forces élémentaires sont additionnées le long de la pale pour calculer les forces et les moments totaux exercés sur l'axe de la turbine. La résultante des forces engendrée par la vitesse du vent et la rotation de l'éolienne s'exprime par une composante tangentielle et une composante axiale. L'objet de cette étude n'est pas centrée sur la partie aérodynamique donc la méthode sera décrite brièvement. Selon la théorie des éléments de pale, l'écoulement sur un élément de pale est constitué des composants représentés par la figure 2.9

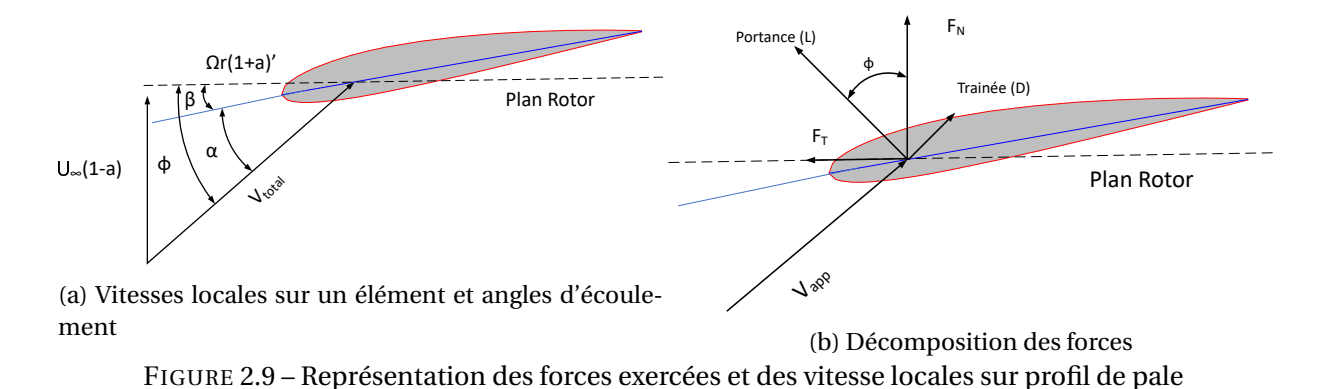

La figure 2.9a est un exemple d'un profil avec les vitesses et les angles qui détermine les forces sur l'élément. Quant à la figure 2.9b montre les forces résultantes sur un élément et leurs composantes perpendiculaire et parallèle au plan rotor. Ces forces sont la poussée(perpendiculaire) et les forces contribuant au couple (orthoradiale) au plan rotor. L'angle reliant la portance et la traînée de l'élément de profil aérodynamique aux forces de poussée et de couple est l'angle *φ*. L'angle d'incidence des pales est la somme de l'angle de calage des pales *β* et de l'angle d'attaque *α*. Parce que nous devons obtenir l'angle d'attaque pour déterminer les forces aérodynamiques sur un élément, nous devons d'abord déterminer l'angle d'entrée en fonction des deux composantes du vecteur vitesse local. La méthode BEM est disponible dans le livre de Burton sur l'énergie éolienne. [17].

$$
tan\phi = \frac{U_{\infty}(1-a)}{\Omega_r(1+a')} = \frac{1-a}{(1+a')\lambda}
$$
 (2.11)

Cette équation (2.11) est valable pour tous les éléments de la pale. Une dérivation appro-

fondie de cette équation peut être trouvée dans la plupart des manuels de conception d'éoliennes [86] et elle sera donc seulement résumée.

## **2.2 Modèle mécanique des systèmes tournants**

Le bloc mécanique modélise le comportement de l'arbre du rotor, de l'arbre de la génératrice et d'une boîte d'engrenage. La chaîne de transmission peut être vue comme un système multimasses. La configuration simplifiée de la chaîne cinématique d'une éolienne peut être modélisée comme un système à deux masses couplé à une boîte de vitesse. Cette configuration est présente dans de nombreuses publications [8, 109]. Les limites d'un modèle a deux masses sont présentés dans l'article [40]. L'étude teste deux modèles de chaîne de transmission : le modèle à deux-masse et un modèle à cinq masses plus complexe développé sur SimScape un module de Simulink™. Les résultats montrent que la simplification du modèle de chaîne entraîne un décalage des fréquences de résonance et les harmoniques inférieures à deux n'apparaissent pas. Cependant le modèle à deux masses coïncide avec le modèle à cinq masses. Dans le contexte de cette étude, une configuration à deux masses sera jugée suffisante pour la modélisation de la chaîne. Un modèle à deux masses est modélisé avec deux inerties respectivement celle de la turbine et la génératrice comme illustré à la figure 2.10. En considérant la chaîne cinématique comme un objet seul, l'isolement du solide permet de représenter les forces extérieures s'exerçant sur lui. Le couple sur l'arbre s'écrit alors :

$$
T = J\ddot{\theta} + D\dot{\theta} + K\theta \tag{2.12}
$$

avec *θ*˙ = *ω* et *θ*¨ = *ω*˙ , J, D et K sont respectivement l'inertie, l'amortissement, et la raideur de la chaîne cinématique. En appliquant l'équation (2.12) aux quatre masses rotatives, l'équation dynamique de la transmission s'écrit :

$$
\begin{cases}\nJ_r \ddot{\theta}_r + B_{ls} (\dot{\theta}_r - \dot{\theta}_{ls}) + K_{ls} (\theta_r - \theta_{ls}) + B_r \dot{\theta}_r = T_r \\
J_g \ddot{\theta}_g - B_{hs} (\dot{\theta}_g - \dot{\theta}_{hs}) + K_{hs} (\theta_g - \theta_{hs}) + B_g \dot{\theta}_g = -T_g \\
J_r \ddot{\theta}_{ls} + B_{ls} (\dot{\theta}_r - \dot{\theta}_{ls}) + K_{ls} (\theta_r - \theta_{ls}) + B_r \dot{\theta}_r = -T_{ls} \\
J_g \ddot{\theta}_g - B_{hs} (\dot{\theta}_g - \dot{\theta}_{hs}) - K_{hs} (\theta_g - \theta_{hs}) + B_g \dot{\theta}_g = T_{hs}\n\end{cases} (2.13)
$$

 $J_g$  et  $J_r$  sont les moments d'inerties de la génératrice et du rotor.  $T_g$  et  $T_r$  sont respectivement les couples de la génératrice et du rotor.  $\dot{\theta_g}$  et  $\dot{\theta}_r$  et leurs dérivées sont respectivement la position angulaire, la vitesse angulaire et l'accélération angulaire de la génératrice et du ro-

tor. Les autres paramètres définis avec l'indice *l s* ou *hs* représentent respectivement l'arbre en vitesse basse et l'arbre en vitesse haute. Les termes B et K sont les coefficients d'amortissement et de raideur des différents élements tournants. Les termes d'accélération  $\ddot{\theta}_{ls}$  et  ${\ddot \theta}_{hs}$  sont égaux à zéros en supposant qu'il n'existe pas de glissement entre les engrenages. En effet, la vitesse avant et après le multiplicateur sont dans un rapport constant et donc leurs dérivés sont nulles . La raideur *Khs* et l'amortissement *Bhs* de l'arbre haute vitesse sont supposés négligeables. En effet, l'amortissement de cet arbre est largement inférieur à la raideur de l'arbre basse vitesse  $B_{ls} \ll K_{ls}$  et donc par simplification la contribution de  $B_{ls}$  est négligée. En reprenant l'équation (2.13) et après simplification il reste deux équations différentielles :

$$
J_r \dot{\omega}_r = T_r - T_{ls}
$$
  
\n
$$
J_g \dot{\omega}_g = -T_g + T_{hs}
$$
\n(2.14)

en définissant

$$
n = \frac{T_{ls}}{T_{hs}} = \frac{\omega_g}{\omega_r} \tag{2.15}
$$

où *n* est le rapport du multiplicateur. L'équation (2.14) peut être simplifié ainsi en multipliant par *n* :

$$
J_r\omega_r + nJ_g\omega_g = T_r - nT_g - T_{ls}\underbrace{nT_{hs}}_{=0}
$$
\n(2.16)

En divisant l'équation par  $\vec{\omega}_r$  on obtient :

$$
\frac{J_r\dot{\omega}_r}{\dot{\omega}_r} + nJ_g \frac{\dot{\omega}_g}{\dot{\omega}_r} = \frac{T_r - T_{ls} - nT_g}{\dot{\omega}}\tag{2.17}
$$

Donc pour finir :

$$
\underbrace{J_r + n^2 J_g}_{J_{tot}} \omega_r = T_r - K_{ls} (\theta_r - \theta_l s) - n T_g \tag{2.18}
$$

Dans la section suivante on s'intéresse à la la réduction du modèle non linéaire en un modèle linéaire autour d'un point de fonctionnement. Ces modèles linéaires seront utilisés pour déterminer les paramètres des contrôleurs.

# **3.0 Modèle linéaire**

L'angle des pales affecte le couple aérodynamique, et permet le contrôle de la vitesse du rotor et de la puissance de sortie. Cependant, caractériser le couplage entre la plateforme

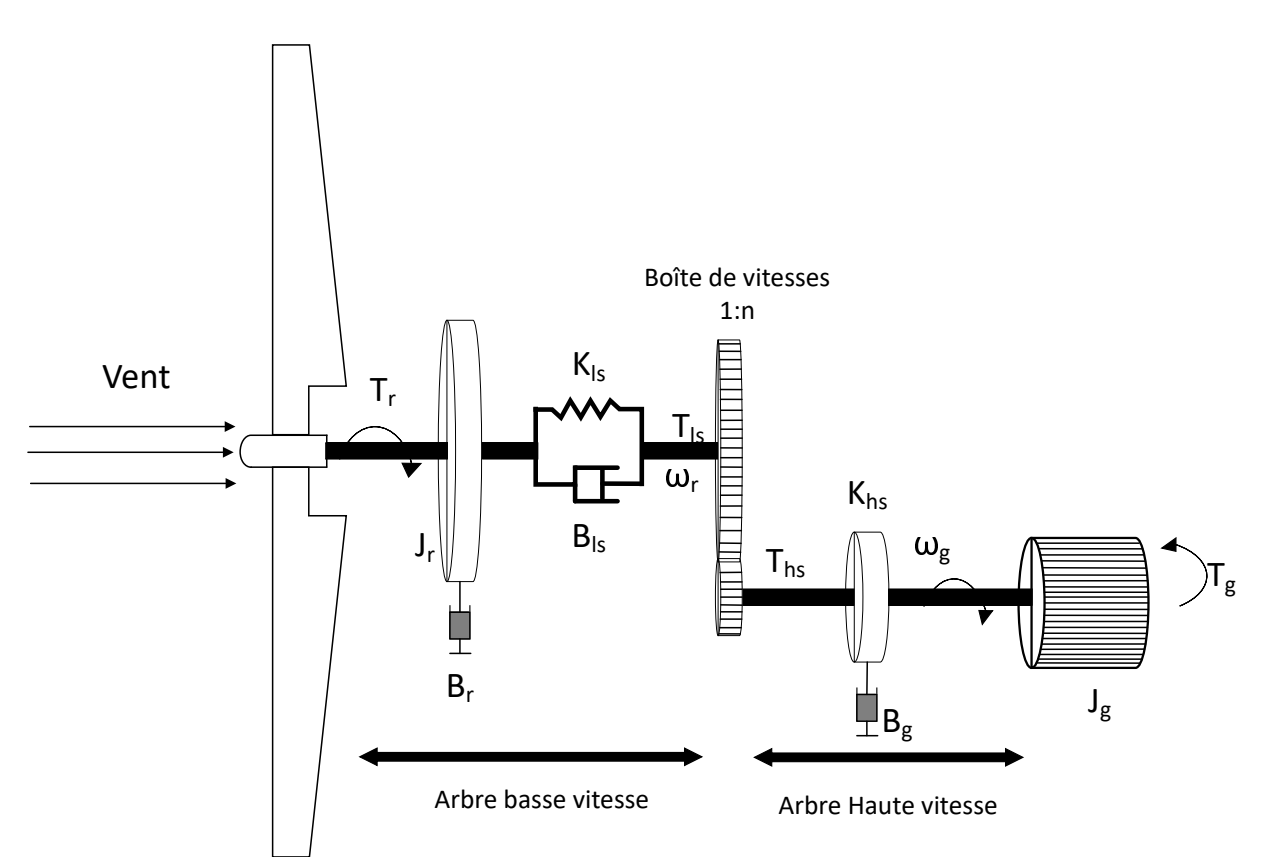

FIGURE 2.10 – Modèle dynamique d'une chaîne de transmission d'éolienne

flottante et le contrôle des pales n'est pas évident, surtout du point de vue de la conception de la commande. Néanmoins, dans l'idée de simplifier le processus de conception du contrôleur, une réduction du modèle par linéarisation est réalisée. Les modèles linéaires utilisés dans cette thèse, sont obtenues par le logiciel OpenFAST [61]. Le logiciel permet de générer une représentation linéaire de la turbine autour d'un point de fonctionnement et d'extraire un modèle d'état qui puisse être utilisé ensuite comme modèle mathématique pour la conception des systèmes de contrôle. La procédure d'obtention du modèle linéaire à partir du modèle non linéaire est expliquée en détail dans [61]. OpenFAST linéarise numériquement les équations du mouvement du modèle aéro-élastique en perturbant chaque variable du système autour d'un de fonctionnement (OP). Ainsi la linéarisation d'OpenFAST peut être décrite par ces étapes :

- 1. Trouver un point de fonctionnement (OP).
- 2. Linéariser les équations non-linéaires de chaque module autour de l'OP.
- 3. Linéariser les relations de couplage entre les différents modules.
- 4. Combiner toutes les matrices linéarisées dans un seul modèle d'état linéaire.

# **3.1 Modèle réduit à deux degré de liberté et angle de pale collectif**

Le modèle non linéaire d'éolienne flottante proposé par OpenFast contient un grand nombre de degrés de liberté (DDL). Pour simplifier la conception du contrôle, un modèle linéaire est réduit à deux degrés de liberté. Ces DDL sont la rotation du rotor et le tangage de la plateforme. Ce choix de modèle réduit découle directement des objectifs de contrôle de cette étude. Inspiré par les études [48, 18], le modèle couplé flotteur-turbine peut être obtenu à partir de la dynamique de poussée \tangage du flotteur et de la dynamique du rotor de l'éolienne y compris les forces et moments induits par les changement du pas de pale et les perturbations dues au vent. L'équation de mouvement de l'éolienne est formulée comme suit :

$$
M\ddot{q} + D(x)\dot{q} + Kq = hF_{aero} + \delta\tau_{control} + \delta\tau_{vent}
$$
\n(2.19)

où  $q = [\zeta, \delta \psi_r]^T$  est le vecteur des variables incluant le tangage et l'angle azimutal. Les matrices *M*, *D* et *B* sont respectivement les inerties, l'amortissement aérodynamique et hydrodynamique et les raideurs (gravitation, flottabilité et effet d'ancrages).

$$
M = \left[ \begin{array}{cc} I_{yy} + A_{55} & 0 \\ 0 & J_t \text{otal} \end{array} \right] \tag{2.20}
$$

Avec  $A_{55}$  le coefficient de masse ajoutée hydrodynamique associées au tangage et *J*<sub>total</sub> l'inertie de la chaîne de transmission. *I*<sub>*vv*</sub> est le moment d'inertie associé au mouvement de tangage. Les amortissements hydrodynamiques et aérodynamiques *D* sont définis ainsi :

$$
D = \begin{bmatrix} B_{55} + h^2 \frac{\partial F_{aero}}{\partial V} & -h \frac{\partial F_{aero}}{\partial \omega_r} \\ h \frac{\partial Q_{aero}}{\partial V} & -h \frac{\partial F_{aero}}{\partial \omega_r} \end{bmatrix}
$$
(2.21)

avec *Faer o* et *Qaer o* respectivement la poussée et le couple aérodynamique, h est la position du moyeu du rotor à l'état d'équilibre le long de l'axe z. La matrice D inclut les termes dus aux effets hydrodynamiques et aérodynamiques. Elle s'écrit comme la dérivée de la poussée et du couple par rapport à la vitesse du vent et de la vitesse angulaire du rotor. Enfin la matrice de raideur K s'écrit :

$$
K = \begin{bmatrix} C_{m55} + C_{55} & 0 \\ 0 & 0 \end{bmatrix}
$$
 (2.22)

*C*<sup>55</sup> est le coefficient de rappel hydrostatique associé au mouvement correspondant à la sur-

face de flottaison est calculé comme suit [108] :

$$
C_{55} = \rho g V_0 z_b - m g z_g + \rho g I \tag{2.23}
$$

où *V<sup>o</sup>* est le volume déplacé, *z<sup>b</sup>* est la position du centre de flottaison le long de l'axe z et I est le moment d'inertie de la surface. Un modèle d'état est obtenu à partir de l'équation (2.19) :

$$
\dot{x}_{op} = A_{op} x_{op} + B_{op} u + B d_{op} u d \tag{2.24}
$$

où  $x_{op} = [\delta q, \delta \dot{q}]^T$  est le vecteur d'état des variables de perturbations autour du point de fonctionnement associé au tangage du flotteur et la position azimutale des pales du rotor. Ces 2 degrés de liberté sont représenté par le vecteur  $q = [\zeta, \delta \psi_r]^T$ ,  $u = \delta \beta$  est le contôle d'entrée des pales et  $ud = \delta\tau_{vent}$  est le vecteur de perturbations environnementales dues aux turbulences du vent. Les matrices d'état sont données par :

$$
A_{op} = \begin{bmatrix} 0_{2x2} & I_{2x2} \\ -M^{-1}K & -M^{-1}D \end{bmatrix}, B_{op} = \begin{bmatrix} 0_{2x1} \\ -M^{-1} \end{bmatrix}, B_{op} = \begin{bmatrix} 0_{2x1} \\ -M^{-1} \end{bmatrix}
$$
(2.25)

Avec M la matrice de masse, K la matrice de raideur et D la matrice d'amortissement. Comme mentionné dans le section précédente, le modèle linéaire est périodique en fonction de l'angle azimutal du rotor. Vu que les deux degrés de liberté sont dans un référentiel en rotation, le modèle périodique peut être moyenné par rapport à l'angle azimutal afin d'obtenir un modèle linéaire invariant au temps.

$$
\dot{x} = A_{moy}x + B_{moy}u + B_{dmoy}\delta
$$
\n(2.26)

où *Amoy* , *Bmoy* et *Bdmoy* sont les matrices moyennées de *A*(*φ*), *B*(*φ*) et *B<sup>d</sup>* (*φ*). Vu que la moyenne de l'angle azimutal est égale à zéro, la colonne associée à cet état peut être supprimé du modèle d'état. Le modèle est décrit avec 1 vecteur d'état de dimension 3. Dans un premier temps, une approche CBP (collective Pitch Blade) est considérée. L'entrée du contrôle *u* est alors l'angle de calage collectif des pales, *βcol* .

$$
x = \begin{bmatrix} \zeta & \dot{\zeta} & \omega_r \end{bmatrix}^T
$$
 (2.27)

avec *ζ* le tangage de la plateforme, ˙*ζ* la vitesse de tangage et *ω<sup>r</sup>* la vitesse du rotor. Ce modèle est efficace seulement autour du point d'opération considéré pendant le pro-

cessus de linéarisation. Comme les variations de vent en Région III (11.5 m/s à 25m/s) sont importantes, les matrices *Amoy* , *Bmoy* et *Bdmoy* ne peuvent pas représenter précisément la dynamique du système sur tout ce domaine de fonctionnement. Néanmoins il est possible d'améliorer la précision en linéarisant le modèle à différents points de fonctionnement.L'équation (2.28) représente les matrices d'état pour le modèle d'éolienne flottante linéarisé autour du point d'opération avec un vent constant de 18*m.s*<sup>−1</sup>, une vitesse de rotor de  $\Omega_0 = 12.1$ *r pm* et un angle de pale établis à  $\beta = 15^\circ$ .

$$
A = \begin{bmatrix} 0 & 1 & 0 \\ -0.22 & -0.047 & -0.0016 \\ -0.038 & -2.60 & -0.165 \end{bmatrix}, B = \begin{bmatrix} 0 \\ -0.021 \\ -1.16 \end{bmatrix}, Bd = \begin{bmatrix} 0 \\ -0.00029 \\ -0.0097 \end{bmatrix}
$$
(2.28)

## **3.2 Comparaison entre modèle non linéaire et modèle linéaire**

Afin de vérifier si le modèle linéaire peut être utilisé dans la conception de contrôle, des simulations ont été faites avec le modèle réduit et le modèle non linéaire. L'objectif est de vérifier si le temps de réponse est similaire et si les grandeurs convergent vers le point d'opération entre les deux modèles.

Considérons le modèle obtenu pour une vitesse de vent de 18m/s sans houle, et dont la vitesse du rotor est égale à sa valeur nominale. D'un autre côté le modèle non linéaire est exécuté avec seulement deux degré de libertés : le rotor et le tangage de la plateforme. La figure 2.11 montre la réponse en tangage de la plateforme et la réponse de la vitesse du rotor obtenue par le modèle linéarisé et le modèle OpenFAST soumis à un vent permanent de 18  $m.s^{-1}$ .

Les deux grandeurs des deux modèles convergent vers leurs valeurs respectives. Cependant, il existe une grande différence dans le comportement transitoire. Les oscillations sont plus présentes dans le modèle OpenFAST. La figure 2.11 permet d'évaluer le comportement dynamique du modèle linéaire. Une divergence des deux modèles aurait compromis le développement d'un contrôleur basé sur le modèle linéaire.

# **4.0 Conditions environnementales**

Dans cette section sont présentées les conditions de vent et de houle utilisées dans les simulations. Le rapport IEC 61400-3-1 [140] détaille les cas de charges (DLC) ainsi que les

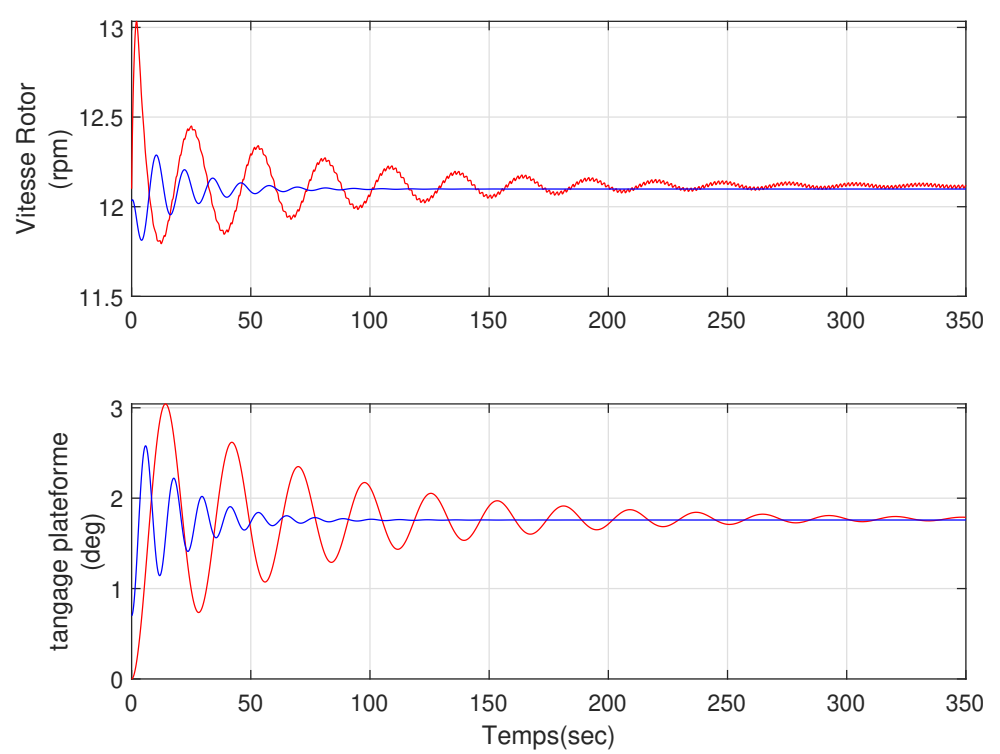

FIGURE 2.11 – Comparaison entre le modèle linéaire (en bleu) et le modèle non-linéaire (en rouge)

conditions externes pour l'offshore fixe. Le DLC 1.2 requiert que le vent et la houle soient co-directionnel et multi-directionnel. Par simplicité, nous considérons que ces deux paramètres sont alignés selon l'axe X. Les conditions de vent sont générées par TurbSim tandis que la houle est générée par HydroDyn. Deux scénarii de simulations pour la région II et deux scénarii pour la région III sont intégrés au modèle OpenFast.

- **Le Scénario 1** est destiné à tester l'efficacité des contrôleurs. Le modèle testé est réduit en termes de DDL. Les degrés de liberté associés aux mouvements de plateforme, la chaîne de transmission et la génératrices sont activées. Les composants structurels (tour,pales) sont considérés rigides.
- **Le Scénario 2** est fait pour évaluer les contrôleurs avec l'ensemble des DDL activés. Les éléments de structure sont flexibles et vont permettre de tester la robustesse des contrôleurs.

# **4.1 Conditions en Région II**

Dans la première configuration (scénario 1-R2), des conditions extérieures qui correspondent à un fonctionnement pour la région II sont choisis. On considère un vent établi à 8

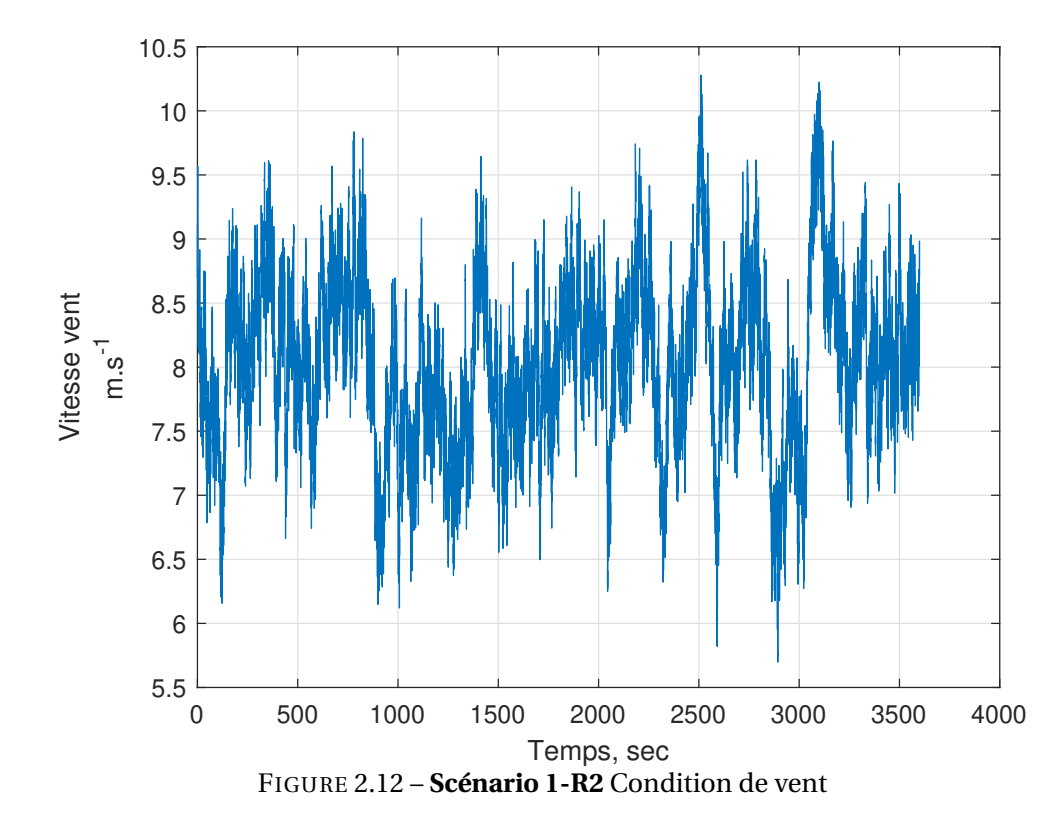

*m*.*s*<sup>-1</sup> avec une turbulence de 5%. La figure 2.12 montre l'évolution du vent en fonction du temps.

Dans le deuxième scénario, les vagues irrégulières avec une hauteur significative de 1.5 pour une période de 5.7secondes sont introduites. Le vent est configuré de la même manière que celui de la région III avec une vitesse moyenne au niveau de la nacelle de 8 *m*.*s* −1 . La figure 2.13 montre l'évolution du vent et de la houle en fonction du temps.

## **4.2 Conditions en Région III**

Le scénario 1-R3 permet l'évaluation des contrôleurs dans un cas simple. Le vent est établi à 18 *m.s*<sup>−1</sup> (voir figure 2.14) avec une turbulence de 5% et pas de houle.

Dans la configuration du scénario (2 -R3), les performances des régulateurs sont comparées avec la présence de vagues irrégulières avec une hauteur significative de 3.25m et une période de pic de 9.7 secondes. Les conditions de vent sont basées sur le modèle spectral de Kaimal préconisé par la norme IEC dans le cas d'éolien offshore [128]. La vitesse de vent moyen est de 18 *m.s*<sup>−1</sup> avec une intensité de turbulence de catégorie B soit 14%. La houle et le vent sont alignés suivant l'axe x. L'objectif ici est de se rapprocher d'un environnement

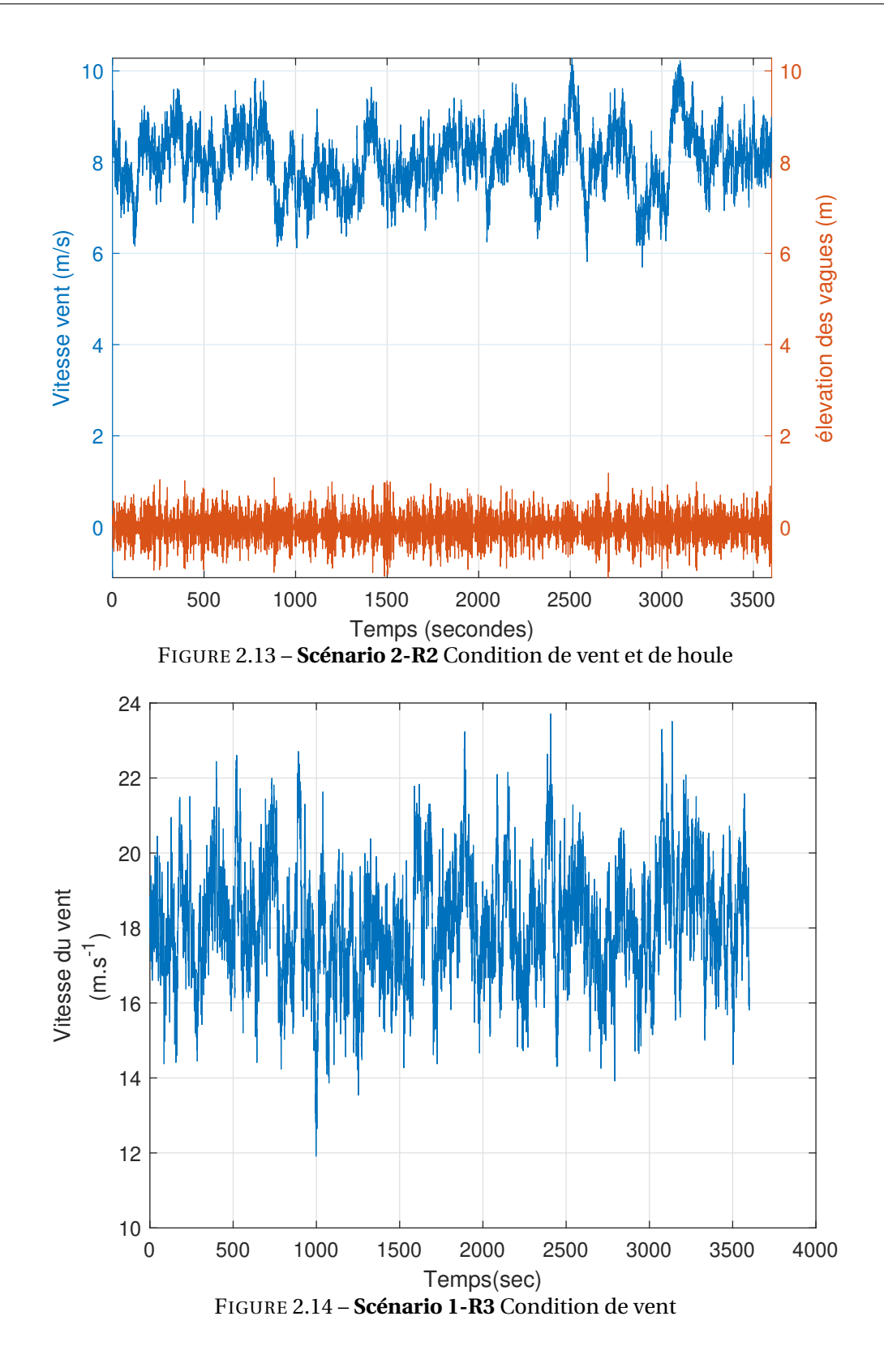

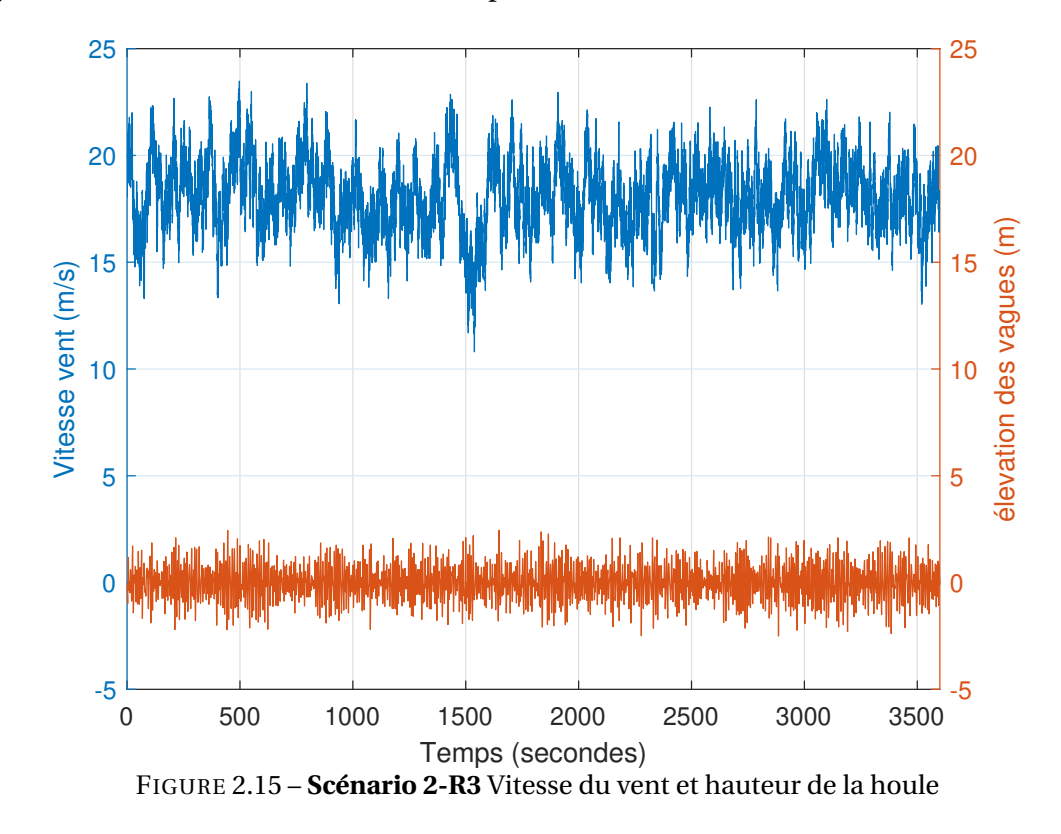

marin susceptible d'être rencontré en conditions opérationnelles. La figure 2.15 donne un aperçu des conditions de vent et de houle pour le scénario 2-R3.

# **5.0 indicateurs de performances**

Afin de comparer précisément les différentes méthodes de contrôle, il est important de définir des indicateurs de performance. L'objectif de cette étude étant d'évaluer l'efficacité des contrôleurs, il est nécessaire d'établir des critères.

Le premier indicateur est la moyenne quadratique ou en anglais Root Mean Square (RMS). La valeur RMS d'une grandeur sur un intervalle de temps donné est la racine carrée de la moyenne des carrés de ses nombres. Elle se définit mathématiquement par l'équation : soit  $x = (x_i)_{1 \le i \le n}$ 

$$
x = \sqrt{\frac{1}{n} \sum_{i=1}^{n} x_i^2}
$$
 (2.29)

Cet indicateur va permettre de vérifier la qualité de suivi de la consigne (puissance et vitesse du rotor) par les contrôleurs et la limitations des mouvements de plateforme. Ainsi plus la valeur est faible meilleure est la performance. Les indicateurs de performances sont donnés ci-dessous :

- La valeur RMS de l'erreur en puissance : La valeur de l'erreur indique des performances sur la régulation de la puissance. Une valeur faible indique une régulation correcte et donc une production d'énergie de meilleure qualité
- La valeur RMS de l'erreur en vitesse du rotor
- La valeur RMS sur les mouvements de plateformes selon les 6 degrés de liberté. Une valeur forte de cet indice implique des mouvements importants et implique des efforts dans la structure et une mauvaise production d'électricité.
- Valeur RMS de la vitesse des mouvements de la plateforme. Réduire cette valeur permet une meilleure régulation de la puissance par la diminution du vent relatif sur le rotor.

Ces indicateurs vont permettre de vérifier la qualité de suivi des fluctuations de la consigne (puissance et vitesse du rotor) par les contrôleurs et la limitations des mouvements de plateforme. Ainsi plus les valeurs seront faibles, meilleures seront les performances.

L'autre critère de performance à prendre en compte est l'équivalence des dommages par fatigue ou Damage Equivalent Load (DEL). Ce critère sert à évaluer la durée de vie des composants. Un matériau soumis à des charges mécaniques importantes dans le temps peut subir des fissure ou bien même une rupture. Dans le cas du système étudié, les mouvements de la plateforme, les sollicitations asymétriques du vent sur les pales sont des charges répétées qui peuvent réduire la durée de vie de la structure. La liste suivante présente les 6 critères :

- Moment longitudinal au pied de la tour
- Moment transversale au pied de la tour
- Moment longitudinal à l'emplanture de la pale
- Moment transversale à l'emplanture de la pale
- Force de tensions des lignes d'ancrages au niveau de l'ancre
- Force de tensions des lignes d'ancrages au niveau du flotteur

Les valeurs de ces critères sont obtenues avec le logiciel de post-traitement Mlife [45].

Le dernier critère est l'activité du système de contrôle de pas des pales. Une action intensive du changement d'angle des pales implique une sur-consommation d'énergie et une
réduction de vie des actionneurs. On évaluera comme dans Wang et al. [134] la variation des signaux temporels. Cette variation sur un intervalle de temps [*a*,*b*] est donnée par :

$$
Var_{[a,b]}(f) = \sum_{i=0}^{N-1} |f(t_i+1) - f(i)|
$$
\n(2.30)

## **TENUE À LA MER**

La tenue à la mer recouvre l'étude de la réponse des structures fixes ou flottantes soumises à la houle mais aussi aux courants marins et au vent. Les contraintes structurelles, les mouvements et déformations des structures sont autant de sujets d'intérêt. Les premiers modèles théoriques de résistance à l'avancement et de comportement sur houle des navires ont été développés dès le XIXème siècle, fondés sur des développements analytiques et motivés par le transport maritime alors dominant ainsi que la conception des flottes militaires. Des méthodes expérimentales précédemment fondées sur des observations ont aussi bénéficié de ces développements théoriques avec une maîtrise des lois de similitudes, Froude [139] créa ainsi le premier bassin de carènes pour l'étude de la résistance à l'avancement. L'avènement des calculateurs électroniques au XXème siècle permit la mise en œuvre de méthodes de calcul générales adaptées à des formes de flotteurs quelconques. Développement des calculateurs et des méthodes numériques en mécanique des fluides vont de pair. Aujourd'hui les techniques de Computational Fluid Dynamics permettent de couvrir des champs considérables pour des lois de comportement fluide variées. Néanmoins les modèles de fluide parfait conservent des avantages en termes de rapidité de calcul et de pertinence de résultats. Leur champ initial d'application aux navires a été étendu aux structures offshore pétrolières et aujourd'hui au domaine des énergies marines renouvelables. Largement inspirés des géométries des structures offshore, les supports d'éoliennes flottantes bénéficient des mêmes techniques calculatoires et expérimentales. Un accent doit être apporté au couplage entre structure et éolienne qui caractérise ces systèmes.

Il est rare que des projets offshore ne fassent pas en cours de développement, l'objet d'essais en bassins. Différentes motivations poussent au recours expérimental :

- Compléter des absences dans les modèles théoriques ou numériques adaptés aux problèmes considérés (par exemple l'interaction entre la houle et le vent sur une structure flottante).
- Calage de certains paramètres physiques intervenant dans un modèle numérique utilisé pour le dimensionnement.

— Vérification du dimensionnement.

Les bassins d'essais sont des outils exploratoires importants et les valeurs expérimentales permettent de valider les théories et les modèles numériques. Il y a donc nécessairement une forte interdépendance entre le progrès des connaissances théoriques et celui des connaissances expérimentales. C'est dans ce contexte que le projet Rotor a été conçu afin d'améliorer et valider des concepts de structures éoliennes flottantes. Une première étude de 2002 [90] a permis de caractériser le comportement dynamique d'une éolienne montée sur un support TLP sous l'effet de la houle et du vent. Le concept HYWIND [2] a été étudié au bassin Marintek. L'éolienne de type spar est équipée d'un contrôle des pales. Les auteurs mettent en évidence le phénomène d'amortissement négatif expliqué à la section 4.2.1, l'étude montre aussi des résultats satisfaisants entre le modèle numérique issu d'un couplage entre un code aéroélastique et hydrodynamique et le modèle expérimental. Néanmoins l'utilisation des bassins d'essai ne peut être réalisé car la reproduction sur modèle à échelle réduite d'un phénomène hydrodynamique et/ou aérodynamique requiert l'égalité de certains nombres adimentionnels caractéristiques entre le cas réel et la maquette.

Dans [41] et [67], les auteurs mènent une campagne d'essais sur trois différents flotteurs (TLP, Spar et semisubmersible). Les deux études permettent d'établir un comportement général des trois flotteurs soumis à la houle et au vent. La maquette à l'échelle 1/50 respecte l'échelle de Froude de la turbine 5MW NREL. Le projet Rotor, soutenu par la région Bretagne, est un projet collaboratif entre la société Nass& Wind et Ifremer. Lancé en 2017, le projet Rotor est une plateforme permettant de tester des éoliennes flottantes en bassins d'essais, pour des puissances de turbines allant de 6 à 10 MW. La maquette est constituée d'une structure flottante interchangeable, d'un système de contrôle des pales indépendant et la possibilité d'intégrer un contrôle commande externe pour réguler la turbine. La campagne d'essais menée sur la maquette Rotor a permis de caractériser son comportement hydrodynamique. L'objectif principal de ce chapitre est donc de comparer les résultats issus des essais avec le modèle hydrodynamique d'OpenFAST en intégrant la géométrie et les caractéristiques matérielles. L'intérêt est ensuite d'avoir un jumeau numérique pour tester des méthodes de contrôle dans le domaine numérique et de les valider sur le champ expérimental.

Pour répondre à l'intégration du modèle Rotor dans OpenFAST, le chapitre est découpé en plusieurs parties. La première partie traite du modèle physique employé pour caractériser numériquement le comportement de la maquette. La dynamique des corps flottants est généralement traitée dans le domaine fréquentiel à l'aide de la méthode de diffractionradiation. Le problème est linéarisé en supposant des petits déplacements de la surface libre

et des corps flottants. La deuxième partie de ce chapitre présente ensuite la méthode d'intégration des données expérimentales dans le modèle numérique. Pour passer de l'échelle maquette à l'échelle 1 il est nécessaire de prendre en compte les principes de similitudes qui s'appliquent sur les grandeurs physiques. La troisième partie présente les résultats entre la maquette et le modèle OpenFAST. La méthode de comparaison s'appuiera sur le l'outil d'analyse "Response Amplitude Operator" (RAO). Cet outil d'analyse fréquentiel est très classique dans l'étude des corps flottants.

## **1.0 Modèle Hydrodynamique**

Dans le but d'intégrer le projet Rotor dans le code Hydrodyn d'OpenFAST, il est préalablement nécessaire d'établir le cadre théorique. Il convient alors de présenter les bases théoriques en présentant le problème aux limites et les hypothèses associées. Il est choisi ici de présenter la théorie des écoulements potentiels pour un corps.

Dans la théorie linéaire des grands corps ("structures de grands dimensions devant l'amplitude de la houle et devant l'amplitude de leurs mouvements propres" [91] le mouvement du flotteur peut être calculé en utilisant la théorie de la diffraction-radiation. La résolution de ce phénomène est basée sur la théorie des écoulements potentiels linéarisés, autrement dit on suppose que les mouvements du corps et que la cambrure des vagues (rapport entre sa longueur et sa longueur d'onde) sont suffisamment petits pour que les équations sur le corps et la surface libre puissent être linéarisées vis-à-vis de l'amplitude des vagues. Cette théorie se base sur les équations générales du mouvement d'une particule fluide : les équations de Navier Stokes. Ces équations sont simplifiées en négligeant les effets visqueux (fluide parfait) et en consentant d'autres hypothèses simplificatrices (fluide incompressible et écoulement irrotationnel), et la linéarisation de ces équations permettent in fine de déterminer une expression du champ de pression dans le fluide. L'intégration de ce champ de pression sur la surface mouillée du corps permet d'établir les forces et moments. La classification de ces forces et moment en deux termes qui sont d'une part le torseur des forces hydrodynamiques et d'autre part le torseur des forces hydrostatiques permet d'établir l'équation mécanique qui régit la dynamique des corps flottants.

## **1.1 Théorie linéarisée des écoulements potentiels**

La théorie des écoulements potentiels considère le fluide autour d'un corps comme incompressible, irrotationel, parfait. On néglige les tensions superficielles et on suppose que la pression reste constante au-dessus de la surface libre. Ces hypothèses permettent d'éliminer certains termes de l'équation qui régit la dynamique des fluides 3.1 :

$$
\frac{\partial V}{\partial t} + (\vec{V} \cdot \vec{\nabla}) \vec{V} = \rho \vec{g} - \vec{\nabla} P + \mu \Delta \vec{V}
$$
 (3.1)

La condition de fluide parfait permet de définir la viscosité du fluide comme nulle et donc le terme *µ*∆*V*~ = 0. Le fluide étant incompressible et la densité constante, le terme ∇.*V* est donc nul. Le fluide étant non visqueux il est possible d'écrire l'équation d'Euler :

$$
\frac{\partial V}{\partial t} + (\vec{V} \cdot \vec{\nabla}) \vec{V} = -\frac{1}{\rho} \vec{\nabla}(p) + \vec{g}
$$
\n(3.2)

L'hypothèse d'un écoulement irrotationnel permet d'utiliser la théorie du potentiel scalaire du champ de vitesse. La vitesse dérive alors d'un potentiel Φ(*M*,*t*) et s'écrit :

$$
\vec{V} = \nabla \phi
$$

$$
\Delta \phi = 0
$$

et on obtient l'équation de Bernouilli qui est une intégrale première de l'équation d'Euler :

$$
\rho \frac{\partial \phi}{\partial t} + \frac{1}{2} \rho (\vec{\nabla}(\phi))^2 + \rho g z + p = Cste
$$
\n(3.3)

Trois phénomènes se produisent simultanément et les efforts engendrés se superposent. Le principe de cette théorie lorsque l'on détermine les efforts liés aux mouvements d'un flotteur soumis à un champ de vagues est de décomposer le potentiel en 8 potentiels indépendants [44]. Le premier, noté Φ0 est le potentiel incident qui traduit l'action du champ de vague incident qui peut être décrit comme le potentiel de la houle sans la présence du corps. Le potentiel de diffraction, noté Φ7 correspond au champ de vague diffracté par le corps immobile dans la houle. Les potentiels de radiations, notés Φ1 à Φ6 correspondent aux champs de vagues créés par le mouvement du corps dans la houle selon les 6 degrés de liberté d'un solide dans l'espace. La solution totale s'obtient alors par superposition :

$$
\Phi(M, t) = \underbrace{\Phi_0(M, t)}_{\text{incidence}} + \underbrace{\sum_{i=1}^{6} \Phi_i(M, t)}_{\text{radiation}} + \underbrace{\Phi_7(M, t)}_{\text{diffraction}}
$$
\n(3.4)

Avec les hypothèses énoncées, le problème aux limites pour le potentiel Φ dans le domaine temporel s'écrit :

 $\sqrt{ }$  $\int$  $\overline{\mathcal{L}}$ *∂*  $\frac{\partial}{\partial n}$   $\Phi(M, t) = 0 \forall S_F \cup S_{\infty}$  Vitesse nulle au fond et à l'infini *∂ ∂n* Φ(*M*,*t*) = *V*.*n*(*M*,*t*)∀*M* ∈ *S<sup>C</sup>* Condition d'imperméabilité sur le corps *∂* 2  $\frac{\partial^2}{\partial t^2} \Phi(M,t) + g \frac{\partial}{\partial t}$ *∂x* Φ = 0∀*M* ∈ *SSL* Condition de surface libre, continuité de pression

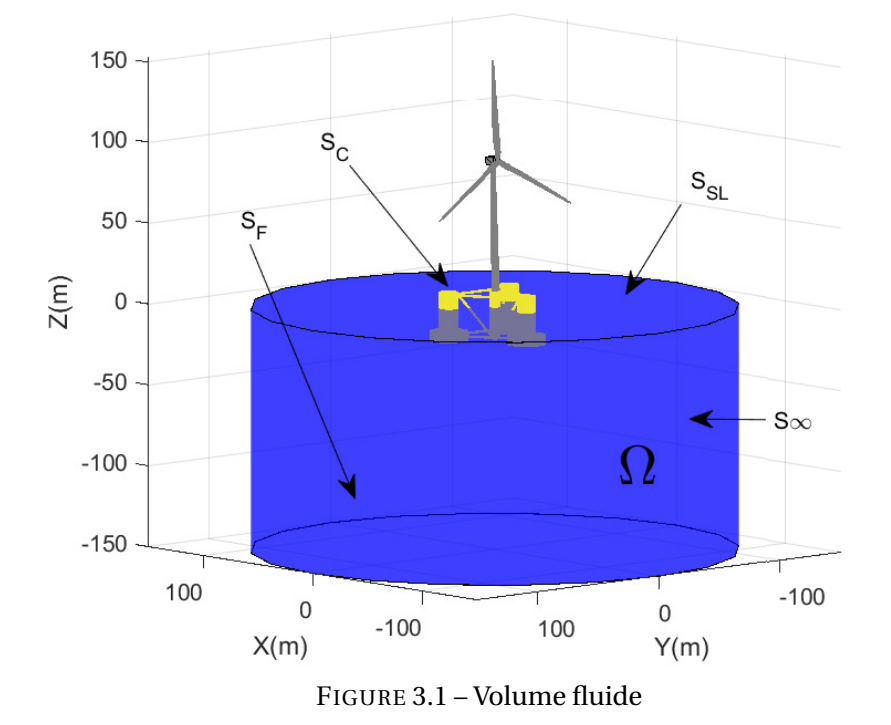

Les forces et moments hydrodynamiques qui résultent de l'interaction du fluide avec la structure flottante sont obtenus à travers l'intégration de la pression du fluide sur la surface mouillée de la structure. Les développements au premier ordre permettent d'établir une solution approchée [85] sur la surface moyenne submergée de la structure flottante; cependant, l'hypothèse d'un écoulement non visqueux limite la quantité d'amortissement hydrodynamique considérée, nécessitant que la solution d'écoulement potentiel soit corrigée avec des effets visqueux lorsqu'ils sont importants. Cette augmentation est, dans le cas présent d'une structure tubulaire, faite par l'ajout des termes de traînée visqueuse de l'équation de Morison.

#### **1.2 Force hydrostatique**

Le premier phénomène nommé hydrostatique est le résultat des forces d'Archimède. Mathématiquement, ce principe correspond simplement à l'intégration de la composante hydrostatique du champ hydrostatique de pression sur le surface mouillée du corps au repos et en petit mouvement du premier ordre.

$$
\vec{F_{hydro}} = \int \rho g z \vec{n} dS \tag{3.5}
$$

avec  $\vec{n}$  la normale et S la surface de la carène.

Un flotteur sur une mer immobile retrouve sa position d'équilibre après avoir été légèrement déplacé de cette dernière. La poussée d'Archimède et la gravité se compensent mutuellement. Supposons à présent que l'on déplace le corps en une position hors équilibre. Les deux forces ne se sont plus égales; cette différence est appelé force de rappel hydrostatique. Pour des petits déplacements le torseur correspondant peut s'écrire comme un terme de raideur linéaire dont *K<sup>H</sup>* est le coefficient de la matrice Hydrostatique :

$$
F_{hydro} = -K_H X \tag{3.6}
$$

La matrice des raideurs hydrostatique *K<sup>H</sup>* :

$$
K_H = \begin{pmatrix} 0 & 0 & 0 & 0 & 0 & 0 \\ 0 & 0 & 0 & 0 & 0 & 0 \\ 0 & 0 & K_{33} & K_{34} & K_{35} & 0 \\ 0 & 0 & K_{33} & K_{44} & K_{45} & 0 \\ 0 & 0 & K_{35} & K_{45} & K_{55} & 0 \\ 0 & 0 & 0 & 0 & 0 & 0 \end{pmatrix}
$$
(3.7)

L'essentiel des coefficients des matrices est nul. En effet, la poussée d'Archimède n'est pas modifiée par les déplacements horizontaux (cavalement et embardée) et la rotation suivant z (lacet). L'expression des termes non nuls est donnée dans la documentation de WA-MIT [79]. Les termes extra-diagonaux expriment le couplage existant entre les différents modes de mouvements mis en jeu dans le modèle.

$$
K_{33} = p g S_f \tag{3.8}
$$

$$
K_{34} = p g \iint_{S_f} y \, dS = K_{43} \tag{3.9}
$$

$$
K_{35} = -pg \iint_{S_f} x \, dS = K_{53} \tag{3.10}
$$

$$
K_{44} = p g \iint_{S_f} y^2 dS + p g V_0 (z_{c0} - z_{g0})
$$
\n(3.11)

$$
K_{45} = pg \iint_{S_f} xy \, dS = K_{54}
$$
 (3.12)

$$
K_{55} = pg \iint_{S_f} x^2 dS + pgV_0(z_{c0} - z_{g0})
$$
\n(3.13)

où  $C_0 = [x_{c0}, y_{c0}, z_{c0}]$  le centre de carène (barycentre du volume immergée) et  $G_0 = [x_{g0}, y_{g0}, z_{g0}]$ le centre de gravité du flotteur. *S <sup>f</sup>* et *V*<sup>0</sup> sont respectivement la surface de flottaison et le volume du flotteur immergé au repos. La structure symétrique du flotteur permet éventuellement de réduire le nombre de termes hydrostatiques, seuls *K*33,*K*<sup>44</sup> et*K*<sup>55</sup> sont non nuls.

## **1.3 Efforts de radiation et de diffraction**

Considérons une structure placée sur notre domaine fluide initialement au repos. Lorsque la structure se voit animée d'un mouvement oscillant, un champ de vagues se développe autour du corps en se propageant vers l'extérieur. Ce champ de vague est rayonné par la structure et le champ de pression associé et l'effort correspondant sont appelés respectivement pression de radiation et effort de radiation. Les forces de radiation peuvent être représentées par :

$$
F_{rad} = -A_{\infty} \dot{q} - \int_0^t K(t - \tau) \dot{q}(\tau) d\tau
$$
 (3.14)

avec *q*˙ les vitesses des 6 mouvements du solide, le **K** correspond ici au terme mémoire pour lequel les explications seront détaillées à la section suivante.

La diffraction est un phénomène qui apparaît lorsque les trains de vagues rencontrent un obstacle émergé. Le corps flottant devient alors une source secondaire qui renvoie les ondes avec les mêmes caractéristiques fréquentielle que l'onde incidente. L'effort de diffraction s'écrit dans le domaine temporel :

$$
F_d = \int_0^t K_7(t-\tau)\eta(\tau)d\tau
$$
\n(3.15)

avec *η* la déformée de surface libre associée au potentiel de la houle incidente et *K*<sup>7</sup> les réponses impulsionnelles en effort pour la houle incidente diffractée.

Les efforts d'excitation et de diffraction sont des efforts de premier ordre. Cependant d'autres effets apparaissent au second d'ordre : les efforts de dérive et les efforts visqueux. L'ajout des ces effets ne se justifie pas ici vu que seuls les efforts liés aux mouvements nous intéressent. Il est par contre fondamental de prendre en compte ses effets pour le dimensionnement des ancrages.

## **1.4 Bilan des efforts**

Les forces hydrodynamiques appliquées sur un corps flottant peuvent être décrites en appliquant la seconde loi de Newton en introduisant la contribution des efforts présentés ci-dessus :

$$
M\ddot{q} = F_{rad}(t, \dot{q}) + F_{hydro}(q) + F_{waves}(q)
$$
\n(3.16)

Avec *M* la matrice de masse du flotteur et des autres organes de l'éolienne. Le devis de masse de la turbine NREL est présenté dans la thèse de Jonkman[62]. *F<sub>rad</sub>* représente la masse ajoutée et l'amortissement issus des problèmes de radiation ainsi que le terme mémoire. *F<sub>hydro</sub>* correspond à l'ensemble des forces de rappel hydrostatique. Enfin *F*<sub>*waves*</sub> est la force d'excitation des vagues incidentes.

Un corps accéléré dans un fluide crée un écoulement et endure des efforts. La force résultante est proportionnelle à la masse du fluide déplacé par le corps. " Tout se passe comme si dans son mouvement la masse propre du corps était augmentée d'une masse du fluide entraînée et que la force hydrodynamique exercée par le fluide sur le corps était augmentée d'une force d'inertie additionnelle" [51] due au fluide. Cette force supplémentaire est appelée masse ajoutée ou force d'inertie additionnelle qui s'ajoute à l'inertie propre du corps. Dans notre cas où 6 degrés de liberté sont considérés, il y a 36 coefficients de masse ajoutée. Quant à la matrice d'amortissement, celle-ci rend compte de l'atténuation des mouve-

ments par radiation d'énergie. De même que pour A, B contient 36 coefficients. Dans le domaine fréquentiel, ces coefficients de masse ajoutée et d'amortissement sont dépendants de la fréquence d'oscillation des vagues, ainsi que de l'angle d'incidence de ces dernières. Les efforts hydrodynamiques sont calculés à partir de la linéarisation du problème hydrodynamique. La linéarisation a des conséquences sur le fidélité du modèle. La hauteur des vagues est considéré plus petite que la longueur des vagues, une hypothèse acceptable en grande profondeur. Ceci permet l'utilisation d'équations cinématiques ondulatoires simples mais ne prends pas en compte le cas de vagues déferlantes. Une autre limitation importante du calcul avec WAMIT est que la structure est modélisée comme un corps rigide. Or la flexibilité de la structure peut avoir un impact important sur la réponse du flotteur.

Pour un corps flottant rigide l'équation du mouvement dans le domaine fréquentiel s'écrit :

$$
[M + A(\omega)]\Gamma(\omega) + (B(\omega) + B_{visc})V(\omega) + K_hQ(\omega)] = F(\omega, dir)
$$
\n(3.17)

En utilisant une notation complexe, l'équation (3.17) devient :

$$
[(i\omega)^{2}(M+A(\omega))+(i\omega)B(\omega)+K]Q(\omega)=F(\omega)
$$
\n(3.18)

Pour le domaine temporel on écrira comme Cummins [27] :

$$
[M + A(\omega)]\ddot{q}(t) + \int_{-\infty}^{\infty} K(t - \tau)\dot{q}(\tau)d\tau + K_h q(t) = f(t)
$$
\n(3.19)

où

$$
K(t) = \Re\left(\frac{1}{2\pi} \int_{-\infty}^{\infty} j\omega A'(\omega) + B(\omega)\right) e^{j\omega t} d\omega)
$$
 (3.20)

 $A$ vec *A'*(*ω*) = *A*(*ω*) − *A*<sub>∞</sub>. Ce qui donne par symétrie :

$$
K(t) = \Re\left(\frac{1}{\pi} \int_0^\infty -\omega A'(\omega) \sin(\omega t) + B(\omega) \cos(\omega t)\right) d\omega\tag{3.21}
$$

En considérant le solide immobile pour  $t < 0$  et prenant compte le principe de causalité, l'équation devient :

$$
[M + A(\omega)]\ddot{q}(t) + \int_0^t K(t - \tau)\dot{q}(\tau)d\tau + K_h q(t)] = f(t)
$$
 (3.22)

Le terme de convolution peut être remplacé par un modèle d'état. Dans ce cas, une fonction *y* est introduite qui correspond à l'opposé de l'effort de radiation. Les termes de masse ajoutée et d'amortissement sont regroupés dans une unique fonction de retard :

$$
y(t) = \int_0^t K(t_\tau) \dot{q}(\tau) d\tau = -f_{rad}(t)
$$
 (3.23)

où *fr ad* correspond à l'effort de radiation. Ce processus implique l'identification d'un modèle d'état dont le système d'équation est le suivant :

$$
\begin{aligned}\n\dot{x} &= A_r x - r + B_r \dot{q} \\
y &= C_r x - r\n\end{aligned} \tag{3.24}
$$

Le modèle repose sur la propriété de Markov $\,$   $^{1}$ , ce qui garantit la prédiction du futur à partir du présent. Autrement dit les informations du passée ne sont pas stockées dans le cas de la méthode de convolution.

## **2.0 Caractéristique du flotteur**

Le projet Rotor illustre les calculs et les expériences menées. Le logiciel Hydrostar est employé pour constituer la base de données hydrodynamiques en lieu et place du logiciel WAMIT. La plateforme du projet Rotor est assimilable à une plateforme de type semisubmersible. La plateforme à l'échelle 1 est composé de quatre colonnes identiques, une centrale et 3 colonnes périphérique. Chaque colonne est constituée d'une base d'un diamètre de 16 mètres surmontée d'une colonne de diamètre 9.84 mètres. Les colonnes périphériques sont reliées à la colonne centrale à l'aide de deux bracons, un situé en haut de la colonne et l'autre situé à la base. Le tableau 3.1 donne un aperçu des caractéristiques physiques du flotteur Rotor à l'échelle réelle. La figure 3.2 est une représentation visuelle du maillage de la partie immergée du flotteur Rotor.

Les forces hydrostatiques sont calculées ainsi dans la mise en œuvre du code OpenFast :

$$
F_{hydro}i = K_{ij}q_{ij} - \rho g V_0 \delta_{i3}, i, j = 1..6
$$
\n(3.25)

avec g l'accélération locale due à la gravité (9.81 *m*.*s* −2 ), *V*<sup>0</sup> est le volume déplacé, *δi*<sup>3</sup> est le delta de Kronecker <sup>2</sup> et  $q_{ij}$  sont les déplacement selon 6 DDL(Dégrés de liberté) localisés à

<sup>1.</sup> un processus stochastique vérifie la propriété de Markov si et seulement si l'état au temps *t* ne dépends que de son état au temps *t* −1

<sup>2.</sup> le delta de Kronecker est une fonction de deux variables qui est égale à 1 si celles-ci sont égales, et 0 sinon

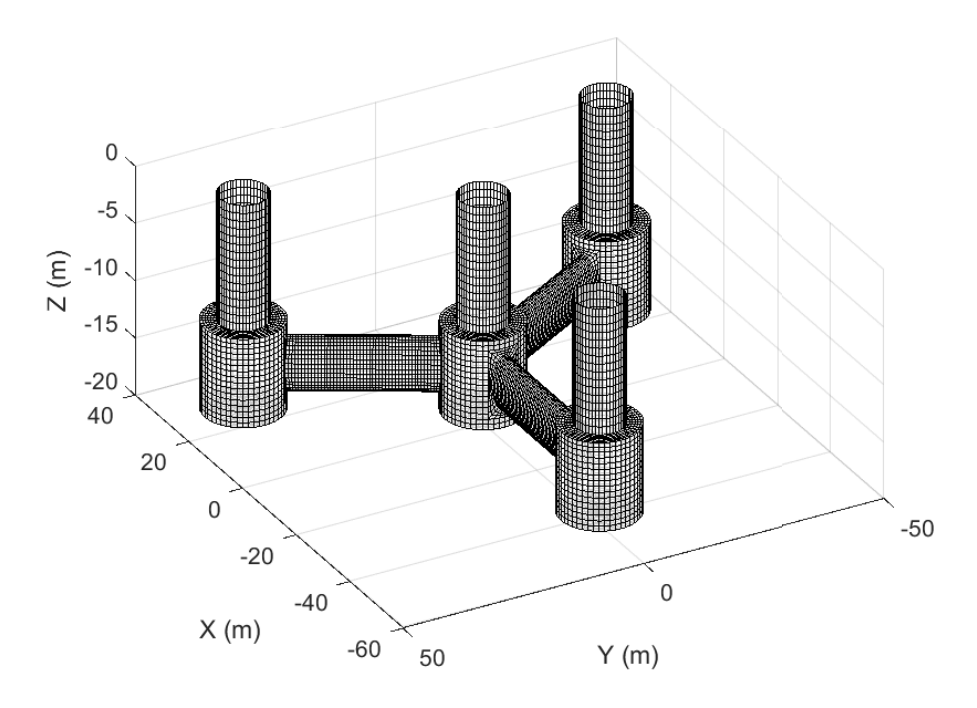

FIGURE 3.2 – Représentation de la partie immergée du flotteur Rotor à l'échelle 1(source : Ifremer)

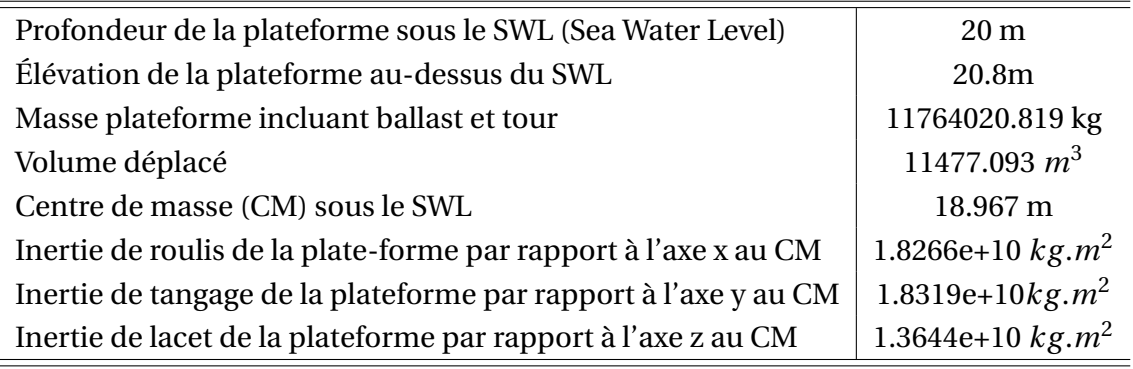

TABLE 3.1 – Propriétés physique de la plateforme Rotor à l'échelle 1

$$
\delta_{ij} = \begin{cases} 1, & \text{si } i = j, \\ 0, & \text{si } i \neq j. \end{cases}
$$

la ligne de flottaison et  $K_{ij}$  est

$$
K_{hydro} = \begin{bmatrix} 0 & 0 & 0 & 0 & 0 & 0 \\ 0 & 0 & 0 & 0 & 0 & 0 \\ 0 & 0 & 3.041866e + 02N/m & 0 & 0 & 0 \\ 0 & 0 & 0 & 2.850444e + 05Nmlrad & 0 & 0 \\ 0 & 0 & 0 & 0 & 0 & 2.850444e + 05Nmlrad \\ 0 & 0 & 0 & 0 & 0 & 0 \end{bmatrix}
$$
(3.26)

Les tracés des composants non nuls de la matrice d'amortissement pour la plate-forme semi-submersible Rotor en fonction de la fréquence sont données à la figure 3.3.

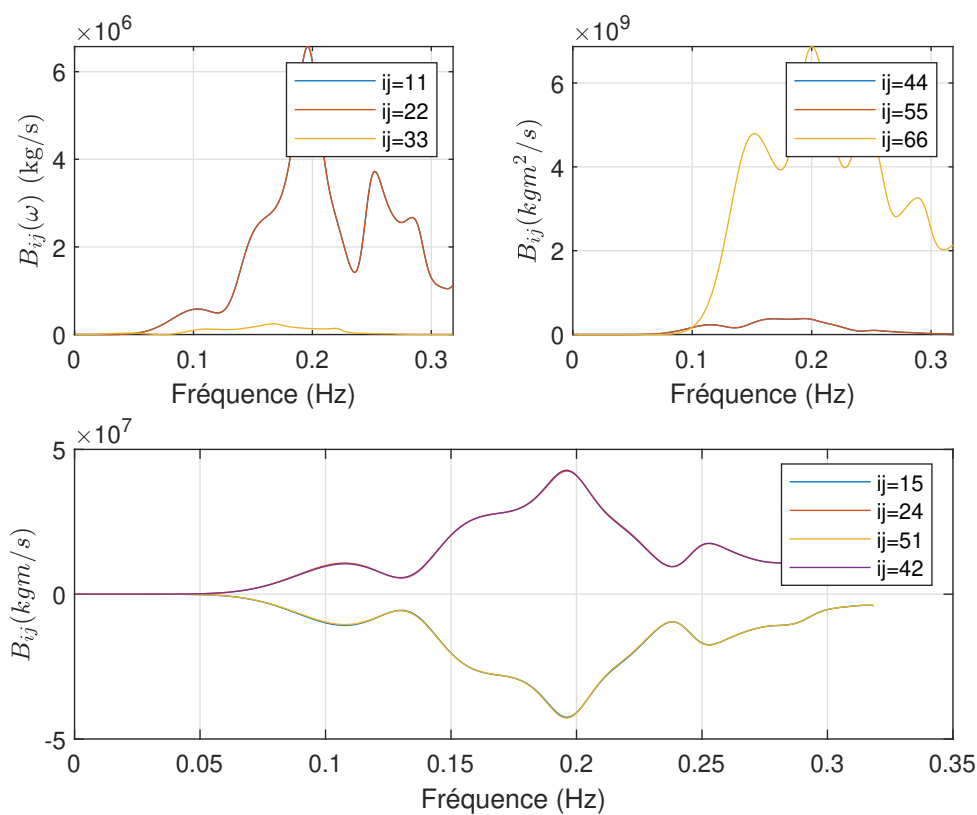

FIGURE 3.3 – Tracé des termes non nuls de la matrice d'amortissement en fonction de la fréquence. Dans l'ordre, sont représentés les modes de translation, les modes de rotation et enfin les modes de translation-rotation couplés

Les efforts de radiation sont dus au mouvements de la plateforme. Pour calculer les forces associés à la radiation dans le domaine temporel, OpenFAST requiert la connaissance de la matrice de masse ajoutée à la fréquence infinie. La matrice de masse ajoutée à la fréquence infinie de la plateforme issue d'Hydrostar est :

$$
A(\infty) = \begin{bmatrix} 7.94e + 03 & 0 & 0 & 0 & -8.33e + 04.m & 0 \\ 0 & 7.94e + 03 & 0 & 9.63e + 04.m & 0 & 0 \\ 0 & 0 & 7.34e + 03 & 0 & 0 & 0 \\ 0 & 9.6e + 04.m & 0 & 5.46e + 06m^2 & 0 & 0 \\ -9.74e + 04.m & 0 & 0 & 0 & 5.46e + 06m^2 & 0 \\ 0 & 0 & 0 & 0 & 0 & 1.14e + 07m^2 \end{bmatrix} \times kg
$$
\n(3.27)

La figure 3.4 montre le tracé des composants non nuls de la matrice des masses ajoutées en fonction de la fréquencede houle.

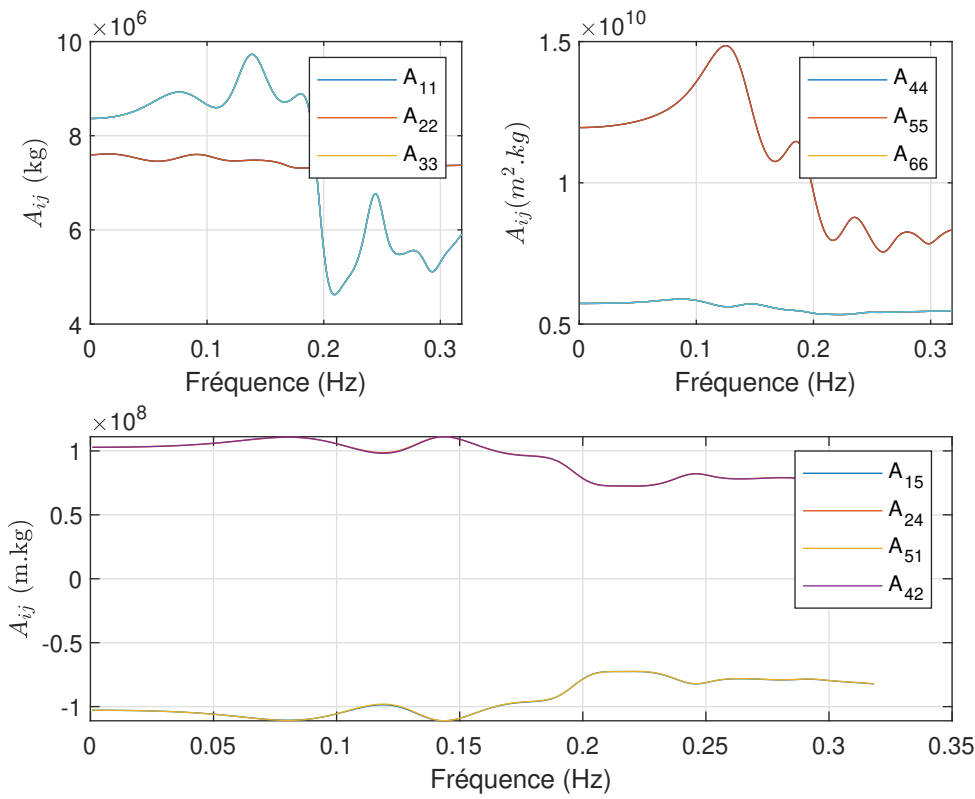

FIGURE 3.4 – Tracé des termes non nulles de la matrice des masses ajoutées en fonction de la fréquence. Dans l'ordre, est représenté les modes de translation, les modes de rotation et enfin les modes de translation-rotation couplés

Les efforts de diffraction, qui tiennent compte des charges hydrodynamiques associées

aux ondes incidentes, sont caractérisés par des fonctions de transfert du premier ordre dépendant de la fréquence et de la direction de la houle, *Xi*(*ω*,*β*), où *ω* est la fréquence de houle et *β* la direction. Ces efforts sont proportionnels à l'amplitude de la houle incidente. Le vecteur *Xi*(*ω*,*β*) à valeur complexe contient les forces et les moments de la plateforme par unité d'amplitude de vague et l'interaction des composantes réelles et imaginaires détermine le déphasage entre la crête de l'onde et les forces maximales. Un tracé des amplitudes de la fonction de transfert de premier ordre et des angles de phase pour une houle incidente de 0° est donné par la figure 3.5.

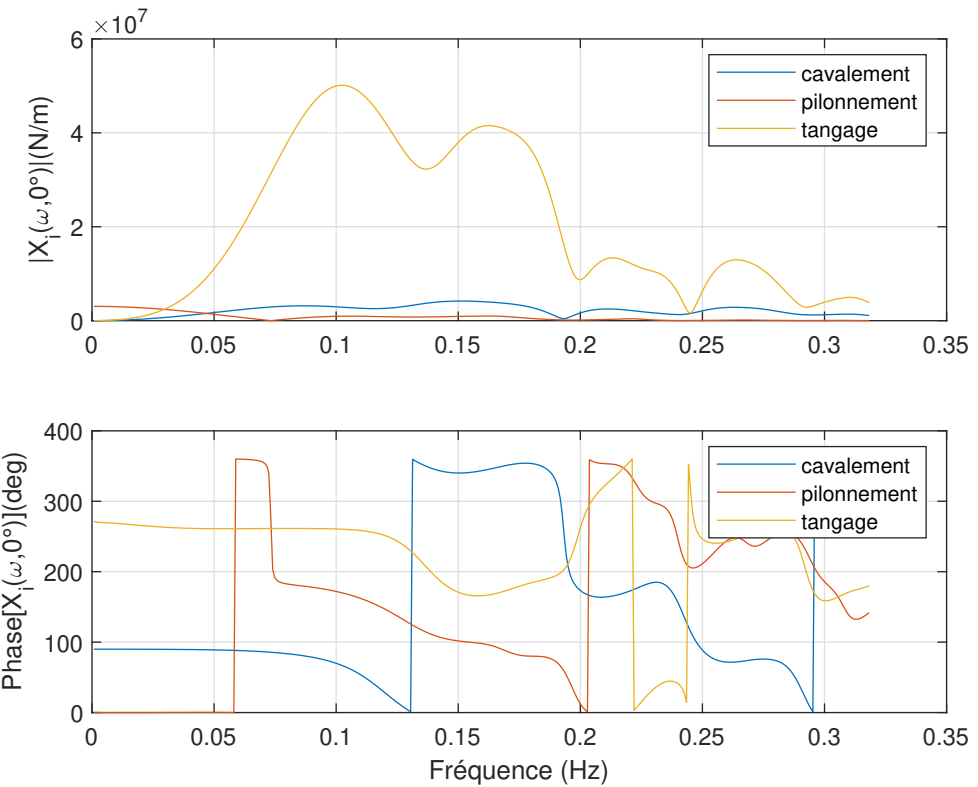

FIGURE 3.5 – Tracé des fonctions de transfert des efforts de houle (incidente et diffraction) de premier ordre pour un angle d'incidence de houle de 0° en fonction de la fréquence. En haut, le module de la fonction de transfert et en bas la phase de la fonction

Le choix de l'échelle de réduction est une étape primordiale pour la phase des essais. Elle doit être compatible avec les dimensions et les capacités du bassin. Afin de modéliser de manière pertinente les caractéristiques mécaniques du modèle réduit, il est nécessaire de respecter le rapport des forces extérieures sur les forces de gravité.

## **3.0 Principes de similitude**

Le principe du bassin est de travailler sur un modèle réduit de la structure à étudier. Cela suppose naturellement qu'il existe une similitude suffisante de comportement du phénomène physique entre le modèle et le prototype pour qu'il soit possible d'extrapoler les résultats obtenus sur le modèle réel. Le facteur d'échelle géométrique étant noté *e*, les dimensions du modèle réduit sont reliées à celles la structure réelle par *d* = *eD*, les surfaces par *s* = *e* 2*S* et les volumes par  $v = e^3 V$ . d,D,s,S,v et V désigne respectivement les dimensions, surfaces et volumes ) l'échelle réduite (minuscule) et à l'échelle réelle (majuscule). Le bassin de l'Ifremer utilise de l'eau salée, donc la masse volumique de l'eau n'est pas modifiée par rapport au réel et les efforts hydrodynamiques évoluent selon les lois géométriques ci-dessus. Ainsi les forces et moments sont reliés respectivement par  $f = e^3 F$  et  $m = e^4 M$ .

La similitude de Froude, compatible avec l'hypothèse de fluide parfait et qui respecte le ratio des forces d'inerties aux forces de gravité, est employée tandis que la similitude de Reynolds qui conserverait le ratio des forces d'inertie aux forces visqueuses n'est pas observée [52]. L'échelle géométrique appliquée au modèle doit s'appliquer également aux caractéristiques de houle ( hauteur et longueur d'onde). La période de la houle réelle est multipliée p par la racine carrée du facteur d'échelle  $t = \sqrt{e}T$ . Il s'ensuit que les vitesses et accélérations sont reliées par :

$$
v = \sqrt{e}V\tag{3.28}
$$

$$
\gamma = \Gamma \tag{3.29}
$$

où *γ* et Γ sont respectivement l'accélération à l'échelle du bassin et l'accélération à l'échelle réelle. Le résultat est prévisible puisque la gravité est identique dans les deux cas. L'application de ce principe d'échelle dit échelle de Froude est lié au rôle joué par la gravité des ondes surfaces. La similitude de Froude s'exprime par le rapport entre force d'inertie et force de gravité :

$$
F = \frac{U}{\sqrt{gL}}\tag{3.30}
$$

U étant la vitesse, g l'accélération de pesanteur et L la longueur caractéristique. Si on considère le comportement d'une structure sur houle il y a lieu d'appliquer la similitude de Froude.

En mécanique des fluides, on s'intéresse aussi au rapport entre les forces d'inerties et les forces visqueuses défini par le nombre de Reynolds :

$$
Re = \frac{\rho UL}{\mu} \tag{3.31}
$$

avec *ρ* la densité du fluide et *µ* la viscosité dynamique. Les paramètres *g* , *ρ* et *µ* sont sensiblement les mêmes en bassin et à l'échelle 1. Il est donc impossible d'assurer la conservation du nombre de Froude et celle du nombre de Reynolds simultanément. En pratique, la méthode consiste à choisir la règle suivant l'étude. Lorsque les effets visqueux sont importants la similitude de Reynolds est utilisée. Le nombre de Froude est choisi dans le cas de génération de houle. Quand l'étude porte sur un couplage aérodynamique/hydrodynamique comme le cas d'une éolienne flottante, il serait a priori nécessaire de respecter les deux grandeurs. Dans l'étude présentée ici, seul le comportement hydrodynamique du flotteur est étudié, le nombre de Froude est alors privilégié. L'objectif ici étant à partir des données expérimentales et des données numériques issues d'Hydrostar, d'implémenter les caractéristiques de ce flotteur dans OpenFast et de vérifier la cohérence des résultats. Par ailleurs, les pales de la turbine de la maquette Rotor sont conçues pour fonctionner en similitude de Froude.

## **4.0 Présentation de l'expérience**

Dans cette section, nous présentons l'expérience réalisée en bassin sur la maquette, les grandeurs physiques mesurées, le protocole expérimental et l'analyse des mesures seront présentés. L'intégration des données du projet Rotor dans OpenFAST sera décrite.

### **4.1 Le bassin d'essai et l'instrumentation**

Le bassin d'essai de l'Ifremer à Brest permet de traiter des problèmes de comportement sur houle irrégulière et régulière. Les applications concernent les énergies marines renouvelables ou le domaine pétrolier offshore. Une représentation de ce bassin est montrée sur la figure 3.6. Sur la figure 3.6, la partie de droite est composée du batteur, qui a pour rôle de générer la houle demandée. L'autre extrémité comporte un dispositif destinée à absorber la houle le plus souvent par déferlement, appelé "plage". Son rôle permet d'éviter la réflexion de la houle dans le bassin. La tableau 3.2 présente les caractéristiques dimensionnelles du bassin.

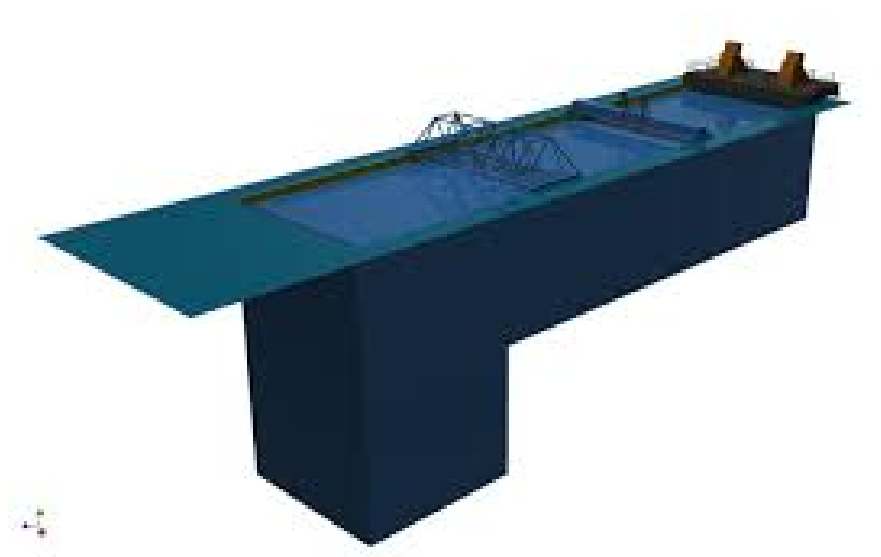

FIGURE 3.6 – Représentation du bassin océanique de l'Ifremer (source : Ifremer)

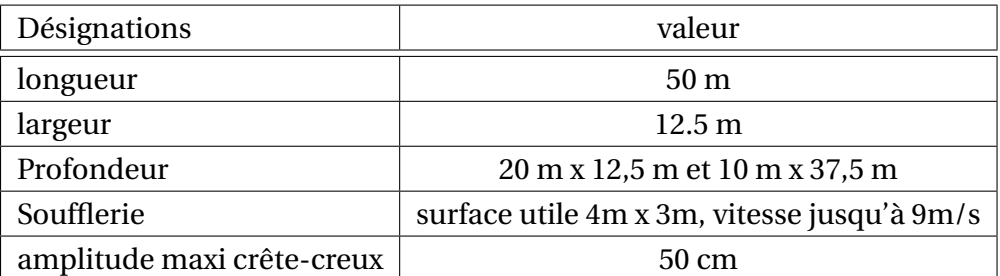

TABLE 3.2 – Présentation des caractéristiques techniques et dimensionnelles du bassin (source : Ifremer

La profondeur du bassin est un atout pour l'étude des EMR et notamment les systèmes houlomoteurs et les éoliennes flottantes. Les essais en bassin impliquent la mise en place d'une maquette sur laquelle de nombreuses mesures vont être réalisées. En premier lieu, les mesures liées aux conditions environnementales : la mesure de l'élévation de la surface libre par des sondes à houle (hauteurs, périodes) et les mesures du vent (anémomètre). L'autre catégorie de mesure correspond à la caractérisation de la performance et du comportement de la maquette. Dans le cas du projet Rotor, plusieurs capteurs et outils permettent de caractériser le modèle réduit :

- Les mouvements de la structure dans la houle sont obtenus par trajectographie (Qualysis) et alternativement par l'utilisation d'une centrale inertielle localisée dans la nacelle.
- les efforts d'ancrages.
- les efforts de liaison en tête de mat entre le mat et le rotor.
- les caractéristiques physiques de la machine(mesure de la vitesse, du couple).
- les angles d'incidence des pales

Dans le cadre du projet Rotor, il est possible de récupérer des données issues de capteurs mais aussi de contrôler la machine. L'architecture de contrôle permet de modifier l'angle des pales de façon collective ou individuelle et influer sur les performances du rotor : adaptation aux différents régimes de vent (Zones. . . ) et contrôle dynamique éventuel.

## **5.0 Intégration des données du projet Rotor dans OpenFast**

Cette partie explique la procédure mise en place pour comparer les données issues du bassin et celle issues du modèle numérique HydroDyn. La figure 3.7 montre le fonctionnement du module Hydrodyn et sa contribution au code général aéro-élastique d'OpenFAST. Comme le montre la figure 3.7, les coefficients hydrodynamiques doivent être calculés à travers un code 3D de résolution des équations de la mécanique des fluides en écoulement potentiel autour de structures flottantes. Tous les termes présents dans l'équation (3.17) sont numériquement simples à implanter, excepté le terme de convolution. Par défaut dans le module Hydrodyn, la première approche pour calculer la fonction de retard est l'utilisation de la transformée de cosinus [60]. Dans le domaine fréquentiel, l'intégrale de convolution de la force de radiation devient la multiplication de la transformée de Fourier de la matrice *K*(*t*) par la vitesse *q*˙ du corps. La fonction de retard *K*(*ω*) peut se décomposer en partie réelles et imaginaires suivantes :

$$
K(\omega) = B(\omega) + j\omega[A(\omega) - A_{\infty}]
$$
\n(3.32)

Les coefficients *A*(*ω*) et *A*∞ représentent respectivement la masse ajoutée dépendant de la fréquence et la masse ajoutée à fréquence infinie. Le terme *B*(*ω*) représente l'amortissement en fonction de la fréquence et *j* est l'unité imaginaire. Tous ces coefficients sont obtenues à travers le calcul numérique de diffraction-radiation. A partir de l'équation (3.21) et de la fonction de réponse impulsionnelle, Ogilvie [97] a montré qu'il existe un lien entre la masse ajoutée et l'amortissement :

$$
-\frac{1}{\pi} \int_0^\infty \omega A'(\omega) \sin(\omega t) d\omega = \frac{1}{\pi} \int_0^\infty B(\omega) \cos(\omega t) d\omega \tag{3.33}
$$

la fonction de réponse impulsionnelle devient alors :

$$
K(t) = \frac{2}{\pi} \int_0^\infty B(\omega) \cos(\omega t) d\omega
$$
 (3.34)

Le calcul du terme du convolution dans le domaine temporel est délicat à traiter du point de vue numérique. La méthode classique se résume à intégrer directement l'équation du mouvement telle qu'elle est écrite dans l'équation (3.17) à l'aide d'un schéma d'intégration Runge-Kutta à l'ordre 4. Il existe néanmoins dans la littérature des méthodes alternatives consistant dans un premier temps à transformer la fonction mémoire dans le but de faire disparaître des équations le produit de convolution. La méthode utilisée est présentée à la section suivante 6.1.1. La figure 3.7 donne un aperçu général du fonctionnement de l'interface WAMIT/OpenFAST. L'ensemble des matrices liées aux problèmes de radiation-diffraction est issu d'un logiciel de pré-traitement. Ces contributions sont sommées et les charges calculées sont ensuite transmises au code ElastoDyn, qui en retour transmet les mouvements de plateforme servant à calculer les nouvelles charges.

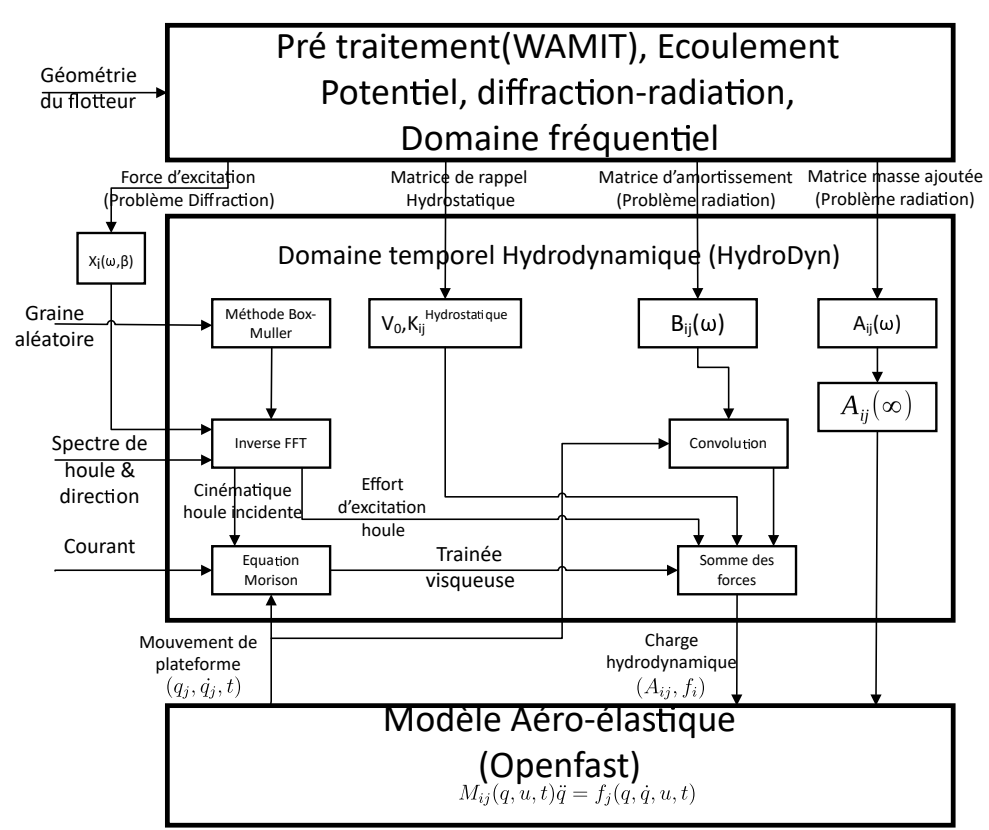

FIGURE 3.7 – Représentation schématique de la procédure de calcul des charges hydrodynamiques sur le flotteur et l'interface WAMIT/OpenFAST [58]

Les effets du courant marin généré par les vents, les marées et les gradients thermiques, la vitesse du courant stable et variable en profondeur ont été combinés avec la vitesse des particules d'onde pour calculer le terme de traînée visqueuse à partir de l'équation de Morison. L'ajout des forces visqueuses n'est pas traité dans ce chapitre mais la prise en compte de ces effets pourrait faire l'objet d'une autre étude.

#### **5.0.1 Résultat de calcul diffraction-radiation**

WAMIT ou Hydrostar génère un ensemble de fichiers sous différents formats [80]. Le format attendu pour ces fichiers doit être respecté suivant la norme du logiciel WAMIT afin d'être lu correctement par HydroDyn. Le premier fichier d'extension ".1" contient les coefficients d'amortissement et les masses ajoutées en fonction de la période. Le deuxième fichier d'extension ".3" contient la partie réelle et imaginaire ainsi que le module et la phase des forces d'excitation en fonction de la période et de l'angle d'incidence de la houle. Le dernier fichier d'extension ".hst" regroupe les termes hydrostatiques. La définition de ces termes dans Hydrodyn n'est pas celle habituellement utilisée et ne prend pas en compte la contribution due au poids du corps. Ceci tient au fait que la masse et les inerties de la nacelle peuvent être isolées de l'inertie totale du système afin d'évaluer les interactions au niveau du mat. Les données hydrodynamiques sont obtenues avec le logiciel Hydrostar. Elles sont adaptées pour renseigner les fichiers ".1" et ".3" en entrée du code HydroDyn. Hydrostar est un code de diffraction-radiation développé par le Bureau Veritas [21].

## **6.0 Approche de simulation**

Les calculs numériques impliquant le flotteur à l'échelle 1 ont été effectués à l'aide d'Open-FAST. Différentes étapes de pré-traitement ont été obligatoires afin d'adapter le modèle Open-FAST pour se conformer au modèle physique testé en Bassin. Certaines modifications ont été nécessaires pour tenir compte de la mise en œuvre correcte de l'amortissement et de l'ancrage. Toutes les valeurs données dans cette section et dans les sections suivantes concernent le flotteur à pleine échelle, à l'exception de celles mentionnées. La figure 3.8 donne un aperçu du flotteur Rotor à l'échelle réelle.

Le calcul est effectué avec des corps rigides. Le modèle d'éolienne est un modèle aéroélastique. Les deux premiers mode de flexion des pales, de la tour ainsi que la rotation du rotor ne sont pas prises en compte. Les contraintes de longueur et de masse de l'échelle réduite imposent l'utilisation de fibre de carbone. Comme ce matériau est très rigide, les phénomènes de flexion ne sont donc pas pris en compte dans les calculs. La similitude élastique est difficile à prendre en compte lors de la réduction du modèle de l'échelle 1 à l'échelle bassin. Le modèle comprend donc seulement les 6 DDLs de la plateforme.

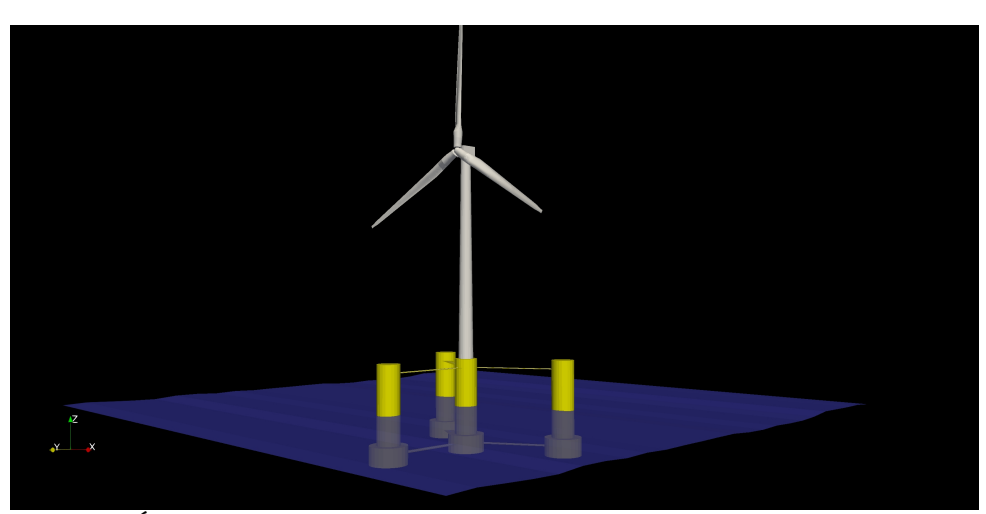

FIGURE 3.8 – Étude numérique du flotteur du projet Rotor avec OpenFAST à l'échelle 1

La houle est modélisée par un spectre de bruit blanc (signal dont l'énergie est constante pour toute les fréquences). Ainsi il est possible de balayer toutes les fréquences en une seule simulation.

#### **6.1 Remplacement du terme mémoire**

Le terme de convolution qui pose des problèmes en terme de calcul peut être remplacé par un modèle d'état. La méthode d'identification proposée est la méthode de "realization theory". Le développement de cette méthode est détaillé dans cette section.

#### **6.1.1 Modèle d'état**

Dans le cas d'un système à plusieurs degrés de liberté le formalisme présenté dans l'équation (3.24) se voit légèrement modifié. Soit *n* le nombre de degrés de liberté. L'expression de la sortie  $y_i$  devient :

$$
y_i(t) = \sum_{j=1}^{n} \int_0^t K_{ij}(t_\tau) \dot{q}_j(\tau) d\tau = -f_{rad_i}(t) \quad \text{avec } i, j \in [1; n]^2
$$
 (3.35)

Par conséquent, la fonction de retard *K*(*t*) devient une matrice *n* ×*n*. Les termes diagonaux représentent les relations directes avec les mouvements, les termes non diagonaux correspondent aux couplages entre les différents DDL. Le système d'état devient donc :

$$
\dot{x}_{ij}(t) = A_{c,ij} x_{ij}(t) + B_{c,ij} \dot{q}_j(t)
$$
  
\n
$$
y_i(t) = \sum_{j=1}^n (C_{c,ij} x_{ij})
$$
\n(3.36)

où **X** est le vecteur de taille N. Le vecteur *q*˙ correspond à la matrice de commande du système et y(t) représenta la sortie.

$$
\mathbf{A}_c \in \mathbb{M}_{n,n,N,N}(\mathbb{R})
$$
  

$$
\mathbf{B}_c \in \mathbb{M}_{n,n,N,1}(\mathbb{R})
$$
  

$$
\mathbf{C}_c \in \mathbb{M}_{n,n,1,N}(\mathbb{R})
$$

Où N est l'ordre du modèle d'état. Plus l'ordre est grand et plus l'approximation de l'effort de radiation est précis mais augmente le temps de calcul. Le processus d'obtention de la matrice d'état est réalisé grâce au module *SS-Fitting* 1 développé par Tiago [31]. Le programme prend en compte les fichiers WAMIT en entrées et génère les matrices dans un fichier "∗.*ss*" qui peut être lu directement par le module Hydrodyn. Le programme propose plusieurs méthodes pour l'identification du modèle d'état. Dans le contexte de l'étude, nous ne nous attarderons ni sur le choix des méthodes ni sur la comparaison des résultats entre les différentes méthodes. La méthode utilisée est la méthode "Realization Theory" suivant les recommandations de [99] qui estime que cette théorie offre de bonnes performances concernant l'identification du modèle.

#### **6.1.2 Décomposition en valeur singulière de Hankel**

La méthode de calcul des forces de radiation s'appuie sur la "Realization theory" proposée par Kristansen et Egeland [70]. Le schéma d'identification du modèle d'état est basé sur une décomposition en valeur singulière de Hankel aussi appelé Hankel Singular Value Decomposition (HSVD) introduite par Kung [73] et est disponible dans Matlab avec la fonction "*imp2ss*". Perez et Fossen [99] détaillent la méthode d'identification permettant de calculer les matrices du modèle d'état discret à partir de la matrice de Hankel, puis la transformation bilinéaire <sup>2</sup> permettant de calculer les matrices du modèle d'état continu en utilisant les matrices du modèle d'état discret à partir de l'étude de Al-Saggaf [110]. La méthode HSVD

<sup>1.</sup> le code est disponible à cet adresse <https://www.nrel.gov/wind/nwtc/ss-fitting.html>

<sup>2.</sup> Cette transformation appelée transformation de Tustin est un cas particulier de la transformation de Möbius

permet de remplacer le terme de convolution ou terme mémoire par un système de modèle d'état.

La première étape de cette méthode est l'écriture du modèle d'état discret :

$$
\mathcal{H}_{k}(K) = \begin{bmatrix} K(t_{1}) & K(t_{2}) & K(t_{3}) & \dots & K(t_{k}) \\ K(t_{2}) & K(t_{3}) & \dots & K(t_{k}) & K(t_{k+1}) \\ K(t_{3}) & \dots & K(t_{k}) & \ddots & \vdots \\ \vdots & \vdots & \ddots & \vdots & \vdots \\ K(t_{k}) & K(t_{k+1}) & \dots & \dots & K(t_{2k-1}) \end{bmatrix}
$$
(3.37)

La matrice d'Hankel peut s'écrire à partir des matrices du modèle discret :

$$
\mathcal{H}_k K = \begin{bmatrix} \mathbf{C}_d \\ \mathbf{C}_d \mathbf{A}_d \\ \mathbf{C}_d \mathbf{A}_d^2 \\ \vdots \\ \mathbf{C}_d \mathbf{A}_d^{k-1} \end{bmatrix} \begin{bmatrix} \mathbf{B}_d & \mathbf{A}_d \mathbf{B}_d & \mathbf{A}_d^2 \mathbf{B}_d & \dots & \mathbf{A}_d^{k-1} B_d \end{bmatrix}
$$
(3.38)

La processus de décomposition en valeurs singulières permet ensuite de mettre cette matrice sous la forme suivante :

$$
\mathcal{H}_k(K) = \mathbf{U} \sum \mathbf{V} * \tag{3.39}
$$

Les matrices **U**,∑ et **V**∗ sont des matrices carrées de dimensions  $n_t$ . La matrice ∑ contient les valeurs propres de la matrice **M** =  $\mathscr{H}*\times\mathscr{H}$ , où  $\mathscr{H} *$  est la matrice adjointe de  $\mathscr{H}$   $^1.$  Ces valeurs propres sont classées par ordre décroissant. La fidélité du comportement du système dépend du nombre de valeurs propres choisies. Les *N* valeurs propres se retrouvent dans une matrice  $\Sigma_1.$  Les valeurs faibles avec donc un impact faible sur le système sont stockées dans le matrice  $\Sigma_{\mathbf{2}}$ .

$$
\mathcal{H}_k(K) = \mathbf{U} \sum \mathbf{V}^* = [\mathbf{U}_1 \mathbf{U}_2] \begin{bmatrix} \sum_1 & 0 \\ 0 & \sum_2 \end{bmatrix} [\mathbf{V}_1 * \mathbf{V}_2*]
$$
(3.40)

D'après Kung [73] les matrices du modèle d'état discret sont données par :

$$
A_d = \sum_{1}^{\frac{-1}{2}} \overline{\mathbf{U}} \sum_{1}^{\frac{-1}{2}}
$$

<sup>1.</sup> Une matrice adjointe d'une matrice à coefficients complexes est la matrice transposée de la matrice conjuguée. Dans le cas d'une matrice à coefficient réel, sa matrice adjointe est sa transposée

$$
B_d = \sum_{1}^{\frac{-1}{2}} V_{11} *
$$

$$
C_d = U_{11} \sum_{1}^{\frac{-1}{2}}
$$

$$
O\tilde{U} = \begin{bmatrix} U_{11} \\ U_{12} \end{bmatrix}^T \begin{bmatrix} U_{12} \\ U_{13} \end{bmatrix}
$$

#### **6.1.3 Modèle d'état continu**

Le modèle continu est obtenu par une transformation bilinéaire [110] faisant intervenir un nombre complexe *α* ∈ C tel que |*α*| = 1 et un nombre *β* différent des valeurs propres de la matrice d'état A. Les relations de passage entre le modèle discret et le modèle continu sont explicitées dans le tableau 3.3.

| Modèle discret                                                                                   | Modèle continu                                                                                        |
|--------------------------------------------------------------------------------------------------|----------------------------------------------------------------------------------------------------|
| $\mathbf{A}_d = \alpha (\beta \mathbf{I} + \mathbf{A}_c (\beta \mathbf{I} - \mathbf{A}_c)^{-1})$ | $\mathbf{A}_c = \beta(\alpha \mathbf{I} + \mathbf{A}_d)^{-1} (\mathbf{A}_d - \alpha \mathbf{I})^{-1}$ |
| $\mathbf{B}_d = 2\sqrt{\alpha\beta}(\beta\mathbf{I} - \mathbf{A}_c)^{-1}\mathbf{B}_c$            | $\mathbf{B}_c = 2\sqrt{\alpha\beta}(\alpha\mathbf{I} + \mathbf{A}_d)^{-1}\mathbf{B}_d$                |
| $C_d = 2\sqrt{\alpha\beta}C_c(\beta I - A_c)^{-1}$                                               | $\mathbf{C}_c = 2\sqrt{\alpha\beta}\mathbf{C}_d(\alpha\mathbf{I} + \mathbf{A}_d)^{-1}$                |

TABLE 3.3 – Relation de passage entre le modèle discret et le modèle continu

L'évaluation de la qualité du modèle obtenu est testée par l'équation (3.41). Dans le domaine temporel, le modèle est évalué par sa réponse impulsionnelle. Pour évaluer cette réponse, la valeur de  $R^2$  est calculée comme suit :

$$
R^{2} = 1 - \frac{\sum (K_{ij} - \tilde{K}_{ij})^{2}}{\sum (K_{ij} - \overline{K}_{ij})^{2}} \quad 0 \le R^{2} \le 1
$$
 (3.41)

avec  $K_{ij}$  la fonction de retard de référence,  $\tilde{K_{ij}}$  le modèle paramétrique et  $\overline{K_{ij}}$  la valeur moyenne de la fonction de retard de référence.

Une fois que la fonction est obtenue par l'équation (3.41), le schéma d'identification basé sur la décomposition de Hankel est appliqué. La fonction *imp2ss* produit un modèle très précis en utilisant notamment un ordre élevé (*N* ≤ 200). Cependant, le calcul des valeurs singulières révèle que seulement un petit nombre d'états possèdent une valeur d'énergie plus importante que les autres. Afin d'obtenir un modèle d'ordre inférieur, la fonction matlab

"*balmr*" permet la réduction du nombre d'état. La figure 3.9 illustre bien la pertinence de la méthode de réduction de modèle. Après l'ordre 20, on remarque que les valeurs singulières deviennent de plus en plus faibles et influent de moins en moins sur le comportement du système. Dans le cadre de cette étude, l'ordre 10 a été choisi afin d'avoir un compromis entre temps de calcul et précision du modèle.

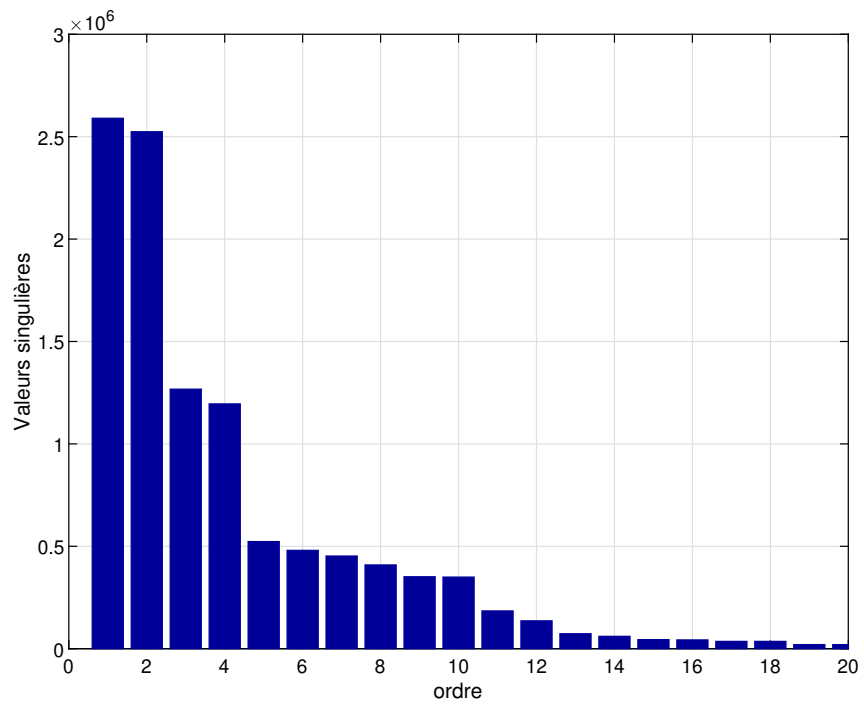

FIGURE 3.9 – Valeurs singulières de Hankel de la fonction de réponse impulsionnelle pour le pilonnement

La figure 3.10 compare le calcul brut de la convolution et les valeurs des termes mémoires calculées avec la méthode "realization theory". Les écarts obtenus sont faibles. L'avantage de cette méthode réside dans le fait que l'utilisateur a le choix de la précision recherchée. Il suffit en effet de choisir le niveau de réduction du modèle. En définitive, le terme de convolution se réduit à trois matrices de coefficients réels à transmettre au simulateur, ce qui réduit grandement le temps de calcul.

## **6.2 Modélisations des lignes d' ancrage**

En mer, le système d'ancrage des plateformes éoliennes est souvent constitué de plusieurs lignes. Généralement trois groupes pour les plateformes semblables à celle étudiée ici. Ici trois lignes seulement sont considérées. Néanmoins la raideur d'ancrage peut influer

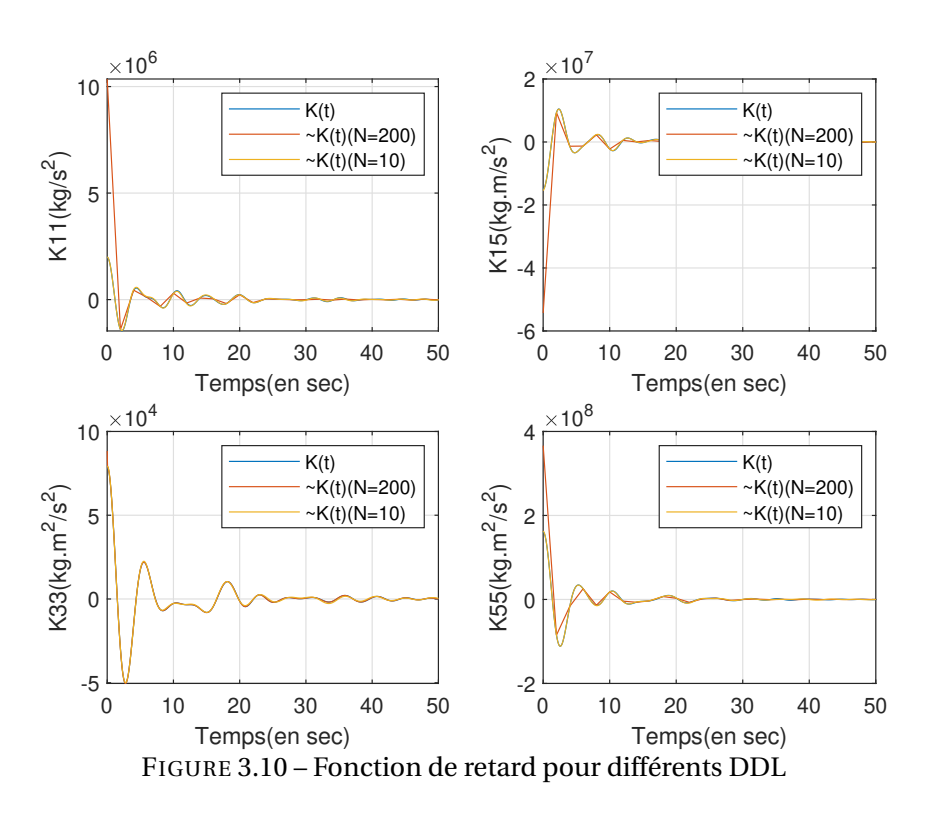

sur les modes propres du système. L'utilité principale n'est pas d'apporter de la stabilité mais d'empêcher la dérive. Les performances de l'ancrage dépendent de plusieurs choses dont la longueur et la tension de la ligne, les caractéristiques propres au matériau de la ligne, la configuration et le nombre de lignes utilisées. Dans le cas de l'expérience menée au sein du bassin d'essai de l'Ifremer, deux types d'ancrages ont été mis en place :des ancrages aériens et des ancrages sous-marin. Les ancrages sont généralement de type caténaire. En bassin, le choix d'utiliser des ancrages aériens (élastiques tendus) a été effectué afin de simplifier l'étude et de s'affranchir de certains amortissements hydrodynamiques liés à l'ancrage (cf Annexe 1.0 ). Dans le cas d'une installation aérienne des lignes, les points d'ancrage sur la plateforme se situent sur le dessus des colonnes. La raideur des trois lignes d'ancrages est équivalente. Les problèmes de similitude de masse et de profondeur ne sont ainsi pas pris en compte. La profondeur de 10 mètres du bassin correspondrait en effet à une profondeur de 480 mètres au réel, ce qui n'est pas forcément réalisable pour du flottant. La largeur du bassin (12.5 m) contraint également les dimensions de l'ancrage. La contribution des ancrages a été rajoutée au travers d'une matrice de raideur linéaire dans le module Hydrodyn nommée

AddCLin. Les valeurs de la matrice de raideur sont présentées dans l'équation (3.42) :

$$
Add Clin = \begin{bmatrix} 1.5e+05 & 0 & 0 & 0 & 3.4e+06 & 0 \\ 0 & 1.5e+05 & 0 & -3.4e+06 & 0 & 0 \\ 0 & 0 & 0 & 0 & 0 & 0 \\ 0 & -3.4e+06 & 0 & 7.8e+07 & 0 & 0 \\ 3.4e+06 & 0 & 0 & 0 & 7.8e+07 & 0 \\ 0 & 0 & 0 & 0 & 0 & 1e+03 \end{bmatrix}
$$
(3.42)

 $\mathbf{r}$ 

Les lignes d'ancrage aériennes agissent peu sur le pilonnement ce qui explique la valeur nulle dans la matrice AddClin. Les valeurs de raideur sont importantes pour le tangage, le roulis, le cavalement et l'embardée. A cause de la symétrie de la plateforme, les raideurs en cavalement et embardée d'une part et en roulis et tangage d'autre part sont identiques, de même que les couplages cavalement-tangage et embardée-roulis sont de signes opposés.

## **7.0 Procédure de calcul RAO**

 $\mathbf{r}$ 

Le code OpenFAST calcule les charges et les réponses de la structure flottante. Afin de comparer les données expérimentales et les données issues d'OpenFAST, nous proposons l'outil RAO. Cet outil d'analyse fréquentielle est très classique dans l'étude des corps flottants. La RAO se définit comme le ratio entre l'amplitude du mouvement du système et l'amplitude de la houle qui l'a causé. Cette fonction de transfert s'obtient à partir de l'équation du mouvement. Pour cela on considère que les mouvements de la plateforme sont linéaires. Les forces d'excitation de la houle sont proportionnelles à l'amplitude des vagues. La RAO des mouvements pour les 6 DDL sont déterminées par la résolution de l'équation (3.18) :

$$
RAO(\omega) = Q(\omega) = (-\omega^2 (M + A(\omega)) + B(\omega) j\omega + K_h)^{-1} . F_{ex}(\omega, dir)
$$
 (3.43)

Le module de la RAO donne l'amplitude du déplacement de la structure en fonction de *ω*. La notation 'dir' fait référence à la direction de propagation de la houle. La phase de la RAO indique la différence de phase entre les mouvements et la houle.

Pour le calcul de la RAO à partir des résultats numériques issus d'OpenFAST, nous avons utilisé la fonction "*tfestimate*" de Matlab, qui permet de déterminer une fonction de transfert

à partir de signaux temporels. Pour un système avec une seule entrée et une seule sortie, l'estimation de la fonction de transfert *H* est donnée par :

$$
H = \frac{P_{yy}(f)}{P_{xy}(f)}\tag{3.44}
$$

où *Py y* est la densité spectrale de puissance de *y* et *Px y* = *P*∗*y x* est le conjugué complexe de la densité spectrale de puissance croisée de x et y. Dans notre cas, y correspond aux signaux temporels des mouvements de plateforme et x au signal temporel de la houle.

La première étape est le choix de la fenêtre d'analyse. Elle correspond à l'intervalle de temps sur lequel la mesure est considérée comme valide. Pour la houle régulière, quelques cycles suffisent. L'analyse de la houle régulière permet de déterminer la réponse en amplitude et en phase du système pour les différentes caractéristiques de la houle. Des mesures en houle irrégulières ont aussi été menées. Ce type d'étude permet de balayer l'ensemble des fréquences du spectre et de faire apparaître les phénomènes non linéaires. Dans le cas d'une houle régulière la RAO peut être évaluée directement par le ratio des termes des séries de Fourier aux fréquences de houle.

Il a été observé en comparant le modèle numérique d'Hydrostar avec les résultats des essais en bassin que OpenFast sous-estime l'amortissement du système. Ce comportement est connu [57]. C'est pourquoi il est nécessaire d'implémenter un amortissement additionnel à travers l'ajout d'une matrice nommée AddBLin dans OpenFAST. Cette matrice s'applique à l'intersection entre la ligne centrale de la tour et le niveau moyen de la mer. Les valeurs de la matrice sont présentées à l'équation (3.45). Les valeurs ont été obtenues en rajoutant 3% d'amortissement additionnel.

$$
AddBLin = \begin{bmatrix} 0 & 0 & 0 & 0 & 0 & 0 & 0 \\ 0 & 0 & 0 & 0 & 0 & 0 & 0 \\ 0 & 0 & 4.6E + 05\frac{N}{m/s} & 0 & 0 & 0 \\ 0 & 0 & 0 & 2.27E + 08\frac{Nm}{rad/s} & 0 & 0 \\ 0 & 0 & 0 & 0 & 2.27E + 08\frac{Nm}{rad/s} & 0 \\ 0 & 0 & 0 & 0 & 0 & 0 \end{bmatrix}
$$
(3.45)

#### **7.1 RAO en houle régulière**

Les tests en bassin et les résultats de l'analyse numérique pour la houle régulière sont comparés dans cette section. Les conditions de test pour la houle régulière sont présentées tableau 3.4. Dans le cas des essais, la première portion de l'enregistrement correspond à la phase transitoire du bassin (début de la houle) et la réponse transitoire associée au modèle. La dernière portion est à écarter de l'analyse car elle correspond à la dégradation avec le temps de la houle (arrêt du batteur à houle). La fenêtre d'analyse pour la calcul de la RAO s'étend entre ces deux moments pour laquelle la réponse est stationnaire. Les mouvements d'embardée, de roulis et de lacet sont faiblement excités par l'incidence de 0° de la houle du bassin. Ils sont donc négligés. Seuls les mouvements de cavalement, de pilonnement et de tangage seront traités. Sur certains essais, des plaques anti-pilonnement ont été rajoutées. Ces plaques de forme circulaire ont été disposées sur chacune des colonnes périphériques de la plateforme. Les plaques de pilonnement sont fréquemment utilisées pour améliorer la stabilité des structures flottantes en augmentant l'amortissement visqueux et la masse ajoutée [101].

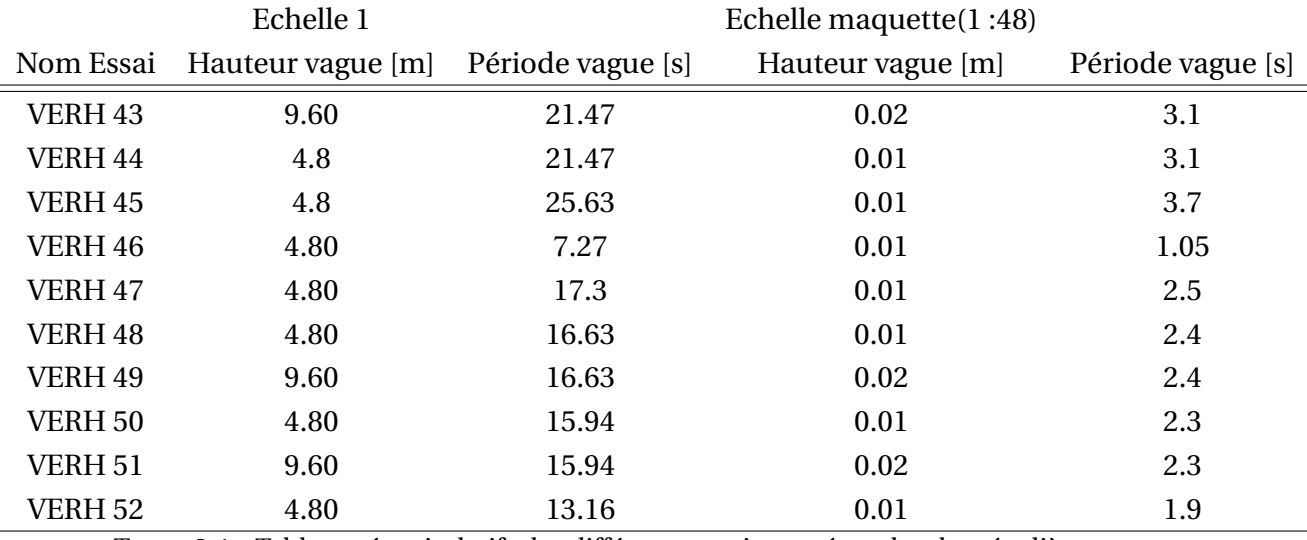

TABLE 3.4 – Tableau récapitulatifs des différents essais menés en houles régulières

Lors des essais VERH 43 à 47 la maquette est dotée de plaques anti-pilonnement au niveau des colonnes.

La figure 3.11 montre un exemple d'essai réalisé dans le bassin. Les figures de gauche représentent les séries en temps de la houle, du cavalement, du pilonnement et du tangage. Sur la partie droite de la figure,les transformées de Fourier sont tracés (barres en bleus) ainsi que les modules du fondamental et des deux premiers harmoniques (cercles rouges) issus

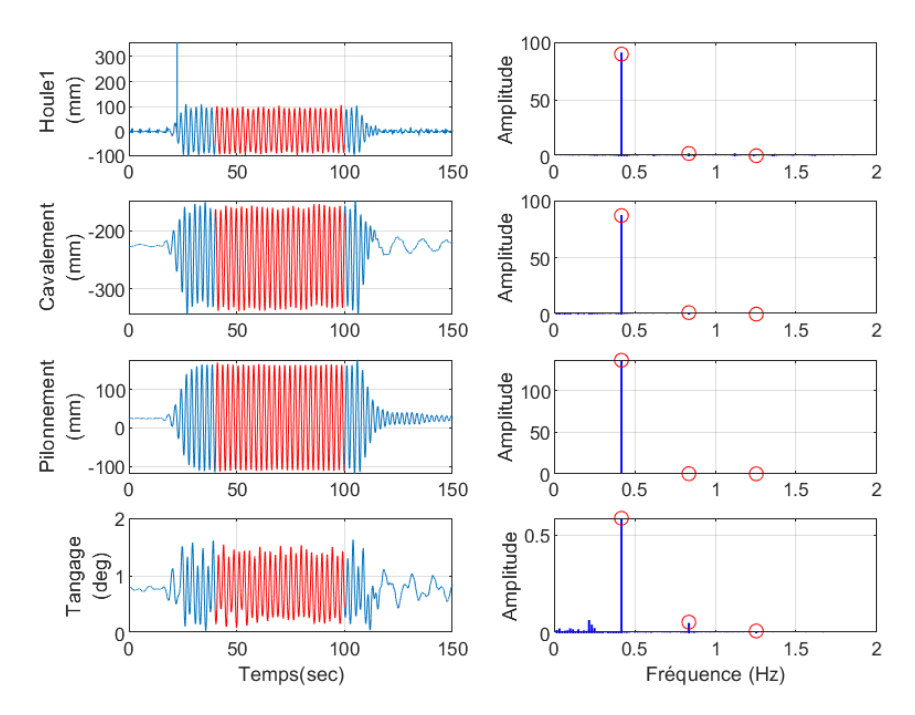

FIGURE 3.11 – Série temporelle pour l' essai VERH 49 en houle régulière et leurs transformées de Fourier associées

de la décomposition en série de Fourier. Pour obtenir la RAO de la figure 3.12, on détermine le rapport du module du 1<sup>er</sup> harmonique du déplacement considéré sur le module de la fréquence propre de la houle pour les différentes périodes de houle. Ces résonances peuvent correspondre à des modes propres ou à des pics d'efforts d'excitation. Sur la figure 3.12, Tx, TZ et Ry représentent respectivement les mouvements de cavalement, pilonnement et de tangage.

#### **7.2 RAO en houle irrégulière**

Le tracé des séries temporelles ainsi que le spectre de puissance sont visibles sur la gauche de la figure 3.13. Les spectres de puissance ou densités spectrale de puissance(DSP) figurent sur la droite de la figure 3.13. L'estimation de ces spectres est obtenue par la fonction *pwelch* de Matlab et par la transformée discrète de Fourier. Le spectre de puissance permet de détecter d'éventuelles périodicités dans les signaux, en observant des pics de fréquences correspondant à ces périodicités. Ces pics représentent aussi la fréquence de résonance pour chaque mouvement.

La RAO du flotteur du projet Rotor en vague irrégulière est tracée sur la figure 3.14 pour

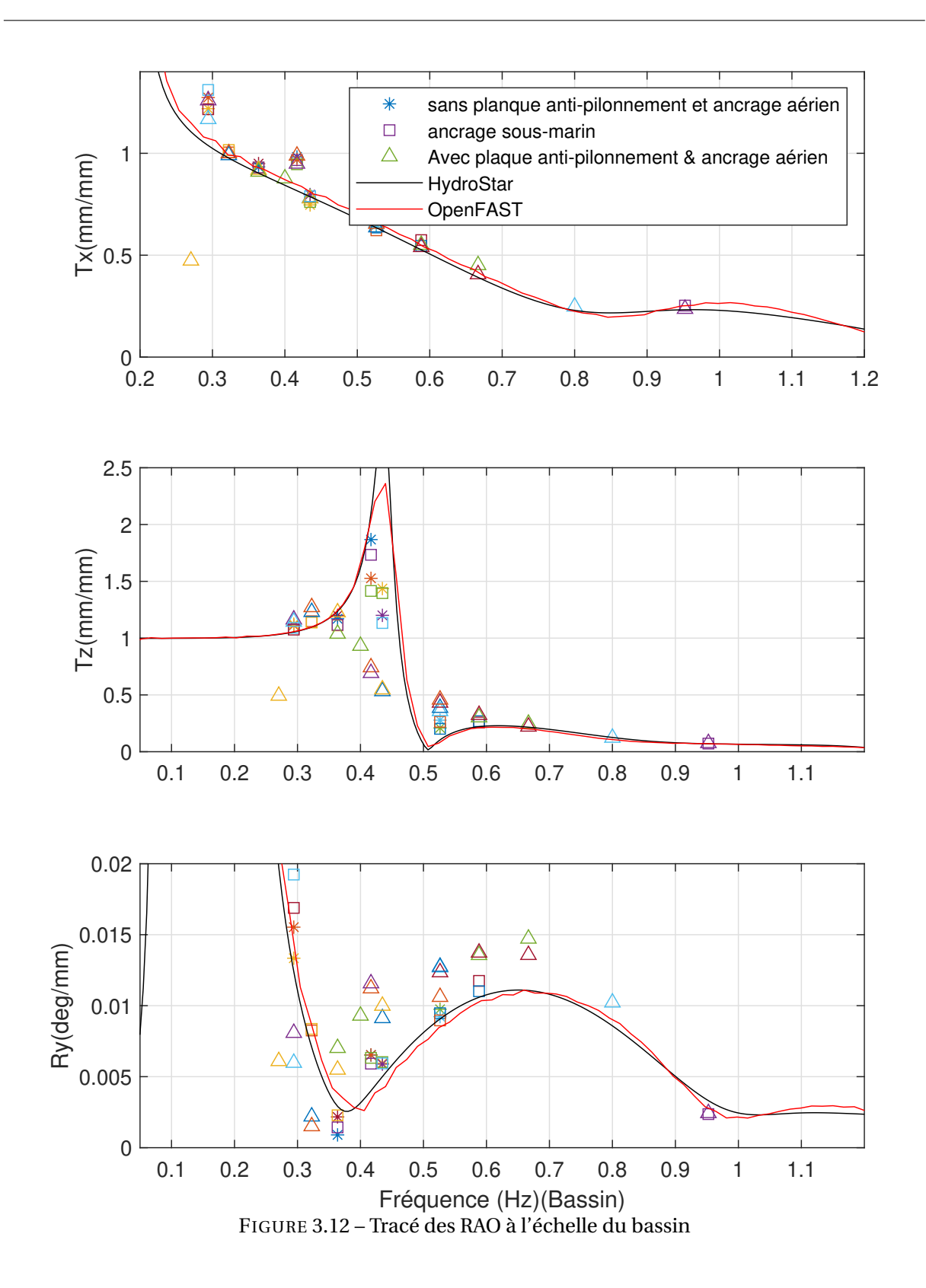

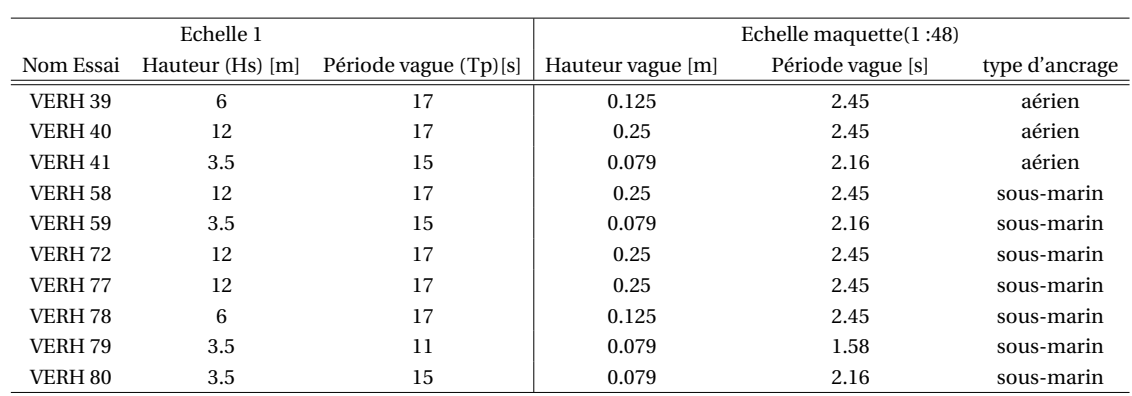

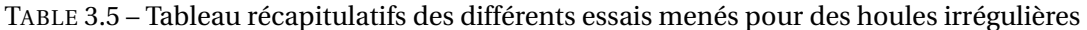

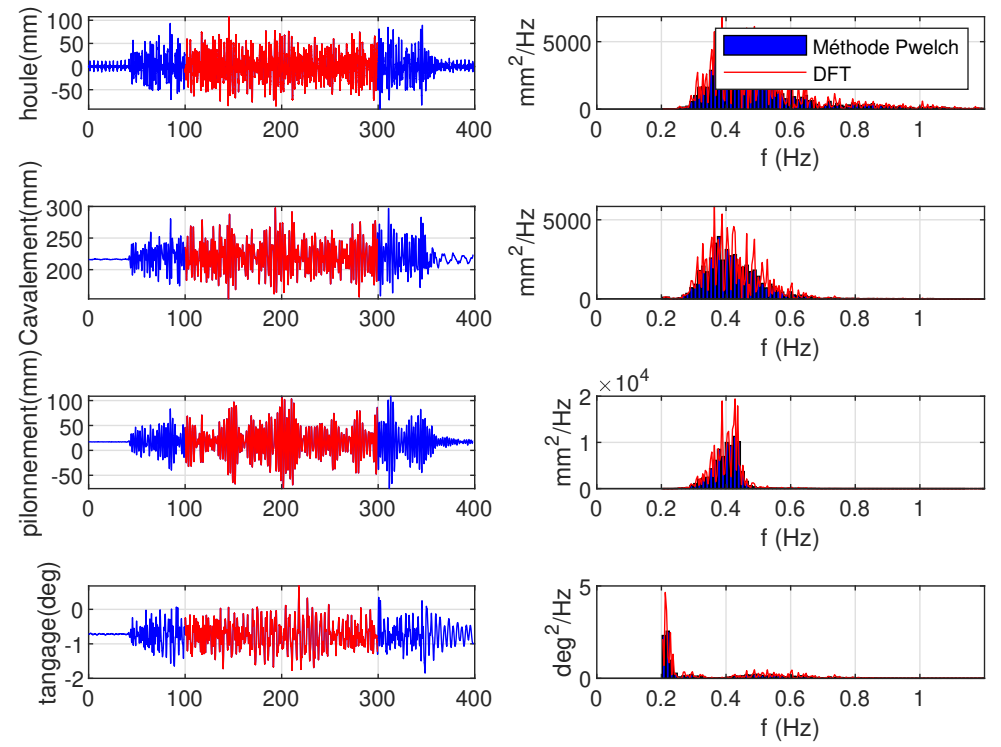

FIGURE 3.13 – Tracés des séries temporelles pour l'essai VERH 39 du tableau 3.5 et leurs spectres de puissance associés par la méthode de Welch et la transformation discrète de Fourrier

une incidence de vague de 0°. La fenêtre d'analyse est réduite entre 0.2 Hz et 1.2 Hz, car l'ensemble des fréquences de houles ne peuvent pas être atteintes dans le bassin. Les données expérimentales sont comparées aux résultats numériques.

Plusieurs commentaires peuvent être faits à travers l'analyse de la figure 3.14. On constate tout d'abord une similitude entre les données expérimentales et les données numériques notamment lorsque la fréquence augmente.

— Cavalement : Pour le cavalement, la réponse augmente avec la période. On remarque

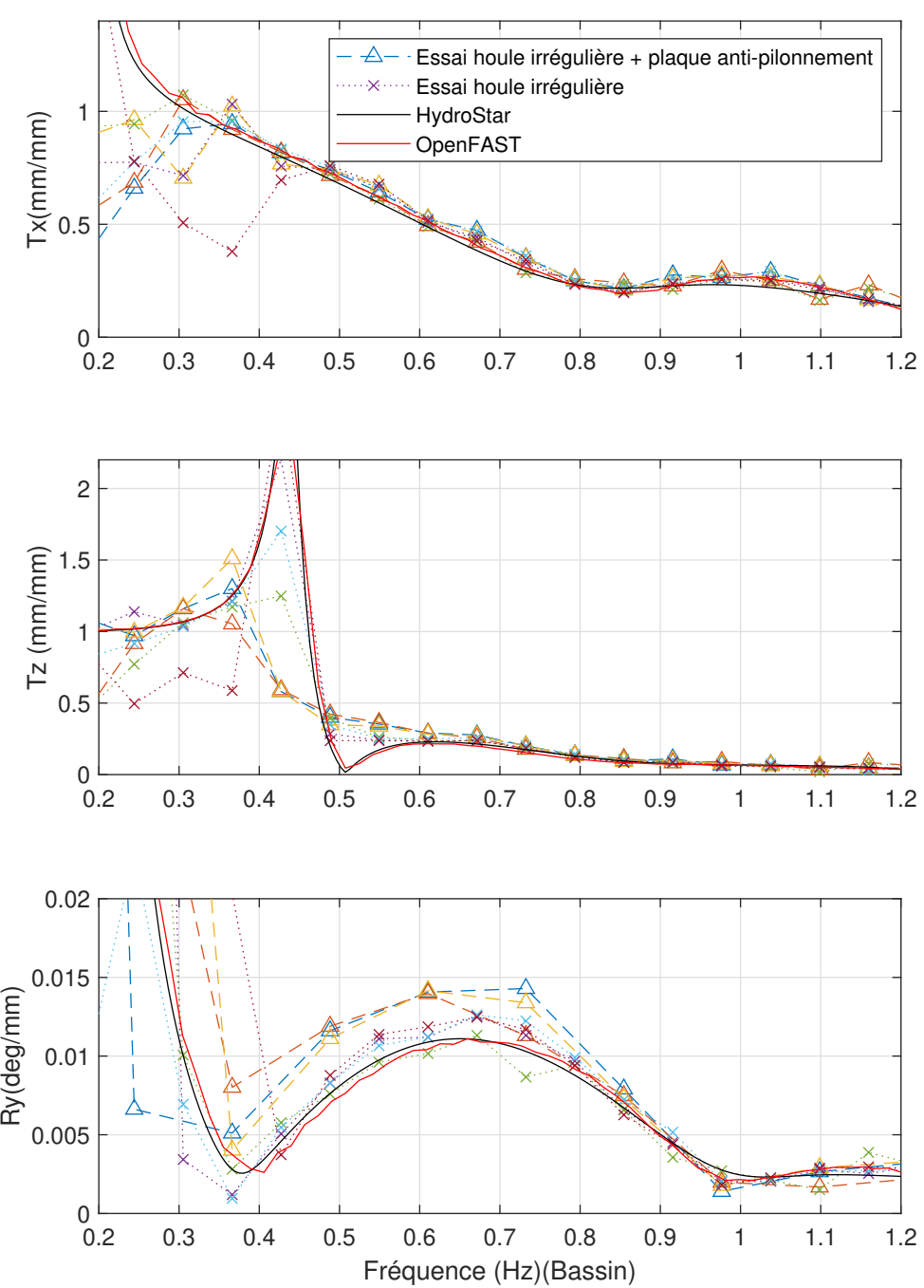

FIGURE 3.14 – Tracé des RAO à l'échelle du bassin pour des vagues irrégulières

une différence d'amplitude entre les données expérimentales et les données numériques à la fréquence 0.25Hz. L'amplitude associée à la fréquence de résonance est réduite pour le flotteur avec des plaques anti-pilonnement.

— Pilonnement : On observe un phénomène de résonance autour de 0.4 Hz. Pour les

données numériques, à grande période, l'amplitude converge vers 1. Cela se traduit par un mouvement de pilonnement en phase avec la houle incidente et une amplitude proche de l'amplitude de la houle. L'amplitude déterminée par les données expérimentales ne vaut pas exactement 1 car les lignes d'ancrage introduisent une faible raideur en pilonnement.

— Tangage : La différence entre les données expérimentales et les sorties numériques reste plus importante pour ce degré de liberté. Pour une fréquence de houle de 0.38Hz environ, l'amplitude du mouvement atteint un minimum local.

## **8.0 Conclusion**

La campagne d'essai menée sur le projet Rotor a permis de caractériser le comportement hydrodynamique d'un flotteur d'éolienne. Un modèle hydrodynamique utilisant la solution des écoulements potentiels linéarisés a été implémenté. Les résultats de RAO des 3 DDL ont été évalués et comparés avec les simulations numériques issues d' OpenFAST et Hydrostar. On remarque la concordance des résultats numériques et expérimentaux. Néanmoins la similitude des données dépend par contre de certains ajustement pour représenter correctement les corrélations physiques. Pour la suite, il serait intéressant d'ajouter les efforts visqueux en passant par l'ajout de l'équation de Morison. On pourrait également prendre en compte les ancrages non plus comme l'ajout d'une simple matrice de raideur mais calculer les efforts en bassin et les intégrer dans OpenFAST par une mise à l'échelle via le modèle MoorDyn. Au niveau d'une possible validation des autres modèles, le bassin de l'Ifremer offre la possibilité de générer du vent par un système de soufflerie. La prise en compte des efforts aérodynamiques permettrait de caractériser la réponse de la maquette aux excitations des vagues et du vent. Des travaux dans le bassin d'Ifremer n'ont pas permis de compléter les essais en ce sens.

# **LES STRATÉGIES DE CONTRÔLE COMMANDE POUR LES ÉOLIENNES FLOTTANTES**

Le comportement dynamique d'une éolienne flottante est soumis aux conditions environnementales de l'océan. L'objectif premier consiste donc à procurer la plus grande stabilité possible à ce type de technologie. Les oscillations que subit l'éolienne flottante provoquent une alternance des charges dans les matériaux qui dégradent beaucoup plus rapidement l'intégrité de la structure comparée à un effort constant. Pour cela, il est nécessaire de proposer une approche de contrôle différente de celle appliquée sur les éoliennes offshore posées. Ce chapitre présente donc des méthodes de contrôle adaptées aux spécificités de l'éolien flottant. La première étape de chapitre est donc de proposer un environnement de simulation basé sur le couplage OpenFAST/Simulink et d'y implémenter un contrôleur de base développé par Jonkman [59]. Ce premier travail permet de disposer d'un contrôle commande de base qui servira de comparatif aux autres méthodes développées dans cette étude. Ce contrôle commande de base fonctionne dans toutes les régions de vent. Dans ce contexte, il est pertinent de proposer un contrôle commande capable des mêmes performances.

Pour cela, une première approche est de proposer un contrôle en région II par un contrôle en couple. Une deuxième approche est de mettre en place un contrôle en région III. Dans cette partie deux stratégies seront présentées : une stratégie de contrôle individuel des pales et une stratégie de contrôle collective des pales. Enfin, nous chercherons à optimiser les paramètres de contrôle à travers deux méthodes d'optimisation. Nous utilisons pour cela un algorithme génétique et algorithme par essaims particulaires.
# **1.0 Contrôle commande de base**

Dans cette section est détaillé, le contrôle commande de base utilisé comme référence. Elle se divise en deux sous-section, la première présente la loi de commande en couple et son implantation dans simulink. Cette commande est implantée dans Simulink et comparée avec le correcteur interne d'OpenFAST. La deuxième sous-section traite du contrôle commande de base des pales en Région III basé sur une architecture PI.

### **1.1 Contrôle commande en Couple**

Dans cette section, est présentée le contrôle commande de base utilisé comme référence Le couple de référence de la génératrice est calculé sous la forme d'une table de correspondance (Lookup-table en anglais). Cette structure de données est employée pour remplacer une méthode calculatoire. La sortie unique est définie en fonction de ses entrées. Le couple de sortie est déterminé en fonction de la vitesse de la génératrice. La région 1 est la région où le vent est trop faible, ce qui ne permet pas le démarrage de la turbine. Le couple est égal à zéro et aucune puissance n'est extraite du vent. La région  $1^{1/2}$  est la région de mise en marche, le couple de référence suit une fonction linéaire de transition entre la région 1 et la région 2. La région 2 correspond à la zone où l'objectif est d'optimiser la capture d'énergie. Le couple de référence est alors proportionnel au carré de la vitesse. La région  $2^{1/2}$  est une transition linéaire entre la région 2 et la région 3. Le contrôle du couple en région II peut être défini ainsi :

$$
T_{gen} = K\omega_r^2 \tag{4.1}
$$

K est le gain proportionnel et *ω<sup>r</sup>* est la vitesse angulaire du rotor.

$$
K = \frac{1}{2}\rho A R^5 \frac{C_{pmax}}{\lambda_*^3}
$$
\n(4.2)

*ρ* est la densité de l'air, A est la surface balayée par le rotor, R est le rayon extérieur de la turbine, *λ*<sup>∗</sup> est le tip-speed ratio (TSR) optimum associé au *Cpmax* . *Cpmax* est le coefficient de puissance maximal. Pour mémoire le TSR est défini par :

$$
\lambda = \frac{\omega_r R}{V_0} \tag{4.3}
$$

et le coefficient de puissance, Cp est défini par :

$$
C_p = \frac{P}{P_{wind}}\tag{4.4}
$$

où P est la puissance aérodynamique extraite rotor et  $P_{wind}$  est la puissance cinétique du vent donné par :

$$
P_{wind} = \frac{1}{2} \rho A V_0^3 \tag{4.5}
$$

En utilisant l'équation (4.1), le couple de la génératrice est contrôlé pour rechercher le point optimal d'extraction d'énergie (*Cpmax* ). Le tableau 4.1 donne un aperçu des constantes et paramètres physiques de la turbine 5MW developpé par NREL [59] pour l'établissement du contrôle en couple.

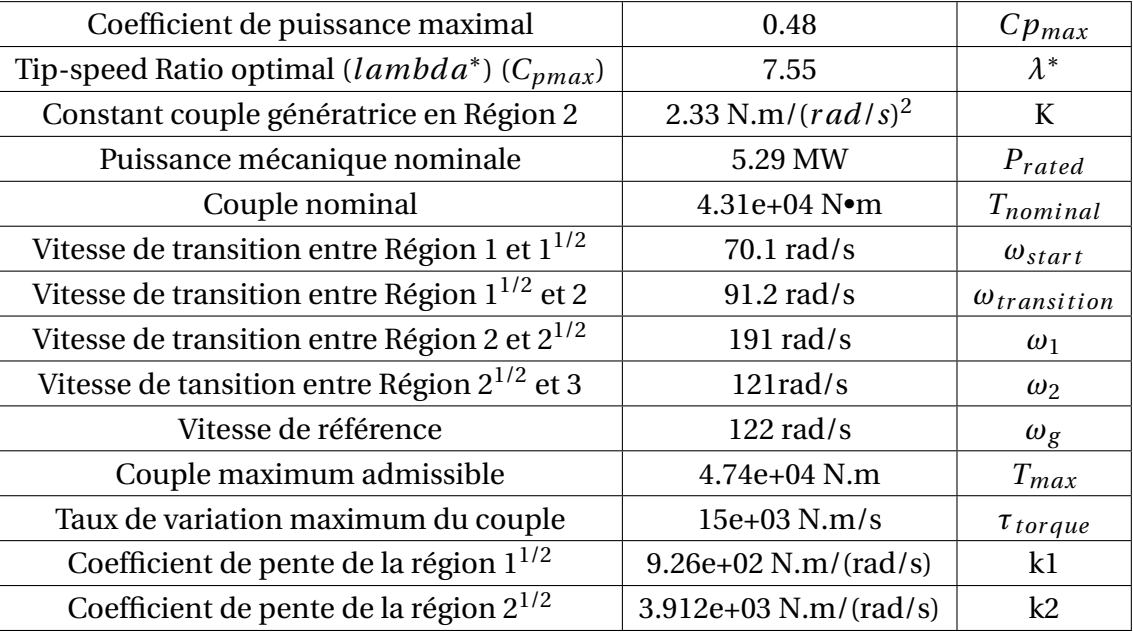

TABLE 4.1 – Paramètre du système du contrôle-commande [59]

La constante couple en région 2 est calculée avec l'équation (4.2). Le couple maximal de 4.7*e* +04 N.M est choisi pour être 10%¨au-dessus de la valeur nominale du couple afin d'éviter des surcharges. La puissance électrique nominale est de 5 MW, en prenant en compte une efficacité de 94.4% [59] pour la génératrice, la puissance mécanique est donc de 5.3 MW. Le pourcentage de glissement de la génératrice dans la région  $2^{1/2}$  a été pris comme étant de 10% conformément à la valeur utilisée dans l'étude DOWEC 6MW (voir page 24 de la référence [68]). Cette valeur de 10% correspond

Pour la région  $1^{1/2}$  la turbine se met en route et le couple suit une loi linéaire définie par :

$$
T_{gen} = (k1 * \omega_1^2) * (\omega - \omega_{start})
$$
\n(4.6)

avec *ω* la vitesse de la génératrice mesurée. Au delà de la vitesse de transition entre la région 11/2et la région 2, le couple suit cette fois-ci la loi quadratique(voir équation 4.1). La zone de transition entre la région  $2_{1/2}$  et la région 3 se caractérise par une fonction linéaire dont le coefficient directeur de la droite se calcule par l'équation suivante.

$$
k2 = \frac{\frac{P_{rated}}{\omega_2} - T_1}{(\omega_2 - \omega_1)}
$$
(4.7)

*T*<sup>1</sup> est le couple associé à la vitesse de rotation de la génératrice *ω*1.

$$
\omega_g = \omega_1 / (1 + 0.01 * g) \tag{4.8}
$$

avec g le pourcentage de glissement du générateur dans la région  $2^{1/2}$ . Pour déterminer la condition de vitesse qui permet de passer de région 2 en région 2 1/2 il est nécessaire de calculer une vitesse de transition nommé  $VS_{trGnSp}$ . Jonkman définit cette vitesse dans son contrôleur par l'équation suivante :

$$
VS_{trGnSp} = (k2 - \sqrt{(k2 * (k2 - 4 * k1 * g))})/(2.0 * k1)
$$
\n(4.9)

Afin de vérifier si l'implémentation de cette méthode de contrôle de couple a bien été intégré à Simulink, une comparaison entre les sorties du modèle OpenFast avec le module Servodyn et les sorties du modèle Simulink est présentée figure 4.1

Sur la figure 4.1, la courbe jaune représente les résultats obtenus en utilisant le contrôleur interne d'OpenFAST et la courbe bleue ceux obtenus en utilisant le contrôleur mis en place dans simulink. La courbe orange est la courbe de couple optimal selon l'équation  $T_{gen}$  = *Kω*<sup>2</sup>. Les 5 zones de contrôle définis dans le module interne de contrôle d'OpenFAST sont visibles sur la figure 4.1. La juxtaposition des deux courbes permettent de conclure sur la bonne mise en place du contrôle en couple par le contrôleur que nous avons implémenté dans Simulink. Cette première étape nous permet de ne pas utiliser le contrôleur interne de FAST. La différence au niveau du passage entre la région 21/2 et la région III s'explique par le fait que le contrôleur interne d' OpenFAST active le pitch des pales dans cette zone ce qui n'est pas le cas du système de contrôle que nous avons implémenté dans Simulink.

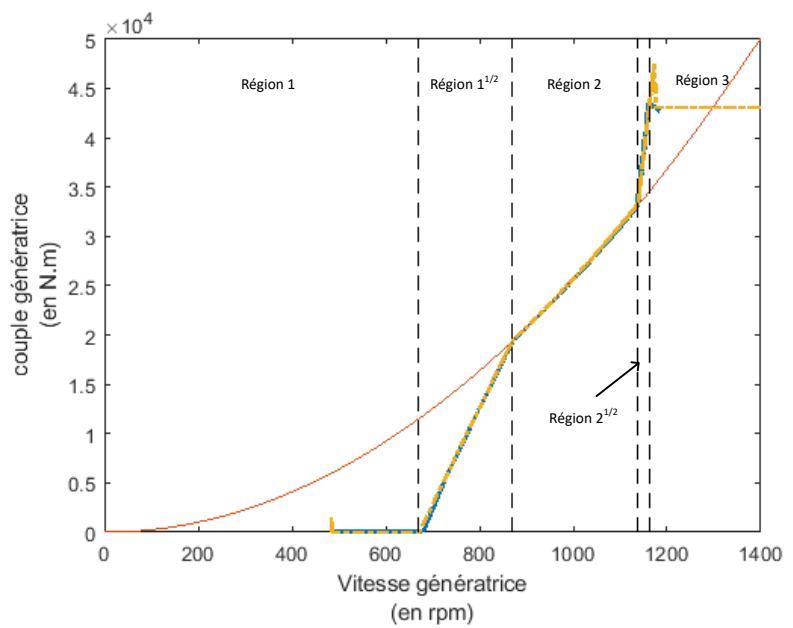

FIGURE 4.1 – Couple de référence de la génératrice en fonction de la vitesse de la génératrice.

### **1.2 Contrôle du pas des Pales**

Un contrôle proportionnel intégral par loi de séquencement basé sur une approche CPB (Collective Pitch Blade) développé dans [59], est utilisé en région III pour le contrôle des pales. Le contrôleur est basé sur la différence entre la vitesse de la génératrice filtrée et la vitesse nominale de la génératrice de 1173.7 rpm. Les gains ont été calculés avec les caractéristiques de réponse recommandées dans [57] en utilisant un modèle à un seul degré de liberté de l'éolienne, la rotation angulaire de l'arbre étant le degré de liberté. *K<sup>p</sup>* et *K<sup>i</sup>* les gains proportionnel et intégral respectivement ont été calculés comme suit :

$$
K_p = \frac{2I\Omega_r\xi\omega}{N(\frac{-\delta P}{\delta\beta})}GK(\theta)
$$
\n(4.10)

$$
K_i = \frac{2I\Omega_r\omega^2}{N(\frac{-\delta P}{\delta \beta})}GK(\theta)
$$
\n(4.11)

avec I, l'inertie des parties tournantes vue au niveau de la turbine (basse vitesse), *ξ* et *ω* sont respectivement les fréquences propres et le taux d'amortissement en boucle fermé du système. Enfin le dernier terme <sup>−</sup>*δ<sup>P</sup> δβ* est la sensibilité de la puissance aérodynamique du rotor par rapport à l'angle de pale. Ce paramètre dépend de la vitesse du vent, de la vitesse

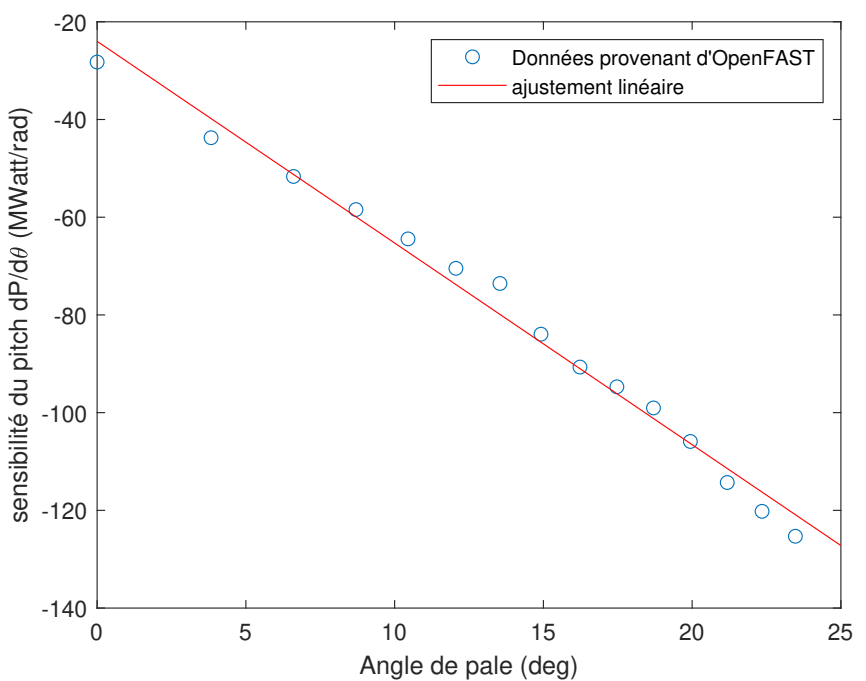

FIGURE 4.2 – Sensibilité de la puissance de sortie aux variations d'angle de pale en fonction de l'angle de pale

du rotor et de l'angle des pales. *GK*(*θ*) est le facteur de correction défini par la fonction

$$
GK(\theta) = \frac{1}{1 + \frac{\theta}{\theta_k}}\tag{4.12}
$$

où *θ<sup>k</sup>* est la valeur de *θ* par laquelle la sensibilité de la puissance aérodynamique au pas collectif des pales double à partir de l'angle de pas nul. Ceci est nécessaire car à des vitesses de vent faibles, la puissance de sortie est moins sensible aux changements de tangage qu'à des vitesses de vent plus élevées, comme le montre la figure 4.2.

Les valeurs de la figure sont obtenus par le programme de linéarisation de FAST en maintenant un vent constant, en fixant l'angle de pale correspondant et à la vitesse nominal du rotor.

Cette méthode permet la régulation de la vitesse du rotor à sa valeur nominale. Le problème d'amortissement négatif sur les structures flottantes, introduit dans le chapitre 1, est résolu en abaissant les valeurs des gains pour s'assurer que la fréquence propre du système en boucle fermé soit plus petite que la fréquence propre de la structure.

Le schéma de la figure 4.3 donne un aperçu du fonctionnement du contrôleur de base.

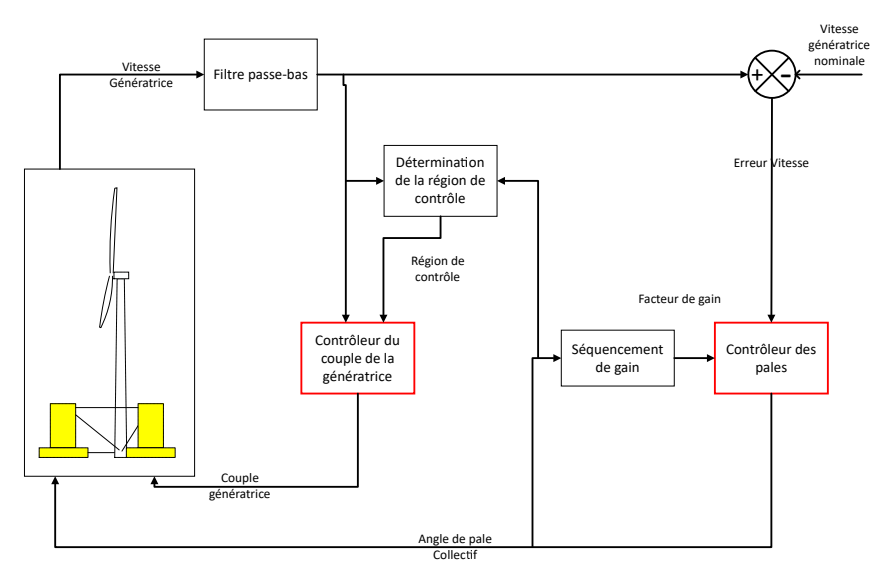

Collecf FIGURE 4.3 – Schéma de contrôle de base développé par Jonkman [59], inspiré par [65]

# **2.0 Adaptation du contrôle commande pour le cas de l'éolien flottant**

Dans cette partie, nous développons une stratégie de contrôle commande en région II qui a pour but de réguler la vitesse du rotor en agissant sur le couple de la génératrice. Comme présenté au chapitre 1, l'objectif est de maximiser la production d'énergie. La méthode repose sur l'utilisation d'une table de correspondance. La valeur de couple de référence dépend de la connaissance de la valeur de la vitesse du vent à chaque instant. On a développé une approche différente de celle proposée par Jonkman [59]. Deux contrôleurs sont proposés : un premier système repose sur un contrôleur PI simple, et un deuxième sur un régulateur de type LQR. Dans un second temps, les contrôleurs seront enrichis d'un contrôle des pales pour réduire les mouvements de plateforme. Pour la première méthode (basée sur un PI), il est nécessaire de rajouter une boucle de contrôle supplémentaire dédié à la régulation des pales. Pour la seconde méthode (LQR), l'objectif est d'intégrer dans la commande LQ les deux actionneurs : le couple et les pales.

### **2.1 Objectif de commande**

La région II de vent correspond à une vitesse de vent en dessous de la vitesse nominale. Dans cette zone de fonctionnement, la commande a pour principaux objectifs de maximiser l'énergie capturée du vent et de minimiser les efforts sur la structure et la chaîne de trans-

mission. Comme mentionné dans le chapitre précédent, le coefficient de puissance *Cp*(*λ*,*β*) est une fonction non linéaire de la vitesse spécifique *λ* et de l'angle de calage des pales *β*. Cette fonction possède une valeur optimale notée  $C_{p_{opt}} = C_p(\lambda_*, \beta_{opt})$ . Le rotor fournit une puissance aérodynamique maximale uniquement à vitesse spécifique *λ*∗ et pour un angle de pale optimal (*βop t*). *λ*∗ doit être maintenu à sa valeur optimale afin de fonctionner avec la valeur maximale *C<sup>p</sup>* en agissant sur la vitesse de rotation de la turbine. L'angle de calage est donc fixé à sa valeur optimale (ici  $β_{opt} = 0°$ ).

#### **2.2 Développement de la commande en couple**

La commande en couple est conçue à partir de l'équation de la dynamique de l'arbre de la turbine présentée à la section 2.2 :

$$
J_t \dot{\omega}_r = T_a - K \omega_r - T_g \tag{4.13}
$$

Avec *J<sup>t</sup>* l'inertie totale des sytèmes tournants, *T<sup>a</sup>* le couple aérodynamique K la raideur de l'arbre basse vitesse et *T<sup>g</sup>* le couple de la génératrice. Selon la figure 4.4, l'entrée du contrô-

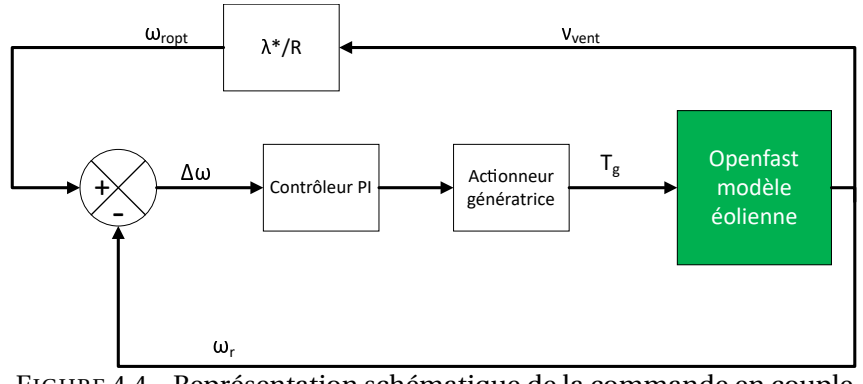

FIGURE 4.4 – Représentation schématique de la commande en couple

leur est la différence entre la valeur de consigne et les valeurs réelles de la vitesse du rotor. Il génère un signal de commande qui contrôle le couple de la génératrice. On supposera que le couple de la génératrice suit parfaitement le couple de consigne à un retard près. La dynamique de l'actionneur est représentée par une fonction de retard du premier ordre comme montré dans l' équation (4.14) :

$$
\dot{T}_{g} = \frac{T_{g,d}}{\tau_g} \tag{4.14}
$$

avec *T<sup>g</sup>* ,*<sup>d</sup>* représente la consigne du couple de la génératrice et *τ<sup>g</sup>* est la constante de retard avec comme valeur *τ<sup>g</sup>* = 20*ms* [69]. Pour estimer en premier lieu les gains PI, nous utilisons la méthode de Ziegler&Nichols. Cette méthode se base sur une approche empirique. Elle consiste à observer la réponse du système en boucle ouverte suite à une perturbation du signal d'entrée. A partir de l'enregistrement de la réponse indicielle du système, il est possible de déterminer les gains à travers une méthode graphique. La méthode est décrite avec précision dans l'ouvrage [33]. Avec cette méthode nous obtenons *K<sup>p</sup>* = 3.3658*e* + 04 et  $K_i = 1.5262e + 03$  pour les gains proportionnel et intégral.

### **2.3 Résultats**

Les simulations sont menées avec le scénario où l'ensemble des degrés de liberté sont activées. Le vent simulé possède une vitesse moyenne de 8*m*.*s* −1 avec une turbulence de 14%. Les résultats montrent une meilleure régulation de la vitesse par le contrôleur de base

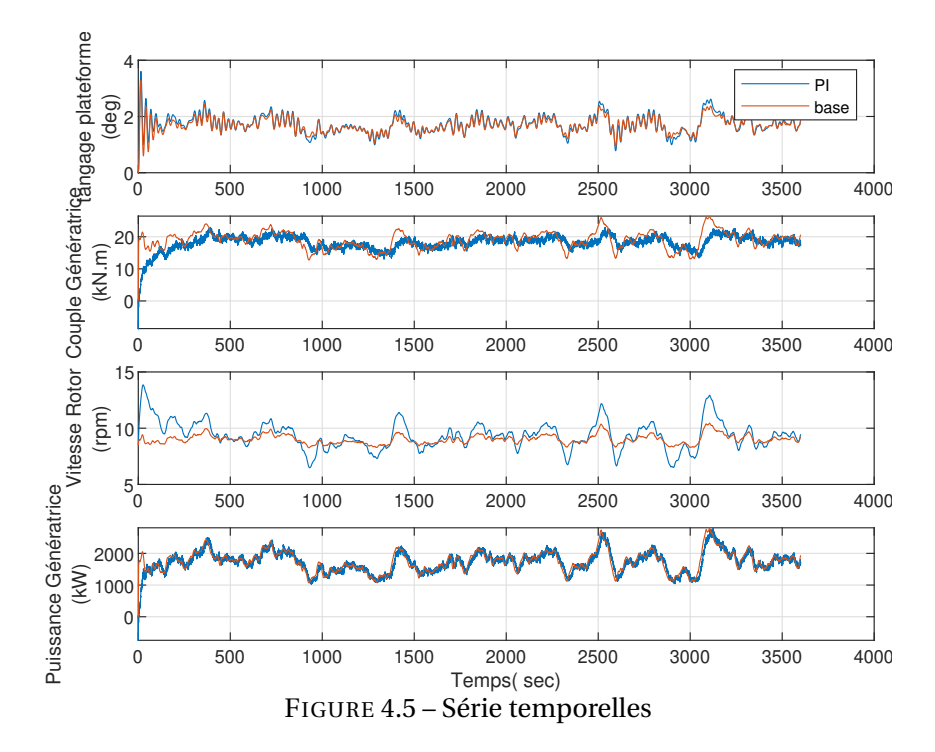

que par le contrôleur que nous avons implanté. On remarque aussi que la différence reste faible pour le tangage de la plateforme. Dans cette région avec des faibles vents, la poussée aérodynamique influe peu sur le comportement de la plateforme. Comme la référence  $ω$ <sub>opt</sub> est proportionnelle à la vitesse du vent, des fluctuations importantes dues à la turbulence dégradent la commande en couple. Les variations rapides du vent induisent des pertes d'énergie au cours des phases de transitions faisant défaut à l'objectif d'optimisation de la capture de l'énergie du vent. Le choix de suivre la dynamique du vent implique le suivi de ces

turbulences induisant une fluctuation importante dans la commande en couple. La stratégie de commande issue de [57], se base sur la vitesse de la génératrice filtrée ce qui explique les faibles fluctuations dans le signal. Pour optimiser la récupération d'énergie et réduire les efforts dans la commande, plusieurs pistes seraient intéressantes à explorer :

- choisir une dynamique plus lente en moyennant la vitesse du vent pour éviter le suivi des turbulences.
- filtrer la commande en couple par un passe-bas pour lisser la commande
- filtrer la vitesse de référence  $ω_{opt}$  pour réduire les fluctuations

# **3.0 Optimisation**

Dans cette section, sont présentées deux méthodes d'optimisation qui seront utilisées pour améliorer les gains des contrôleurs. On va tout d'abord optimiser les gains du contrôleur PI, déterminés préalablement par la méthode Ziegler&Nichols présentée à la section précédente . L'objectif ici est double :

- évaluer la pertinence des algorithmes d'optimisation appliqués au cas de cette étude et comparer les résultats avec la méthode empirique de Ziegler&Nichols.
- Apporter une approche multivariable pour un système de contrôle SISO pour l'amélioration des performances de la turbine.

Deux algorithmes d'optimisation seront utilisés : la méthode par essaim particulaire et la méthode de l'algorithme génétique. L'idée est de s'affranchir d'un minimum local lié à la méthode donnée. A travers le cas d'application traité ici, le fonctionnement de ces algorithmes ainsi que leurs mises en oeuvre seront présentés. Par la suite, seuls les résultat des sorties des algorithmes seront présentés. Pour éprouver ces algorithmes, le premier cas d'application est l'optimisation des gains *K<sup>p</sup>* et *K<sup>i</sup>* du contrôleur de couple. La fonction d'évaluation est la fonction de coût que l'algorithme d'optimisation cherche à minimiser. Pour les calculs d'optimisation réalisés dans cette étude, la fonction de coût à minimiser est présentée dans l'équation (4.15) et sera également utilisée dans le cadre de la méthode LQR (eq. 4.36).

$$
J = \int_0^{t_{final}} (Q * e_q^2 + R * e_u^2) dt
$$
 (4.15)

avec *e<sup>q</sup>* est le vecteur de l'erreur sur les variables d'états entre la valeur de sortie et la consigne attendue et *e<sup>u</sup>* l'erreur entre la valeur de commande en entrée et la valeur de commande attendue. *tf inal* correspond au temps de simulation après chaque évaluation de l'algorithme d'optimisation. Dans le but de réduire le temps de calcul, le temps de simulation est fixé à 1800 secondes. Ce temps de simulation fournit un compromis afin d'atteindre un régime établie par l'éolienne et de temps de calcul réduit. Les erreurs sont élevées aux carrés pour prendre en compte les valeurs négatives issues des erreurs. Pour chaque évaluation de la fonction de coût par l'algorithme, on calcule l'erreur quadratique des variables que l'on cherche à optimiser. Les matrices **Q** et **R** sont prises comme des matrices diagonales. Les matrices **Q** et **R**, associées aux états et aux sorties, sont définies arbitrairement. Dans le cas d'une optimisation multivariable, le choix des valeurs de la matrice **Q** dépendra des performances attendues du contrôleur. De la même manière, la commande est contrainte par le choix des valeurs de la matrice **R**.

L'utilisateur choisira les valeurs attribuées aux matrices Q et R en fonction de la réponse du système souhaitée. Les valeurs des termes de la matrice de pondération diagonale Q détermine la sensibilité de la fonction de coût à l'erreur sur chaque variable d'état. La matrice Q est responsable de l'influence de l'amplitude de l'erreur entre les variables d'état et leurs valeurs de référence (critère d'adéquation). La matrice R détermine la sensibilité de la fonction de coût r entre les valeurs nominales des signaux de commande et les valeurs choisies dans une solution donnée (critère énergétique).

### **3.1 Mise en oeuvre des méthodes d'optimisation**

Les algorithmes d'optimisation sont utilisés avec le modèle linéaire. En effet, l'application de ces algorithmes sur le modèle non linéaire est trop coûteuse en termes de temps de calcul. La modélisation linéaire autour d'un point de fonctionnement est détaillée chapitre 2. Dans le cas de l'optimisation des gains PI du contrôleur en couple, le modèle linéaire est obtenu pour le point de fonctionnement suivant :

- vitesse de vent : 8*m*.*s* −1
- vitesse de rotation du rotor : 8.3 rpm
- couple de la génératrice : 2.1*e* +04*N*.*m*

La figure 4.6 donne un aperçu du fonctionnement des deux techniques d'optimisation sur le modèle linéaire. La fonction d'évaluation est déterminée à chaque itération *k* du modèle linéaire.

Dans notre cas d'étude, nous cherchons à réduire les mouvements de plateforme. Dans ce contexte, les deux variables d'état prises en compte dans le calcul de la fonction d'évalua-

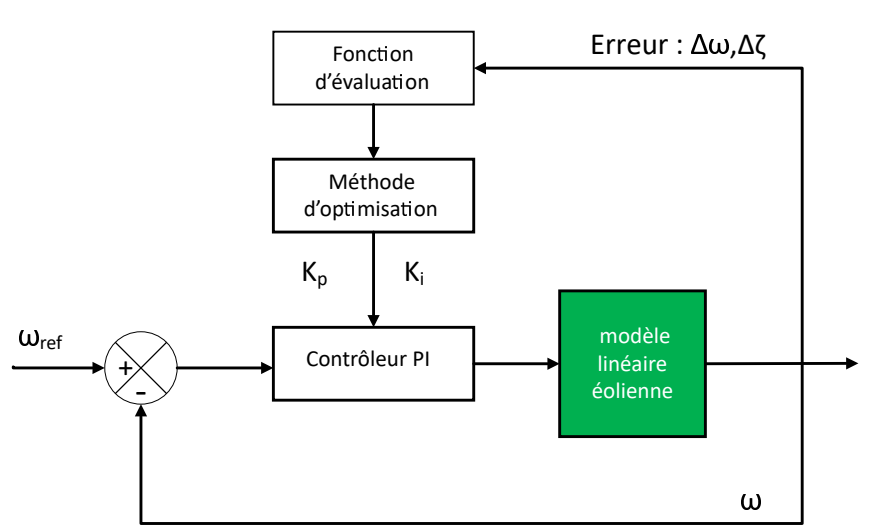

FIGURE 4.6 – Représentation algorithmique du processus d'optimisation des gains

tion sont l'erreur en vitesse du rotor ∆*ω* et l'erreur sur la vitesse de tangage ∆˙*ζ*. Pour la partie commande, l'erreur est la différence entre le couple d'entrée et le couple de la génératrice attendu pour le point de fonctionnement du système linéaire.

### **3.2 Optimisation des coefficients par le méthode PSO**

L'optimisation par essaims particulaires ou "Particle Swarm optimization"(PSO) en anglais est une méthode inspirée du vivant pour résoudre des problèmes d'optimisation. L'algorithme repose sur les principes d'organisation des groupes d'organismes vivants interagissant de manière complexe entre eux. Le PSO est inspiré par les travaux de Craig Reynolds [107] sur le déplacement des animaux notamment les oiseaux. Leurs déplacements sont définis pour répondre à un besoin primaire de se nourrir, éviter un prédateur et s'accoupler en optimisant des paramètres (température, distance...). Dans ce modèle des "oiseaux artificiels " ou particules se déplacent aléatoirement en suivant certaines règles :

- La cohésion : l'ensemble des particules sont attirés vers une position moyenne
- l'alignement : les particules suivent le même chemin que leurs voisins
- la séparation : les particules gardent une certaine distance entre eux pour éviter une collision.

Kennedy et al. [64] s'intéressent par exemple à l'application de cette méthode sur le comportement social. Mathématiquement, cet algorithme est modélisé par les équations 4.16 et 4.17 permettant de guider les particules durant le processus de déplacement.

$$
\nu_i^{k+1} = u \nu_i^k + c_1 \psi_1 (p_i^k - x_i^k) + c_2 \psi_2 (p_g^k - x_i^k)
$$
\n(4.16)

$$
x_i^{k+1} = x_i^k + v_i^{k+1}
$$
\n(4.17)

avec  $v_i^k$  $\boldsymbol{h}_i^k$  la composante de la vitesse de la  $\boldsymbol{i}^{\textit{i\`eme}}$  particule à l'itération k,  $x_i^k$  $e_i^k$  est la position de la *i <sup>i</sup>*è*me* particule l'itération k, *c*<sup>1</sup> et *c*<sup>2</sup> sont des coefficients d'accélérations, *ψ*<sup>1</sup> et *ψ*<sup>2</sup> sont des nombres aléatoires dans l'intervalle [0,1], w est le facteur d'inertie, *p<sup>i</sup>* correspond à la meilleure position occupée par la *ii*è*me* particule et enfin *p<sup>g</sup>* est la meilleure position globale de toutes les particules.

- Le coefficient d'inertie introduit par [117] permet de contrôler les mouvements des particules. Une valeur importante conduit à une grande amplitude de mouvement et donc une recherche plus large dans l'espace de recherche. L'étude [117] montre une bonne convergence des résultats pour une valeur comprise en 0.8 et 1.2. Pour le reste de l'étude ce terme sera fixé à 1.
- Les facteurs *c*<sup>1</sup> et *c*<sup>2</sup> sont appelés respectivement facteur cognitif et facteur social. La composante cognitive permet à la particule de se diriger vers le meilleur site par laquelle elle est passée. La composante sociale permet de diriger les particules vers la meilleure position atteinte par les autres. Les valeurs  $c_1$  et  $c_2$  sont choisies comme dans [88] soit  $c_1 = 0.7$  et  $c_2 = 1.5$ .

Le Figure 4.7 décrit les différentes étapes de recherche de l'optimum par l'algorithme. La flèche indique la sens et la vitesse de la particule à à l'itération k.

La figure 4.7 montre la position d'une partie des particules à travers 4 itérations. La première itération, les particules occupent une partie de l'espace de recherche. Au fur et à mesure du processus d'optimisation, les particules se regroupent autour du point optimal. L'avantage de cette méthode repose sur le fait qu'elle reste facile à programmer car elle repose uniquement sur le couple d'équation (4.16) et 4.17.

### **3.3 Optimisation des coefficients par algorithme génétique**

L' algorithme génétique(AG) est une méthode utilisée pour résoudre des systèmes d'équations non linéaires et optimiser des problèmes complexes. Les algorithmes génétiques utilisent la théorie de Darwin sur l'évolution des espèces et se basent donc sur les mécanismes de la sélection naturelle et de la génétique. L'algorithme repose sur la stratégie de "la loi du

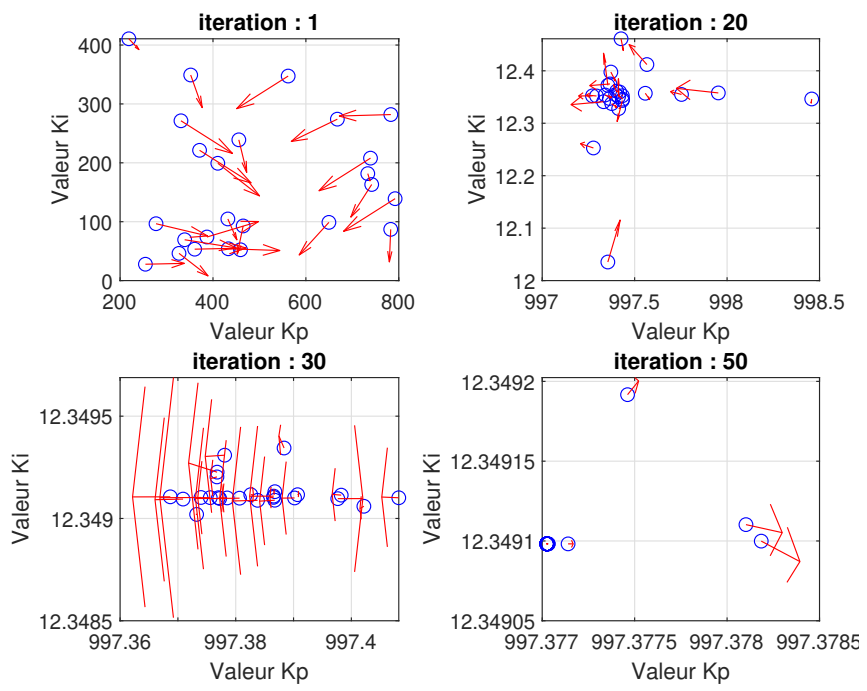

FIGURE 4.7 – Représentation de l'évolution des particules dans l'espace de recherche

plus fort" avec un échange d'information aléatoire entre les générations. Selon [83] un algorithme génétique est défini par :

- **l'individu, le chromosome, la séquence** : qui représente une solution potentielle du problème.
- **l'environnement** : qui représente l'espace de recherche
- la population : qui représente l'ensemble de chromosome

Dans la littérature [29], on retrouve classiquement une représentation d'un individu ou chromosome comme une suite de bits en codage binaire. Le code binaire est limité cependant à des nombres entiers $\,$   $^{1}$ . Dans nos cas d'application, les gains de contrôleurs sont généralement des nombres réels. En utilisant le codage réel, notre individu n'est alors plus qu'un chiffre à valeurs réelles dans l'espace de recherche. Dans cette étude, nous utiliserons un codage réel [142] tels que, pour une séquence (individu) A, celle-ci ne contiennent qu'un point soit  $A = a$  avec  $a \in \mathbb{R}$ .

La réussite de l'algorithme repose sur trois opérateurs [29] : sélection, croisement, mutation.

<sup>1.</sup> Matlab supporte des entrées et sorties de nombres flottants sous forme décimale, mais traite la plupart du temps les données via des nombres en virgule flottante binaires qui sont une approximation.

— La sélection est le processus selon lequel des chaînes de la population sont choisies pour une nouvelle génération suivant l'évaluation de la fonction objectif correspondant à chaque individu. Il existe plusieurs méthodes pour la reproduction. La méthode la plus connue est la roue de loterie biaisée "roulette wheel". Dans cette technique, pour chaque individu, la probabilité d'être sélectionné est proportionnelle à son adaptation au problème. Dans une population  $p = x_1, x - 2, ..., x_N$  où la mesure d'adaptation d'un individu est évaluée par une fonction *f* , la méthode "roulette wheel" consiste à associer à chaque individu  $x_i$  une probabilité  $p_i$  d'être sélectionné proportionnelle à sa performance. Donc plus les individus sont adaptés au problème, plus ils ont de chances d'être sélectionnés, ceci se traduit par l'équation (4.18).

$$
p_i = \frac{f(x_i)}{\sum_{j \in P} f(x_j)}
$$
(4.18)

L'inconvénient de cette méthode repose sur le fait qu'un individu peut dominer la sélection sans pour autant représenter la meilleure solution. Dans ce cas, l'algorithme n'évoluera pas et l'optimum ne sera pas trouvé. On parle alors de convergence prématurée. Malgré cet inconvénient, cette méthode sera appliquée à chaque utilisation de l'algorithme génétique

— L'opérateur de croisement consiste à mélanger les valeurs de deux individus d'une génération à l'autre. Toutefois, un individu sélectionné ne subit pas nécessairement l'action d'un croisement. Ce dernier ne s'effectue qu'avec une certaine probabilité. Ainsi, soient  $Y = (y1, y2)$  et  $X = (x1, x2)$  deux individus dans le cas d'une optimisation à deux variable de la population initiale. Ils peuvent être représentés par deux points dans un espace de recherche de dimension 2. Le croisement s'effectue par une combinaison linéaire entre ces individus [131]. Pour ce faire un nombre aléatoire, est généré à partir d'une distribution uniforme  $\alpha = U(0, 1)$ , et deux nouveaux individus , $\tilde{X}$  et  $\tilde{Y}$  sont créés à partir des individus initiaux selon la règle suivante :

$$
\tilde{X} = \alpha X + (1 - \alpha) Y
$$

$$
\tilde{Y} = (1 - \alpha) X + \alpha Y
$$

— L'opérateur de mutation doit permettre à l'AG de trouver des solutions contenant des valeurs qui n'existent pas dans la population initiale. Ainsi, l'individu va subir une changement aléatoire ne provenant pas de la génération précédente. Le paramètre régissant cet opérateur est appelé probabilité de mutation. Cet opérateur permet de parcourir l'ensemble de l'espace de recherche. La probabilité de mutation ne doit pas être trop importante au risque de transformer l'AG en un algorithme de recherche quasialéatoire. Dans le cas de la mutation, chaque variable *x<sup>i</sup>* ∈ *X* est changée selon une certaine probabilité en un nombre aléatoire tiré dans une distribution uniforme. Pour une variable *x<sup>i</sup>* contribuant à la définition d'un individu, s'il y a mutation, le changement s'effectue de la manière suivante :

$$
\tilde{x} = \begin{cases}\nx_i + \delta(max(x_i) - x_i) \\
x_i - \delta(x_i - min(x_i))\n\end{cases}
$$

 $où δ(y) = r.y.(1 - \frac{t}{7})$  $\frac{t}{T}$ <sup>*b*</sup> et b varie entre 1 et 5. Dans cette étude, b sera fixé à 1. *t* et *T* représentent respectivement la génération actuelle et la génération maximale et *r* et un nombre aléatoire compris entre 0 et 1.

Le tableau 4.2 résume les hypothèses prises concernant l'application de l'algorithme génétique pour l'optimisation des gains. La probabilité de mutation doit rester faible car un taux élevé risque de mener à une solution sous-optimale. La probabilité de croisement dépend de la forme de la fonction de fitness à évaluer. Plus elle est élevée, plus l'ensemble des individus subit de changements importants. Les valeurs admises se situent généralement entre 0.5 et 0.9 [131]. Pour notre cas, nous l'avons fixé à 0.7.

| Paramètre                 | Valeur        |  |  |
|---------------------------|---------------|--|--|
| Génération Maximum        | 25            |  |  |
| Taille de la population   | 50            |  |  |
| Encodage                  | valeur réelle |  |  |
| Sélection                 | Roulette      |  |  |
| croisement                | Simple        |  |  |
| Mutation                  | Uniforme      |  |  |
| Probabilité de mutation   | 0.1           |  |  |
| Probabilité de croisement | 0.7           |  |  |

TABLE 4.2 – Paramètre utilisé dans l'algorithme génétique

La figure 4.8 présente en abscisse les générations successives et en ordonnée la population des individus. Le système de couleur correspond au logarithme de la fonction d'évaluation J. La couleur bleue signifie que les performances du contrôleur sont bonnes car la

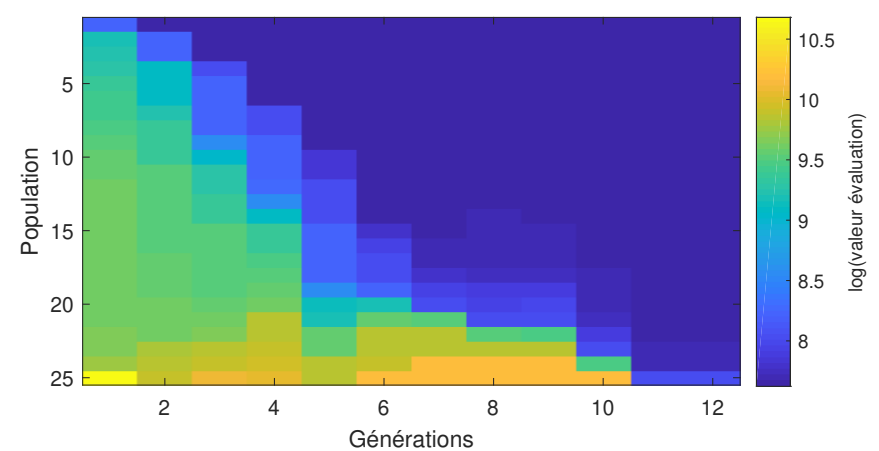

FIGURE 4.8 – Représentation algorithmique du processus d'optimisation des gains

fonction d'évaluation est faible. A contrario la couleur jaune dénote d'une mauvaise performance du contrôleur. A l'étape d'initialisation, la fonction d'évaluation est la plus haute pour l'ensemble des individus. A chaque génération, la fonction d'évaluation est minimisée, l'ensemble des individus converge donc vers la solution optimale. Sur cette première application, le nombre de génération est fixé à 25. L'augmentation du nombre des générations au delà de 25 ne se traduit par une amélioration significative du résultat optimal.

# **4.0 Proposition d'amélioration en Région II**

Dans cette section, deux approches sont testées pour réduire les mouvements de plateforme. La première approche consiste à optimiser la commande en couple en déterminant les paramètres optimaux du contrôleur PI présenté au paragraphe 2.2. Ce contrôleur de type SISO, ne permet de commander qu'une seule variable. Dans un deuxième partie, le changement des pales sera mis en place pour réduire la poussée aérodynamique sur le rotor et ainsi réduire les mouvements. Cette technique est habituellement réservée pour la Région III dans le but de réguler la vitesse de rotation. Ici utilisé en région II dans le but de contrôler les mouvements de plateforme.

### **4.1 Application des méthodes d'optimisation**

Pour éprouver les méthodes développées à la section précédente, le premier cas applicatif est l'amélioration des gains du correcteur PI utilisé pour le contrôle en couple. L'objectif étant de réduire l'erreur en vitesse.

| Méthode | Gain Kp      | Gain Ki      |
|---------|--------------|--------------|
| GA.     | $9.6740e+04$ | $1.1970e+03$ |
| PSO     | $9.6745e+04$ | $1.1980e+03$ |

TABLE 4.3 – Solutions de l'optimisation des gains PI

La figure 4.10 présente les valeurs normalisées des indicateurs de performances présentés au chapitre 2. Pour rappel, ∆*ω<sup>r</sup>* , ∆*P* et VAR pitch représentent respectivement l'erreur quadratique moyenne de la vitesse du rotor, de la puissance et les variations des angles de pales. Les notations  $\zeta_1$ ,  $\zeta_3$  et  $\zeta_5$  sont les mouvements de cavalement, de pilonnement et de tangage. La notation  $\dot{\zeta}_i$  définit les vitesses des mouvements présentées auparavant. Les dommages de charges par fatigue (DEL) sont utilisés pour mesurer la fatigue dans la structure (comme détaillé section 5.0 au chapitre 2). Les données de moment de flexion sur la base de la tour (TB) et les moments de flexion à la base des pales (BR) sont analysées. Les moments pour la tour selon l'axe x seront appelés TB-FA pour "fore-aft" et les moments selon l'axe y TB-SS pour "side-side". Les moments selon z ou phénomène de torsion ne sont pas considérés. Les moments sur la base des pales seront appelés BR-EW pour edgewise et BR-FW pour flapwise, associés respectivement au mouvements longitudinaux et transversaux. La figure 4.9 permet d'assimiler plus facilement les mouvements de déflexion edwise et flapwise d'une pale.

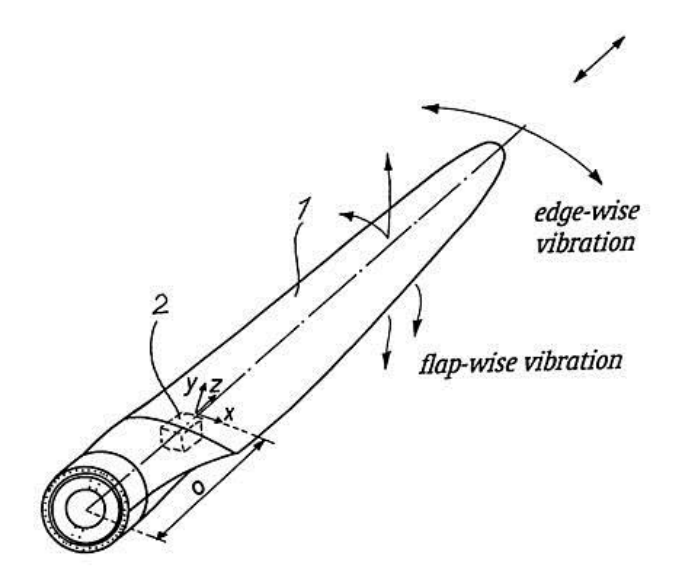

FIGURE 4.9 – Représentation des deux directions de déflexion pour une pale [127]

La dernière partie de la figure 4.13 concerne les ancrages. Les indicateurs relatifs aux ancrages sont nommés respectivement *F F<sup>i</sup>* et *AF<sup>i</sup>* . Le premier concerne la tension exprimée en Newtons au niveau du point d'arrimage sur le flotteur et le deuxième la tension au niveau de l'ancre situé sur le fond marin. L'indice *i* ∈ [1, 2, 3] fait référence aux trois lignes d'ancrages du flotteur. D'après les résultats mis en évidence à la figure 4.10, les deux méthodes en terme

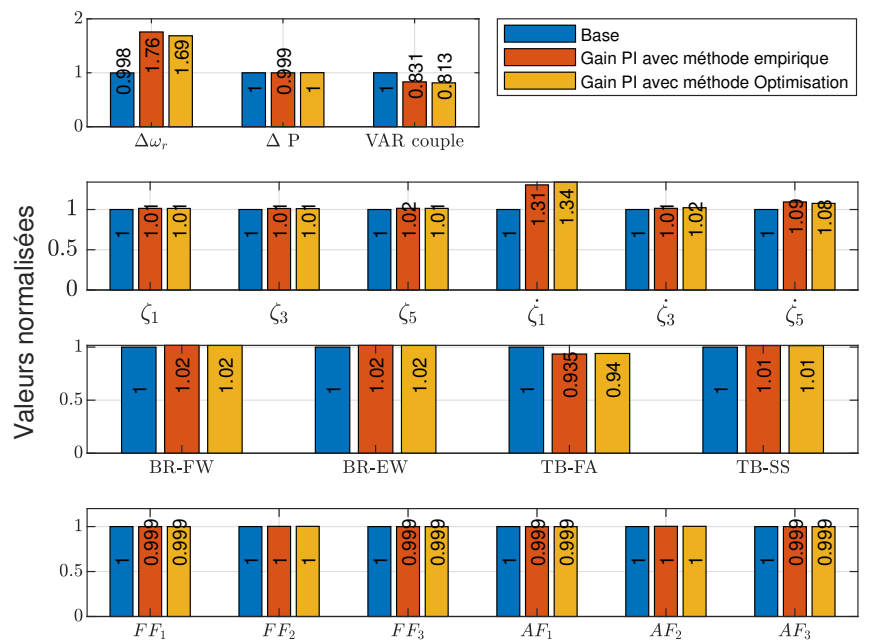

FIGURE 4.10 – Valeurs RMS normalisées des indicateurs de performances obtenues pour le contrôleur de base, le contrôleur PI et le contrôleur PI avec gain optimisé.

de performances sont équivalentes. La méthode par table de correspondance [57] offre une meilleure régulation de la vitesse mais, dans l'ensemble, les performances sont similaires. Les gains PI obtenus par les algorithmes d'optimisation ne permettent pas une amélioration significative. La première explication est la faible influence de la commande en couple sur la stabilité de la plateforme. La poussée aérodynamique dépend majoritairement de la configuration des pales, or la commande en couple agit simplement sur la vitesse de rotation de l'éolienne. La deuxième explication est l'entraînement des méthodes d'optimisation sur le modèle linéaire qui par définition est une approche simplifiée du modèle non linéaire et donc est peu précis lorsqu'on s'écarte du point de fonctionnement.

### **4.2 Contrôles des pales en région II**

Afin de réduire les mouvements de plateforme, nous avons ajouté un contrôle de pales en région II. Pour cela, on a développé un contrôleur PI permettant de réguler la vitesse de tangage et ainsi réduire les mouvements en agissant sur le système de contrôle des pales. Cette architecture se base donc sur deux boucles de contrôle : la première boucle permet le contrôle de la vitesse génératrice et la deuxième permet le contrôle de la vitesse de tangage.

### **4.3 Méthode de réglage des gains PI en Région II**

La méthode "non symmetrical optimum method"( NSOM) [84] est une méthode couramment utilisée des correcteurs de type PI pour le calcul des gains. Elle permet obtenir un premier jeu de gains pouvant par la suite être optimisé. La caractéristique principale de cette méthode est de maximiser la marge de phase. On appelle, marge de phase, *Mφ*, l'écart entre la valeur -180° et la phase au point de pulsation critique *ω<sup>c</sup>* . La méthode repose sur une approximation d'ordre 1 du modèle dynamique.

$$
G_Q = \frac{K_Q}{s(\frac{s}{\omega_Q} + 1)}
$$
\n(4.19)

Dans ce modèle, *ω<sup>Q</sup>* = 1/*T<sup>Q</sup>* est la constante de temps et *K<sup>Q</sup>* représente la pente de la réponse du système en boucle ouverte. Afin de déterminer ces paramètres, on injecte en entrée du système en boucle ouverte un train de pulsation et on observe la réponse. Les paramètres Kp et Ki peuvent alors se calculer ainsi :

$$
K_p = \gamma_c \frac{\omega_Q}{K_Q \sqrt{\alpha_c}}
$$
  
\n
$$
K_i = \frac{\omega_Q}{\alpha_c}
$$
\n(4.20)

Dans (4.20),Le de gain de correction *γ<sup>c</sup>* est défini en fonction de la valeur de crête de résonance souhaitée *M<sup>c</sup>* et avec *α<sup>c</sup>* calculé par une avance de phase ∆*φ* comme suit :

$$
\gamma_c = \sqrt{\frac{M_c^2}{M_c^2 - 1}}
$$
  
\n
$$
\Delta \phi = \arccos(\frac{1}{\gamma_c})
$$
  
\n
$$
\alpha_c = (\frac{1 + \sin \Delta \phi}{\cos \Delta \phi})^2
$$
\n(4.21)

La valeur de *M<sup>c</sup>* est choisie par l'utilisateur en fonction du dépassement de la consigne sou-

haitée. Pour obtenir une réponse du système suite à une pulsation, le système est simulé sous un vent constant de 8*m*.*s* −1 . Les paramètres décrits dans l'équation (4.21) peuvent être déduits après lecture graphique du signal de sortie sur le signal d'entrée de la pente de la réponse et du retard. L'analyse des courbes obtenues présentée à la figure 4.11 permet de déterminer les valeurs suivantes

$$
T_Q = 0.1 \, ms
$$
\n
$$
K_Q = \frac{\Delta \dot{\theta} / \Delta T}{\Delta \beta / 2} = \frac{3.5 e - 03 / 1}{0.5 / 2} = 0.014
$$
\n(4.22)

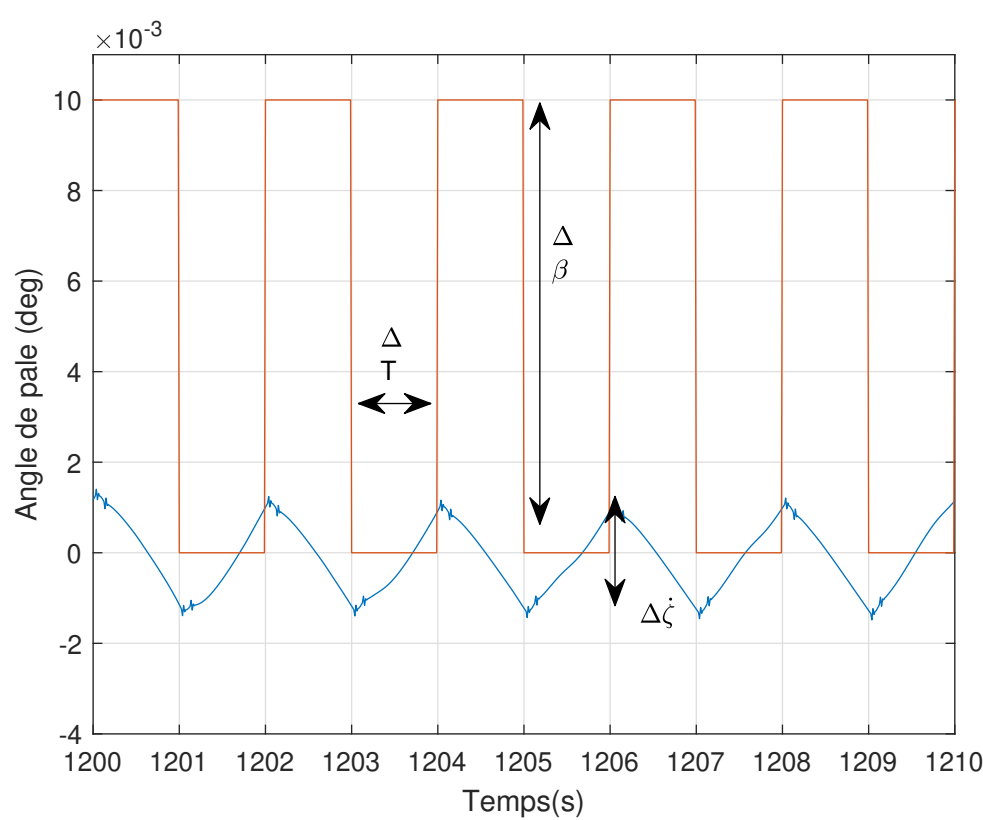

FIGURE 4.11 – Réponse du système en boucle ouverte soumis à une pulsation. En rouge l'angle de pale. La courbe bleue correspond à la réponse du système, ici la vitesse de tangage.

On obtient alors par les équations 4.20 et 4.21 les paramètres du contrôleur utilisé pour le contrôle collectif des pales  $K_p = 3.741e + 02$  et  $K_i = 0.476$ .

### **4.4 Résultats**

Les résultats montrent une réduction du mouvement de tangage par rapport au contrôleur de base. On remarque aussi une réduction des fluctuations comme le montre la figure 4.12. La vitesse de rotation du rotor n'est pas fortement impactée par l'ajout du contrôleur de pales.

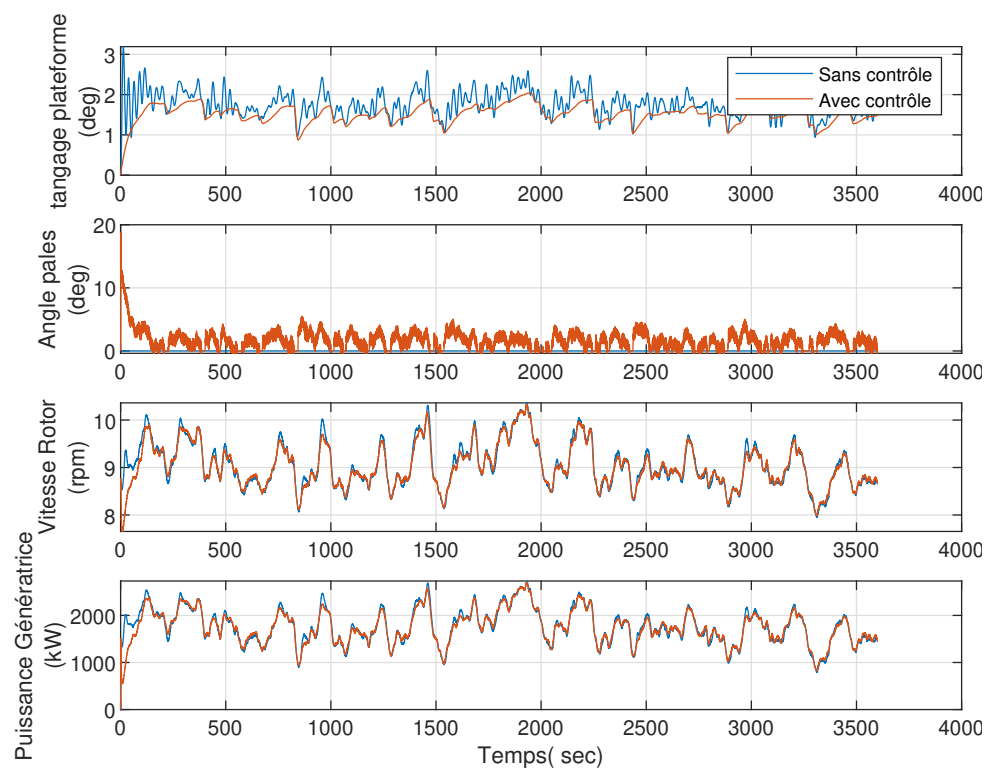

FIGURE 4.12 – **Scénario 2-R2** Résultats en fonction du temps obtenues avec un contrôleur de pale (orange) et sans contrôleur (bleu)

L'analyse de la figure 4.13 montre une réduction très importante de la vitesse de tangage par l'ajout d'un système de contrôle des pales. Cette réduction a un impact à plusieurs niveaux. Le premier est la réduction du cavalement, du pilonnement et tangage respectivement de l'ordre de 12%, 6% et 80%. Cette baisse s'explique par le lien qui unit ces trois mouvements. En modifiant l'angle de calage des pales, la poussée aérodynamique est réduite et on observe donc une baisse des efforts au pied de pales de l'ordre de 10%. On observe néanmoins que le comportement de l'éolienne est peu influencé par la poussée aérodynamique engendrée par les vents faibles caractéristiques de la région II. Dans le cadre de cette étude qui est orientée vers la réduction des mouvements, il est plus pertinent de s'intéresser à la région III où les conditions environnementales sont plus défavorables à l'intégrité de la

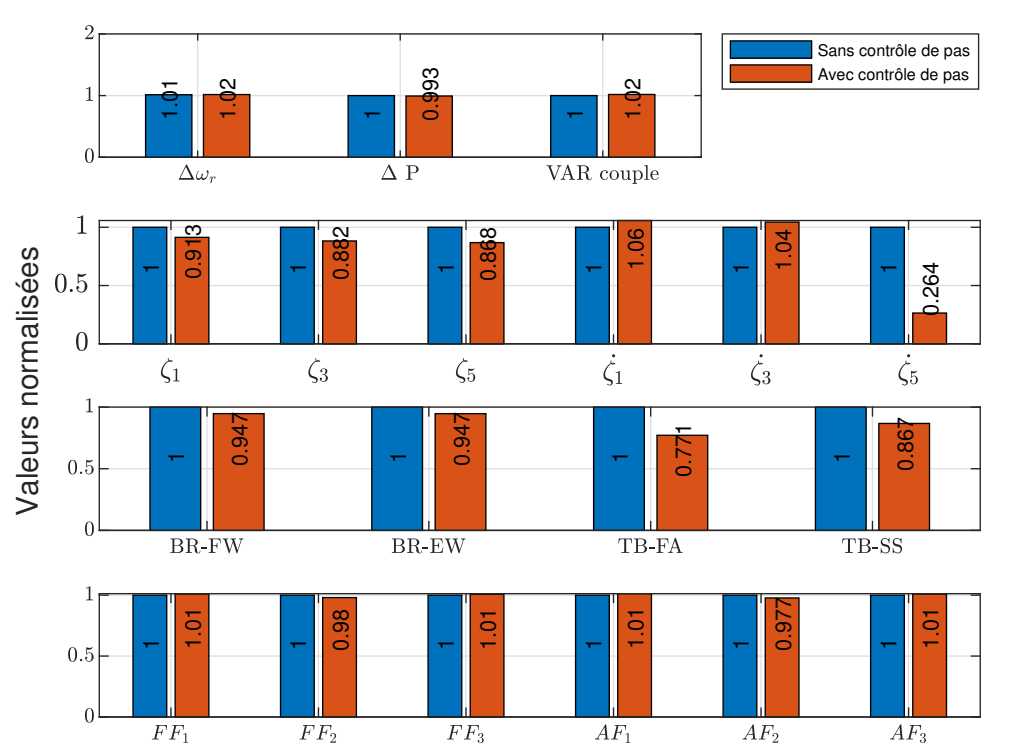

FIGURE 4.13 – **Scénario 2-R2** valeurs normalisées RMS et VAR obtenues avec un contrôleur de pas de pale (orange) et sans contrôleur (bleu)

structure. Néanmoins, il serait intéressant d'approfondir à l'aide d'algorithmes plus avancés l'utilisation des contrôles de pale en région II.

# **5.0 Contrôle commande en Région III**

Un contrôle de base a été développé pour la machine 5MW NREL. L'approche conventionnelle consiste à utiliser 2 boucles de contrôle : un contrôle en couple de la génératrice et un contrôle collectif des pales. Les deux systèmes de contrôles sont indépendants l'un de l'autre. Cette section présente les différentes méthodes de contrôle testées dans la région III de vent. La complexité des méthodes présentées sera graduelle. Les différentes méthodes seront ensuite comparées au contrôleur de base. La figure 4.14 montre une représentation de la commande des pales.

La sortie du contrôleur est calculée comme la différence entre la valeur de consigne désirée de la vitesse du rotor et la valeur mesurée de la vitesse du rotor. La dynamique de l'actionneur est représentée par une fonction de retard du premier ordre. L'équation de la fonction

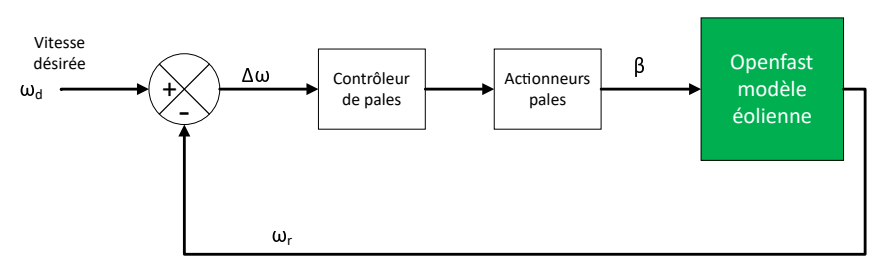

FIGURE 4.14 – Représentation schématique de la commande des pales

de retard est représenté par l'équation (5.0) :

$$
\dot{\beta} = -\frac{1}{\tau} \Delta \beta \tag{4.23}
$$

avec *τ* la constante de retard égale à 0.1s [69], et ∆*β* la différence entre l'angle de pale désirée et l'angle de pale obtenue par le contrôleur.

### **5.1 Contrôle commande PI**

En région III, l'objectif est de réguler la vitesse du rotor. Pour cela, le couple est maintenu constant, la régulation de la vitesse se fait grâce au changement des angles de pales. Un contrôleur PI est utilisé et a pour entrée l'erreur en vitesse entre la vitesse mesurée et la vitesse nominale du rotor. Pour calculer les gain du contrôleur PI, on se base sur un modèle linéaire simple décrit par l'équation (4.24). L'équation (4.24) est écrite en termes de variation des valeurs autour du point considéré de ces variables. Ces variations sont supposées représenter de petites déviations de ces variables par rapport à leurs valeurs d'équilibre à l'état stationnaire. Notre objectif est de réguler la vitesse de la turbine. Pour cela, on s'appuie sur un contrôleur PI. Ce contrôleur se décrit comme la somme d'un terme proportionnel au signal d'erreur *K<sup>P</sup>* , d'un terme proportionnel de l'intégrale du signal d'erreur *K<sup>I</sup>* . En se référant à l'équation (4.25), le signal d'erreur est la vitesse du rotor mesuré soustraite à la vitesse de consigne.

$$
\Delta \dot{\Omega} = A \Delta \Omega + B \Delta \beta + B_d \Delta w \tag{4.24}
$$

où  $A = \frac{\gamma}{L}$  $\frac{\gamma}{I_{rot}}$ ,  $B = \frac{\zeta}{I_{rot}}$  $\frac{\zeta}{I_{rot}}$ , *Bd* =  $\frac{\alpha}{I_{rot}}$  $\frac{a}{I_{rot}}$ . *I<sub>rot</sub>* est le moment d'inertie total du système ramené sur l'axe de la turbine à savoir rotor, multiplicateur, arbre de transmission et génératrice. Ici *γ* = *∂Q*  $\frac{\partial Q}{\partial \Omega}$  $ζ = \frac{\partial Q}{\partial \theta}$ , et  $α = \frac{\partial Q}{\partial u}$ *∂w* où Q est le couple aérodynamique du rotor, *ω<sup>r</sup>* est la vitesse du rotor, *θ* est l'angle de pale et *w* représente les perturbations de vitesse du vent à la hauteur du moyeu à travers le disque hélice.

L'expression du contrôleur PID est :

$$
\Delta\theta(t) = K_p \Delta\omega_r(t) + K_i \int \Delta\omega_r(t) dt
$$
\n(4.25)

Nous avons déterminé les valeurs des gains pour maintenir stable le système en boucle fermé par la méthode présentée dans [143]. Premièrement, Nous écrivons par la transformée de Laplace de l'équation (4.25). '

$$
\Delta\theta(s) = K_p \Delta\omega_r(s) + Ki \frac{1}{s} \Delta\omega_r(s) + K ds \Delta\omega_r(s)
$$
\n(4.26)

En déplaçant le terme *A*∆Ω de l'équation (4.24) et en remplaçant la nouvelle expression de ∆*θ*, on obtient :

$$
\Delta\omega_r(s)[s-A] = B\Delta\theta(s) + B_d\Delta w(s) = B(K_p\Delta\omega_r(s) + Ki\frac{1}{s}\Delta\omega_r(s) + Kds\Delta\omega_r(s)) + B_d\Delta w(s)
$$
\n(4.27)

où ∆*ω<sup>r</sup>* (*s*) est la transformé de Laplace de ∆*ω<sup>r</sup>* (*t*)

On détermine ensuite la fonction de transfert du système entre la valeur de vitesse du rotor  $\Delta \omega_r(s)$  et la perturbation d'entrée  $\Delta w(s)$ .

$$
T(s) = \frac{\Delta \omega_r(s)}{\Delta w(s)} = \frac{B_d s}{(1 - BK d)s^2 + (-A - BK p)s + (-Bki)}
$$
(4.28)

La stabilité du système est déterminée par le dénominateur. Pour avoir un système en boucle fermée stable, les racines du polynôme "(1 − *BK d*)*s* <sup>2</sup> + (−*A* − *BK p*)*s* + (−*BK i*) = 0" doivent avoir une partie réelle négative. Autrement dit, les coefficients du polynôme constituant le dénominateur doivent être de mêmes signes :

$$
(1 - BKd)s^{2} + (-A - BKp)s + (-Bki) = 0
$$
\n(4.29)

donc 1-BKd>0,-A-BKp>0 et BKi>0

La prochaine étape est de déterminer les valeurs de A,B et Bd. Pour cela on utilise la méthode de linéarisation de FAST autour du point de fonctionnement. Les valeurs des matrices de masse, d'amortissement et de rigidité sont calculées directement dans FAST, pendant l'exécution du programme. Le code est d'abord exécuté pour des vents constant. Une fois qu'une solution stationnaire a été atteinte, le système est perturbé et son comportement linéarisé par rapport à chaque degré de liberté (DDL) et à sa dérivée. Dans cette première

partie de simulation, nous simplifions le modèle au maximum pour ne laisser qu'un DLL, la vitesse du rotor. Dans ce contexte, l'entrée de commande est la variation du pas collectif des pales et la perturbation d'entrée est la perturbation de la composante du vent à travers le disque rotor *δw* ( cf 4.24). Pour le premier cas nous choisissons le point d'opération suivant :  $ω$ <sub>*OP*</sub> = 18*m/s*,  $Ω$ <sub>*OP*</sub> = 12.1*r pm* et  $θ$ <sub>*OP*</sub> = 14.91. Ces paramètres sont déterminés en régime constant.

Les matrices obtenues après linéarisation sont :

$$
A = \begin{bmatrix} 0 & 1 \\ 0.00022 & -0.293 \end{bmatrix}, B = \begin{bmatrix} 0 \\ -1.524 \end{bmatrix}, Bd = \begin{bmatrix} 0 \\ -0.0277 \end{bmatrix}
$$
(4.30)

Les deux variables d'état de ce système de dimension 2 sont *x* = [*ψ<sup>r</sup>* ,*ω<sup>r</sup>* ]. L'angle azimutal n'est pas pris en compte dans le calcul, donc la première colonne de *A* n'est pas utilisée. Les gains se calculent de cette manière : En comparant l'équation (4.29) avec la forme standard d'un système du second ordre (*s* <sup>2</sup>+2*γωs*+*ω* 2 ) les gains KP et KI peuvent être obtenus comme suit :

$$
\gamma \omega = \frac{-A - BKp}{1 - BKd} \Rightarrow K_i = \frac{\omega^2 (1 - BK_D)}{B}
$$
\n
$$
\omega^2 = \frac{-BKi}{1 - BKd} \Rightarrow K_p = \frac{-A}{B} - \frac{2\omega\gamma (1 - BK_D)}{B}
$$
\n(4.31)\n(4.32)

Pour plus de détails sur le développement mathématique se référer à l'étude [143]. Les paramètres *ω* et *γ* ont respectivement pour valeur 0.6 et 0.7 [**hansen**]. Avec cette solution les gains *K<sup>p</sup>* et *K<sup>i</sup>* sont réévalués en fonction de la vitesse du vent.

### **5.2 Résultats**

L'analyse des courbes de la figure 4.15 montre une meilleure régulation de la vitesse de rotation avec le contrôleur PI proposé. Cependant, le modèle utilisé est simplifié en raison du nombre de degrés de liberté réduit et par les conditions extérieures du scénario 1-R3. Le contrôleur PI offre de bonnes performances en comparaison avec le correcteur de base. Les gains sont issus de la linéarisation du système. Or les hypothèses de simulation ici sont favorables, car elles sont proches des conditions de linéarisation. Afin d'adapter le processus de régulation à la variation du point de fonctionnement, il est possible de recalculer les gains

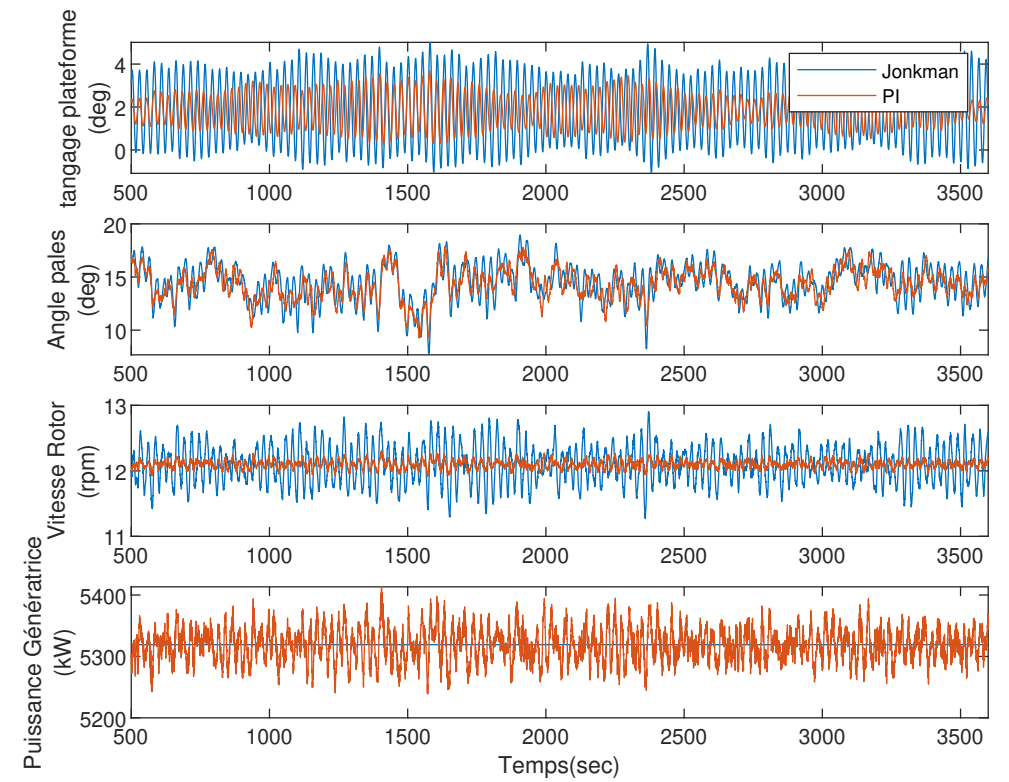

FIGURE 4.15 – **Scénario 1-R2** Comparaison entre le contrôleur de base et la méthode PI développé

pour plusieurs valeurs de vents. Les gains sont donnés en fonction de la valeur du vent à la figure 4.16.

Dans le cas du scénario 2 présenté au chapitre 2 de la section 4.1, la turbulence du vent plus importante et l'augmentation et du nombre de degrés de liberté ne permet pas une régulation performante en terme de vitesse et de tangage. Comme le montre la figure 4.17, les variations de la vitesse de rotor sont importantes et les performances sont dégradées que ce soit pour le contrôle de base ou le régulateur développé.

Dans cette configuration environnementale et physique, on observe aussi les limites d'une stratégie SISO. Pour améliorer les performances, une autre stratégie est de mettre en place des régulateurs multiobjectifs permettant de gérer plusieurs entrées et plusieurs sorties avec plusieurs objectifs.

# **6.0 Contrôle multi-objectifs**

Le contrôle par retour d'état utilise un modèle linéaire pour réguler plusieurs états. Cette section décrit l'approche utilisée pour concevoir, implémenter et évaluer la pertinence et

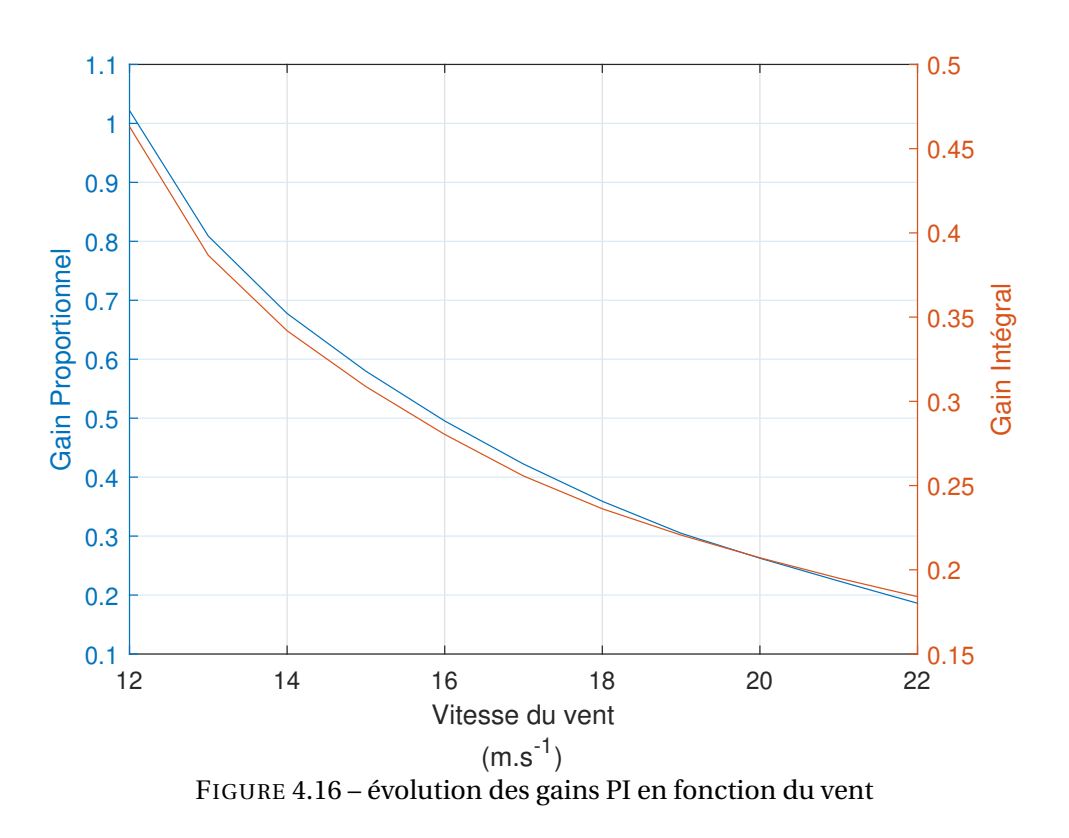

les limites de ce type de contrôleur. Le contrôle est effectué par un contrôle des pales. La régulation agit donc sur un seul paramètre d'action mais prend en compte une stratégie multi-objectif.

# **6.1 Approche par modèle d'état**

Un modèle d'état est un ensemble d'équations matricielles qui décrivent comment un système évoluera dans le temps. Ces équations relient la variation des grandeurs d'état, *x*̀, et la sortie *y* à des combinaisons linéaires du vecteur d'état *x* et au vecteur de commande d'entrée *u*. La commande par retour d'état est une des techniques les plus utilisées dans le cas d'un système MIMO(multiple input multiple output) avec plusieurs objectifs. Cette approche requiert un modèle linéarisé. Un modèle générique d'un modèle d'état linéarisé est donné par l'équation (4.33)

$$
\Delta \dot{x} = A\Delta x + B\Delta u + B_d \Delta u_d \tag{4.33}
$$

$$
\Delta y = C\Delta x + D\Delta u + D_d \Delta u_d \tag{4.34}
$$

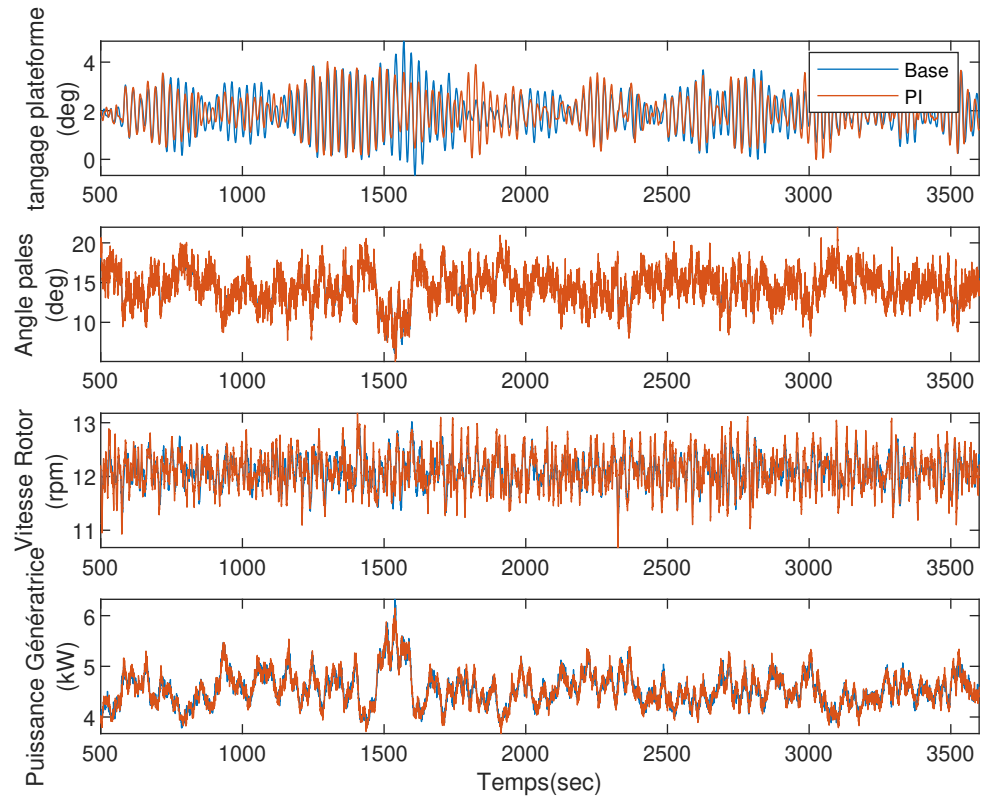

FIGURE 4.17 – **Scénario 2-R2** Comparaison entre le contrôleur de base et la méthode PI développé

- *x* est le vecteur d'état qui représente les n variables d'état du système.
- *u* est le vecteur de commande qui représente les m commandes appliquées au système.
- *y* est le vecteur de sortie qui représente les p variables mesurées sur le système.
- $-$  A est la matrice dynamique de dimension  $[n \times n]$
- $-$  B est la matrice de commande de dimension  $[n \times m]$
- C est la matrice d'observation de dimension [*p* ×*n*]
- D est la matrice d'action directe de dimension  $[p \times m]$

Le contrôle par retour d'état est donné par l'équation (4.35). Dans cette étude la matrice d'état est définie comme  $x = [q, \dot{q}]$  où q est un vecteur qui contient les mouvements sur chacun des degrés de liberté considérés.

$$
\Delta u = -K\Delta x \tag{4.35}
$$

Le vecteur de commande est alors généré par l'équation (4.35) à partir des variations des

grandeurs d'état. K est la matrice de dimension [*m*×*n*] dite de retour d'état. La loi de contrôle requiert que toutes les informations soient disponibles à travers la mesure ou l'estimation. Dans cette étude, tous les états sont directement mesurés. Dans un cas réel, les informations d'état utilisés dans les contrôleurs décrits ici peuvent être disponibles avec l'aide de capteurs ou d'estimateurs (observateurs d'état). Dans la réalité, pour réduire le nombre de capteurs, il est préférable d'implémenter un observateur d'état. Nous considérons ici pour simplifier que les mesures ne sont pas limitées par le coût, l'effet de bruit dans les signaux ou la défaillance de capteurs. L'observateur d'état est donc exclu du système, car l'objectif de cette étude est d'évaluer le potentiel d'un contrôle MIMO pour la réduction des mouvements de plateforme et la régulation de la vitesse de rotation du rotor.

### **6.2 contrôle commande LQR**

La commande linéaire quadratique dénotée commande LQ est une méthode qui permet de modifier le comportement en boucle fermée d'un système dynamique donné par retour d'état selon le principe énoncé précédemment. L'objectif de la commande LQ est de déterminer un correcteur K minimisant une fonction de coût J de la forme :

$$
J = \int_0^\infty (\Delta \underline{x}^T Q \Delta \underline{x} + \Delta \underline{u}^T R \Delta \underline{u}) dt
$$
 (4.36)

Q et R sont les matrices de pondération respectivement sur x et sur u de la fonction J. Elles satisfont l'expression suivante :

$$
Q = Q^T \ge 0, R = R^T \ge 0
$$
\n(4.37)

Cela revient à pondérer l'erreur et contrôler les efforts déployés dans le ou les actionneur(s). Le système Hamiltonien est alors écrit comme suit [77] :

$$
H(x, u, p, t) = pT A(t)x + pT B(t)u + \frac{1}{2} (xT Q(t)x + uT R(t)u)
$$
 (4.38)

Le système Hamiltonien doit satisfaire plusieurs conditions :

— L'équation d'état

$$
p = -\frac{\partial H}{\partial x} = -A^T(t)p - Q(t)x
$$
\n(4.39)

— L'absence de contrainte sur la commande

$$
\frac{\partial H}{\partial u} = -B^T(t)p - R(t)u = 0
$$
\n(4.40)

De 4.40 on déduit l'expression suivante :

$$
u = -R^{-1}(t)B^{T}p(t)
$$
\n(4.41)

L'équation dynamique du système en boucle fermé s'écrit alors :

$$
\dot{x} = A^{T}(t)x(t) - B(t)R^{-1}(t)B^{T}(t)p(t)
$$
\n(4.42)

Les équations 4.40 et 4.42 peuvent être écrite sous forme matricielle :

$$
\frac{d}{dt}\begin{pmatrix} x(t) \\ p(t) \end{pmatrix} = \begin{pmatrix} A(t) & -B(t)R^{-1}(t)B^T \\ -Q(t) & -A^T(t) \end{pmatrix} \begin{pmatrix} x(t) \\ p(t) \end{pmatrix}
$$
(4.43)

avec *p*(*t*) = *P*(*t*)*x*(*t*) où la matrice P est la solution algébrique de l'équation matricielle de Riccati :

$$
PA + ATP - PBR-1BP + Q = 0
$$
 (4.44)

L'objectif de la régulation est de ramener les états x du système à un état d'équilibre à partir d'un état initial. L'état d'équilibre représente l'état autour duquel le système est linéarisé ( fonctionnement non perturbé).

$$
u = -Kx \tag{4.45}
$$

La matrice K s'exprime alors sous la forme suivante :

$$
K = R^{-1}B^T P \tag{4.46}
$$

Deux paramètres restent à définir pour obtenir la loi de commande. Les deux matrices **Q** et **R** peuvent être obtenues par différentes méthodes. Les valeurs attribuées à ces matrices influencent grandement le contrôleur. Le choix final dépend de l'utilisateur qui décidera de privilégier la régulation d'un état par rapport à un autre.

### **6.3 Choix des matrices de pondération Q et R**

Le choix de ces matrices est laissé à la discrétion du développeur du système de contrôle. Cependant **Q** doit être semi-définie positive et **R** définie positive. Le choix des valeurs dépend des préférences en termes de contrôle. Si le concepteur souhaite que l'état *x<sup>i</sup>* soit minimisé en priorité, il faut affecter un poids important à  $Q_{ii}$ . Comme exemple, si les valeurs de la matrice **Q** sont augmentées tandis que **R** est fixé, le temps de stabilisation du système est réduit et les états approchent de la valeur zéro plus rapidement. Dans le cas où certains actionneurs seraient trop sollicités par rapport d'autres, on peut choisir d'augmenter la pondération des termes de **R** leur correspondant. De manière générale, on souhaite maximiser le retour du système avec le minimum de coût. Dans le cas d'étude, on utilise une matrice **Q** contenant des valeurs relativement faibles pour ne pas pénaliser l'erreur tandis que **R** aura des valeurs élevées pour ne pas sur-utiliser les actionneurs de pales. Dans notre cas on se limitera à des matrices diagonales. Certains ont développé des méthodes pour déterminer des valeurs de départ qui peuvent être ensuite améliorées par des essais ou des algorithmes d'optimisation. Une première méthode est de prendre en première estimation la matrice **Q** comme le produit de la matrice de sortie **C** par sa transposée  $\mathbf{C}'$  , autrement dit  $Q = C' \times C$ . Dans le modèle linéaire OpenFast utilisé, l'angle de tangage et la vitesse de rotor sont les deux sorties. La matrice de sortie C vaut alors :

$$
C = \begin{bmatrix} 0 & 0 & 0 & 9.5493 \\ 57.296 & 0 & 0 & 0 \end{bmatrix}
$$

Une deuxième méthode est celle de la règle de Bryson. Le concept de base derrière cette technique est de normaliser la contribution des sorties et du contrôle sur le comportement de la fonction de coût *J*. Cette normalisation est accomplie en utilisant les valeurs maximales anticipées des déviations de chaque sortie ou des grandeurs de contrôle prises de façon individuelles. Si l'on considère les matrices de pondération diagonales, Q et R s'écrivent donc :

$$
Q = diag(q_1, ..., q_n), R = diag(R_1, ..., R_n)
$$
\n(4.47)

Puis on détermine les déviations maximums autorisées pour le système.

$$
Q_{ii} = (x_i^{max})^{-2}, R = (u^{max})^{-2}
$$
\n(4.48)

Considérons le modèle avec le vecteur d'état suivant *x* = [*δζ*,*δθ*,*δ*˙*ζ*,*ω<sup>r</sup>* ] soit respectivement le tangage, l'angle azimutal, la vitesse de tangage et enfin la vitesse de rotation et l'entrée du contrôle *u* = *δβ*. En se basant sur la règle de Bryson, l'auteur de l'article [106], initialise la matrice Q et *R* avec les valeurs maximales souhaitées des variables d'état  $x_i$ ,  $i =$ 1,.., 4. Ces valeurs dépendent des limites physiques du système à contrôler. Dans le cas de la turbine 5MM NREL, les valeurs maximales des états sont :  $\delta \zeta_{max} = 0.17453 rad, \delta \zeta_{max} = 0.17453 rad$ 0.087266*r ad*.*s* −1 , *ωmax* = 1.6*r ad*.*s* −1 et *βmax* = 1.57*r ad*. La stabilité en boucle fermée du système est vérifiée par une analyse des valeurs propres (la partie réelle des valeurs propres doit être négative). Le tableau 4.4 donne un aperçu des valeurs des matrices de pondération ainsi que les gains associés à ces matrices.

| méthode                         |                  |                              |          | $\mathbf R$      | K      |               |
|---------------------------------|------------------|------------------------------|----------|------------------|--------|---------------|
| méthode 1 ( $Q = C' \times C$ ) | 3283.3 0         | $\overline{\mathbf{0}}$      |          | $\bf{0}$         |        | $-44.1$       |
|                                 | $\boldsymbol{0}$ | $\bf{0}$<br>$\bf{0}$         |          | $\boldsymbol{0}$ |        | $-3.2e-05$    |
|                                 | $\boldsymbol{0}$ | 3283.3<br>$\theta$           |          | $\boldsymbol{0}$ |        | $-138.93$     |
|                                 | $\boldsymbol{0}$ | $\boldsymbol{0}$<br>$\bf{0}$ |          | 91.183           |        | $-8.8683$     |
| méthode 2 (règle de Bryson)     | 865.05           | $\bf{0}$                     | $\bf{0}$ | $\boldsymbol{0}$ |        | $-33.28$      |
|                                 | $\theta$         | $1e-12$                      | $\bf{0}$ | $\boldsymbol{0}$ | 0.4057 | $-2.9113e-06$ |
|                                 | $\boldsymbol{0}$ | $\boldsymbol{0}$             | 17778    | $\theta$         |        | $-233.82$     |
|                                 | $\boldsymbol{0}$ | $\boldsymbol{0}$             | $\bf{0}$ | 0.39             |        | $-0.35$       |

TABLE 4.4 – Matrice de pondération

La valeur associée à l'angle azimutal ne peut pas être initialisée avec une valeur nulle car le calcul des gains par l'équation de riccati 4.44 impliquerait une division par zéro. Pour cela on choisit arbitrairement une valeur faible qui permet de ne pas prendre en compte l'influence de ce gain dans la détermination de la commande *u*. Le poids des matrices peut être ajusté dans un deuxième temps pour chaque point de fonctionnement en fonction des conditions de vent et de houles, et/ou des performances souhaitées du contrôleur.

# **7.0 Résultats et Optimisation**

Dans cette section, les résultats de simulation après application de la commande LQ sont comparées au contrôleur de base sur la plateforme semi-submersible. Les algorithmes d'optimisation discutés à la section 3.0 seront ensuite utilisés pour régler de manière optimale le contrôleur multi-objectif LQ.

#### **7.0.1 Simulation**

Pour un premier cas test de la méthode LQ, le scénario le moins contraignant est choisi. Pour rappel, ce scénario correspond à l'activation de seulement deux DDL ( le tangage et la vitesse du rotor). La vitesse du vent moyen est de 18 *m*.*s* −1 avec une faible turbulence (5%). Les résultats sont présentés à la figure 4.18.

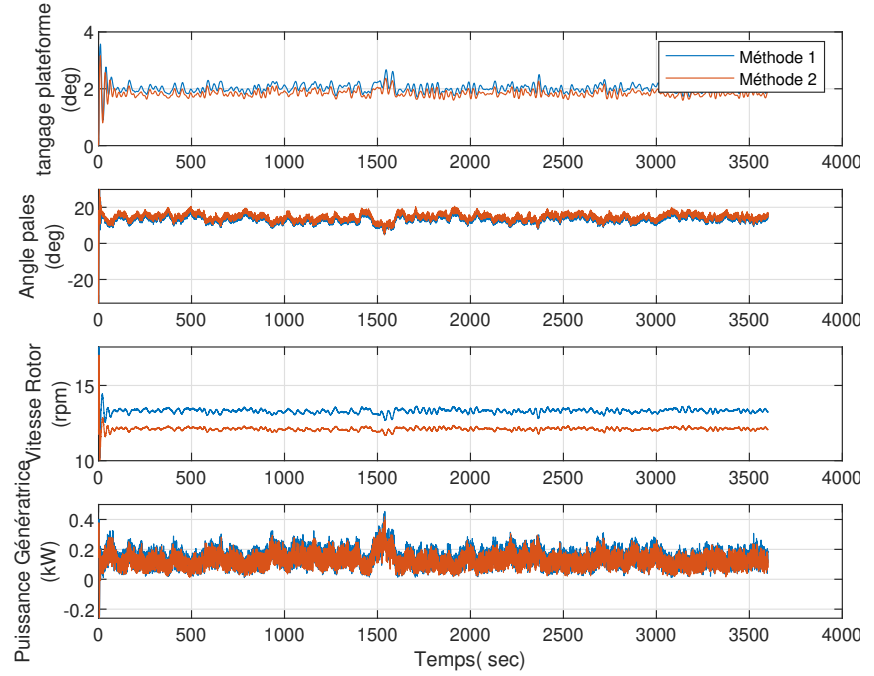

FIGURE 4.18 – **Scénario 1-R3** Comparaison entre le contrôleur de base et les deux méthodes de calcul des gains LQ présentées au tableau 4.4

En analysant les séries temporelles de la figure 4.18, on constate la bonne performance de la commande LQ. Les deux méthodes présentées au paragraphe 6.3 semblent fournir une estimation correcte des matrices de pondération. Cependant dans cette configuration de de simulation, les résultats ne reflètent pas forcément le comportement de l'éolienne placée dans des conditions réalistes.

En regardant les résultats de la figure 4.19, on peut voir que la qualité de régulation de la vitesse du rotor est équivalente au contrôleur de base. De plus, les mouvements de plateforme et la vitesse de tangage ont été réduits respectivement de près 20% pour la méthode 1 et de 100% pour la méthode 2. Le taux de changement de pales est lui aussi réduit de respectivement 60% et 40% pour la méthode 1 et la méthode 2. Ces larges réductions peuvent être attribuées par la nature multi-objectif du contrôleur LQ. Pour vérifier la robustesse de la commande LQ, une simulation plus complexe est testée. Dans cette configuration, tous les

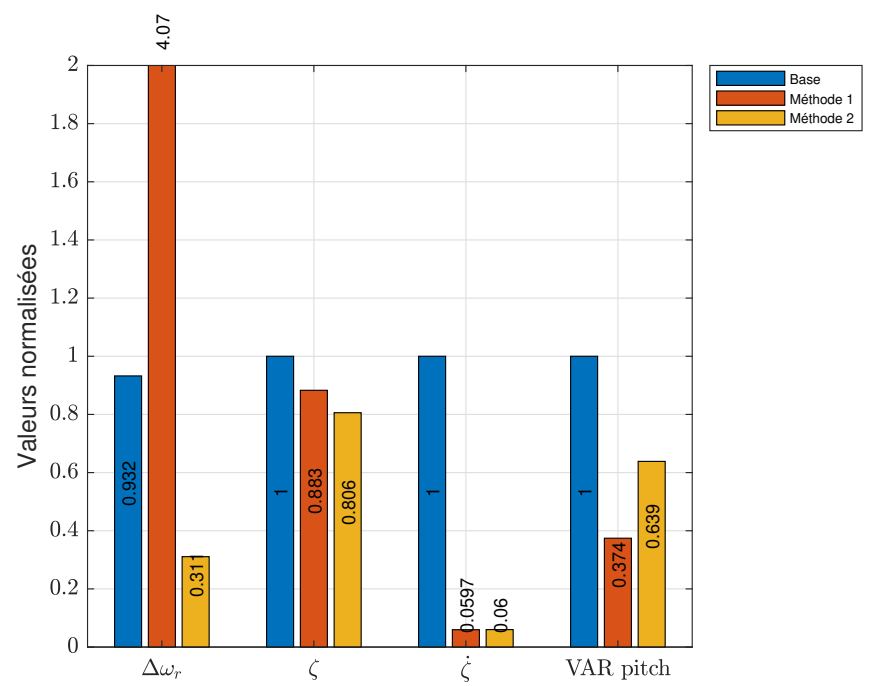

FIGURE 4.19 – Résultats normalisés pour le contrôleur LQ avec les deux méthodes par rapport au contrôleur de base

DDL sont activés, le vent est plus turbulent (vent de 18 *m*/*s*<sup>−1</sup> et 14% de turbulence), et la houle est cette fois-ci ajoutée au processus de simulation.

L'analyse de ces résultats montre clairement la dégradation des performances. Les différents signaux de la figure 4.20 montrent que l'augmentation du nombre de degrés de liberté associée à des conditions extérieures plus contraignantes détériore les performances de la commande LQ. Les gains constants ne sont pas adaptés pour le contrôle de système fortement dépendant des perturbations. Pour cela, il est nécessaire d'adapter les gains en fonction des conditions de vents et de houle.

Cette première approche de calcul des gains LQR montre des résultats corrects, mais avec de nombreuses limites. La détermination des gains des matrices **Q** et **R** est la difficulté première de ce type de contrôleur. Le choix des matrices de pondération influe en effet de façon importante sur le comportement de la turbine. Il n'existe pas de méthode systématique pour calculer les matrices de pondération, car elles ne représentent que des préférences. Les deux méthodes définies au tableau 4.4 donnent des valeurs de départs. Par la suite il est possible d'affiner les matrices à l'aide de la méthode du tâtonnement jusqu'à obtenir un résultat convenable. Cependant, cette méthode peut être chronophage, et le nombre de possibilités augmente avec le nombre d'états à commander. Pour réduire ce coût en temps de simulation, une approche utilisant les algorithmes d'optimisation va être testée sur le modèle

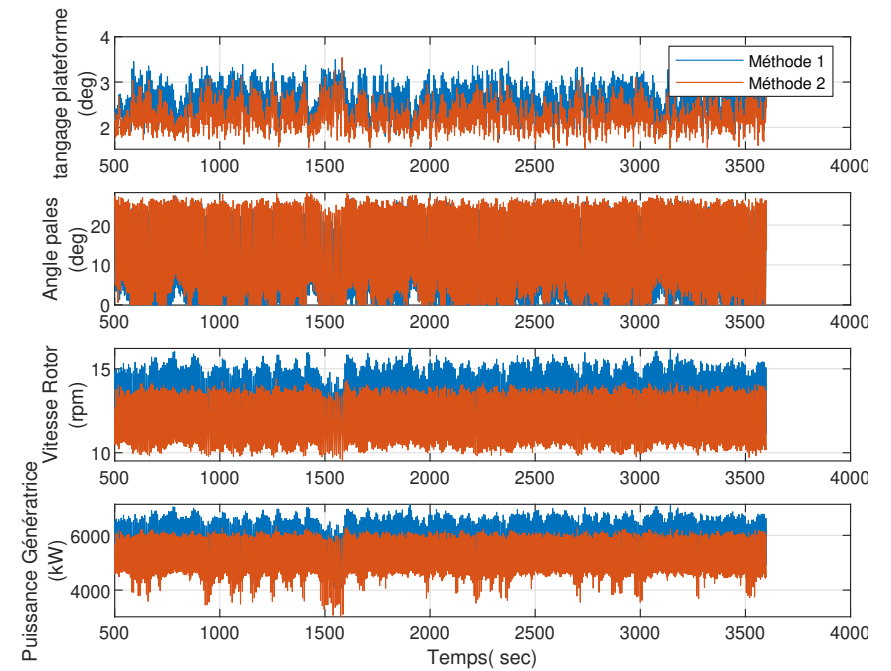

FIGURE 4.20 – **Scénario 2-R3** Comparaison entre les deux méthodes de calcul des gains LQ présentées au tableau 4.4

linéaire et ensuite éprouvé sur le modèle non linéaire.

### **7.1 Optimisation des gains**

#### **7.1.1 Mise en oeuvre**

Le premier cas d'application des algorithmes d'optimisation était le gain du contrôleur PI. Dans cette approche, seulement deux paramètres étaient optimisés. Les paramètres à optimiser pour le régulateur LQ sont les valeurs des matrices de pondérations[39, 72]. La résolution du problème d'optimisation est basée sur l'utilisation du modèle linéaire. Comme détaillé dans la section précédente, le calcul des gains repose sur 4 paramètres qui sont les 3 valeurs de la matrice de pondération **Q** situés sur la diagonale et la valeur de la matrice **R** [1× 1]. L'état associé à l'angle azimutal n'est pas pris en compte dans le processus d'optimisation, car cet état n'est pas pris en compte dans la boucle de contrôle.

La figure 4.21 permet de visualiser le processus de recherche de solution avec l'algorithme PSO. Uniquement la recherche des paramètres *q<sup>i</sup>* (qui correspond aux valeurs diagonales de la matrice **Q)** est représentée sur la figure 4.21 pour une meilleure clarté. Les points rouges représentent l'ensemble des individus se déplaçant dans l'espace de recherche. La sphère bleue englobe la plus grande partie de ces particules et permet de donner aux lec-

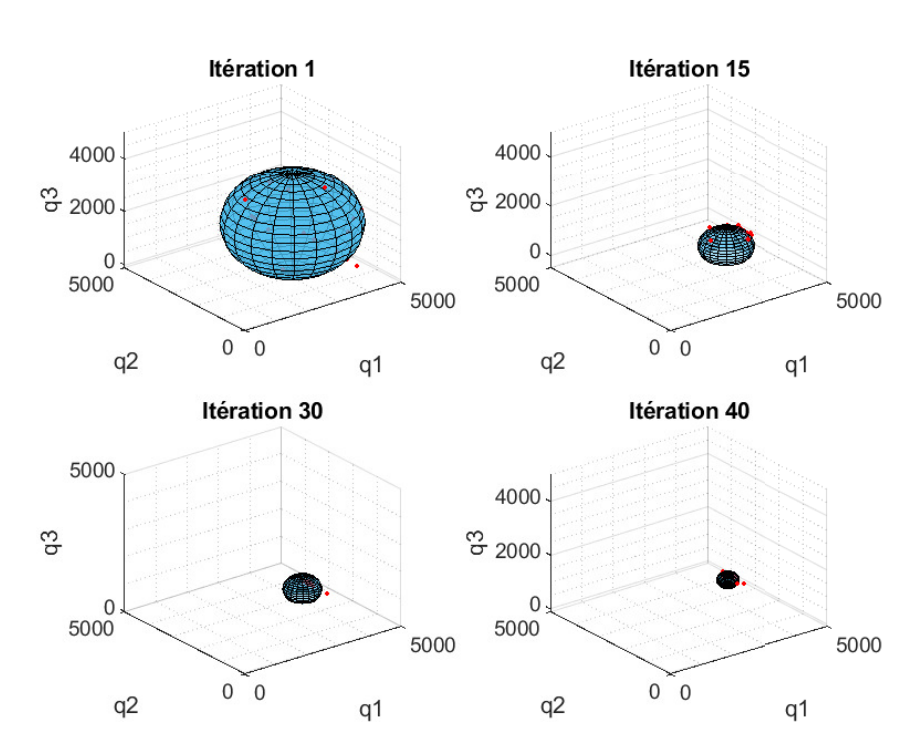

FIGURE 4.21 – Processus de recherche de solution optimal avec l'algorithme PSO

teurs une idée du processus de l'évolution du processus d'optimisation de l'algorithme PSO. La réduction de son rayon et le déplacement de son centre montre la convergence de la solution. Le tableau 4.5 montre que les deux algorithmes ont convergé vers des valeurs quasi identiques.

|            | $4.53e + 03$ |              |              |            |        |
|------------|--------------|--------------|--------------|------------|--------|
| <b>PSO</b> |              | $3.36e + 03$ |              | $2.39e+03$ | 254.3  |
|            |              |              | $3.26e + 02$ |            |        |
| <b>GA</b>  | $4.51e + 03$ |              |              |            |        |
|            |              | $3.36e + 03$ |              | $2.40e+03$ | 254.67 |
|            |              |              | $3.27e + 02$ |            |        |

TABLE 4.5 – Résultats obtenus après optimisation des paramètres du contrôleur LQ

Comparée au tableau 4.4, la valeur de **R** est sensiblement plus importante. L'augmentation de cette valeur se traduit par une réduction de l'utilisation de la commande donc une réduction dans ce cas de l'angle de calage des pales.

L'analyse des résultats de la figure 4.22 montre une nette amélioration des performances. Les fortes variations de la figure 4.20 ont été réduites. Cependant, la vitesse de rotation de la
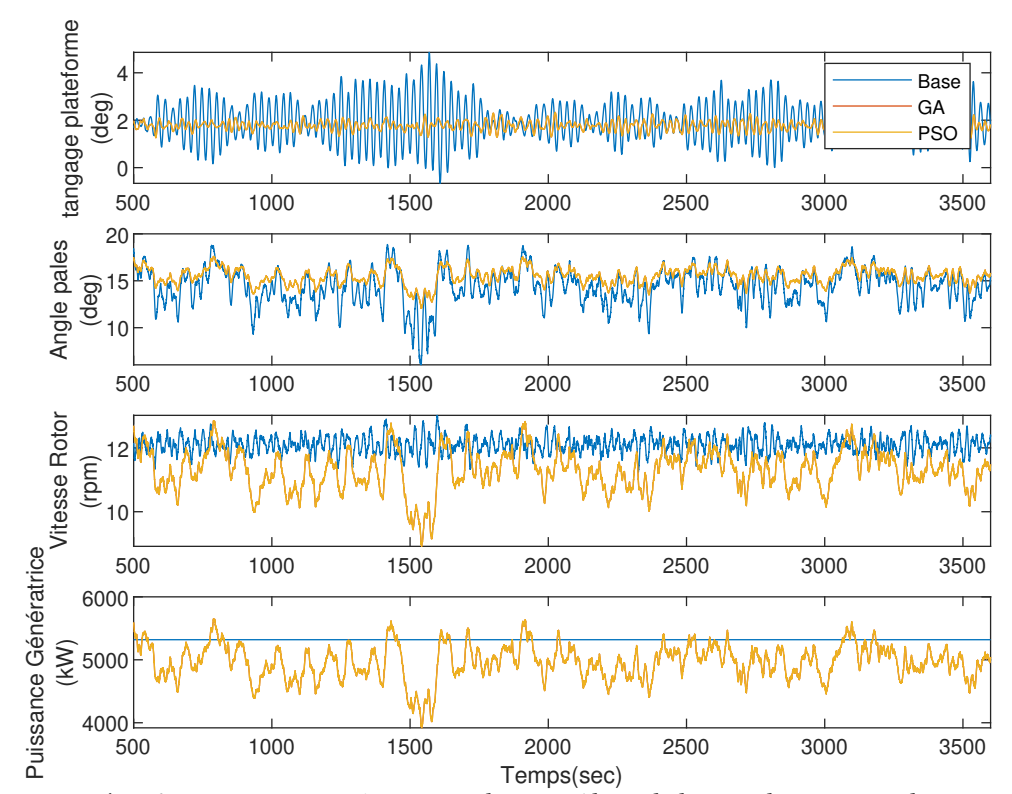

FIGURE 4.22 – **Scénario 2-R3** Comparaison entre le contrôleur de base et la commande LQR optimisée par la méthode PSO

turbine varie fortement. Pour palier ce souci, la prochaine étape d'optimisation est d'affecter un poids important dans le calcul de la fonction à optimiser.

La méthode LQR offre des résultats intéressants pour le contrôle multiobjectif. La vitesse de tangage est réduite fortement de plus de 75%. Le tangage étant couplé au mouvement de cavalement, ce dernier est réduit aussi. La réduction des mouvements de plateforme s'accompagne d'une diminution des efforts sur la base de la tour avec un recul de 10% sur les mouvements side-side. Cependant, la stratégie de commande collectif des pales ne permet pas de réduire suffisamment les efforts sur les pales. La puissance nominale étant calculée à travers la formule  $P = \omega_r T_{gen}$ , ainsi une RMS importante de la vitesse de rotation de la turbine impacte fortement la puissance. Il serait également intéressant d'augmenter par le nombre d'états dans le modèle linéaire afin de contrôler différents paramètres tels que les moments suivant les mouvements de déflexion des pales. La figure 4.23 montre en effet une baisse légère des efforts dans les pales de l'ordre de 10%.

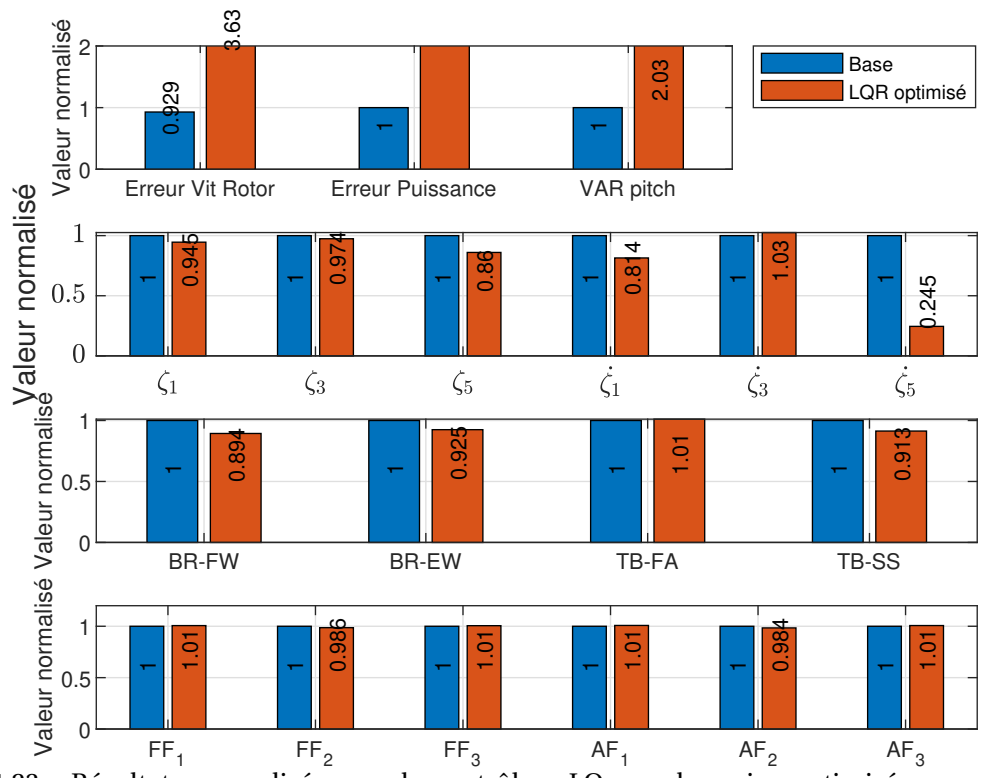

FIGURE 4.23 – Résultats normalisés pour le contrôleur LQ avec les gains optimisés par rapport au contrôleur de base

## **8.0 Conclusion**

La première étape de ce chapitre concerne l'exportation du contrôleur interne de Open-FAST vers la suite logicielle Simulink/Matlab. Les résultats montrent une coïncidence parfaite entre les deux résultats issus des deux méthodes de simulation. La deuxième étape a été de développer une autre méthode de contrôle des pales que celle utilisée dans l'étude [59]. On observe de légères différences entre le contrôleur de base et la méthode développée dans le cadre de cette étude. La troisième étape a été d'implementer une méthode de contrôle multiobjectifs à travers un correcteur LQR. Les contrôleurs LQR offrent une première approche multi-objective. Contrairement au contrôleur de base, le contrôle LQR démontre une certaine capacité pour le contrôle de plusieurs objectifs. L'équivalent avec un contrôle SISO obligerait à multiplier le nombre de boucles de contrôle. L'application et la mise en oeuvre d'un contrôle LQ nécessitent une approche par linéarisation du système. L'intérêt de la mise en place de la commande LQ est d'avoir comme support un modèle d'état linéarisé. Ce modèle linéarisé permet de tester des algorithmes d'optimisation, réaliser du balayage paramétrique pour la détermination des gains et/ou de s'associer avec des

méthodes de contrôle dites plus intelligentes. Toutefois, une telle stabilité n'est assurée que dans l'hypothèse où le modèle est parfaitement connu et ou l'ensemble des états est mesurable. Le principal inconvénient est la perte d'information lors de la linéarisation,la difficulté du choix du nombre d'états et des différents points de fonctionnement utilisés pour la linéarisation. En effet, le modèle linéaire n'est qu'une description locale du comportement du système sur toute sa plage de fonctionnement. L'autre inconvénient est la dépendance de ce contrôleur au choix des matrices Q et R. Le nombre de possibilités est important et de nombreux compromis peuvent être faits. Les algorithmes d'optimisation montrent des performances intéressantes pour la détermination des gains. Cependant, l'utilisation des algorithmes sur le modèle linéaire n'apporte pas une réelle amélioration quant au passage sur le modèle non linéaire. Pour prouver l'efficacité de tels algorithmes, il serait nécessaire d' appliquer les règles d'optimisation sur le modèle OpenFAST. Une évaluation du processus d'optimisation avec le modèle non linéaire d'OpenFAST conduit à des temps de calcul de l'ordre de 750 heures avec un ordinateur personnel. En effet, les algorithmes fonctionnent de manière séquentielle, autrement dit les calculs se font à chaque itération pour chaque particule (PSO) ou chaque génération (AG) pour toutes leurs dimensions. La parallélisation des calculs et l'utilisation de supercalculateurs pourraient permettre des temps de calcul plus courts. Dans le but d'améliorer les performances de la turbine, le prochain chapitre s'intéressera à l'utilisation de correcteurs plus avancés.

# **CONTRÔLE COMMANDE AVANCÉ EN RÉGION III**

Une connaissance générale est presque fatalement une connaissance vague.

*Gaston Bachelard*

Les contrôleurs présentés jusqu'à maintenant malgré des résultats satisfaisants montrent des limites particulièrement en région III. En effet, ces méthodes reposent sur la linéarisation d'un système ou sur la régulation d'un unique paramètre. L'objectif ici est donc de proposer des méthodes plus robustes pour améliorer le contrôle-commande en région III. Pour cela, dans ce chapitre sont présentées deux méthodes de contrôle dites "intelligentes". La première est la commande floue et la deuxième est une hybridation entre un réseau de neurones et un système flou. La théorie floue, repose en réalité sur une théorie rigoureuse. Le principe est de modéliser des systèmes complexes par un raisonnement basé sur des variables linguistiques.

## **1.0 La commande Floue**

"Les connaissances dont nous disposons sont généralement imparfaites, soit parce que nous avons un doute sur leurs validités soit parce que nous éprouvons une difficulté à les exprimer clairement." Cette phrase de Bernadette Bouchon-Meunier [15] permet d'illustrer la complexité à décrire précisément un système physique, car notre capacité à appréhender le monde réel est limitée. Le fonctionnement de l'esprit humain est basé sur ces imprécisions et il est donc naturel à l'homme de traiter des données affectées par l'incertitude. Dans le cas de l'éolien flottant, les instruments de mesure utilisés par exemple pour prédire le vent, la houle et les modèles physiques des systèmes sont d'autant d'éléments dans lesquels l'incertain est présent. Le besoin de gérer des systèmes complexes conduit nécessairement à la

prise en compte de données vagues. Les connaissances imprécises ou vagues ont été prises en considération au niveau de la commande à partir de 1965 par L.A. Zadeh qui introduit la notion de sous-ensemble flou. Le développement de la théorie des ensembles flous et des relations les reliant est appelée "logique floue". Elle fournit des moyens de représenter et de manipuler des connaissances imprécises et d'établir une interface entre des données écrites symboliquement et numériquement. L'univers du discours d'une variable d'entrée, autrement dit son domaine de variation est divisé en plusieurs sous-ensembles se superposant. Les variables sont alors associées à des fonctions d'appartenance comme illustrée sur la figure 5.1. La notion de sous-ensemble a pour but de permettre une gradation dans l'appartenance d'un élément à une classe.

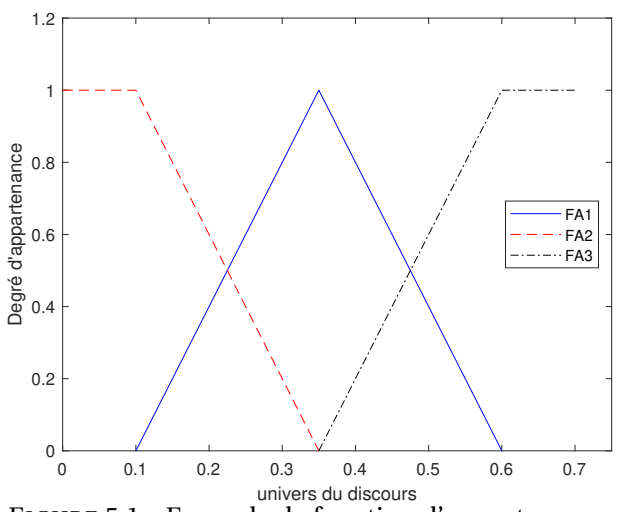

FIGURE 5.1 – Exemple de fonction d'appartenance

La notion de logique floue permet d'étendre la notion de logique classique associée aux variables booléennes 0 et 1. Soient U l'univers de discours et FA un sous-ensemble de U. Dans la théorie des ensembles classiques, la fonction d'appartenance *µ* caractéristique de l'ensemble FA s'écrit :

$$
\forall x \in U, \quad \begin{cases} \mu_F A(x) = 1 & \text{si } x \in FA \\ \mu_F A(x) = 0 & \text{si } x \notin FA \end{cases}
$$
 (5.1)

Dans la théorie des ensembles flous, la fonction d'appartenance s'écrit :

$$
\forall x \in U, \quad \mu_F A(x) \in [0, 1] \tag{5.2}
$$

où  $\mu_{FA}(x) = 1$  si *x* est totalement dans FA,  $\mu_{FA}(x) = 0$  si *x* n'est pas dans FA et  $0 < \mu_{FA}(x) <$ 

| Symbole   | Désignation          |
|-----------|----------------------|
| NG        | Négatif Grand        |
| NΜ        | Négatif Moyen        |
| NP        | Négatif Petit        |
| Z         | Zéro                 |
| <b>PP</b> | <b>Positif Petit</b> |
| PM        | <b>Positif Moyen</b> |
| РG        | <b>Positif Grand</b> |

TABLE 5.1 – Noms standards des sous-ensembles flous

1 si *x* est partiellement dans FA.

Ces notations seront utilisées plus tard pour l'instauration des règles pour les différentes approches en logique floue que nous avons testées. Pour avoir une certaine cohésion dans l'écriture des variables linguistiques, on emploie une série de symboles. Le tableau 5.1 donne les noms standards des sous-ensembles flous.

Dans le cas du contrôle des angles de pales, si la plage de valeur acceptable pour les pales se situent entre 0° et 45°, alors NG correspondrait au plus petites valeurs et PG au aux plus grandes. Nous utiliserons cette notation standard afin d'écrire les règles de notre système de commande floue.

La commande floue a le même but qu'une commande réalisée en automatique classique, autrement dit la gestion automatique d'un processus en fonction d'une consigne en agissant sur les variables qui décrivent le système.

#### **1.1 Principe d'une commande floue**

L'approche générale consiste à envisager toutes les caractéristiques possibles des variables qui décrivent l'état dans lequel le système se trouve. Autrement dit que tout point de l'ensemble appartienne avec avec un certain degré à au moins un des sous-ensembles. Ensuite, on définit les variables qui agissent sur le processus de façon à respecter une consigne de fonctionnement. La représentation schématique d'une commande floue est présentée à la figure 5.2 pour le cas de notre étude.

Il existe deux principaux types de systèmes d'inférence floue : Mamdani et Sugeno. Le processus de détermination de la commande est quasiment identique. il existe néanmoins deux différences notables. Pour la méthode de Sugeno la fonction d'appartenance de sortie est linéaire ou constante. Cela oblige le contrôleur flou à ne commander une seule et unique

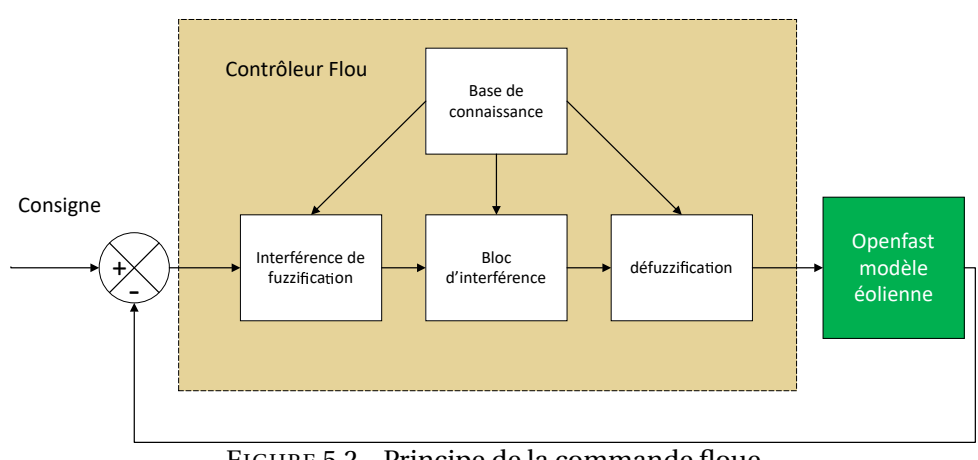

FIGURE 5.2 – Principe de la commande floue

sortie si l'interférence de Sugeno est utilisée. Le système d'inférence de Mandani permet par contre de gérer plusieurs sorties (ce qui permet une approche MIMO). C'est la raison pour laquelle nous allons le considérer en priorité par la suite.

#### **1.1.1 Inférence de Mamdani**

Ce système a été proposé par Mamdani. La méthode de Mamdani se décompose en quatre étapes :

- Fuzzification
- évaluation des règles
- Agrégation des sorties
- Défuzzication

Les modèles de Mamdani proposent une description linguistique du système basé sur l'approche de Zadeh qui utilise les opérateurs *min* et *max* pour l'évaluation et l'agrégation. La figure 5.3 illustre l'évaluation des règles selon la méthode *min-max*. Les différentes étapes de la méthode vont être détaillées par la suite.

#### **1.1.2 Fuzzification**

La fuzzification est le passage de grandeurs physiques à des variables linguistiques ou floues qui sont alors traitées par des règles. Cette étape permet de modéliser des connaissances imprécises. La première étape est de définir l'univers du discours, autrement dit la plage de variations possibles des variables d'entrée. La deuxième étape est la partition de cet univers en classes. La dernière étape consiste à déterminer la fonction d'appartenance de

chacune de ces classes. Ces fonctions d'appartenance sont définies à travers des variables linguistiques.

Lorsque la base des règles est établie, il faut choisir la méthode d'inférence, c'est à dire la méthode que le système doit employer pour calculer les variables de sortie à l'aide des règles qui lient variables d'entrées et variables de sortie. L'inférence se compose de deux étapes : l'implication (ou évaluation) des antécédents et l'agrégation des règles. L'évaluation des règles consiste à déterminer par un opérateur flou le poids de chacune des conséquences des règles impliquées. La détermination de cette évaluation se base sur un opérateur de conjonction **ET**. Quant à l'agrégation, elle synthétise les solutions de chaque implication.

#### **1.1.3 Évaluation des règles**

La règle floue est la transcription qui lie deux ou plusieurs sous-ensembles flous. Elle permet de calculer la valeur de la variable de sortie finale à partir des entrées floues issues de la fuzzification. Elle s'écrit généralement sous la forme :

$$
SI x est A ALORS y est B \t(5.3)
$$

où A et B sont deux sous-ensembles flous de différents univers. Les valeurs x et y sont caractérisés par les fonctions d'appartenance  $\mu_A(x)$  et  $\mu_B(y)$ . Dans un exemple avec deux entrées nommées *x*1 et *x*2 et une sortie nommée *y*, et A,B et C les sous ensembles associés aux variables apparaissent des règles du type :

$$
R1: SI x1 est A1 et x2 est B1 alors y est C1
$$
\n
$$
(5.4)
$$

$$
R2: SI x2 est A2 et x2 est B2 alors y est C2
$$
\n
$$
(5.5)
$$

avec *R<sup>i</sup>* correspond à la *i* ième règle. Dans notre cas, l'entrée x1 est par exemple associée à l'erreur en vitesse et x2 à la vitesse de tangage de la plateforme. L'évaluation des règles se définit de plusieurs façons et est liée à une connaissance experte du comportement du système.

#### **1.1.4 Agrégation des règles**

Chacune des règles donnant une caractérisation de la variable de commande, il convient d'en faire une synthèse pour parvenir à une décision. L'étape de la commande nécessite donc le choix d'un opérateur d'agrégation pour déterminer une caractérisation floue. Les

règles qui ne sont pas concernées par l'observation ne doivent pas rentrer dans le processus de synthèse. Cette étape à pour objectif d'unifier la sortie de toutes les règles.

Comme le montre la figure 5.3, la méthode d'inférence «min-max» est réalisée, au niveau de la condition de l'opérateur «ET» par la formulation du minimum. Enfin l'opérateur «OU» qui lie les différentes règles est réalisé par la formation du maximum.

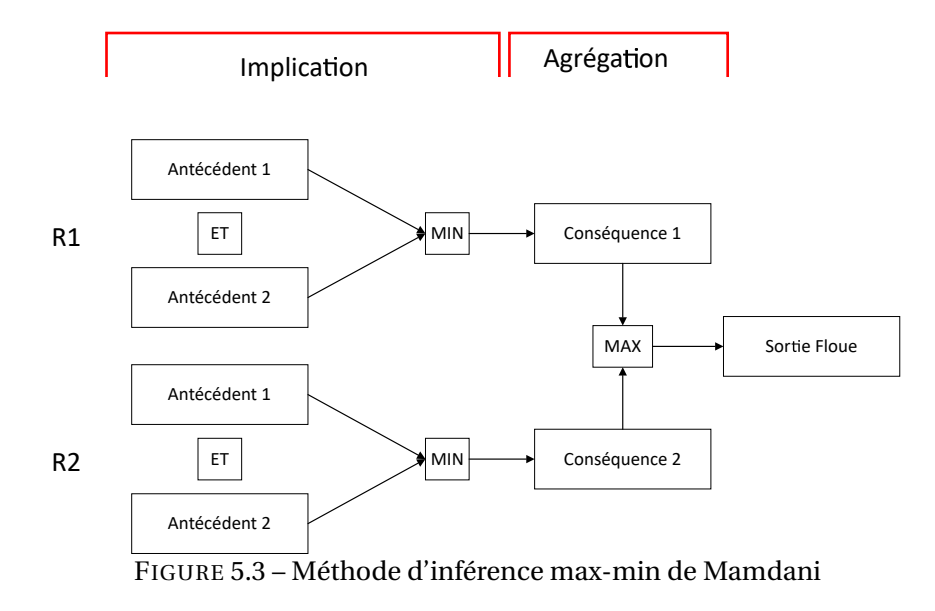

#### **1.1.5 La défuzzification**

Du résultat agrégé que l'on vient d'obtenir on cherche à déduire une action : c'est l'étape de défuzzification. La défuzzification est le processus qui convertit la valeur floue en valeur nette. Il existe différentes méthodes comme l'appartenance maximale, la méthode du centroïde et la méthode des moyennes pondérées. Pour le reste de ce chapitre, nous utiliserons la méthode du centroïde qui reste la technique la plus utilisée [81]. Cette méthode se caractérise par la recherche du centre de gravité du polygone obtenu (en grisé à droite de la figure 5.4) :

$$
CG = \frac{\int_{U} \mu_{A}(x).xdx}{\int_{U} \mu_{A}(x)dx}
$$
\n(5.6)

Elle consiste à prendre comme valeur de sortie l'abscisse du centre de gravité de la surface de la fonction d'appartenance résultante. L'avantage de cette méthode repose sur le fait qu'elle prends en compte l'influence de l'ensemble des valeurs proposées par la solution floue.

La figure 5.4 donne une réprésentation générale du fonctionnement du moteur d'inférence floue pour la commande floue.

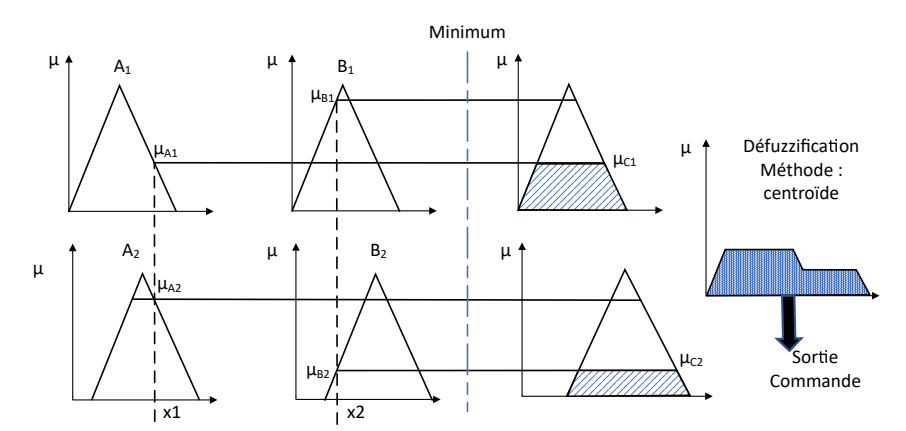

FIGURE 5.4 – Représentation graphique selon la méthode max-min de Mamdani

Pour une meilleure compréhension par le lecteur, prenons un exemple par l'application d'une inférence floue. Considérons les deux variables *x*1 et *x*2 et un ensemble de règles associées. Par simplification, nous utiliserons trois règles et trois fonction d'appartenance triangulaire (voir figure 5.1).

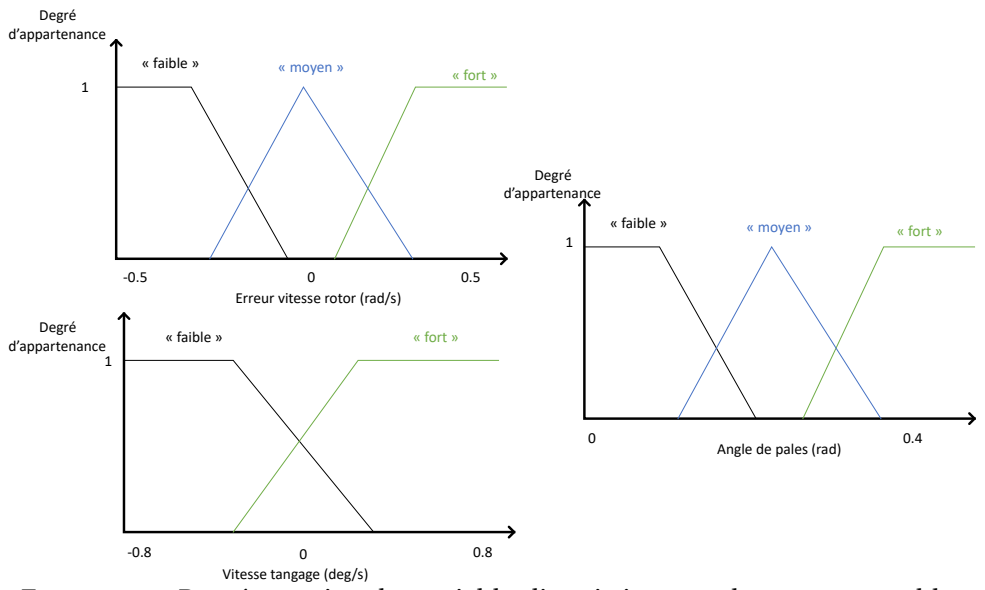

FIGURE 5.5 – Représentation des variables linguistiques et des sous-ensembles

Les trois règles sont énoncées ci-dessus :

- Règle 1 Si l'erreur en vitesse est "faible" ET la vitesse de tangage "faible" alors l'angle de pale est "faible"
- Règle 2 Si l'erreur en vitesse est "moyen" alors l'angle de pale est "moyen"
- Règle 3 Si l'erreur en vitesse est "forte" ET la vitesse de tangage "forte" alors l'angle de pales est "fort"

Imaginons que nous mesurions une erreur sur la vitesse du rotor de 0.146*r ad*.*s* −1 (pour rappel la vitesse nominale est de 1.267*r ad*.*s* −1 ) et la vitesse de tangage est de 0.234 *deg* .*s* −1 . Dans la variable linguistique erreur vitesse rotor, on se rends compte qu'une valeur de 0.146 correspond à un degrée d'appartenance de 0 à la classe "faible", 0.27 à la classe "moyen" et 0.73 à la classe "fort". De la même façon, pour la vitesse tangage, on obtient une valeur de 1 pour l'appartenance à "forte". En suivant les règles d'inférences floues écrites, on observe que :

- la règle 1 ne s'active pas parce que le degré d'appartenance à la classe "faible" de l'ensemble Erreur vitesse rotor est de 0. Même chose pour l'ensemble vitesse tangage.
- la règle 2 s'active parce que la condition erreur vitesse rotor "moyen" est respecté.
- la règle 3 s'active parce que les deux conditions des deux ensembles sont respectées.

Graphiquement, on obtient le figure 5.6 :

Par la méthode de Mamdami, le degré d'appartenance minimum est choisi lorsque l'opérateur ET est employé dans la règle. Dans notre cas le degré d'appartenance utilisé pour l'étape d'agrégation des règles est donc 0.27. Pour obtenir l'inférence complète, on combine les deux sorties.

Dans cette exemple le centre de gravité n'a pas besoin d'être calculé de manière précise. Normalement, on détermine le centre de gravité par l'équation (5.6), à savoir l'intégrale de la surface. Néanmoins, pour l'exemple, il est possible d'approximer par un calcul discret avec un pas de 0.2, comme le montre l'équation (5.7) :

$$
CG = \frac{\sum_{U} \mu_{A}(x)x}{\sum_{U} \mu_{A}(x)}
$$
  
= 
$$
\frac{(0.22 + 0.24 + 0.26 + 0.28)(0.27) + (0.30 + 0.32 + 0.34 + 0.36 + 0.38 + 0.4)(0.73)}{0.27 + 0.27 + 0.27 + 0.27 + 0.73 + 0.73 + 0.73 + 0.73 + 0.73 + 0.73}
$$
(5.7)  
= 0.33022

L'angle de pale doit donc être pour cet exemple 0.33 radians. Les principes généraux de la commande floue étant posés, il est important de tester cette technique dans notre environnement de simulation. Le développement de cet exemple permet au lecteur de se familiariser avec le processus d'inférence floue. Cependant, cet exemple n'a pas à vocation d'être utilisé dans des conditions réelles. Pour cela, deux stratégies de contrôle plus complexes ont été mises en place pour la régulation des mouvements de plateforme et de la vitesse du rotor.

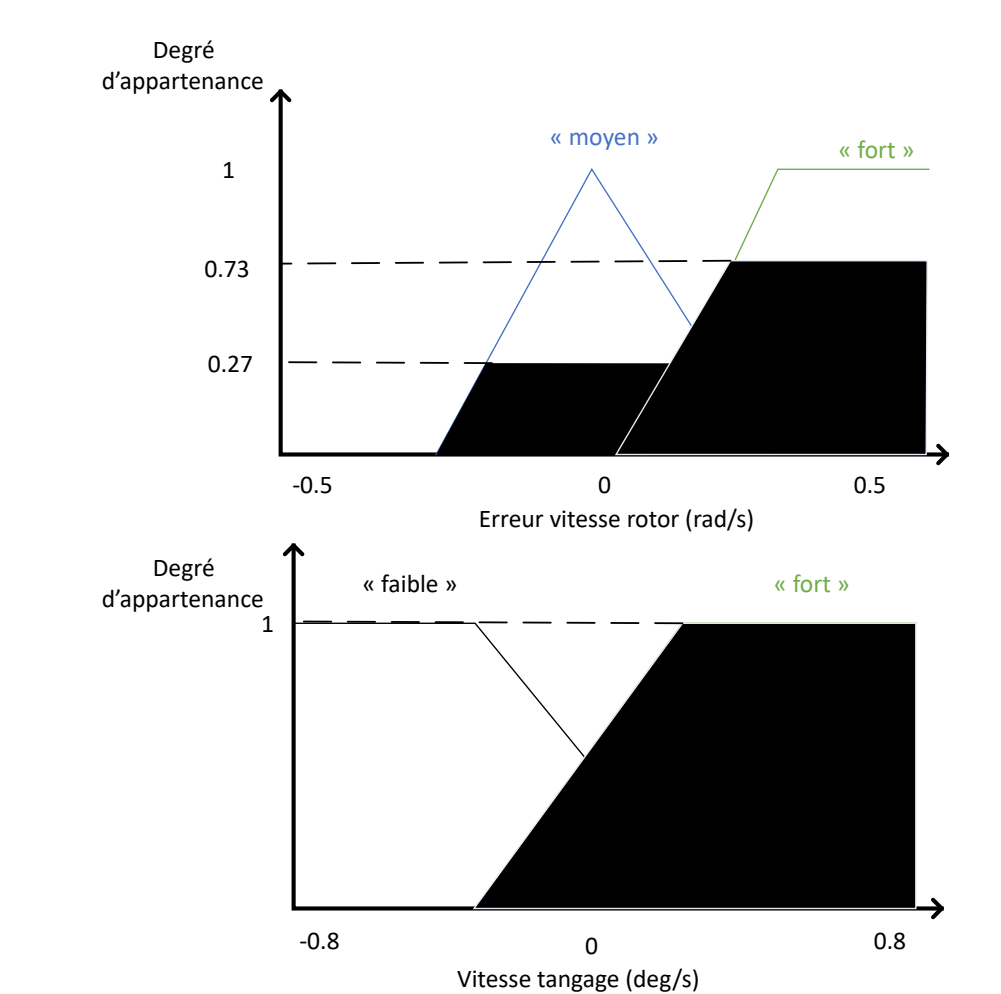

FIGURE 5.6 – Inférence à partir du couple d'ensemble erreur vitesse rotor/vitesse tangage et des règles d'inférence définies

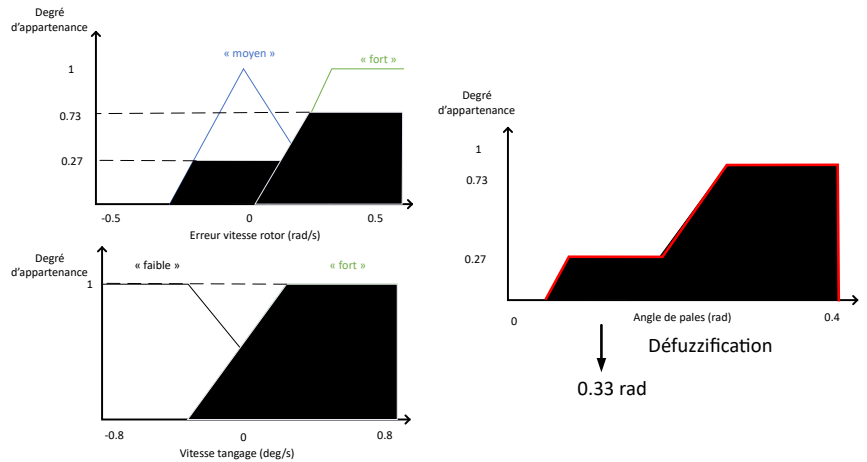

FIGURE 5.7 – Inférence à partir du couple d'ensemble erreur vitesse rotor/vitesse tangage et des règles d'inférence définies

## **2.0 Stratégie de contrôle**

L'objectif dans cette section est d'utiliser la commande floue pour contrôler l'éolienne flottante. Pour cela, deux stratégies de commandes différentes vont être testées : une stratégie de commande en région III basée sur un contrôle collectif des pales et une stratégie de commande individuelle des pales. La première commande est simplifiée car elle ne comporte que deux entrées et une sortie. La deuxième commande plus complexe s'appuie sur les travaux de Han [43].

#### **2.1 Contrôle collectif des pales**

La première utilisation de la méthode de la logique floue concerne un cas avec deux entrées et une sortie. Dans cette première approche, les deux entrées sont l'erreur en vitesse et la vitesse de tangage de la plateforme, la sortie est l'angle de pale (qui est ici commun à l'ensemble des pales). On définit sept sous-ensembles flous sur les univers de discours de *ω<sup>r</sup>* et de la vitesse de tangage ˙*ζ*. On considère sept actions sur la commande *β* sur l'univers [0;*βmax* ]. Une base de règle classique pour les problèmes de régulation est la base diagonale représentée par le tableau 5.2 à double entrées.

| $\delta \omega_r$ | NL        | NM        | <b>NS</b> | <b>ZE</b> | <b>PS</b> | PM        | PL        |
|-------------------|-----------|-----------|-----------|-----------|-----------|-----------|-----------|
| NL                | NL        | <b>NL</b> | NL        | NL        | <b>NM</b> | <b>NS</b> | ZE        |
| <b>NM</b>         | NL        | NL        | NL        | <b>NM</b> | <b>NS</b> | <b>ZE</b> | <b>PS</b> |
| <b>NS</b>         | NL        | <b>NL</b> | NM        | <b>NS</b> | <b>ZE</b> | <b>PS</b> | <b>PM</b> |
| <b>ZE</b>         | NL        | NM        | <b>NS</b> | <b>ZE</b> | <b>PS</b> | <b>PM</b> | PL        |
| <b>PS</b>         | NM        | <b>NS</b> | <b>ZE</b> | <b>PS</b> | <b>PM</b> | <b>PM</b> | PL        |
| <b>PM</b>         | <b>NS</b> | ΖE        | <b>PS</b> | PM        | PL        | PL        | PL        |
| PL                | ZΕ        | <b>PS</b> | PM        | PL        | PL        | PL        | PL        |

TABLE 5.2 – Règles de base pour le contrôle de l'angle des pales (contrôle collectif )

Le tableau 5.2 montre un aperçu des règles de base employées dans la commande floue. L'inférence floue est composée de 49 règles associées par 7 fonction d'appartenance des deux entrées. Les fonctions d'appartenance des différentes variables sont visibles sur la figure 5.8. L'initialisation du régulateur flou dépend des limites physiques du système à réguler. Pour la variable  $\dot{\zeta}$ , on remarque que le nombre de fonctions d'appartenance est dense autour de la valeur 0 *deg.s*<sup>−1</sup>. En effet, après plusieurs simulations, on s'est aperçu que la

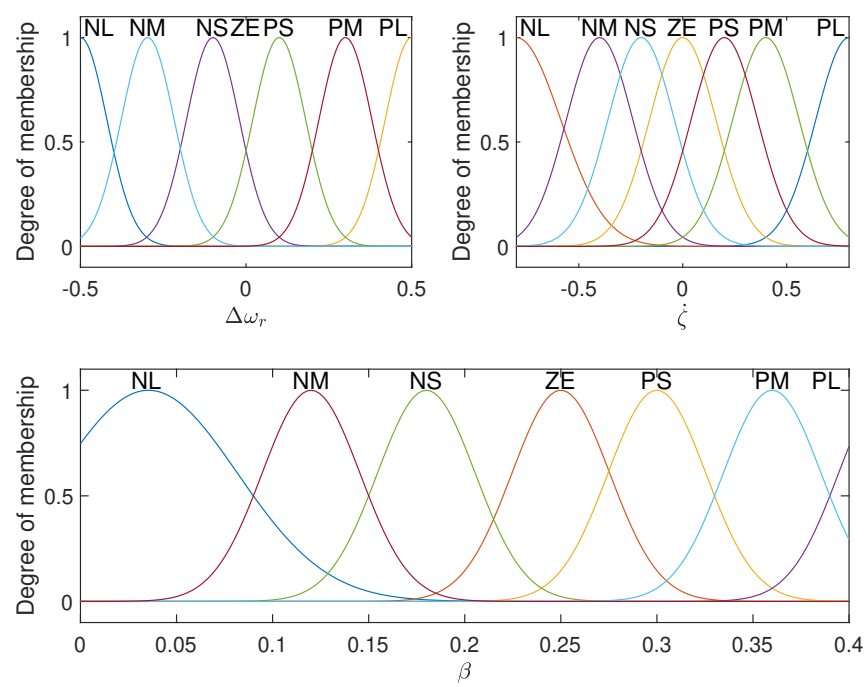

FIGURE 5.8 – Fonctions d'appartenance des deux entrées et de la sortie

vitesse de tangage oscille généralement autour de cette valeur. Pour la fonction d'appartenance associée à l'erreur en vitesse du rotor, la plage de variation est de -0.5 à 0.5 *r ad*.*s* −1 . L'univers du discours de l'angle de pale est compris entre 0 et 0.4 radians. La fonction gaussienne d'appartenance ZE qui correspond à la symbolique "zéro" a son pic situé à 0.254 rad. Cette valeur d'angle de pale correspond à la régulation de la vitesse du rotor à la valeur nominale pour une vitesse de vent de 18*m*.*s* −1 . Ceci correspond au vent moyen utilisé non perturbée pour une éolienne fixe. Autrement dit, si aucune perturbation n'est ajoutée (turbulence,houle), l'angle de pale sera égale à cette valeur. La figure 5.9 est une autre manière de présenter le fonctionnement de la commande floue. Cette représentation correspond à l'ensemble des décisions en fonction de chacune des variables avec notre système d'inférence flou. Les simulations dont les résultats sont présentées en figure 5.10 sont menées suivant le scénario le plus contraignant pour vérifier la capacité de la commande floue à s'adapter à des perturbations.

Les résultats montrent qu'au contraire du contrôleur de base, la commande floue permet un compromis entre la régulation de vitesse et les aspect liés au tangage. En effet l'erreur en vitesse est un peu plus importante mais la plateforme est beaucoup plus stable comme le montre les séries temporelles de la figure 5.10.

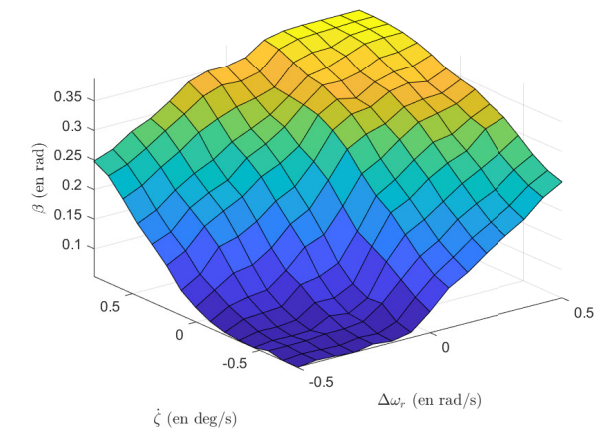

FIGURE 5.9 – Surface représentant la sortie en fonction des entrées

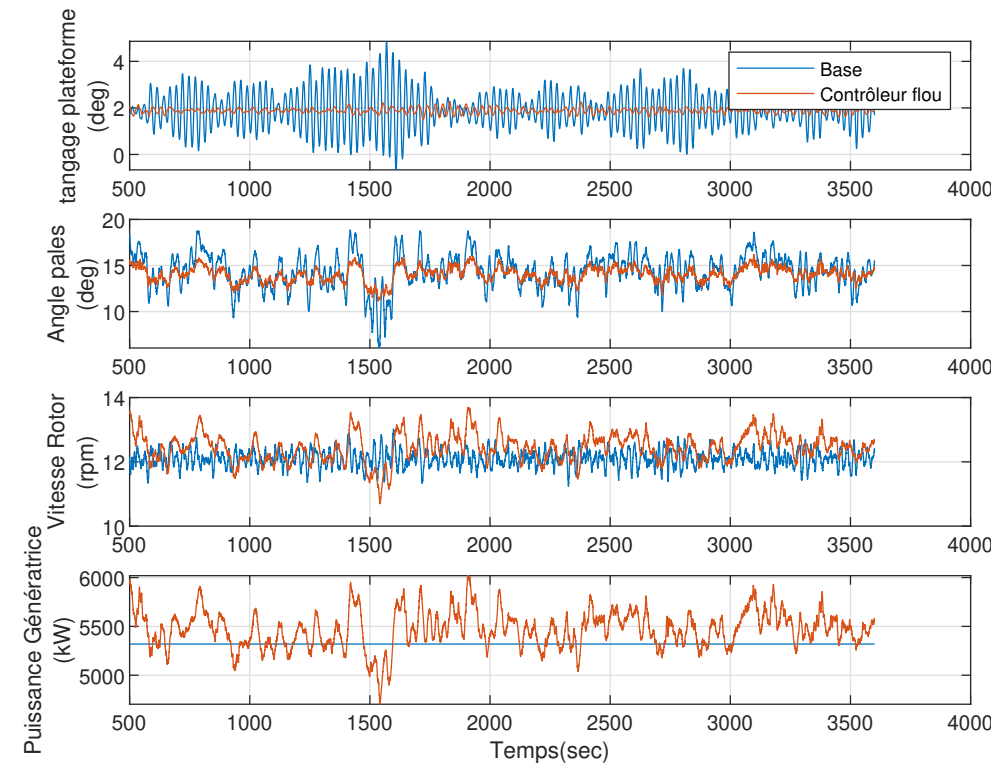

FIGURE 5.10 – **Scénario 2-R3**Comparaison entre le contrôleur de base et le contrôleur flou

## **2.2 Contrôle individuel des pales**

Nous allons étudier ici une stratégie basée sur la commande indépendante du pas de chaque pale notée IPB pour "Individual Pitch Blade". L'écoulement de l'air autour d'une pale varie fortement notamment à cause de la turbulence, du phénomène de "tower shadow" (zone abri aérodynamique située devant le mât de l'éolienne), du cisaillement vertical du vent, des changements de directions du vent. Ces perturbations entraînent alors une asymétrie des charges sur la pale. La figure 5.11 donne un exemple des variations spatiales du vent sur les différentes pales.

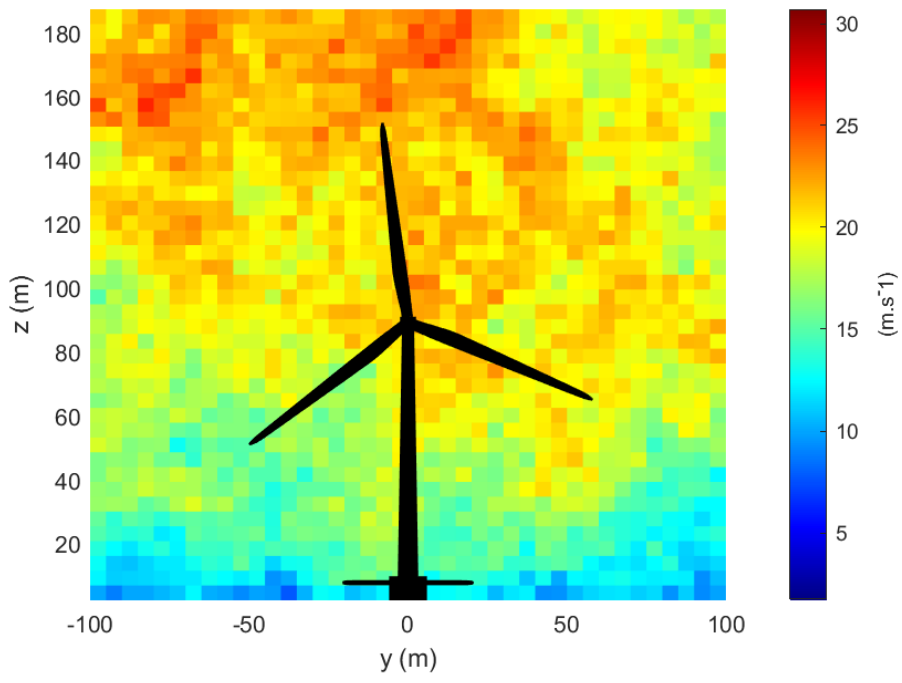

FIGURE 5.11 – Variation de l'intensité du vent sur le disque rotor.

Pour pallier ce problème, différentes méthodes de contrôle ont été mises en oeuvre. Wright [143] utilise la méthode "Distrubance Accommodating Control "(DAC) pour mettre en place une stratégie IPB. Il utilise les effets de cisaillement du vent sur la verticale pour piloter le contrôle individuel des pales. La méthode permet de réduire les charges sur les pales. La méthode de contrôle que nous utilisons pour le contrôle individuel des pales se base sur ces travaux [43]. Lorsque cette méthode est appliquée sur une éolienne terrestre, les résultats montrent une baisse des charges sur les pales. L'objectif ici est de démontrer la capacité de réguler les mêmes paramètres(vitesse du rotor et mouvements de plateforme) que le contrôleur de référence avec une commande floue tout en réduisant les moments en pied de pales. Le contrôle de référence reste celui développé avec un contrôle collectif des pales à la section 2.1. L'architecture du système de contrôle est présentée figure 5.12.

Comme le montre la figure 5.12, le système de commandes des pales individuelles est la partie qui produit les valeurs de commande des pales à partir des valeurs des moments obtenus en pied de pales. Ces moments notés  $M_{v1}$ ,  $M_{v2}$  et  $M_{v3}$  sont la cause des mouvements

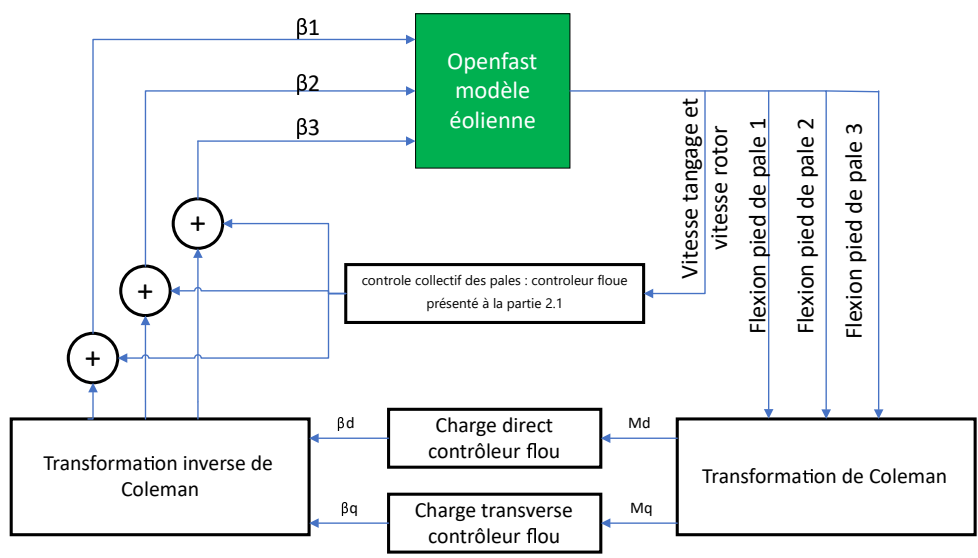

FIGURE 5.12 – Architecture du système de contrôle IPB

de déflexion longitudinal des pales(flap-wise). Ces valeurs sont extraites en temps réel du simulateur OpenFAST et sont converties en valeurs *M<sup>d</sup>* et *M<sup>q</sup>* associées à l'axe *q* − *d* par la transformation de Coleman. Deux contrôleurs flous permettent de déterminer les valeurs des angles de pas dans la base de Coleman (*β<sup>d</sup>* , *β<sup>q</sup>* ). Ce sont des valeurs fictives qui sont converties en angle réels pour chaque pale par une transformation inverse. La transformation de Coleman est donnée par l'équation et son inverse est donnée par les équations 5.8 et 5.9 :

$$
\begin{bmatrix}\nM_d \\
M_q\n\end{bmatrix} = \begin{bmatrix}\nsin\psi & sin(\psi + 2\pi/3) & sin(\psi + 4\pi/3) \\
cos\psi & cos(\psi + 2\pi/3) & cos(\psi + 4\pi/3)\n\end{bmatrix} \begin{bmatrix}\nM_{y1} \\
M_{y2} \\
M_{y3}\n\end{bmatrix}
$$
\n(5.8)\n
$$
\begin{bmatrix}\n\beta_1 \\
\beta_2 \\
\beta_3\n\end{bmatrix} = \begin{bmatrix}\nsin\psi & cos\psi \\
sin(\psi + 2\pi/3) & cos(\psi + 2\pi/3) \\
sin(\psi + 4\pi/3) & cos(\psi + 4\pi/3)\n\end{bmatrix} \begin{bmatrix}\n\Delta\beta_d \\
\Delta\beta_q\n\end{bmatrix}
$$
\n(5.9)

avec *ψ* la position azimutale du rotor. Les signaux ∆*β*1, ∆*β*<sup>2</sup> et ∆*β*<sup>3</sup> sont sommés avec le signal de commande des pales du contrôleur flou mise en place à la section 2.1. Les composantes haute fréquence des moments de flexion sont séparées en appliquant un filtre passebande. Les signaux obtenus passent ensuite dans les contrôleurs flous. Les contrôleurs flous permettent la détermination des angles dans le repère de Coleman à partir des moments dans le même repère. Enfin, la transformation de Coleman inverse est donnée dans l'équation (5.9) pour obtenir le contrôle des angles des différences valeurs  $\beta_1$ ,  $\beta_2$  et  $\beta_3$ .

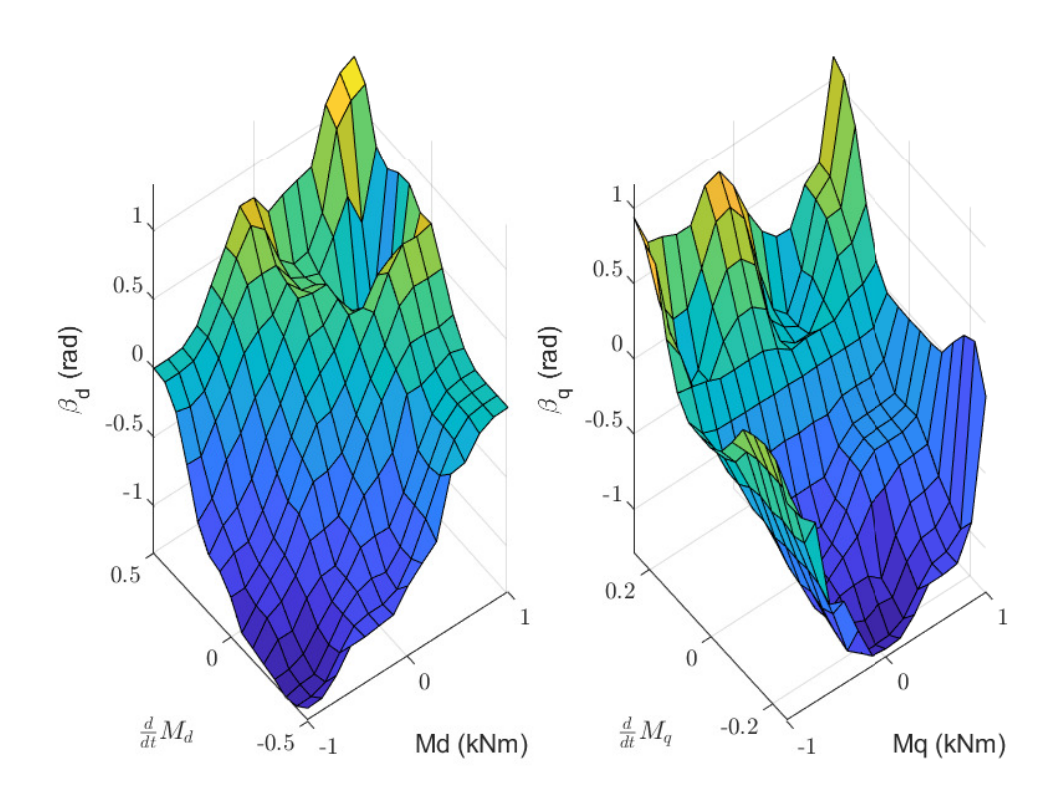

FIGURE 5.13 – Représentation en 3D des surfaces des règles des contrôleurs flous dans le repère de Coleman : pour l'axe direct (à gauche) et l'axe en quadrature (à droite)

Dans les deux tableau suivants, 5.3 et 5.4 sont présentés les règles pour les contrôleurs flous associées au contrôle individuel des pales. Ces contrôleurs vont déterminer les angles ∆*β<sup>d</sup>* et ∆*β<sup>q</sup>* en fonction des moments de pales *M<sup>d</sup>* et *M<sup>q</sup>* . Le premier tableau est similaire à celui mis en place pour le contrôle collectif des pales 5.2, à savoir une disposition symétrique le long de la diagonale du tableau. Pour le deuxième tableau, la disposition des règles a été choisie de manière empirique à la suite de plusieurs simulations. En effet, après avoir essayé plusieurs agencements différents, cette version des règles fournit les meilleures résultats en termes de régulation et de réduction des efforts dans les pales.

## **3.0 Simulation**

La stratégie du contrôle individuel des pales basé sur une commande floue est testée sur le scénario le plus contraignant. L'ensemble des DDL sont activés. La figure 5.14 donne un aperçu des résultats de simulation pour la stratégie proposée en comparaison avec le

| $dM_q$<br>$\overline{dt}$<br>$M_d$ | NL        | <b>NM</b> | <b>NS</b> | ZE        | <b>PS</b> | <b>PM</b> | PL        |
|------------------------------------|-----------|-----------|-----------|-----------|-----------|-----------|-----------|
| <b>NL</b>                          | NL        | NL        | NL        | NL        | <b>NM</b> | ZE        | <b>ZE</b> |
| <b>NM</b>                          | NL        | NL        | <b>NL</b> | NM        | <b>NS</b> | <b>ZE</b> | <b>PS</b> |
| <b>NS</b>                          | NL        | NL        | NM        | <b>NS</b> | <b>ZE</b> | <b>PS</b> | PM        |
| <b>ZE</b>                          | NL        | NΜ        | <b>NS</b> | ZE        | <b>PS</b> | <b>PM</b> | PL        |
| <b>PS</b>                          | <b>NM</b> | <b>NS</b> | ZE        | <b>PS</b> | <b>PM</b> | <b>PM</b> | PL        |
| <b>PM</b>                          | <b>NS</b> | <b>ZE</b> | <b>PS</b> | PM        | PL        | PL        | PL        |
| PL                                 | ΖE        | <b>PS</b> | <b>PM</b> | PL        | PL        | PL        | PL        |

TABLE 5.3 – Règles de base pour le contrôle de l'angle *β<sup>d</sup>* pour l'axe directe

| $\overline{dM_q}$<br>$\overline{dt}$<br>$M_q$ | <b>NL</b> | NM        | <b>NS</b> | ZE        | <b>PS</b> | PM        | PL        |
|-----------------------------------------------|-----------|-----------|-----------|-----------|-----------|-----------|-----------|
| <b>NL</b>                                     | <b>PS</b> | <b>NS</b> | <b>NL</b> | NL        | <b>NL</b> | <b>NM</b> | <b>PS</b> |
| <b>NM</b>                                     | <b>PS</b> | <b>NS</b> | <b>NL</b> | <b>NM</b> | <b>NM</b> | <b>NM</b> | ZE        |
| <b>NS</b>                                     | ΖE        | <b>NS</b> | NM        | NM        | <b>NS</b> | <b>NS</b> | ZE        |
| <b>ZE</b>                                     | ΖE        | <b>NS</b> | <b>NS</b> | <b>NS</b> | <b>NS</b> | <b>NS</b> | ZE        |
| PS                                            | ΖE        | <b>ZE</b> | ZE        | ZE        | <b>ZE</b> | ZΕ        | ZE        |
| PM                                            | PL        | <b>NS</b> | <b>PS</b> | <b>PS</b> | <b>PS</b> | <b>PS</b> | PL        |
| PL                                            | PL        | PM        | PM        | PM        | <b>PS</b> | PS        | PL        |

TABLE 5.4 – Règles de base pour le contrôle de l'angle *β<sup>q</sup>* pour l'axe quadrature

contrôle de base (contrôlé collectif à base de PI) et comparée au modèle de commande floue avec une stratégie de contrôle collectif des pales.

La figure 5.15 montre les résultats normalisés entre la commande floue des pales de manière collective et individuelle. Les deux stratégies de contrôle flou ne permettent pas une amélioration du contrôle de la vitesse mais permettent une certaine stabilisation de la plateforme. Cependant, le contrôle individuel des pales lié par la stratégie de réduction des moments de flexion dans les pales permet une réduction des efforts de l'ordre de 20 à 30% respectivement pour les moments de flexion longitudinales et latérales.

L'inconvénient majeur du système flou est le fait d'avoir à effectuer de manière empirique ou experte le choix des règles, des prédicats et de l'univers de chacun des paramètres. Autrement dit, la mise en place d'une commande floue implique de réaliser de nombreux tests pour acquérir une expertise et définir correctement les paramètres qui vont rentrer en jeu dans la conception de la commande. Cependant l'expertise nécessaire pour le développement de la commande floue peut être améliorée par l'usage d'autres techniques. Les bases

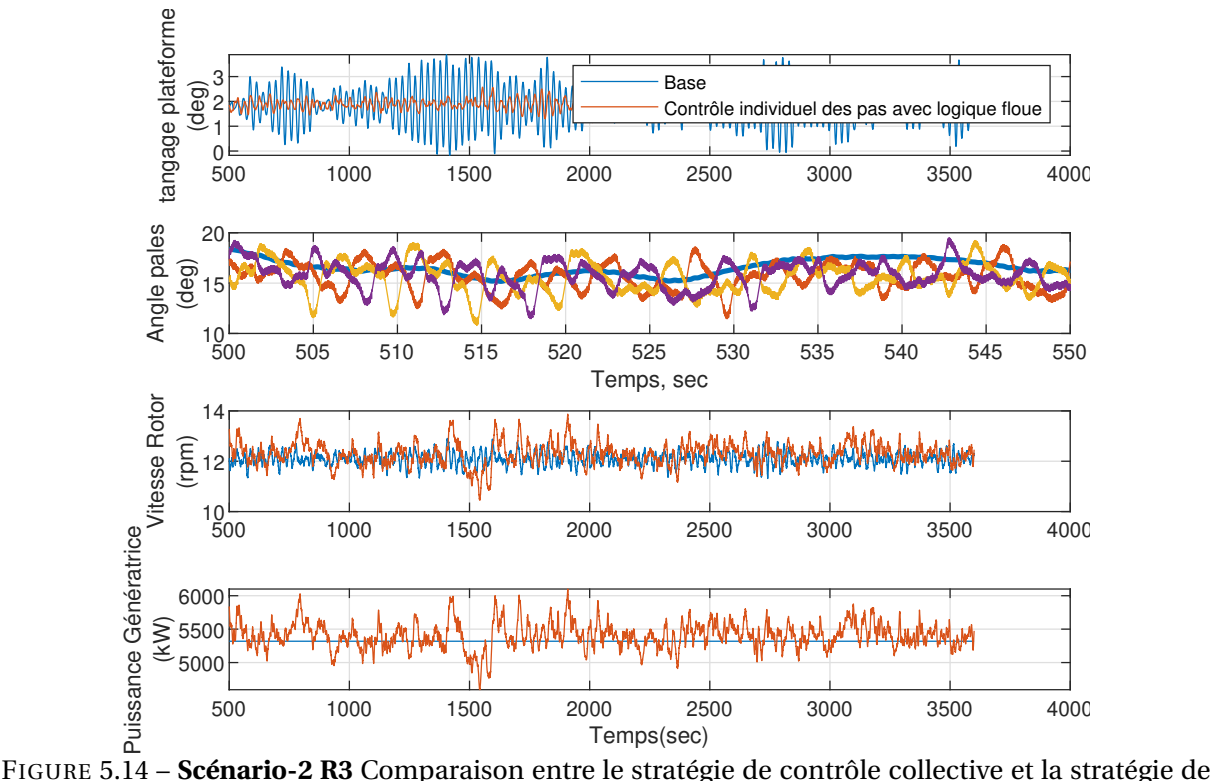

contrôle individuel des pales

de règles floues peuvent être modifiées en utilisant des méthodes d'apprentissage. Le principe est alors d'établir les règles et paramètres de la commande floue à l'aide de méthodes d'auto-apprentissage à partir d'une base de données issues d'expériences ou de simulation numériques.

## **4.0 Systèmes à base d'inférence floue**

Les systèmes flous ont été conçus pour exploiter les informations linguistiques des connaissances d'experts. Toutefois, le concept s'est élargi et des systèmes adaptatifs flous ont pris de l'importance pour extraire les connaissances nécessaires à la détermination des paramètres de la régulation de manière automatique à partir d'un ensemble de données. Le système d'inférence flou à base de réseaux de neurones adaptatifs (ANFIS en anglais "Adaptive neuro fuzzy inference system" ) est une méthode qui combine les techniques floues vues précédemment et l'apprentissage par réseau de neurones. Cette méthode développée par Jang [53] est basée sur une approche hybride qui exploite la force d'apprentissage des réseaux de neurones avec la facilité de compréhension linguistique du système à base de règles floues.

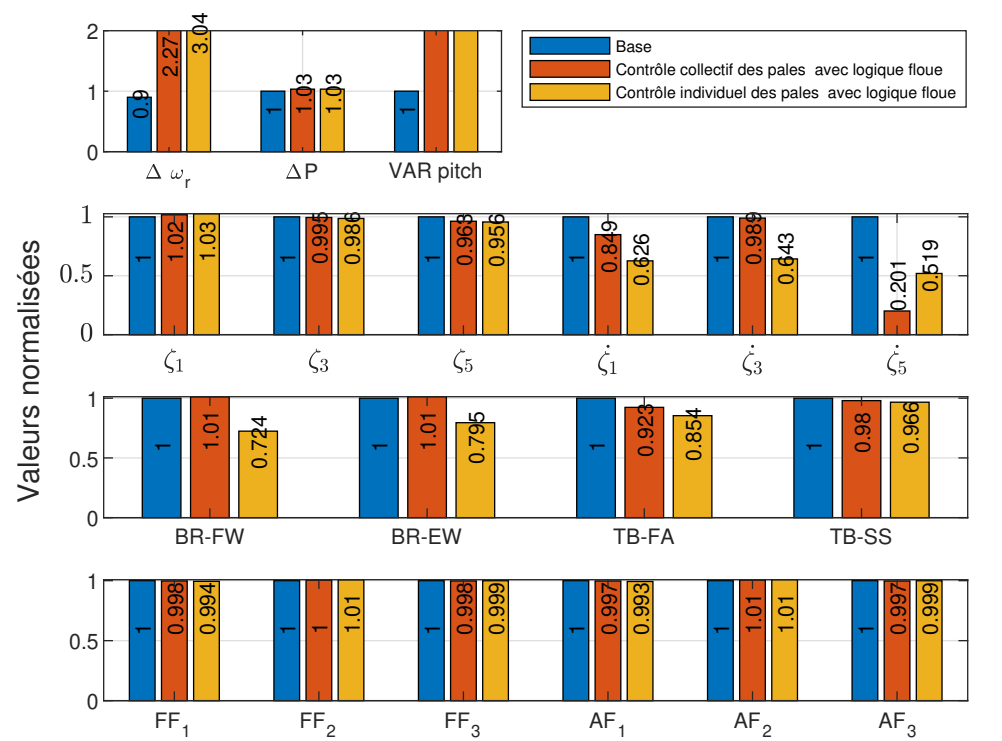

FIGURE 5.15 – Résultats normalisés pour le contrôleur flou avec stratégie de contrôle collective et individuelle

L'apprentissage est utilisé de manière adaptative, afin d'ajuster les règles dans la base de connaissances, et de produire ou d'optimiser les fonctions d'appartenance du système flou.

#### **4.1 Réseau neuronal**

Le neurone biologique est une cellule vivante spécialisée dans le traitement des signaux électriques. Les neurones forment entre eux un réseau neuronal liés entre eux par des axones. Les neurones font une sommation des signaux reçus en entrée et en fonction du résultat obtenu vont fournir un courant en sortie. Cette analogie avec la biologie permet d'introduire le neurone artificiel.

#### **4.1.1 Réseau neuronal pour la prédiction**

C'est sur le principe de fonctionnement d'un neurone au sens biologique que l'algorithme d'apprentissage neuronal a été conçu. Il s'agit en fait d'une transcription mathématique du fonctionnement d'un neurone. Dans cette section, nous présenterons brièvement les réseaux de neurones sans nous attarder sur le détail des algorithmes. Une présentation

plus détaillée des algorithmes basés sur les réseaux de neurones pourra être consultée par le lecteur intéressé dans la référence [28]. L'analogie directe avec le neurone biologique a donné le neurone formé qui est l'élément de base d'un réseau de neurones. Il reçoit un nombre variable d'entrées [*x*1,*xR*] en provenance de neurones appartenant à un niveau situé en amont. À chacune de ces entrées est associé un poids w représentatif de la force de la connexion. Chaque processeur élémentaire (neurone) est doté d'une sortie unique, qui se ramifie pour alimenter un nombre variable de neurones appartenant à un niveau situé en aval.

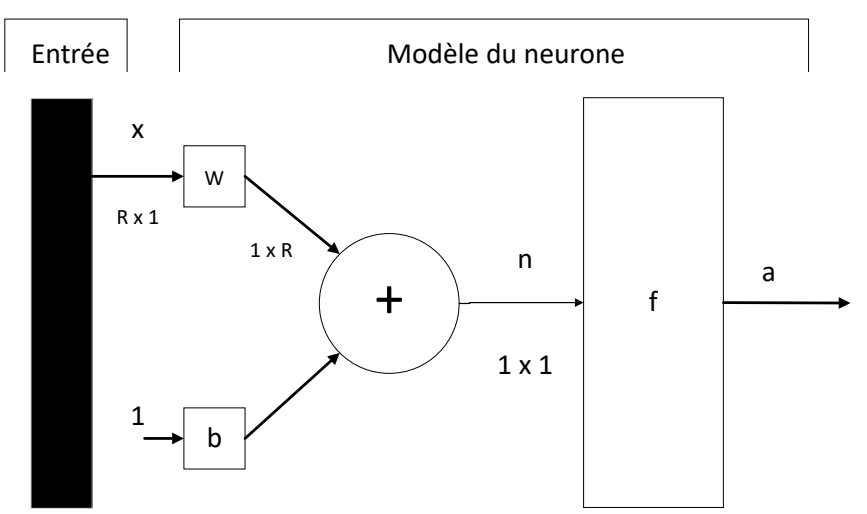

FIGURE 5.16 – représentation matricielle d'un neurone artificiel [6]

Le modèle mathématique du neurone est simple. Un intégrateur effectue la somme pondérée des entrées *x<sup>R</sup>* du neurone( les R composantes du vecteur *x*), somme à laquelle il soustrait un "biais"  $1$  b. Le résultat obtenu est l'argument d'une fonction f qui produit la sortie a du neurone. n,b,f sont respectivement le niveau d'activation, le seuil d'activation et la fonction d'activation du neurone.

$$
a = f(n) \quad \text{avec } n = \sum_{i=0}^{n} w_{1,i} x_i - b \tag{5.10}
$$

#### **4.1.2 La fonction d'activation**

Un neurone s'active si une valeur seuil est dépassée. La première étape dans l'activation d'un neurone artificiel est de réaliser la somme des produits des poids synaptiques avec les valeurs d'entrées. Une fois la somme réalisé, une fonction d'activation, *f* , va permettre de

<sup>1.</sup> Un biais est un neurone dans lequel la fonction d'activation est en permanence égale à 1

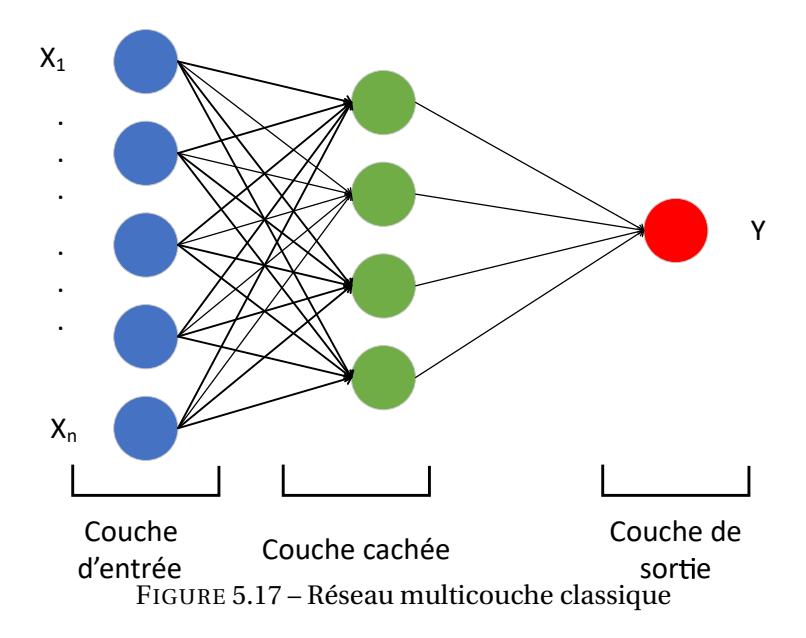

déterminer si le neurone doit s'activer ou non. Les fonctions suivantes peuvent être utilisées : binaire, sigmoïde ou fonction tangente hyperbolique. La fonction binaire ne s'active que si une valeur fixe seuil est dépassée par la somme pondérée des différentes valeurs de chaque entrée. Les limitations d'un tel processus d'activation est que, comme nous le verrons, la prédiction que nous obtenons est rarement égale à 0 ou 1. Par conséquent, ce processus binaire n'est pas la fonction adéquate dans notre cas. Nous utiliserons la fonction sigmoïde dont la formule mathématique est décrite ci-dessous :

$$
\sigma = \frac{1}{1 - e^{-x}}\tag{5.11}
$$

#### **4.1.3 L'architecture neuronale**

Les connexions entre les neurones qui composent le réseau décrivent la topologie du modèle. Les neurones sont disposés par couche. Plusieurs couches sont placées successives et interconnectées. Les entrées des neurones de la deuxième couche sont en fait les sorties des neurones de la couche amont. Les neurones de la première couche sont reliés au vecteur d'entrée. Ils calculent alors les sorties qui sont transmises aux neurones de la seconde couche qui calculent eux aussi leurs sorties et ainsi de suite de couche en couche jusqu'à la sortie. Il n'existe pas de connexion entre neurones de même couche.

#### **4.1.4 Algorithme de rétropropagation de l'erreur**

L'objectif de l'algorithme de rétro-propagation de l'erreur est de minimiser la fonction d'erreur en ajustant petit à petit les paramètres d'apprentissage. Autrement dit, cet algorithme permet l'adaptation des poids et des biais du réseau, neurone par neurone, en commençant par la couche de sortie, grâce à la minimisation par descente de gradient d'un critère d'erreur préalablement défini. On utilise la même stratégie employée dans les algorithmes génétique et PSO à savoir la recherche d'un minimum par ajustement des paramètres. Cet ajustement ou taux d'apprentissage dans le cas de réseau neuronal rencontre parfois des minimums locaux mais la finalité est de trouver un minimum global. L'erreur locale ou erreur d'apprentissage se calcule en réalisant la différence entre la valeur réelle à prédire et la valeur prédite par le réseau artificiel. Elle est qualifié de locale car elle se focalise sur une observation donnée. Différentes fonctions de coût sont utilisables avec l'algorithme de rétro-propagation de l'erreur. Pour l'approximation de fonction, la plus employé est l'erreur quadratique moyenne. Pour chaque observation prédite par chaque neurone, une erreur local est déduite. Chaque erreur alimente ensuite la fonction d'erreur quadratique afin de calculer la moyenne globale des erreurs de l'apprentissage. L'algorithme de rétro-propagation vise le calcul du gradient de l'erreur totale E afin de corriger les paramètres de l'ANFIS.

$$
\alpha_k - \alpha_{k-1} = \Delta \alpha = -\eta \times \nabla E = -\eta \frac{\partial E}{\partial \alpha}
$$
 (5.12)

avec *η* le pas d'apprentissage, *α* l'un des paramètres (c,*σ*) à ajuster et *<sup>∂</sup><sup>E</sup> ∂α* la composante du gradient de l'erreur de prédiction. Le développement de l'algorithme de la descente de gradient [35, 32] est présenté en Annexe B.

#### **4.1.5 Apprentissage du modèle neuro-flou**

L'algorithme d'entraînement hybride utilisé permet d'ajuster et d'identifier les paramètres des fonctions d'appartenance du système grâce à une règle d'apprentissage nommée la rétropropagation de l'erreur. La particularité des réseaux de neurones est qu'ils apprennent de leurs erreurs. L'étape consistant à réaliser la somme pondérée des entrées et à utiliser une fonction d'activation pour obtenir une valeur de prédiction est appelée la phase de propagation. Car nous partons des points d'entrées du réseau vers son point de sortie. Une fois la prédiction réalisée par le réseau, la différence entre la valeur attendue et la valeur prédite est opérée. Une fois l'erreur de prédiction obtenue, le chemin inverse est parcouru pour prendre

en compte l'erreur lors du processus de prédiction en ajustant les valeurs des différents poids. Pour quantifier le temps nécessaire à la minimisation de l'erreur, on parle d'époque ("epoch" en anglais). Une époque est définie comme étant le moment où l'ensemble d'un jeu de données est passé dans le réseau de neurones et a subi les phases de propagation et de rétropropagation. Autrement dit pour minimiser la fonction d'erreur, il faudra plusieurs époques et par conséquent l'ensemble des données d'observations devra passer plusieurs fois dans le réseau de neurones.

## **5.0 Architecture de la commande neuro-floue employée**

Le principe de contrôle est basé sur les règles floues de Takagi et Sugeno. L'architecture du modèle se compose de 5 couches. Le choix d'utiliser un modèle de sugeno pour le contrôleur, est lié en terme de temps de calcul. En effet, le modèle de Mamdani présenté section 1.1, est plus complexe et le temps d'évaluation prend donc plus de temps.

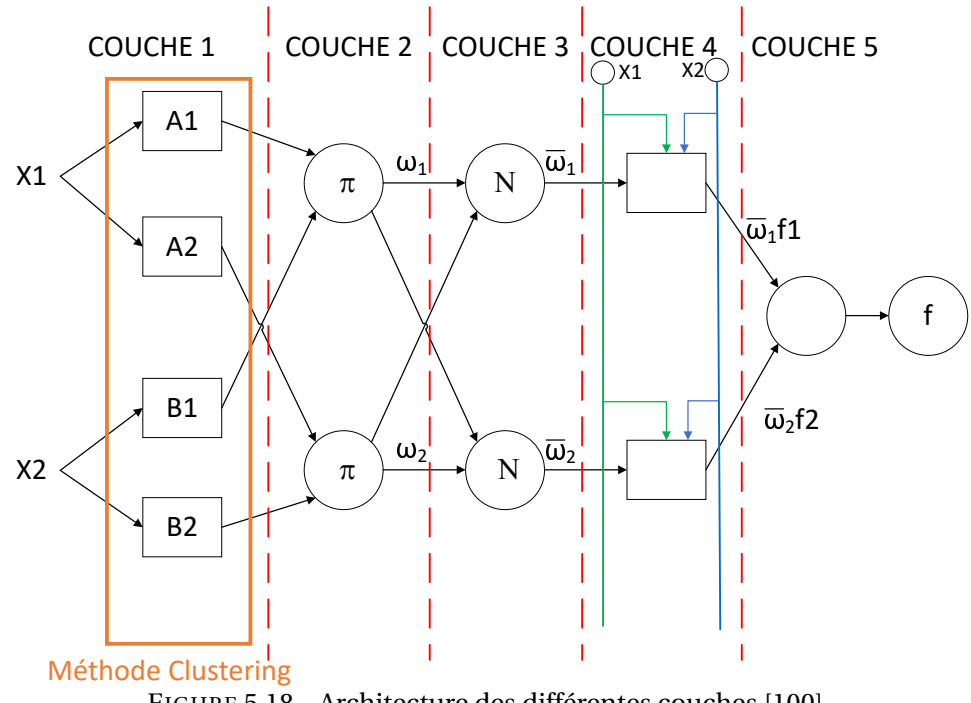

FIGURE 5.18 – Architecture des différentes couches [100]

Pour simplifier l'explication de la méthode, prenons un exemple avec deux variables d'entrées x1(la vitesse de rotation du rotor) et x2( vitesse de tangage de la plateforme) avec y comme la seule variable de sortie (l'angle des pales). Chaque variable d'entrée x1 et x2 est décrite par deux variables linguistiques respectivement  $A_i$  et  $B_i$  avec  $i \in [1,2]$ . Chacune des

couches de l'architecture ANFIS est représentée suivant l'indication *O<sup>i</sup>* avec i représentant le numéro de la couche associée. Les règles de bases sont alors exprimées sous la forme :

- Règle  $1: Si x1 est A1 et x2 est B1 alors y est f1(x)$
- Règle  $2: Si x1 est A2 et x2 est B2 alors y est f2(x)$

avec  $f1(x) = p_1x_1 + q_1x_2 + r_1$  et  $f2(x) = p_2x_1 + q_2x_2 + r_2$ . Les paramètres  $q_i, b_i$  et  $r_i$  forment la partie conséquente de chaque règle.

L'implantation de ces deux règles passe par l'architecture neuro-floue décrite par la figure 5.18. Le symbole  $O_i$  correspond à la i<sup>ième</sup> couche. La première couche correspond au noeud adaptatif, calcule les degrés d'appartenance de chaque variable d'entrée aux ensembles flous *A<sup>i</sup>* et *B<sup>i</sup>* . La première couche comporte autant de neurones que de sous ensembles flous dans le système. Des fonction d'appartenance gaussiennes sont choisies [49]. Elles ont la forme suivante 5.13 :

$$
O_i^1 = \mu_{Ai}(x_1) = \exp{-\frac{(x-c)^2}{4\sigma_i^2}}
$$
\n(5.13)

La fonction d'appartenance gaussienne est symétrique et dépend de deux paramètres *c* et *σ* lesquels représentent le centre et son écart type. Ces paramètres sont qualifiés d'antécédents. Les noeuds de cette couche représentent le degré d'appartenance, c'est la phase de fuzzification.

Dans la couche 2, chaque noeud de cette couche est un noeud circulaire appelé(Q ) qui reçoit les informations de la couche 1 (noeuds de fuzzification) et on calcule l"activation par l'intermédiaire de la fonction d'activation (cf 4.1.2). Le nombre de noeuds est égale au nombre de règles "Si...Alors" dans le système.

$$
O_i^2 = \mu_{Ai}(x1) \times \mu_{Bi}(x2)
$$
 (5.14)

La couche 3 est la couche de normalisation représentée par un noeud circulaire nommé *N*. Pour chaque nœud de cette couche on calcule le degré d'appartenance normalisé à une règle floue. Il y a alors comme dans la couche 2 autant de noeuds que de régles. Le résultat obtenu représente la participation de chaque règle floue au résultat final. Cette couche renvoie des sorties normalisées de défuzzification.

$$
O_i^3 = \bar{w}_i = \frac{w_i}{w_1 + w_2} \tag{5.15}
$$

La couche 4 contient des noeuds adaptatifs. Cette couche est une combinaison linéaire du premier ordre des variables d'entrées par l'approche de Takagi-Sugeno. Les noeuds de

cette couche constituent ainsi les règles élémentaires du réseau. La sortie de cette couche peut être défini ainsi :

$$
O_4 = \bar{w}_i \times (p_i x \mathbf{1} + q_i x \mathbf{2} + r_i) \tag{5.16}
$$

La couche 5 contient un seul neurone qui calcule la sortie globale comme addition de tous les signaux entrants.

$$
O_i^5 = \sum_i \bar{w}_i A = \frac{w_1 (p_1 x_1 + q_1 x_2 + r_1) + w_2 (p_2 x_1 + q_2 x_2 + r_2)}{w_1 + w_2}
$$
(5.17)

Au cours de la phase d'entraînement du réseau neuro-flou, l'algorithme hybride utilisé permet l'ajustement des fonctions d'appartenance associées aux ensembles flous *A<sup>i</sup>* et *B<sup>i</sup>* avec i = 1, 2, qui découpent les univers de discours des entrées p1 et p2 , génère une base de règles floues et identifie les coefficients associés aux règles. Les ajustements des fonctions d'appartenance concernent les deux paramètres de la fonction gaussienne (équation (5.13)) Le tableau 5.5 permet de définir le nombre de règles nécessaire en fonction du nombre d'entrée et du nombre de sous-ensemble.

| Différentes couches | Fonction des couches                  | Nombre de neurones dans la couche |
|---------------------|---------------------------------------|-----------------------------------|
| Couche 1            | Les valeurs                           | (p.n)                             |
| Couche 2            | Les règles                            | $p^n$                             |
| Couche 3            | Normalisation des poids               | $n^n$                             |
| Couche 4            | Linéarisation des fonctions de sortie | $n^n$                             |
| Couche 5            | somme de tous les signaux d'entrées   |                                   |

TABLE 5.5 – Définition du nombre de règles en fonction du nombre d'entrée et de sous-ensembles.

avec n le nombre d'entrées et p le nombre de sous-ensembles. Le tableau 5.5 met en évidence que le nombre de règles peut devenir un problème. Ainsi de la mise en place de la structure de l'ensemble flou, une mauvaise prise en compte de la partition va entraîner un temps de calcul important pour l'algorithme d'apprentissage. Pour cela, il est nécessaire d'optimiser la partition<sup>1</sup> des données dans le but de diminuer le nombre de règles et augmenter la vitesse d'apprentissage. Pour remédier aux problèmes soulevés, nous utilisons la méthode de regroupement soustractif ("Soustractive clustering" SC) pour la répartition des données pour permettre ainsi de réguler les contraintes qui s'appliquent sur la paramétrisation des fonctions d'appartenance . Cela permet d'éviter la redondance des données et

<sup>1.</sup> la partition est la division de l'univers du discours par un nombre de sous-ensembles

diminuer le nombre de sous-ensembles flous. Ainsi cette méthode présentée à la référence [115] permet de fusionner les partitions floues. Ainsi il est possible d'optimiser la structure et les paramètres des fonctions d'appartenance.

### **6.0 Modèle flou utilisé**

Dans la section précédente, nous avions utilisé le modèle flou linguistique ou système de Mamdani dans lesquels l'antécédent et le conséquent sont tous deux des propositions floues. Dans le cas de l'application du modèle ANFIS, nous utiliserons le modèle flou de Takagi-Sugeno-Kang (TSK) [126]. La différence notable est la sortie du modèle, dans cette inférence il n'existe pas de défuzzification. Le calcul de l'agrégation est plus simple et donc l'algorithme est plus rapide, mais la précision de la solution est dégradée. Sugeno remplace la défuzzication des variables de sortie par une combinaison linéaire des variables d'entrées. Si on associe x1 et x2 les entrées du système flou, sa sortie devient  $y = ax_1 + bx_2 + c$ .

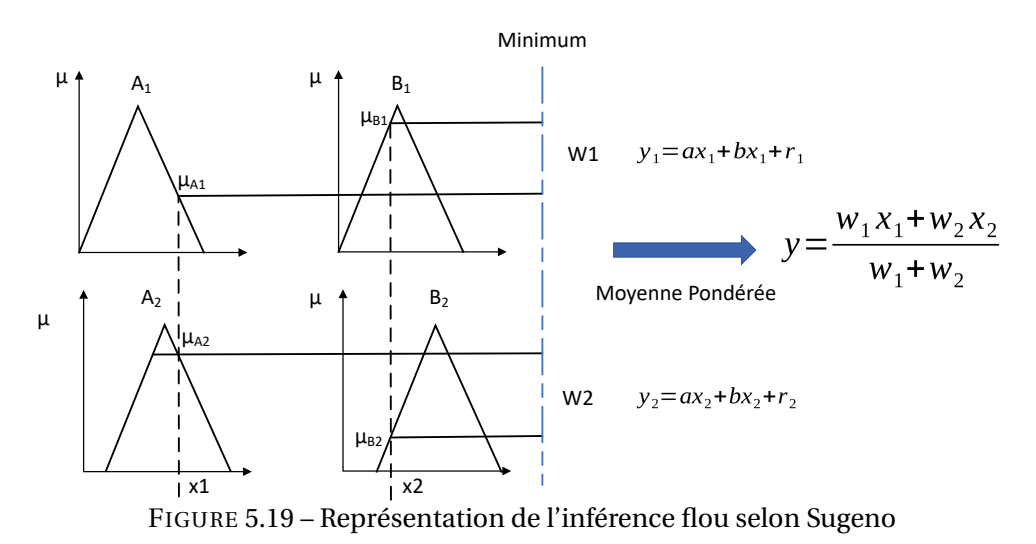

Les outils utilisés nécessitent d'être entraînés. Il est donc nécessaire de disposer d'exemples les plus représentatifs possibles des différents comportements de l'éolienne rencontrée, grâce

auxquels ils pourront apprendre comment exploiter la réponse

## **7.0 Données utilisées**

Pour les données utilisées pour la création du modèle, nous nous sommes basés sur différentes simulations. Le contrôleur utilisé est le contrôleur interne d'OpenFAST. Chacune des simulations a été menée avec la totalité des DLLs activées. Les conditions environnementales sont un vent d'une magnitude moyenne de 18*m*.*s* −1 avec une turbulence de 12% et une houle de 9.7s pour une hauteur significative de 3.25 m. La seule différence entre chaque simulation est l'attribution d'une "graine aléatoire" pour la construction du modèle de vent. La graine aléatoire ("Random seed") est un paramètre numérique expliqué dans [56] et qui représente un nombre aléatoire permettant d'obtenir des conditions de vent aléatoire. On obtient ainsi une réponse dynamique différente pour chaque vent. L'ensemble des données sont ensuite concanété et choisi aléatoirement pour nourrir le processus d'apprentissage. La figure 5.20 donne un échantillon des données prises en compte dans le modèle d'apprentissage.

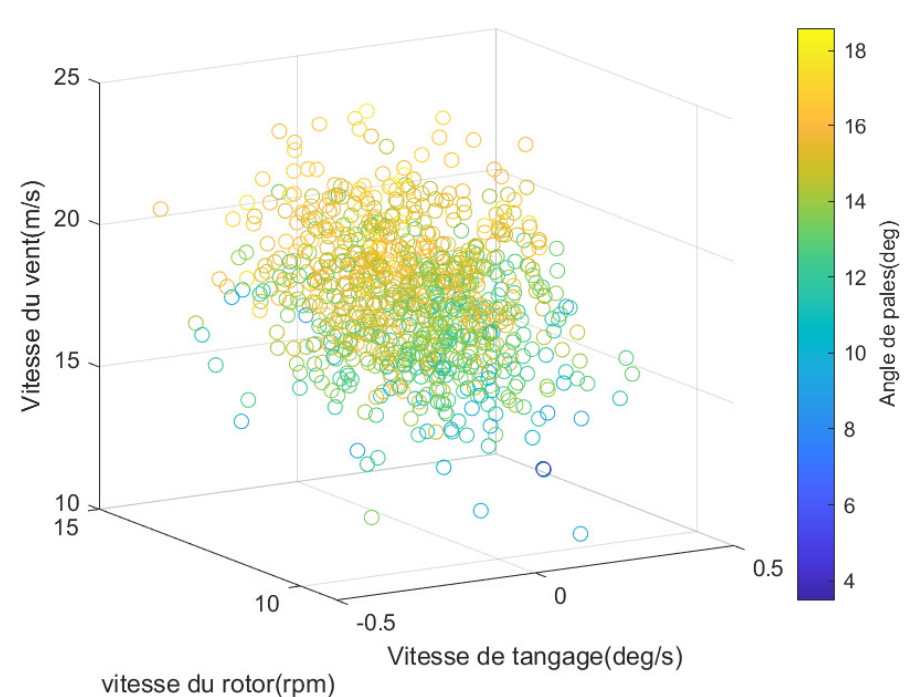

FIGURE 5.20 – Échantillons des données prise en compte dans le modèle d'apprentissage

La base de données a été scindée en deux. Une partie des données sert au calage du modèle et à l'identification des paramètres, représentant 80% de la taille totale de la base de données. L'autre partie sert à la validation du modèle obtenu. Dans le cas de notre étude, les variables sont de nature physique différente, caractérisées par des unités différentes, ce qui nous oblige à travailler avec des variables normalisées. Les données ont été normalisées en utilisant la formule suivante :

$$
x_{N,i,k} = \frac{x_{i,k} - M_k}{\sigma_k} \tag{5.18}
$$

avec *xN*,*i*,*<sup>k</sup>* est la variable *k* normalisée, *M<sup>k</sup>* est la moyenne de la variable *k* et *σ<sup>k</sup>* l'écart type de la variable *k* associée.

Les systèmes d'apprentissage sont appliqués pour déterminer les partitions floues. Néanmoins, l'apprentissage a pour objectif la précision. Il entraîne souvent une réduction de l'interprétabilité du système flou généré. Cet perte de l'interprétation des règles floues peut être de différente nature [55] :

- 1. imperfection des partitions floues : deux sous-ensembles voisins ne se chevauche pas.
- 2. indiscernabilité des partitions floues : deux sous-ensembles sont tellement semblables que la partition floue est indiscernable.
- 3. Le nombre de sous-ensembles est trop important.

Dans le but d'améliorer le système neuro-flou, la prochaine section présente l'automatisation de la structure d'apprentissage par une méthode de clustering. Cette méthode de classification permet d'augmenter la distinction des partitions flous et d'optimiser la connaissance avec un minimum de règles.

# **8.0 Commande neuro-floue basée sur le regroupement soustractif**

#### **8.1 Regroupement soustractif**

La méthode de regouprement soustractif est un algorithme de classification non-supervisée floue. L'identification du système à l'aide de la méthode du regroupement soustractif implique la formation de groupes nommés "clusters" dans l'espace de données. L'identification de ces "clusters" permet l'élaboration des règles selon la méthode "TSK" qui permettent une bonne représentation du comportement du système. Le regroupement soustractif ("Substractive Clustering" SC) proposé par Chiu [23] fonctionne en trouvant les échantillons de données optimaux pour définir un ensemble de cluster en fonction de la densité des points de données environnants. La méthode SC est une extension de la méthode de classification proposée par Yager [146]. Chaque échantillon de données est tout d'abord supposé être le centre de l'ensemble des échantillons et le potentiel de chaque échantillon est calculé

par la mesure de la densité des points de données entourant le centre. L'algorithme sélectionne d'abord l'échantillon de données avec le plus grand potentiel en tant que centre de l'amas des points puis supprime les points de données à proximité du centre du premier groupe (déterminé par le rayon) on réitère alors le procédure pour calculer le centre prochain. Si l'on considère un nombre fini de *N* points dans un espace de dimension *M* et que l'on assume que les points sont normalisés pour chaque dimension. Nous considérons aussi chaque point comme un potentiel. Le centre du groupe définit le potentiel de chaque point *xi* .

étape 1 La densité de chaque élément de données dans l'espace des données d'entrées est calculée à l'aide de la fonction de densité 5.19 :

$$
P_i = \sum_{j=1}^{n} \exp\left(\frac{\|x_i - x_j\|}{(r_a/2)^2}\right)
$$
\n(5.19)

ici *r<sup>a</sup>* est une constante positive qui représente le rayon du cluster. Ce paramètre est choisi par l'utilisateur.

- étape 2 *xc*1, le point ayant le plus grand potentiel calculé à partir de l'équation (5.19) est identifié. Cette élément devient le centre du premier amas.
- étape 3 Recalculer un nouveau centre de cluster selon la méthode précédente en utilisant l'équation (5.20) pour déterminer le potentiel  $P^{\prime}_i$ *i* de chaque élément *i* :

$$
P'_{i} = P_{i} - P_{c1} * \exp\left(\frac{\|x_{i} - x_{j}\|}{(r_{b}/2)^{2}}\right)
$$
\n(5.20)

Avec *r<sup>b</sup>* = *K r<sup>a</sup>* ( K est un nombre positif généralement égal à 1.5[23]).En conséquence, tous les points proches du premier centre de cluster *xc*<sup>1</sup> auront une mesure de faible potentiel et ne seront donc pas considérés comme les possibles centres de cluster. Le centre de cluster suivant *xc*<sup>2</sup> est sélectionné après le calcul de la nouvelle mesure de potentiel pour chaque élément de données

étape 4 Itérer le processus jusqu'à ce que toutes les données soient comprises dans un rayon autour du centre d'un amas.

L'algorithme SC donne une répartition des centres des clusters en fonction de la mesure de densité ainsi que le rayon comme le montre la figure 5.21.

 $C^i$  représente le i<sup>ième</sup> cluster,  $a_i$  est le centre du i<sup>ième</sup> cluster et ici  $d^i$  est le rayon du <sup>ième</sup> cluster.

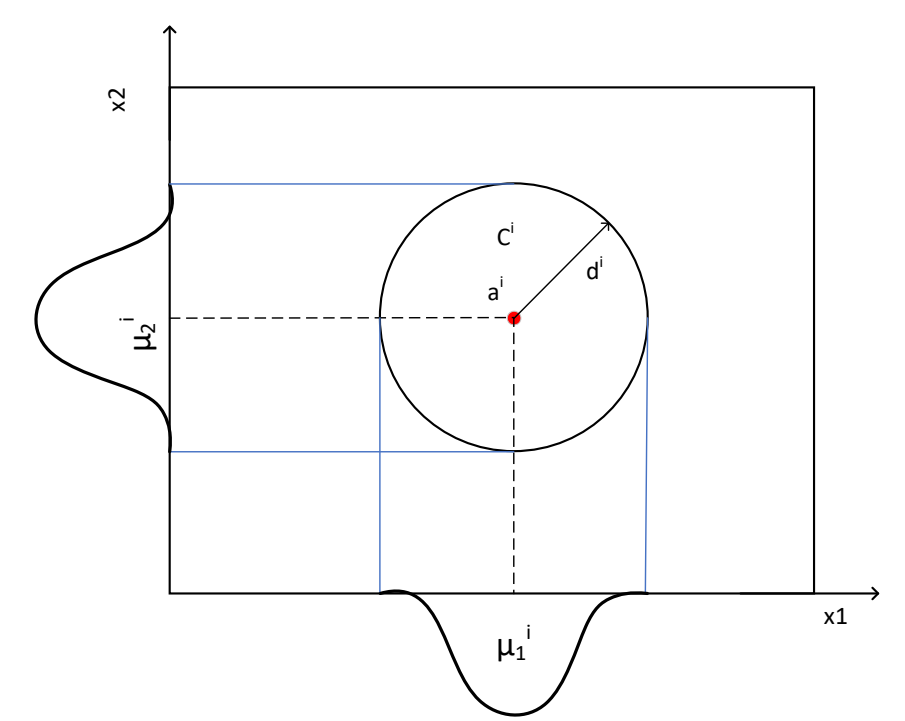

FIGURE 5.21 – Représentation schématique de la répartition d'un cluster et des fonctions d'appartenances pour des échantillons de données à deux variables

L'application de l'algorithme "soustractive clustering" sur la base de données utilisées a donné la répartition suivante : Pour un rayon de *r* = 0.8 le regroupement de données est réa-

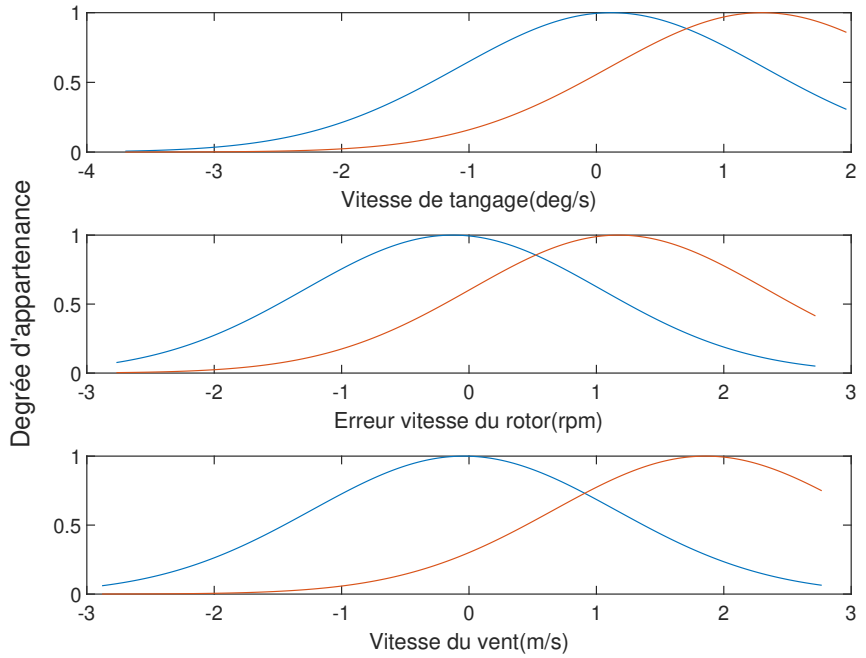

FIGURE 5.22 – Répartition des fonctions d'appartenance avec Soustractive clustering avec r=0.8

lisé sur deux centres. La disposition des fonctions d'appartenance est presque superposée, ce qui relève une mauvaise classification. En effet, une gradation trop faible de l'univers du discours peut entraîner une valeur de sortie constante lors de la défuzzification et donc une mauvaise régulation. En faisant varier le rayon, on constate une augmentation du nombre de fonctions d'appartenance et une meilleure répartition.

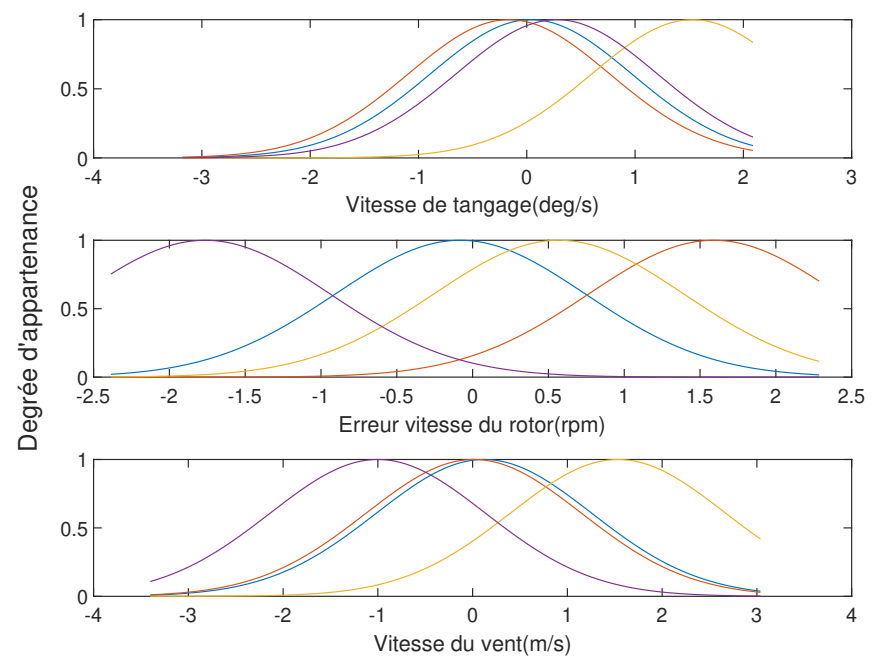

FIGURE 5.23 – Répartition des fonctions d'appartenance avec Soustractive clustering avec r=0.5

On remarque que les figures 5.24 et 5.23 offrent une meilleure répartition des fonctions d'appartenance. Néanmoins le choix d'un faible rayon dont les résultats sont visibles sur la figure 5.24 se traduit par un nombre de classes d'appartenance trop fort. A contrario, un rayon important 5.22 n'offre pas un mappage suffisamment dense.

La figure 5.25 montre la méthode de regroupement dans lesquels les centres d'amas sont générés. Les points bleus représentent les données et les étoiles rouges représente les centres de cluster. Les données présentées ici sont normalisées selon l'équation (5.18).

L'algorithme a permis de révéler 4 centres de cluster. Le modèle neuro-flou choisi comporte ainsi 4 fonctions d'appartenance déterminées par l'analyse des données de simulation.

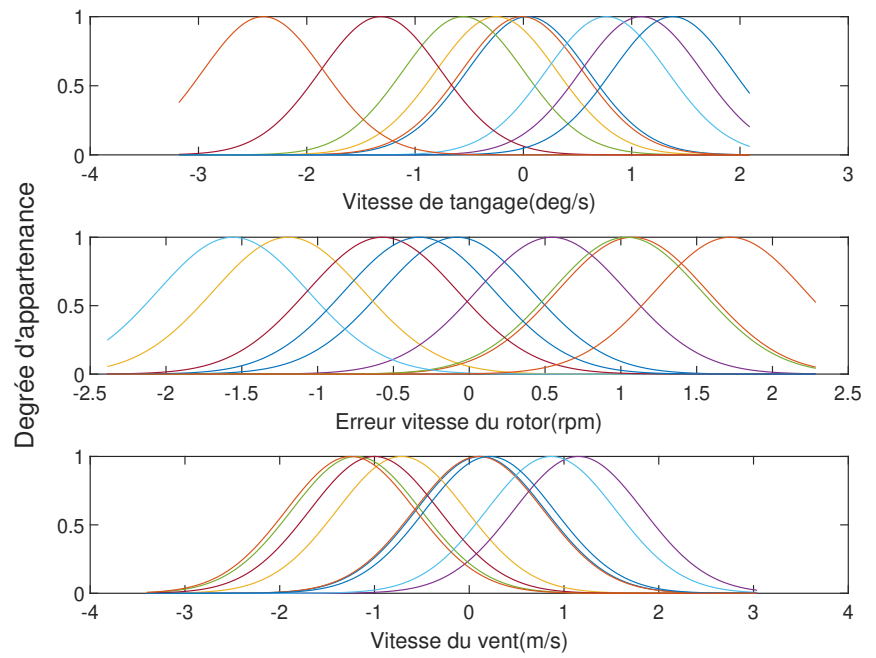

FIGURE 5.24 – Répartition des fonctions d'appartenance avec Soustractive clustering avec r=0.3

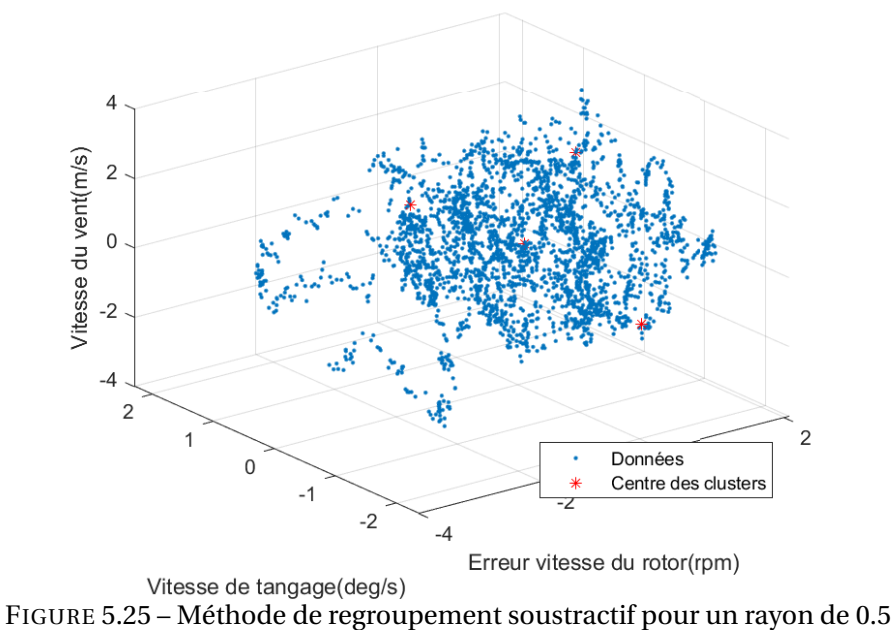

## **8.2 Mise en place de la commande neuro-floue**

L'algorithme utilisé pour la mise en place du modèle ANFIS est disponible par la fonction "*anfis*" de MatLab. L'ensemble des conditions de test est résumé dans le tableau 5.6 : avec *n* les trois entrées : vitesse de tangage, vitesse du vent, et erreur sur la vitesse de

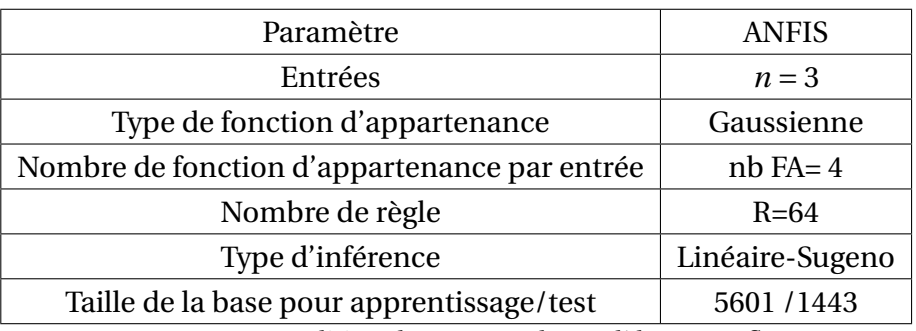

TABLE 5.6 – Condition de test pour le modèle neuro-flou

rotation de la turbine.

## **9.0 Résultats après apprentissage**

Le modèle ANFIS utilisé simule la relation entre l'entrée et la sortie d'un processus à travers un apprentissage pour déterminer la distribution optimale des fonctions d'appartenance qui modélise le système. Le modèle dynamique ainsi obtenu à partir de l'ajustement des paramètres des fonctions d'appartenance du réseau-neuro flous décrit le comportement de la turbine. La figure 5.26 montre l'évolution des fonctions d'appartenance avant et après l'apprentissage. Les résultats de l'apprentissage montrent une modification dans la disposition et la forme des fonctions d'appartenance. L'exactitude du réseau neuro-flou est vérifiée après son cycle d'apprentissage en utilisant un jeu de données séparé des données de validation. Deux figures 5.27 et 5.28 montrent les performances du modèle neuro-flou obtenues sur deux jeux de données : les données de validation et les données de test. La première figure 5.27 montre la comparaison entre les données cibles et les données prévues par le modèle avant et après apprentissage. Le premier graphique affiche les données produites le par modèle neuro-flou initial, obtenue après le processus de clustering. Le deuxième graphique montre les données après apprentissage. Afin d'avoir un outil de comparaison, on calcule l'erreur quadratique moyenne (RMSE) pour chacun des modèles flous. Comme attendu, le modèle obtenu après apprentissage propose de meilleures performances. La deuxième graphique affiche les mêmes résultats avec les mêmes modèles, le modèle initial et le modèle entraîné. Néanmoins, les données utilisé pour évaluer la performances sont des données inconnues par l'algorithme d'apprentissage. L'utilisation de données différentes aux données d'entraînement permet de tester la qualité du modèle neuro-flou. Dans les deux cas, on constate une amélioration importante.

La figure **??** permet d'évaluer le nombre d'itérations (ou époques) nécessaire à l'appren-

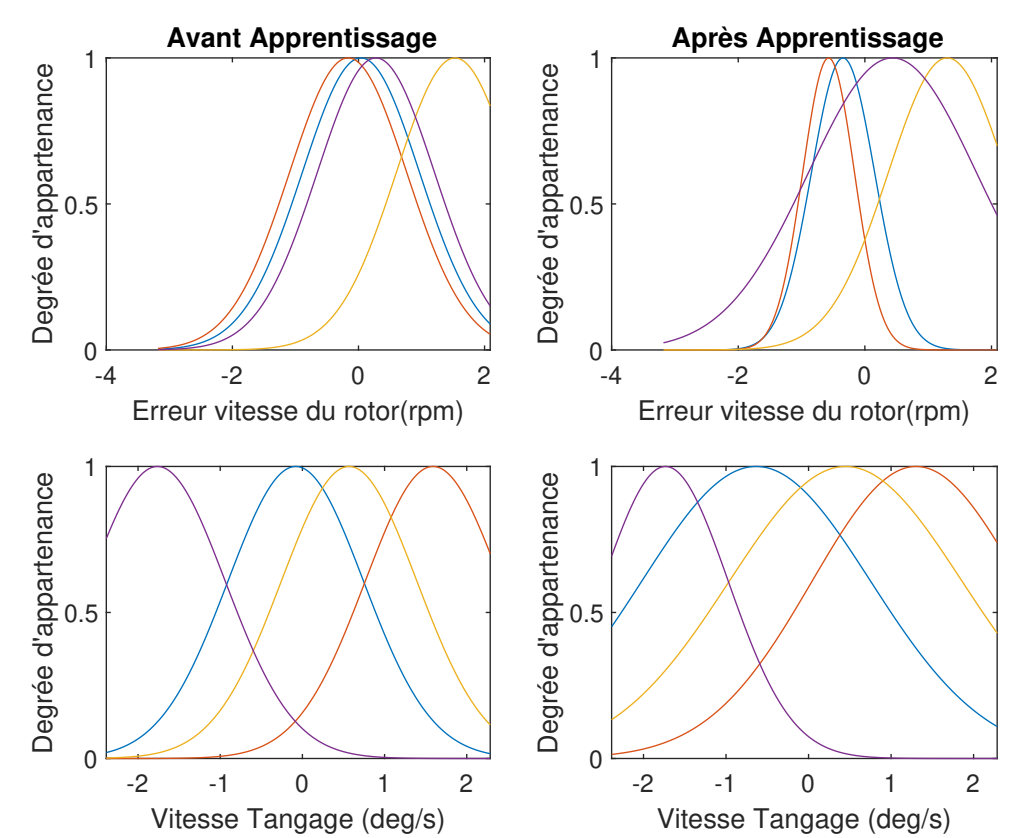

FIGURE 5.26 – Comparaison entre des fonctions d'appartenance avant et après l'apprentissage

tissage. Il montre que la valeur de l'erreur relative avec les données de validation se stabilise à une valeur minimal à partir de la 160ième époque comme le montre la figure **??**.

Enfin pour vérifier l'acceptabilité du modèle obtenu on regarde le coefficient de régression linéaire. L'algorithme cherche à établir sous la forme d'une droite une relation entre la variable à prédire et la variable prédite. En d'autres termes, les données d'une série d'observations sont représentées sous forme d'une nuage de points et l'on cherche à trouver une droite passant au plus près de ces points. Une mesure de l'adéquation du réseau neuronal aux données est le tracé de régression. La figure 5.30 montre les coefficients de régression linéaire entre les objectifs et les données issus de l'apprentissage.

Le diagramme de régression montre les sorties réelles du réseau tracées en fonction des valeurs cibles associées. Si le réseau a appris à bien ajuster les données, l'ajustement linéaire à cette relation sortie-cible doit croiser étroitement le coin inférieur gauche et supérieur droit du tracé. Le coefficient de détermination linéaire noté **R** 2 est ainsi une mesure de la
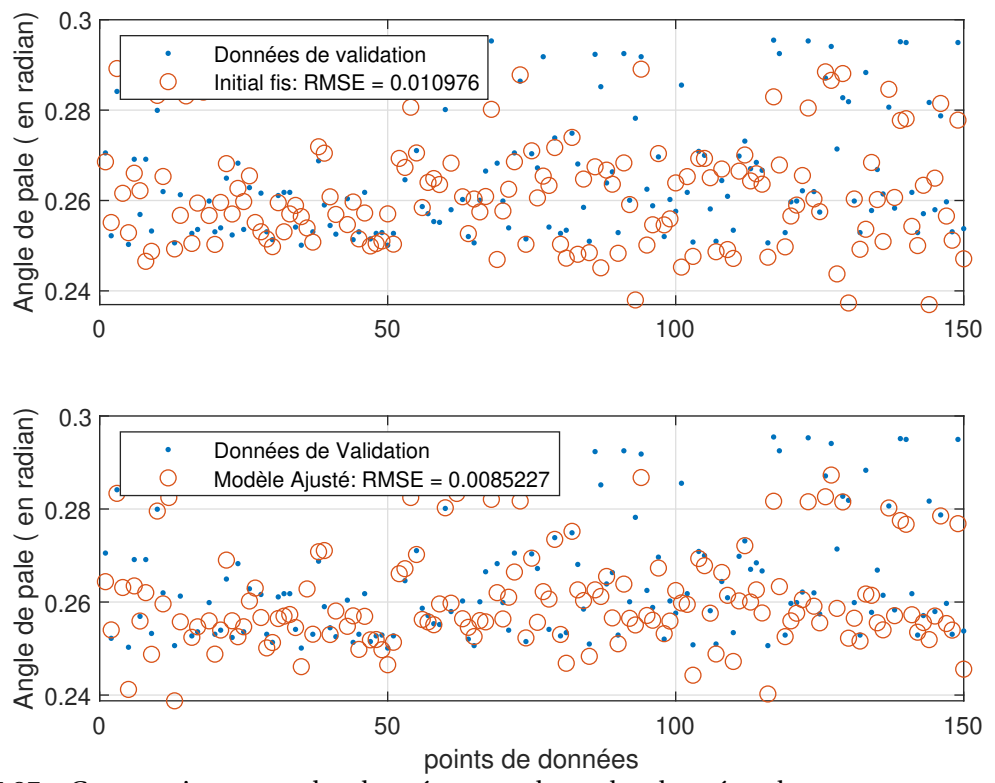

FIGURE 5.27 – Comparaison entre les données attendus et les données obtenues avant et après apprentissage

qualité de la prédiction d'une régression linéaire. Il est défini par l'équation (5.21) :

$$
R^{2} = 1 - \frac{\sum_{i=1}^{n} (y_{i} - \hat{y})^{2}}{\sum_{i=1}^{n} (y_{i} - \bar{y}_{i})^{2}}
$$
(5.21)

avec *n* la taille du jeu de données, *y<sup>i</sup>* les données des angles de pales, *y*ˆ*<sup>i</sup>* la valeur prédite correspondante et  $\bar{y}_i$  la moyenne de cet ensemble de données. Il mesure l'adéquation entre le modèle et les données observées ou encore à quel point l'équation de régression est adaptée pour décrire la distribution des points. Suite à l'apprentissage, la valeur de **R** vaut 0.85. Le modèle de régression explique 85% des valeurs observées. Les points situés loin de la courbe permettent d'identifier des groupes d'observations qui ne sont pas prévus par le modèle. La figure de droite correspond aux données de test à savoir des données qui n'ont pas été prises en compte dans le processus d'apprentissage.

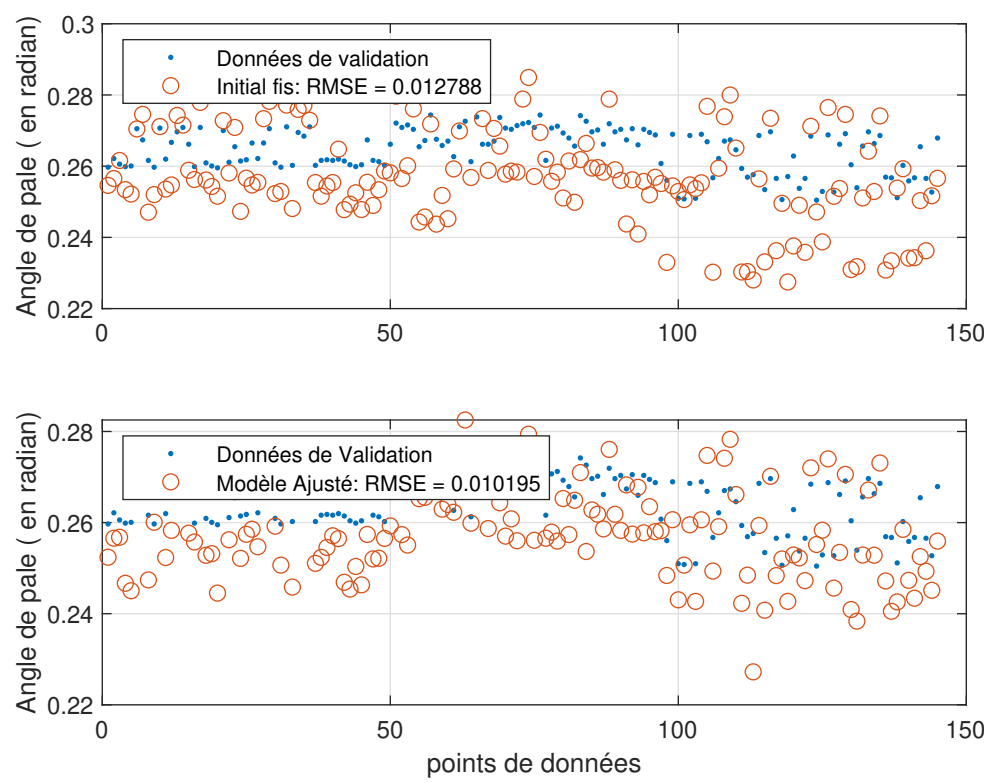

FIGURE 5.28 – Comparaison entre la sortie du modèle après apprentissage et les données de test issus des simulations

### **10.0 Simulation**

La configuration de simulation est celle du scénario 2. Pour rappel, on considère l'ensemble des DDL activées et le modèle de vent le plus turbulent. Les résultats obtenus comme le montre la figure 5.31 sont nettement meilleurs que ceux obtenus par la stratégie d'inférence floue testée en première approche et basée sur des règles empiriques définies par l'utilisateur. La régulation de vitesse est meilleure et la plateforme est plus stable. Néanmoins on aperçoit une mauvaise régulation de la vitesse du rotor autour de *t* = 1500 secondes. Cette singularité dans la régulation qui se traduit par une baisse rapide de la vitesse de rotation du rotor est due à un mauvais apprentissage du contrôleur neuro-flou. Le système flou établit après apprentissage se retrouve face à une configuration de vent qui s'écarte trop par rapport à sa base de données d'apprentissage. Une amélioration possible est d'augmenter le nombre de scénario de vent.

Le contrôleur neuro-flou présente des résultats convenables en terme de régulation de la vitesse et des mouvements de plateforme comme le montre la figure 5.32. La régulation de la vitesse du rotor reste la meilleure par rapport aux autres méthodes utilisées dans cette

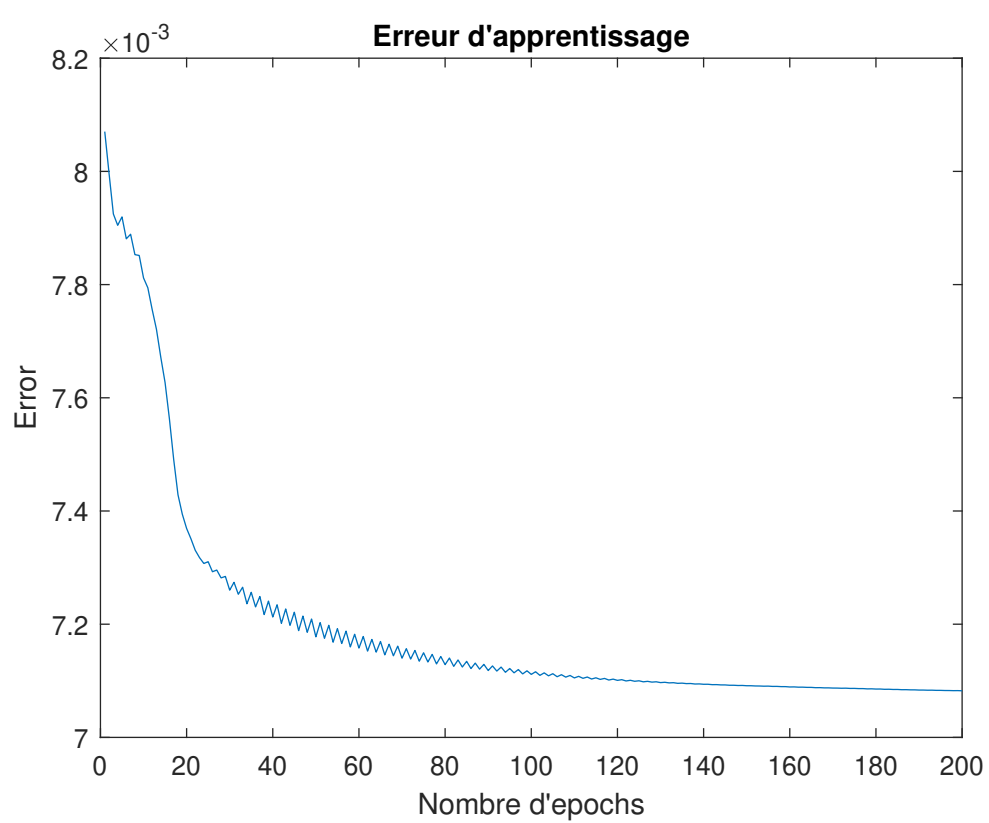

FIGURE 5.29 – Évaluation de l'erreur entre la sortie du modèle obtenu grâce au réseau après apprentissage et des valeurs attendus en fonction du nombre d'époque

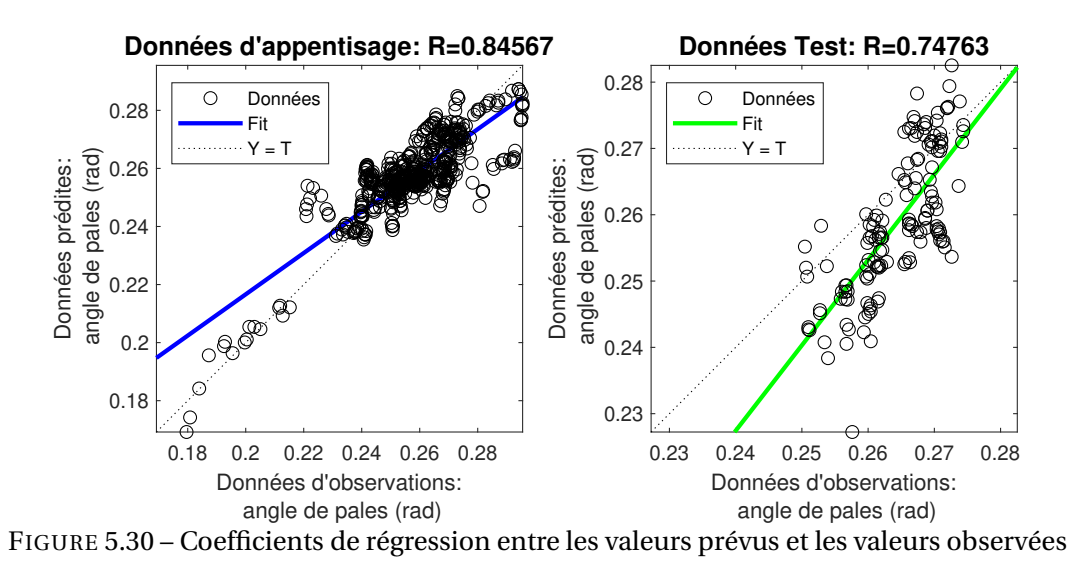

étude. Cette meilleure régulation se fait néanmoins par une sur-utilisation de la commande de pas de pale.

Dans l'optique de fournir aux lecteurs une vision globale des performances de l'ensemble

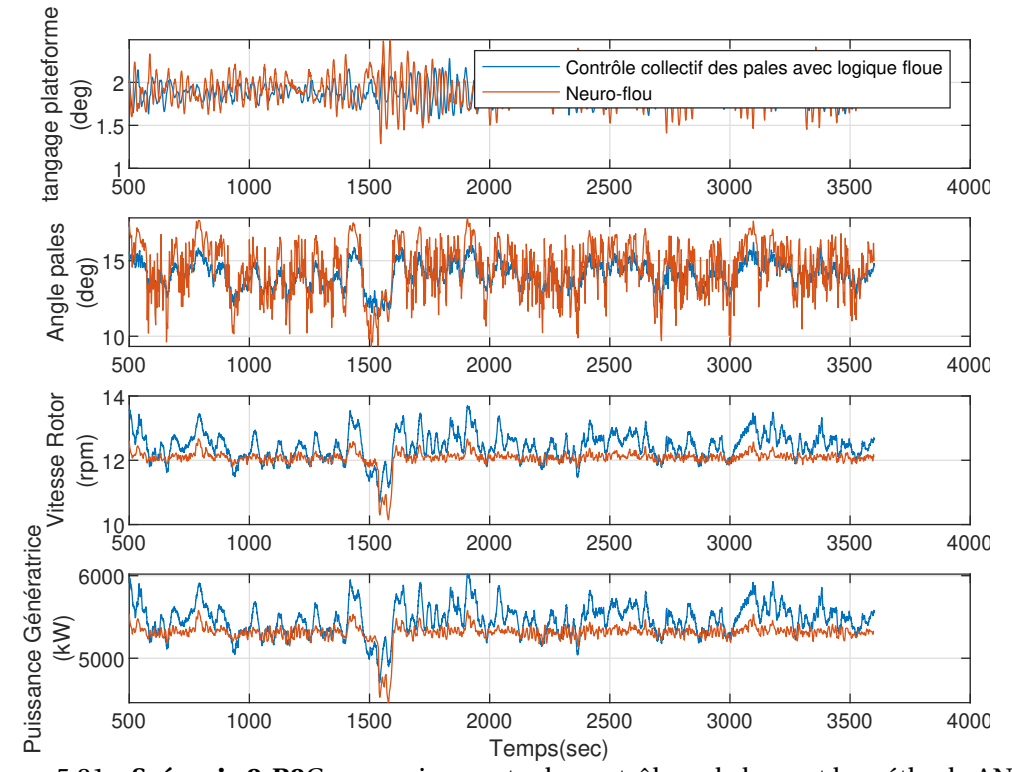

FIGURE 5.31 – **Scénario 2-R3**Comparaison entre le contrôleur de base et la méthode ANFIS

des méthodes de contrôle utilisés dans cette étude, la prochaine section présente un bilan générale.

## **11.0 Bilan générale des différentes méthodes de contrôle en Région III**

L'objectif ici est de comparer l'ensemble des méthodes de contrôle utilisées dans cette étude. La figure 5.33 montre un aperçu général des résultats normalisés pour les méthodes implantées, et testées dans l'environnement de simulation OpenFAST/simulink.

À la lumière de ces résultats, les contrôleurs avancés offrent une meilleure performance de régulation au terme de compromis entre la stabilité et la régulation de vitesse. Dans le cas d'un alignement de la houle et du vent, configuration dans laquelle les mouvements de tangage et de cavalement sont les plus importants, les différentes méthodes montrent de bons résultats. La majorité des méthodes proposées montrent des limites pour la régulation de la turbine. Dans le cas de la commande LQ, en modifiant les matrices de pondération il serait possible d'améliorer ce point. Le choix des coefficients des matrices résulte en effet d'un

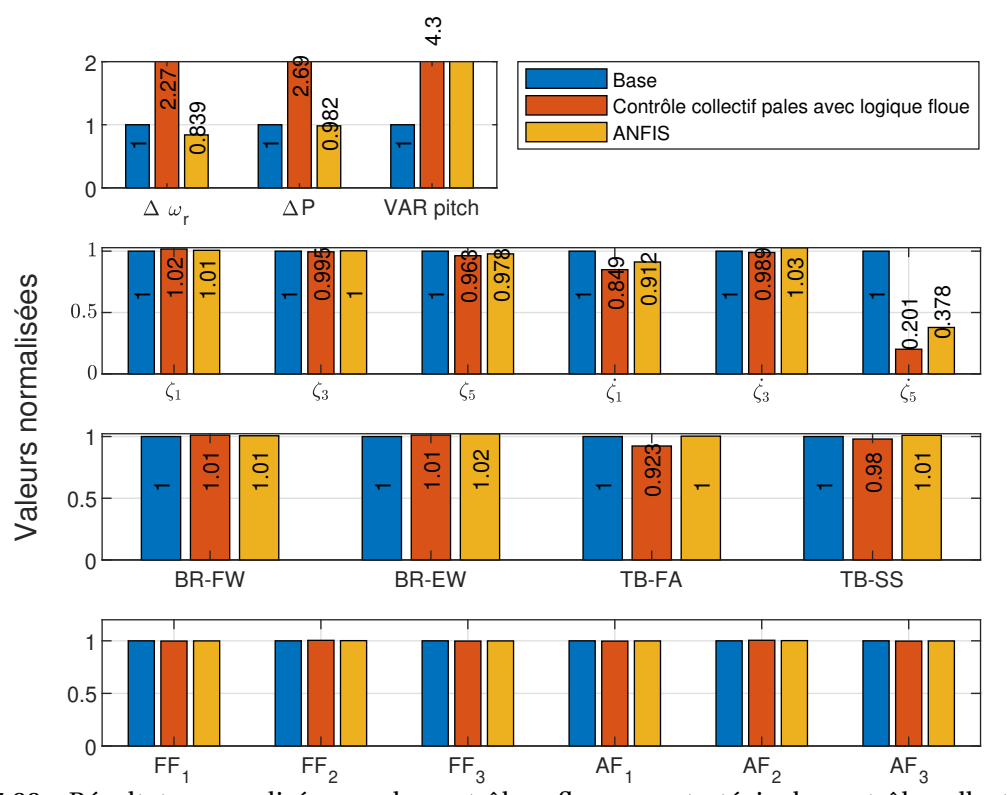

FIGURE 5.32 – Résultats normalisés pour le contrôleur flou avec stratégie de contrôle collective et le contrôleur neuro-flou

compromis, dont le choix dépend du concepteur. Les contrôleurs flous peuvent être améliorés en modifiant leurs paramètres et les règles floues. La recherche d'une solution optimale pour la régulation de la turbine avec des contrôleurs flous nécessiterait malgré tout de nombreux tests afin d'améliorer l'expertise nécessaire à la détermination des règles pertinentes. L'autre idée serait d'utiliser les algorithmes d'optimisation pour modifier la disposition des fonctions d'appartenances. Le contrôle neuro-flou offre la meilleure régulation de la vitesse de rotation de la turbine et des mouvements de plateforme. Quant au contrôle individuel des pales, la méthode implantée permet de réduire les efforts en pieds de pales de l'ordre de 20%. Néanmoins, les contrôleurs multiobjectifs surexploitent l'utilisation des actionneurs de pales. Le contrôle LQR réduit l'utilisation des pales, car dans la détermination des gains par les algorithmes d'optimisation la contribution des actionneurs est prise en compte. Quant aux tensions présentes dans les lignes d'ancrages, les contrôleurs proposés ne permettent pas de réduire significativement ces efforts. Différentes études s'intéressent aux contrôles des lignes d'ancrages [46, 144] ce qui permettrait de réduire les mouvements de plateforme. D'autres solutions comme l'utilisation d'autres matériaux ou l'optimisation des placements

des lignes permettraient de réduire les efforts, mais l'étude de ces solutions dépasse le périmètre de cette étude.

#### **12.0 Conclusion**

Dans ce chapitre, plusieurs méthodes ont été implantées et testées. La première est l'utilisation de la logique floue comme outils de commande d'un système. Deux stratégies ont été confrontées : une commande collective des pales et une commande individuelle des pales. La logique floue a permis la commande du système sans a priori sur les modèles mathématiques les décrivant. Cependant, le manque de directive précise pour la conception d'un régulateur floue et l'approche non systématique (implantation des connaissances par un expert) limite l'efficacité du contrôleur flou. La commande à base de neuro-flou a permis de définir une loi de commande à partir des capacités d'apprentissage du réseau de neurones et des connaissances de la logique floue. L'apprentissage est réalisé à travers une base de données contenant les entrées et les sorties de notre modèle. Pour initialiser le réseau avant apprentissage, nous avons utilisé un algorithme de classification non supervisée floue. L'algorithme permet ainsi de répartir les sous-ensembles flous des entrées. L'analyse des résultats montre que cette méthode permet de réguler efficacement la turbine. La capacité de s'adapter malgré des perturbations extérieures permet au contrôleur flou d'avoir des applications dans l'offshore flottant. Cependant, la complexité de mise en oeuvre augmente fortement avec le rajout de variables d'entrées et de sorties et le nombre de fonctions d'appartenance. L'approche classique de la commande floue dépend fortement de l'expertise de l'opérateur, ce qui peut entraîner des erreurs dans la conception de la commande floue. Les réseaux de neurones sont des modèles mathématiques capables de déterminer la relation entre variables d'entrées et variables de sorties. Le souci avec l'application de réseaux de neurones purs est l'effet "boîte noire", autrement dit, la méthode permet de prédire un jeu de données, mais aucun modèle physique n'est identifiable. Pour cela, une approche hybride a été proposée, celle de combiner la logique floue avec des réseaux de neurones pour former un réseau hybride. Les réseaux de neurones remplacent le rôle de l'opérateur en ajustant les paramètres du modèle flou. La combinaison des deux permet d'associer la connaissance sous la forme de règles floues et de conserver la capacité d'apprentissage issue des réseaux de neurones. Le choix du nombre de clusters est une clé importante dans le but de la prévision; un faible nombre de clusters conduit à un mauvais partitionnement des entrées. D'un autre côté, un nombre élevé de clusters augmente considérablement le temps de calcul et peut affecter la qualité de la prévision. Il serait intéressant de poursuivre et d'approfondir cette méthode de contrôle en ajoutant des entrées dans le système neuro-flou. En effet, la prise en compte de données additionnelles comme les moments de flexion des pales ou de la tour offrirait un modèle plus complet pour la réduction de ces efforts. L'augmentation de la base de données avec un spectre plus large de conditions de vents et de houle permettrait d'améliorer la qualité de l'apprentissage. L'autre piste à mener est de proposer une approche floue de Mamdani. Néanmoins, la mise en place d'une inférence floue de Mamdani associé à un réseau de neurones demande des développements algorithmiques supplémentaires. D'autres méthodes existent aussi pour le regroupement de données. Dans cet article,[9], les auteurs testent différentes méthodes pour le partitionnement des données. Les conclusions de l'étude montrent que la méthode FCM pour "fuzzy C-means" fournirait les meilleurs résultats.

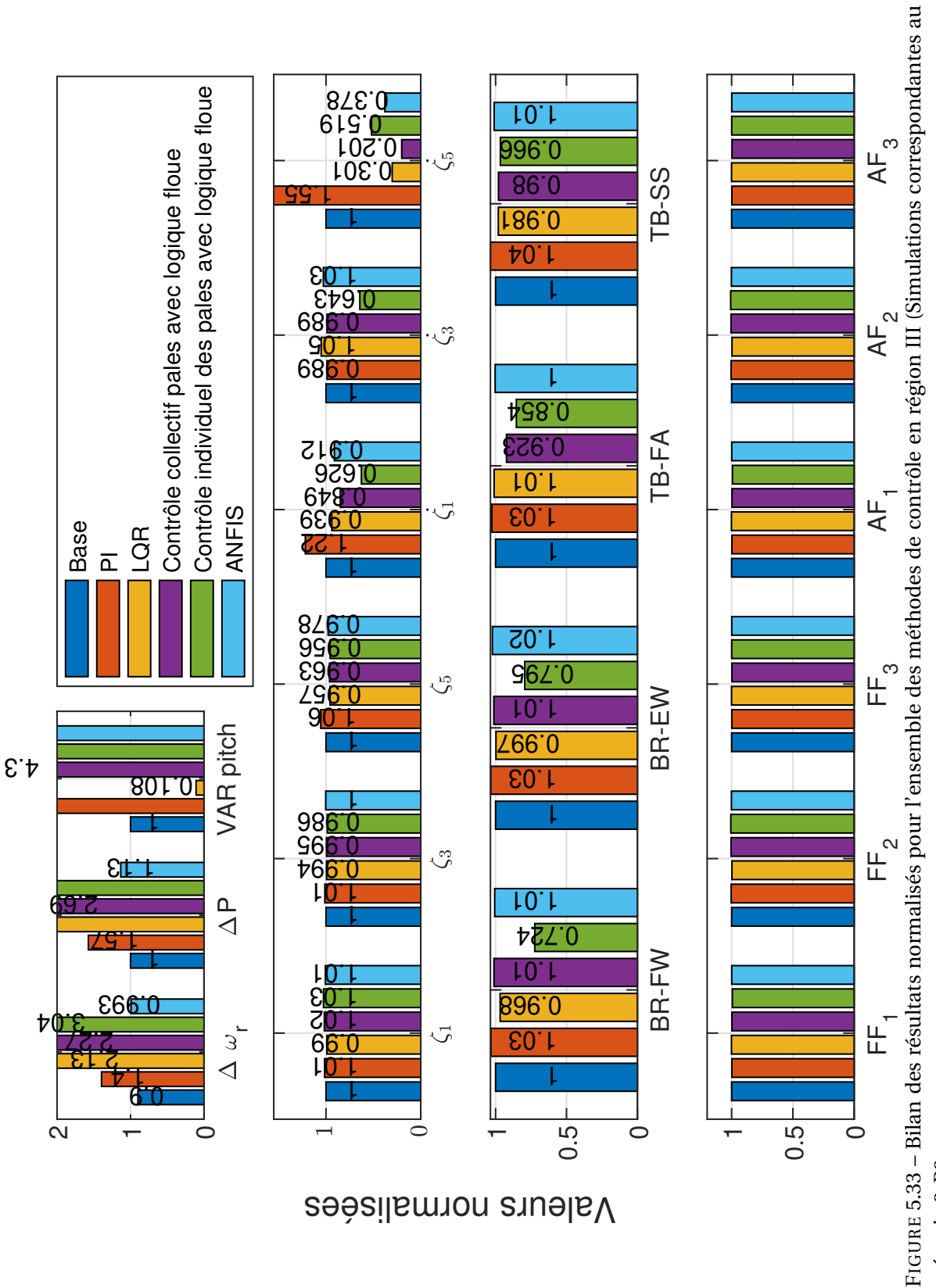

FIGURE 5.33 – Bilan des résultats normalisés pour l'ensemble des méthodes de contrôle en région III (Simulations correspondantes au scénario 2-R3 scénario 2-R3

## **CONCLUSIONS & PERSPECTIVES**

L'énergie éolienne offshore flottante peut devenir une réelle alternative aux énergies fossiles dans l'avenir. Pour rendre compétitifs cette technologie, il est nécessaire de réduire le LCOE ("Levelized Cost Of Energy") soit en français le « coût actualisé de l'énergie ». Le LCOE est une mesure du coût complet de production d'énergie pour un système donné. Il prend donc théoriquement en compte l'ensemble des coûts relatifs à une installation, et ce pour toute sa durée de vie. Avec la production en série des flotteurs et l'amélioration du processus industriel, il est toujours possible de réduire les coûts initiaux liés à la construction. Mais pour abaisser significativement le LCOE, le coût associé aux opérations de maintenance doit être réduit. La réduction de la maintenance passe par des stratégies de controle commande adaptées au contexte particulier des éoliennes flottantes. L' étude cherche à trouver les meilleurs compromis entre les performances en termes d'extraction d'énergie et la stabilité de la plateforme. Nous nous sommes concentré sur la réduction des mouvements de tangage. La configuration de vent et de houle utilisés pour les simulations sont alignés suivant le même axe. Ce choix contraint fortement les mouvements de tangage et de cavalement. Dans des futurs travaux, il serait pertinent de tester les cas de déphasage entre le houle et le vent en vue d'analyser le comportement de l'éolienne.

Dans le chapitre 4 la première étape a été de mettre au point un environnement de simulation multiphysique basé sur le couplage OpenFAST/Simulink. La première étape a été d'implanter le contrôle de base développé par Jonkman [57] pour l'éolien flottant pour toutes les régions de vent dans Simulink. Le contrôle commande se compose d'un contrôle en couple pour la région II par la stratégie MPPT et d'un contrôle des pales en région III pour réduire la puissance. Le contrôleur de couple est basé sur une table de correspondance autrement dit en fonction des entrées (ici la vitesse de la génératrice) on fournit une sortie, le couple demandé. Quant au contrôle des pales celui-ci est basé sur un contrôleur PI avec séquencement des gains. Cette méthode permet de modifier les gains du contrôleur en fonction du vent. Ce contrôleur de base permet ainsi de comparer les nouvelles méthodes développés dans le cadre de cette étude. Avec des méthodes différentes, nous avons développé un contrôle à une seule entrée et une seule sortie (SISO). Pour la région II et III, les contrôleurs sont basés sur une structure de contrôle PI. Pour le cas de la Région II, la comparaison

des deux méthodes montre des résultats quasi identiques. Néanmoins, le contrôleur PI développé montre une surexploitation de la commande en couple, ce qui à terme génère des phénomènes de torsion dans la chaîne de transmission. Pour tenter d'améliorer les performances, on a effectué une optimisation des gains du PI en utilisant des algorithmes d'optimisation Particule Swarm et Algorithmes Génétiques. Les gains sont alors optimisés en utilisant un modèle linéarisé du système autour du point de fonctionnement afin de limiter les temps de calcul. L'objectif étant de minimiser la vitesse de tangage et d'améliorer la régulation de la vitesse du rotor au travers d'une fonction de coût multi-objectif. Les résultats obtenus ne permettent pas de conclure sur une amélioration nette avec cette technique. Plusieurs raisons expliquent cela. La première liée au fait que le processus d'optimisation utilisé un modèle linéarisé du système qui n'est pas représentatif de son comportement lorsqu'on s'écarte du point de fonctionnement. La deuxième raison est que la commande du couple a peu d'influence sur les mouvements de plateforme. Pour tenter de réduire les mouvements de tangage, on a implanté un contrôle des pales utilisant un régulateur PI pour la région II. Ce type de contrôle de pas de pale est habituellement utilisé seulement en région III. La vitesse de tangage est réduite sans impacter la qualité de régulation de la turbine. L'utilisation de contrôleur SISO montre vite des limites dans le cas de régulation des mouvements de plateforme.

Pour palier ce problème, un contrôle multi-objectif reposant sur la commande LQ a été mis en place. Les résultats montrent une baisse des mouvements de tangage comparés au contrôle de base. La commande LQ présenté dépends du modèle d'état linéaire. Le processus de linéarisation d'OpenFAST permet d'inclure la perturbation de la houle.

Dans le chapitre 5, des méthodes de contrôles plus avancées ont été présentées. Une commande utilisant la logique floue a tout d'abord été implantée. L'objectif était de montrer la capacité de la commande floue à réguler des systèmes non-linéaires. L'implantation de la commande floue est réalisé suivant deux stratégies : un contrôle collectif des pales et un contrôle individuel des pales. La première stratégie a pour objectif de réguler la vitesse de rotation et le mouvement de tangage. La deuxième stratégie plus complexe se base sur la première stratégie mais avec l'ajout des efforts en pieds de pales dans la boucle de régulation. L'intérêt est d'apporter la même performance dans le contrôle du tangage et de la vitesse de rotation mais aussi de pouvoir réduire les moments de pales. L'analyse des résultats montre que les deux méthodes permettent une meilleure régulation comparée au contrôle développé au chapitre 4. Les deux inconvénients majeurs de la logique floue sont l'élaboration des règles et le temps de calcul. Le premier point reste le complexité du système

flou à mettre en place. L'écriture des règles, la disposition des fonctions d'appartenance, les différents paramètres des différents moteurs d'inférence sont d'autant de possibilité et de nombre de règle à écrire. Le deuxième point réside dans la quantité importante de calculs qu'effectue un système flou pour aboutir à une décision. La deuxième partie de ce chapitre propose une hybridation entre un système flou et un réseau de neurone. La combinaison permet de lier la capacité d'apprentissage des réseaux de neurones avec la souplesse des système flous. L'apprentissage est réalisé grâce à une base de données issus de simulations avec des vents différents. La comparaison des sorties de simulation entre les deux système flous montre des performances accrues. Cette solution hybride associant la logique floue et les réseaux de neurones.

Les perspectives sont nombreuses dans une problématique comme celle traitée dans cette étude. Néanmoins des actions peuvent être menées à court et moyen terme dans le but d'améliorer ce travail. Il serait par exemple pertinent de se consacrer à améliorer la fidélité du modèle numérique. L'objectif étant de travailler avec un environnement de simulation qui se rapproche au maximum des contraintes réelles d'une éolienne flottante. Nous allons détailler par la suite quelques pistes pour des travaux futurs.

## **Perspectives**

#### **Projet Rotor**

Concernant la validation grâce au projet Rotor, la première étape est de consolider la partie théorique avec l'ajout des forces visqueuses dans l'équation de la dynamique et de comparer avec les données expérimentales. La deuxième étape est de rajouter la contribution des ancrages par l'utilisation de MoorDyn du côté numérique et par le calcul des tensions au niveau de la maquette. L'intérêt est de pouvoir, par le principe de similitude, de retrouver une concordance entre le prototype et le modèle numérique.

#### **Prise en compte de la chaîne de conversion électromécanique**

L'environnement de simulation que nous avons élaboré ne prend pas en compte la chaîne de conversion électromécanique. La commande en couple proposé dans cette étude ne reflète pas la réalité. En effet, par simplification, le couple est directement obtenu par l'application d'un contrôleur PI sur l'erreur en vitesse du rotor. Il serait intéressant de rajouter un bloc Simulink traitant de la chaîne électromécanique (génératrice, convertisseur et commande rapprochée). Actuellement, de nombreuses recherches se tournent vers les machines synchrones à aimants permanents (GSAP). De même les actionneurs sont modélisés de façon simple par une fonction de retard du premier ordre. Pour améliorer le modèle et intégrer de la maintenance dans une vision d'un parc offshore, il est nécessaire de prendre en compte des moteurs électriques ou les systèmes hydrauliques [50, 98] pour le contrôle en position des pales. L'avantage de l'environnement Simulink est la bibliothèque SimScape qui permet de créer des modèles au moyen de connexions physiques qui s'intègrent directement dans des schémas blocs. Ainsi il est possible de modéliser des systèmes tels que des génératrices et moteurs, des convertisseurs électriques, des actionneurs hydrauliques en assemblant les composants dans un schéma.

#### **Contrôle structurel**

Le contrôle structurel peut être utilisé comme stratégie additionnelle pour le contrôle des mouvements de plateforme. Un module, FASTSC a été développé pour intégrer un dispositif TMD (Tuned Mass Damper) ou TLCD(Tuned Liquid Column Damper) dans la nacelle ou la tour. Le module offre aussi la possibilité de mettre en place un contrôle semi-actif ou actif. Cependant, nous avons rencontré des difficultés pour exporter ce module sur matlab/Simulink. Autrement dit, nous n'avons pas pu proposer un contrôle commande pour ce système additionnel. L'intégration de ce module dans Simulink permettrait de proposer un contrôle des paramètres du TMD. Ce travail serait intéressant à mener pour vérifier la pertinence de cette stratégie. Pour le moment ce module additionnel peut-être activé et permet à l'utilisateur de choisir un nombre limité de paramètres comme la localisation du dispositif de compensation, la loi de contrôle, les degrés de libertés ainsi que les paramètres physiques du dispositif. En utilisant ce module dans OpenFAST, on a pu vérifier l'intérêt d'un contrôle structurel semi-actif. Dans le cas d'un déphasage de 90°entre le vent et la houle, l'installation d'un dispositif TMD peut s'avérer bénéfique pour la stabilité de la plateforme. Pour montrer la pertinence d'étudier un tel système, la figure 5.34 montre les mouvements de la plateforme avec et sans un dispositif TMD situé dans la nacelle. Les résultats montrent que dans le cas d'un désalignement entre la houle et le vent, on remarque que certains mouvements sont nettement amortis avec le dispositif TMD. Avec le développement des algorithmes d'optimisation, il serait intéressant de tester différentes configurations ou d'ajuster les paramètres du TMD en prenant en compte différents critères comme la masse, la localisation du dispositif et l'amortissement.

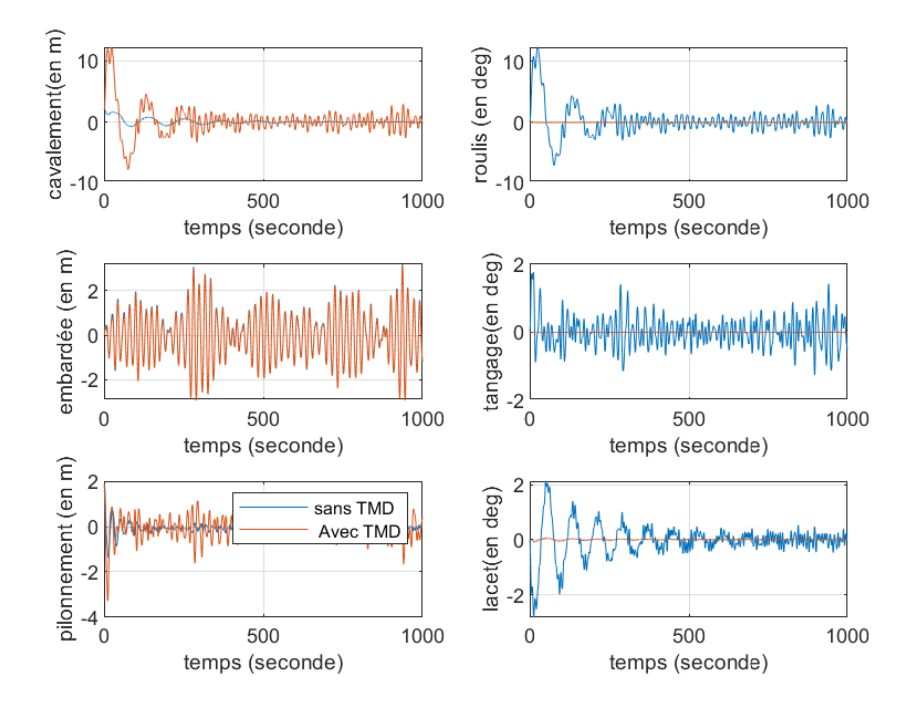

FIGURE 5.34 – Séries temporelles des mouvements de plateforme avec et sans dispositif TMD avec contrôle semi-actif

- [1] Majid A ABDULLAH et al., « A review of maximum power point tracking algorithms for wind energy systems », in : *Renewable and sustainable energy reviews* 16.*5* (2012), p. 3220-3227.
- [2] Hyeon-Jeong AHN et Hyunkyoung SHIN, « Model test and numerical simulation of OC3 spar type floating offshore wind turbine », in : *International Journal of Naval Architecture and Ocean Engineering* 11.*1* (2019), p. 1-10.
- [3] Omid BAGHERIEH et Ryozo NAGAMUNE, « Gain-scheduling control of a floating offshore wind turbine above rated wind speed », in : *Control Theory and Technology* 13.*2* (2015), p. 160-172.
- [4] Omid BAGHERIEH et Ryozo NAGAMUNE, « Utilization of blade pitch control in low wind speed for floating offshore wind turbines », in : *2014 American Control Conference*, IEEE, 2014, p. 4354-4359.
- [5] Tore BAKKA et Hamid Reza KARIMI, « Robust dynamic output feedback control synthesis with pole placement constraints for offshore wind turbine systems », in : *Mathematical Problems in Engineering* 2012 (2012).
- [6] Mark Hudson BEALE, Martin T HAGAN et Howard B DEMUTH, « Neural network toolbox », in : *User's Guide, MathWorks* 2 (2010), p. 77-81.
- [7] Greg BEAUDOIN et al., « Technological challenges to commercial-scale application of marine renewables », in : *Oceanography* 23.*2* (2010), p. 32-41.
- [8] Brice BELTRAN, Tarek AHMED-ALI et Mohamed El Hachemi BENBOUZID, « High-order sliding-mode control of variable-speed wind turbines », in : *IEEE Transactions on Industrial electronics* 56.*9* (2008), p. 3314-3321.
- [9] Khalil BENMOUIZA et Ali CHEKNANE, « Clustered ANFIS network using fuzzy c-means, subtractive clustering, and grid partitioning for hourly solar radiation forecasting », in : *Theoretical and Applied Climatology* 137.*1* (2019), p. 31-43.
- [10] Albert BETZ, « Wind energy and its exploitation by windmills », in : *Gottingen : Vandenhoeck und Ruprccht* 64 (1926).
- [11] G BIR, *User's Guide to BModes (Software for Computing Rotating Beam-Coupled Modes)*, rapp. tech., National Renewable Energy Lab.(NREL), Golden, CO (United States), 2005.
- [12] Gunjit BIR, « Multi-blade coordinate transformation and its application to wind turbine analysis », in : *46th AIAA aerospace sciences meeting and exhibit*, 2008, p. 1300.
- [13] Pierre BLUSSEAU et Minoo H PATEL, « Gyroscopic effects on a large vertical axis wind turbine mounted on a floating structure », in : *Renewable Energy* 46 (2012), p. 31-42.
- [14] Ervin A BOSSANYI, « Individual blade pitch control for load reduction », in : *Wind Energy : An International Journal for Progress and Applications in Wind Power Conversion Technology* 6.*2* (2003), p. 119-128.
- [15] Bernadette BOUCHON-MEUNIER, *La logique floue :«Que sais-je ?» n° 2702*, Que sais-je, 2007.
- [16] Steven L BRUNTON, Joshua L PROCTOR et J Nathan KUTZ, « Discovering governing equations from data by sparse identification of nonlinear dynamical systems », in : *Proceedings of the national academy of sciences* 113.*15* (2016), p. 3932-3937.
- [17] Tony BURTON et al., *Wind energy handbook*, John Wiley & Sons, 2011.
- [18] Carlos Casanovas Bermejo CASANOVAS, « Advanced controls for floating wind turbines », thèse de doct., Massachusetts Institute of Technology, 2014.
- [19] Shantanu CHATTERJEE et Saibal CHATTERJEE, « Review on the techno-commercial aspects of wind energy conversion system », in : *IET Renewable Power Generation* 12.*14* (2018), p. 1581-1608.
- [20] Jia-hao CHEN et al., « Study on Gyroscopic Effect of Floating Offshore Wind Turbines », in : *China Ocean Engineering* 35.*2* (2021), p. 201-214.
- [21] Xiao-Bo CHEN, « Hydrodynamics in offshore and naval applications-Part I », in : *Keynote lecture of 6th Intl. Conf. HydroDynamics, Perth (Australia)*, 2004.
- [22] Mao-Hsiung CHIANG, « A novel pitch control system for a wind turbine driven by a variable-speed pump-controlled hydraulic servo system », in : *Mechatronics* 21.*4* (2011), p. 753-761.
- [23] Stephen L CHIU, « Fuzzy model identification based on cluster estimation », in : *Journal of Intelligent & fuzzy systems* 2.*3* (1994), p. 267-278.
- [24] Søren CHRISTIANSEN, Thomas BAK et Torben KNUDSEN, « Damping wind and wave loads on a floating wind turbine », in : *Energies* 6.*8* (2013), p. 4097-4116.
- [25] Christophe COUDURIER, « Conception, modélisation et contrôle d'un tube anti-roulis multidirectionnel pour une barge offshore portant une éolienne », thèse de doct., Paris Sciences et Lettres (ComUE), 2017.
- [26] Christophe COUDURIER, Olivier LEPREUX et Nicolas PETIT, « Passive and semi-active control of an offshore floating wind turbine using a tuned liquid column damper », in : *IFAC-PapersOnLine* 48.*16* (2015), p. 241-247.
- [27] WE CUMMINS, Wwllfil IIUHL et Alu UINM, « The impulse response function and ship motions », in : (1962).
- [28] Ivan Nunes DA SILVA et al., « Artificial neural networks », in : *Cham : Springer International Publishing* 39 (2017).
- [29] Goldberg DAVID EDWARD, *Genetic Algorithms in Search, Optimization, and Machine Learning*, Addison-Wesley, 2002.
- [30] Van-Nguyen DINH, Biswajit BASU et Satish NAGARAJAIAH, « Semi-active control of vibrations of spar type floating offshore wind turbines », in : *Smart Struct Syst* 18.*4* (2016), p. 683-705.
- [31] Tiago DUARTE, « SS-Fitting Theory and User Manual », in : NREL, 2012.
- [32] Mohamed EL KOUJOK, « Contribution au pronostic industriel : intégration de la confiance à un modèle prédictif neuro-flou. », thèse de doct., Université de Franche-Comté, 2010.
- [33] George ELLIS, « Chapter 6 Four Types of Controllers », in : *Control System Design Guide (Fourth Edition)*, sous la dir. de George ELLIS, Fourth Edition, Boston : Butterworth-Heinemann, 2012, p. 97-119, ISBN : 978-0-12-385920-4, DOI : [https://doi.org/10.](https://doi.org/https://doi.org/10.1016/B978-0-12-385920-4.00006-0) [1016/B978-0-12-385920-4.00006-0](https://doi.org/https://doi.org/10.1016/B978-0-12-385920-4.00006-0), URL : [https://www.sciencedirect.com/](https://www.sciencedirect.com/science/article/pii/B9780123859204000060) [science/article/pii/B9780123859204000060](https://www.sciencedirect.com/science/article/pii/B9780123859204000060).
- [34] Wind EUROPE, « Floating offshore wind energy : a policy blueprint for Europe », in : *Brussels : Wind Europe* (2018).
- [35] Olivier FAUGEROUX et al., « Outils de l'intelligence artificielle appliqués au CND », in : *Tech. l'Ingénieur* 1 (2013).
- [36] Herr H FRAHM, « Results of trials of the anti-rolling tanks at sea », in : *Journal of the American Society for Naval Engineers* 23.*2* (1911), p. 571-597.
- [37] Kate FREEMAN et al., « Floating Foundations : A Game Changer for Offshore Wind Power », en, in : (), p. 8, URL : [https://www.irena.org/-/media/Files/IRENA/](https://www.irena.org/-/media/Files/IRENA/Agency/Publication/2016/IRENA_Offshore_Wind_Floating_Foundations_2016.pdf) [Agency/Publication/2016/IRENA\\_Offshore\\_Wind\\_Floating\\_Foundations\\_](https://www.irena.org/-/media/Files/IRENA/Agency/Publication/2016/IRENA_Offshore_Wind_Floating_Foundations_2016.pdf) [2016.pdf](https://www.irena.org/-/media/Files/IRENA/Agency/Publication/2016/IRENA_Offshore_Wind_Floating_Foundations_2016.pdf) (visité le 23/09/2019).
- [38] Feng GAO, Daping XU et Yuegang LV, « Pitch-control for large-scale wind turbines based on feed forward fuzzy-PI », in : *2008 7th World Congress on Intelligent Control and Automation*, IEEE, 2008, p. 2277-2282.
- [39] S Amir GHOREISHI et Mohammad Ali NEKOUI, « Optimal weighting matrices design for LQR controller based on genetic algorithm and PSO », in : *Advanced Materials Research*, t. 433, Trans Tech Publ, 2012, p. 7546-7553.
- [40] Irving P GIRSANG et al., « Gearbox and drivetrain models to study dynamic effects of modern wind turbines », in : *IEEE Transactions on Industry Applications* 50.*6* (2014), p. 3777-3786.
- [41] Andrew J GOUPEE et al., « Experimental comparison of three floating wind turbine concepts », in : *Journal of Offshore Mechanics and Arctic Engineering* 136.*2* (2014).
- [42] Matthew HALL et Andrew GOUPEE, « Validation of a lumped-mass mooring line model with DeepCwind semisubmersible model test data », in : *Ocean Engineering* 104 (2015), p. 590-603.
- [43] Bing HAN et al., « Individual pitch controller based on fuzzy logic control for wind turbine load mitigation », in : *IET Renewable power generation* 10.*5* (2016), p. 687-693.
- [44] MD HASKIND, « The hydrodynamic theory of ship oscillations in rolling and pitching », in : *Prikl. Mat. Mekh* 10 (1946), p. 33-66.
- [45] GJ HAYMAN et M BUHL JR, « Mlife users guide for version 1.00 », in : *National Renewable Energy Laboratory, Golden, CO* 74.*75* (2012), p. 112.
- [46] Wei HE et al., « Boundary vibration control of a floating wind turbine system with mooring lines », in : *Control Engineering Practice* 101 (2020), p. 104423.
- [47] Arash HEMMATI et Erkan OTERKUS, « Semi-active structural control of offshore wind turbines considering damage development », in : *Journal of Marine Science and Engineering* 6.*3* (2018), p. 102.
- [48] Jeffrey R HOMER et Ryozo NAGAMUNE, « Physics-based 3-D control-oriented modeling of floating wind turbines », in : *IEEE Transactions on Control Systems Technology* 26.*1* (2017), p. 14-26.
- [49] Lazaros ILIADIS et al., « A fuzzy inference system using Gaussian distribution curves for forest fire risk estimation », in : *IFIP international conference on artificial intelligence applications and innovations*, Springer, 2010, p. 376-386.
- [50] Victor IRIZAR et Casper Schousboe ANDREASEN, « Hydraulic pitch control system for wind turbines : Advanced modeling and verification of an hydraulic accumulator », in : *Simulation Modelling Practice and Theory* 79 (2017), p. 1-22.
- [51] Ir Yasar Argun ISIN, «HOULES FONDAMENTALES ET EFFETS HYDRODYNAMIQUES»,  $in: 0$ .
- [52] Derek JACKSON et Brian LAUNDER, « Osborne Reynolds and the publication of his papers on turbulent flow », in : *Annual review of fluid mechanics* 39.*1* (2007), p. 19-35.
- [53] J-SR JANG, « ANFIS : adaptive-network-based fuzzy inference system », in : *IEEE transactions on systems, man, and cybernetics* 23.*3* (1993), p. 665-685.
- [54] Xin JIN et al., « Optimization of tuned mass damper parameters for floating wind turbines by using the artificial fish swarm algorithm », in : *Ocean engineering* 167 (2018), p. 130-141.
- [55] Yaochu JIN, *Advanced fuzzy systems design and applications*, t. 112, Springer Science & Business Media, 2003.
- [56] Bonnie J JONKMAN et Marshall L BUHL JR, *TurbSim user's guide*, rapp. tech., National Renewable Energy Lab.(NREL), Golden, CO (United States), 2006.
- [57] Jason JONKMAN, *Definition of the Floating System for Phase IV of OC3*, rapp. tech., National Renewable Energy Lab.(NREL), Golden, CO (United States), 2010.
- [58] Jason JONKMAN et Marshall BUHL, « Development and verification of a fully coupled simulator for offshore wind turbines », in : *45th AIAA Aerospace Sciences Meeting and Exhibit*, 2007, p. 212.
- [59] Jason JONKMAN et al., *Definition of a 5-MW reference wind turbine for offshore system development*, rapp. tech., National Renewable Energy Lab.(NREL), Golden, CO (United States), 2009.
- [60] Jason M JONKMAN, AN ROBERTSON et Greg J HAYMAN, « HydroDyn user's guide and theory manual », in : *National Renewable Energy Laboratory* (2014).
- [61] Jason M JONKMAN et al., « Full-system linearization for floating offshore wind turbines in OpenFAST », in : *International Conference on Offshore Mechanics and Arctic Engineering*, t. 51975, American Society of Mechanical Engineers, 2018, V001T01A028.
- [62] Jason Mark JONKMAN, *Dynamics modeling and loads analysis of an offshore floating wind turbine*, University of Colorado at Boulder, 2007.
- [63] Michael B KANE, « Machine learning control for floating offshore wind turbine individual blade pitch control », in : *2020 American Control Conference (ACC)*, IEEE, 2020, p. 237-241.
- [64] James KENNEDY et Russell EBERHART, « Particle swarm optimization », in : *Proceedings of ICNN'95-international conference on neural networks*, t. 4, IEEE, 1995, p. 1942- 1948.
- [65] HC KIM et MH KIM, «The effects of blade-pitch control on the performance of semisubmersible-type floating offshore wind turbines », in : *Ocean Systems Engineering* 8.*1* (2018), p. 79-99.
- [66] Seul-Ki KIM et al., « PSCAD/EMTDC based dynamic modeling and analysis of a variable speed wind turbine », in : *IEEE Power Engineering Society General Meeting, 2004.* IEEE, 2004, p. 1735-1741.
- [67] Bonjun J Koo et al., « Model tests for a floating wind turbine on three different floaters », in : *Journal of Offshore Mechanics and Arctic Engineering* 136.*2* (2014).
- [68] HJT KOOIJMAN et al., « DOWEC 6 MW pre-design », in : *Energy Research Center of the Netherlands (ECN)* (2003).
- [69] Jozef KORBICZ et Marek KOWAL, *Intelligent systems in technical and medical diagnostics*, Springer, 2014.
- [70] Erlend KRISTIANSEN et Olav EGELAND, « Frequency-dependent added mass in models for controller design for wave motion damping », in : *IFAC Proceedings Volumes* 36.*21* (2003), p. 67-72.
- [71] Dipesh KUMAR et Kalyan CHATTERJEE, « A review of conventional and advanced MPPT algorithms for wind energy systems », in : *Renewable and sustainable energy reviews* 55 (2016), p. 957-970.
- [72] Elumalai Vinodh KUMAR, Ganapathy Subramanian RAAJA et Jovitha JEROME, « Adaptive PSO for optimal LQR tracking control of 2 DoF laboratory helicopter », in : *Applied Soft Computing* 41 (2016), p. 77-90.
- [73] Sun-Yuan KUNG, « A new identification and model reduction algorithm via singular value decomposition », in : *Proc. 12th Asilomar Conf. on Circuits, Systems and Computers, Pacific Grove, CA, November, 1978*, 1978.
- [74] Matthew LACKNER, Mario ROTEA et Ruchir SAHEBA, « Active structural control of offshore wind turbines », in : *48th AIAA aerospace sciences meeting including the new horizons forum and aerospace exposition*, 2010, p. 1000.
- [75] Matthew A LACKNER, « Controlling platform motions and reducing blade loads for floating wind turbines », in : *Wind Engineering* 33.*6* (2009), p. 541-553.
- [76] Matthew A LACKNER et Mario A ROTEA, « Passive structural control of offshore wind turbines », in : *Wind energy* 14.*3* (2011), p. 373-388.
- [77] Edouard LAROCHE, « Commande optimale », in : *ENSPS-3A ISAV* (2009).
- [78] Torben J LARSEN et Tor D HANSON, « A method to avoid negative damped low frequent tower vibrations for a floating, pitch controlled wind turbine », in : *Journal of Physics : Conference Series*, t. 75, 1, IOP Publishing, 2007, p. 012073.
- [79] CH LEE, « Theory Manual », in : (1995).
- [80] CH LEE et JN NEWMAN, *WAMIT® User Manual, Versions 6.3, 6.3 PC, 6.3 S, 6.3 S-PC. Chestnut Hill, MA : WAMIT*, 2006.
- [81] Chuen-Chien LEE, « Fuzzy logic in control systems : fuzzy logic controller. I », in : *IEEE Transactions on systems, man, and cybernetics* 20.*2* (1990), p. 404-418.
- [82] Frank LEMMER, David SCHLIPF et Po Wen CHENG, « Control design methods for floating wind turbines for optimal disturbance rejection », in : *Journal of Physics : Conference Series*, t. 753, 9, IOP Publishing, 2016, p. 092006.
- [83] Israël-César LERMAN et Roger NGOUENET, « Algorithmes génétiques séquentiels et parallèles pour une représentation affine des proximités », thèse de doct., INRIA, 1995.
- [84] Luc LORON, « Tuning of PID controllers by the non-symmetrical optimum method », in : *Automatica* 33.*1* (1997), p. 103-107.
- [85] J LUCAS, « Comparison of first and second-order hydrodynamic results for floating offshore wind structures », in : *GL Garrad Hassan, Report Ref : 11594br02a* (2011).
- [86] James F MANWELL, Jon G MCGOWAN et Anthony L ROGERS, *Wind energy explained : theory, design and application*, John Wiley & Sons, 2010.
- [87] Denis MATHA, *Model development and loads analysis of an offshore wind turbine on a tension leg platform with a comparison to other floating turbine concepts : April 2009*, rapp. tech., National Renewable Energy Lab.(NREL), Golden, CO (United States), 2010.
- [88] Clerc MAURICE, « L'optimisation par essaims particulaires-versions paramétriques et adaptatives », in : *Hermes, Lavoisier, Paris* (2005).
- [89] Eduardo Jose Novaes MENEZES, Alex Mauricio ARAUJO et Nadege Sophie Bouchonneau da SILVA, « A review on wind turbine control and its associated methods », in : *Journal of cleaner production* 174 (2018), p. 945-953.
- [90] B MOLIN, F REMY et G FACON, « Etude expérimentale du comportement hydro-aéroelastique d'une eolienne offshore sur ancrages tendus », in : *Ocean Energy Conference, Brest, France*, 2004.
- [91] Bernard MOLIN, *Hydrodynamique des structures offshore*, Editions Technip, 2002.
- [92] H NAMIK et Karl STOL, « Performance analysis of individual blade pitch control of offshore wind turbines on two floating platforms », in : *Mechatronics* 21.*4* (2011), p. 691- 703.
- [93] Hazim NAMIK, Mario ROTEA et Matthew LACKNER, « Active structural control with actuator dynamics on a floating wind turbine », in : *51st AIAA Aerospace Sciences Meeting Including the New Horizons Forum and Aerospace Exposition*, 2013, p. 455.
- [94] Hazim NAMIK et Karl STOL, « Individual blade pitch control of a spar-buoy floating wind turbine », in : *IEEE transactions on control systems technology* 22.*1* (2013), p. 214- 223.
- [95] Hazim NAMIK et Karl STOL, « Individual blade pitch control of floating offshore wind turbines », in : *Wind Energy : An International Journal for Progress and Applications in Wind Power Conversion Technology* 13.*1* (2010), p. 74-85.
- [96] Jackson G NJIRI et al., « Consideration of lifetime and fatigue load in wind turbine control », in : *Renewable energy* 131 (2019), p. 818-828.
- [97] T Francis OGILVIE, « Recent progress toward the understanding and prediction of ship motions », in : *5th ONR Symp. on Naval Hydrodynamics*, 1964.
- [98] RI PELIN, PD BÂRSĂNESCU et I TIȚA, « Hydraulic systems used for pitch control of wind turbines : a literature overview », in : *IOP Conference Series : Materials Science and Engineering*, t. 444, 4, IOP Publishing, 2018, p. 042013.
- [99] Tristan PÉREZ et Thor FOSSEN, « Time-vs. frequency-domain identification of parametric radiation force models for marine structures at zero speed », in : *Modeling, Identification and Control* 29.*1* (2008), p. 1-19.
- [100] Dalibor PETKOVIĆ et al., « Adaptive neuro-fuzzy maximal power extraction of wind turbine with continuously variable transmission », in : *Energy* 64 (2014), p. 868-874.
- [101] Romain PINGUET et al., « CFD analysis of added mass, damping and induced flow of isolated and cylinder-mounted heave plates at various submergence depths using an overset mesh method », in : *Journal of Fluids and Structures* 109 (2022), p. 103442.
- [102] Iman POULTANGARI, Reza SHAHNAZI et Mansour SHEIKHAN, « RBF neural network based PI pitch controller for a class of 5-MW wind turbines using particle swarm optimization algorithm », in : *ISA transactions* 51.*5* (2012), p. 641-648.
- [103] Joshua L PROCTOR, Steven L BRUNTON et J Nathan KUTZ, « Generalizing Koopman theory to allow for inputs and control », in : *SIAM Journal on Applied Dynamical Systems* 17.*1* (2018), p. 909-930.
- [104] Yishuang QI et Qingjin MENG, « The application of fuzzy PID control in pitch wind turbine », in : *Energy Procedia* 16 (2012), p. 1635-1641.
- [105] Steffen RAACH et al., « Nonlinear model predictive control of floating wind turbines with individual pitch control », in : *2014 American Control Conference*, IEEE, 2014, p. 4434-4439.
- [106] Roberto Luiz RAMOS, « Linear quadratic optimal control of a spar-type floating offshore wind turbine in the presence of turbulent wind and different sea states », in : *Journal of Marine Science and Engineering* 6.*4* (2018), p. 151.
- [107] Craig W REYNOLDS, « Flocks, herds and schools : A distributed behavioral model », in : *Proceedings of the 14th annual conference on Computer graphics and interactive techniques*, 1987, p. 25-34.
- [108] Amy ROBERTSON et al., *Definition of the semisubmersible floating system for phase II of OC4*, rapp. tech., National Renewable Energy Lab.(NREL), Golden, CO (United States), 2014.
- [109] Alejandro ROLÁN et al., «An approach to the performance-oriented model of variablespeed wind turbines », in : *2010 IEEE International Symposium on Industrial Electronics*, IEEE, 2010, p. 3853-3858.
- [110] Ubaid M AL-SAGGAF et GENE F FRANKLIN, « Model reduction via balanced realizations : an extension and frequency weighting techniques », in : *IEEE Transactions on Automatic Control* 33.*7* (1988), p. 687-692.
- [111] Arash E SAMANI et al., « The Impact of Pitch-To-Stall and Pitch-To-Feather Control on the Structural Loads and the Pitch Mechanism of a Wind Turbine », in : *Energies* 13.*17* (2020), p. 4503.
- [112] Peter Petrovich SCHILOVSKY, *The Gyroscope : Its Practical Construction and Application, Treating of the Physics and Experimental Mechanics of the Gyroscope, and Explaining the Method of Its Application to the Stabilization of Monorailways, Ships, Aeroplanes, Marine Guns, Etc*, Spon, 1924.
- [113] David SCHLIPF et al., « Nonlinear model predictive control of floating wind turbines », in : *The Twenty-third International Offshore and Polar Engineering Conference*, One-Petro, 2013.
- [114] Peter J SCHMID, « Dynamic mode decomposition of numerical and experimental data », in : *Journal of fluid mechanics* 656 (2010), p. 5-28.
- [115] Magne SETNES et al., « Similarity measures in fuzzy rule base simplification », in : *IEEE Transactions on Systems, Man, and Cybernetics, Part B (Cybernetics)* 28.*3* (1998), p. 376-386.
- [116] Kamran Ali SHAH et al., « Platform motion minimization using model predictive control of a floating offshore wind turbine », in : *Theoretical and Applied Mechanics Letters* 11.*5* (2021), p. 100295.
- [117] Yuhui SHI et Russell C EBERHART, « Parameter selection in particle swarm optimization », in : *International conference on evolutionary programming*, Springer, 1998, p. 591-600.
- [118] Yulin SI, Hamid Reza KARIMI et Huijun GAO, «Modelling and optimization of a passive structural control design for a spar-type floating wind turbine », in : *Engineering structures* 69 (2014), p. 168-182.
- [119] JG SLOOTWEG, Henk POLINDER et Wil L KLING, « Dynamic modelling of a wind turbine with doubly fed induction generator », in : *2001 Power engineering society summer meeting. Conference proceedings (Cat. No. 01CH37262)*, t. 1, IEEE, 2001, p. 644- 649.
- [120] BF SPENCER JR et S NAGARAJAIAH, « State of the art of structural control », in : *Journal of structural engineering* 129.*7* (2003), p. 845-856.
- [121] Gordon STEWART et Matthew LACKNER, « Offshore wind turbine load reduction employing optimal passive tuned mass damping systems », in : *IEEE transactions on control systems technology* 21.*4* (2013), p. 1090-1104.
- [122] Gordon M STEWART, « Load reduction of floating wind turbines using tuned mass dampers », in : (2012).
- [123] Gordon M STEWART et Matthew A LACKNER, « The impact of passive tuned mass dampers and wind–wave misalignment on offshore wind turbine loads », in : *Engineering Structures* 73 (2014), p. 54-61.
- [124] Karl Alexander STOL, *Dynamics modeling and periodic control of horizontal-axis wind turbines*, University of Colorado at Boulder, 2001.
- [125] M TAHANI et al., « Vibrational simulation of offshore floating wind turbine and its directional movement control by fuzzy logic », in : *2015 International Conference on Sustainable Mobility Applications, Renewables and Technology (SMART)*, IEEE, 2015, p. 1-7.
- [126] Tomohiro TAKAGI et Michio SUGENO, « Fuzzy identification of systems and its applications to modeling and control », in : *IEEE transactions on systems, man, and cybernetics 1* (1985), p. 116-132.
- [127] Lagouge TARTIBU, « A simplified analysis of the vibration of variable length blade as might be used in wind turbine systems », thèse de doct., nov. 2008, DOI : [10.13140/](https://doi.org/10.13140/RG.2.1.1951.4403) [RG.2.1.1951.4403](https://doi.org/10.13140/RG.2.1.1951.4403).
- [128] WG TC88, *IEC 61400-3 Wind turbines : Design requirements for offshore wind turbines*, 2005.
- [129] A Rodriguez TSOUROUKDISSIAN et al., « Smart novel semi-active tuned mass damper for fixed-bottom and floating offshore wind », in : *Offshore Technology Conference*, OnePetro, 2016.
- [130] MY UCTUG, I ESKANDARZADEH et H INCE, «Modelling and output power optimisation of a wind turbine driven double output induction generator », in :*IEE Proceedings-Electric power applications* 141.*2* (1994), p. 33-38.
- [131] Thomas VALLÉE et Murat YILDIZOĞLU, « Présentation des algorithmes génétiques et de leurs applications en économie », in : *Revue d'économie politique* (2004), p. 711- 745.
- [132] Tan Luong VAN, Thanh Hai NGUYEN et Dong-Choon LEE, « Advanced pitch angle control based on fuzzy logic for variable-speed wind turbine systems », in : *IEEE Transactions on Energy Conversion* 30.*2* (2015), p. 578-587.
- [133] Tetsuya WAKUI, Atsushi NAGAMURA et Ryohei YOKOYAMA, « Stabilization of power output and platform motion of a floating offshore wind turbine-generator system using model predictive control based on previewed disturbances », in : *Renewable Energy* 173 (2021), p. 105-127.
- [134] Bin WANG et al., « Experimental comparisons between implicit and explicit implementations of discrete-time sliding mode controllers : Towards chattering suppression in output and input signals », in : *2014 13th International Workshop on Variable Structure Systems (VSS)*, IEEE, 2014, p. 1-6.
- [135] Lei WANG et al., « Variable torque control of offshore wind turbine on spar floating platform using advanced RBF neural network », in : *Abstract and Applied Analysis*, t. 2014, Hindawi, 2014.
- [136] Q WANG et al., « BeamDyn users guide and theory manual », in : *National Renewable Energy Laboratory* (2016).
- [137] Dawn WARD, Maurizio COLLU et Joy SUMNER, « Reducing Tower Fatigue through Blade Back Twist and Active Pitch-to-Stall Control Strategy for a Semi-Submersible Floating Offshore Wind Turbine », in : *Energies* 12.*10* (2019), p. 1897.
- [138] Dawn WARD, Maurizio COLLU et Joy SUMNER, « Reducing Tower Fatigue through Blade Back Twist and Active Pitch-to-Stall Control Strategy for a Semi-Submersible Floating Offshore Wind Turbine », in : *Energies* 12.*10* (2019), URL : [https://www.mdpi.com/](https://www.mdpi.com/1996-1073/12/10/1897) [1996-1073/12/10/1897](https://www.mdpi.com/1996-1073/12/10/1897).
- [139] « William Froude », in : *Nature* 20.*502* (juin 1879), p. 148-150, ISSN : 1476-4687, DOI : [10.1038/020148a0](https://doi.org/10.1038/020148a0), URL : <https://doi.org/10.1038/020148a0>.
- [140] *Wind Turbines—Part 3 : Design Requirements for Offshore Wind Tur- bines*, 2019.
- [141] Ryan WISER et al., « Forecasting wind energy costs and cost drivers : the views of the world's leading experts », in : (2016).
- [142] Alden H WRIGHT, « Genetic algorithms for real parameter optimization », in : *Foundations of genetic algorithms*, t. 1, Elsevier, 1991, p. 205-218.
- [143] Allan D WRIGHT et LJ FINGERSH, *Advanced control design for wind turbines; Part I : control design, implementation, and initial tests*, rapp. tech., National Renewable Energy Lab.(NREL), Golden, CO (United States), 2008.
- [144] Zhongyou WU et Yaoyu LI, « Platform Stabilization of Floating Offshore Wind Turbines by Artificial Muscle Based Active Mooring Line Force Control », in : *IEEE/ASME Transactions on Mechatronics* 25.*6* (2020), p. 2765-2776.
- [145] Bofeng XU et al., « A pitch angle controller based on novel fuzzy-PI control for wind turbine load reduction », in : *Energies* 13.*22* (2020), p. 6086.
- [146] Ronald R YAGER, « S-mountain method for obtaining focus points from data », in : *International Journal of Uncertainty, Fuzziness and Knowledge-Based Systems* 16.*06* (2008), p. 815-828.
- [147] Feng YANG et al., « Wind and wave disturbances compensation to floating offshore wind turbine using improved individual pitch control based on fuzzy control strategy », in : *Abstract and Applied Analysis*, t. 2014, Hindawi, 2014.
- [148] Xiuxing YIN et al., « Adaptive robust integral sliding mode pitch angle control of an electro-hydraulic servo pitch system for wind turbine », in : *Mechanical Systems and Signal Processing* 133 (2019), p. 105704.
- [149] Yuan YUAN et J TANG, « Adaptive pitch control of wind turbine for load mitigation under structural uncertainties », in : *Renewable Energy* 105 (2017), p. 483-494.
- [150] Daniel ZALKIND et al., « Open-Loop Control of Adjustable Tuned Mass Dampers for Floating Wind Turbine Platforms », in : *The 31st International Ocean and Polar Engineering Conference*, OnePetro, 2021.
- [151] Cheng ZHANG, « A contribution to nonlinear control of floating wind turbines », thèse de doct., École centrale de Nantes, 2021.
- [152] Zili ZHANG et Christian HØEG, « Dynamics and control of spar-type floating offshore wind turbines with tuned liquid column dampers », in : *Structural Control and Health Monitoring* 27.*6* (2020), e2532.

ANNEXE A

# **ANNEXE CHAPITRE 3**

## **1.0 Représentation des lignes d'ancrages**

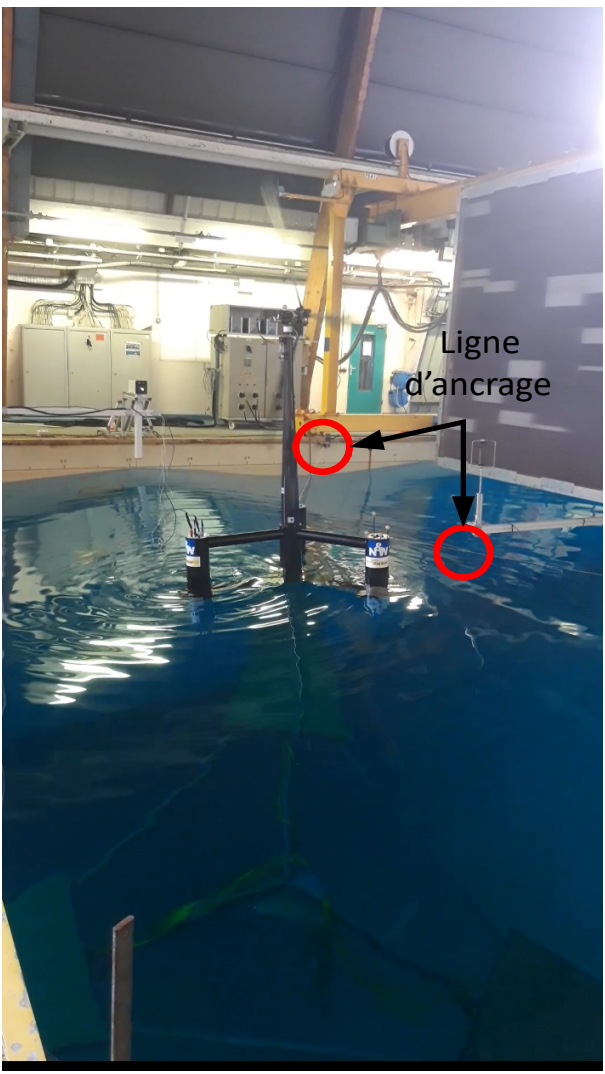

FIGURE A.1 – Représentation des lignes d'ancrages à l'échelle du bassin (source : Ifremer)

## **ANNEXE CHAPITRE 5**

### **1.0 Un peu de vocabulaire**

Pour aider le lecteur à la compréhension du chapitre 5, voici une liste des termes couramment utilisés dans le domaine de la commande floue. Les variables présentées sont celles utilisées dans l'exemple de la section 1.1.5.

**Ensembles flous** : "faible", "moyen" et "fort" sont les valeurs de la variable linguistique " Vitesse erreur rotor".

**Fonction d'appartenance** : c'est  $\mu_{faible}$  (Vitesse erreur rotor)

**Inférences** : Ce sont les déductions floues, autrement dit une ou plusieurs règles.

**Méthode d'inférence** : Méthode pour prendre en compte toutes les règles simultanément.

**Prémisses** : C'est la première partie d'une régle.

Si x1 est "faible" et x2 est "faible" prémisse ALORS y est "faible" | {z } conséquence

**Univers du discours** : domaine de variation de la variable considérée

### **2.0 Algorithme de rétro-propagation du gradient**

Reprenons l'exemple avec la figure 5.18 n entrées et *A j i* les ensembles flous antécédent (*j* ∈ [1,*n*]). *j* représente le nombre de d'ensemble. Le développement de la structure ANFIS ici est présenté sous sa forme générale avec *X* = [*x*1,...,*xn*] le nombre n d'entrée associées avec *A j i* sous ensembles. En prenant des fonctions d'appartenance représentées par des gaussiennes selon l'équation :

$$
\mu_{A_i}^j = \exp(-\left\|x_j - c_i^j\right\|/2\sigma_i^j)^2
$$
\n(B.1)

avec i le nombre de fonctions d'appartenance pour chaque entrée,  $c_i^{\,j}$  $\mathbf{a}_i^{\prime}$  le point central de <sup>ième</sup> fonction d'appartenance et  $\sigma_i^j$ *i* la variance de la fonction. Le degré d'activation de chaque règle peut être obtenu par le produit des ensembles flous relatifs à la règle.

$$
\omega_i = \mu_i^1 \times \ldots \times \mu_i^n \tag{B.2}
$$

Le degré d'activation normalisé de la ième règle s'écrit :

$$
\omega_i = \frac{\omega_i}{\sum_{i=1}^R \omega_i} \tag{B.3}
$$

avec R le nombre de règles. La sortie du modèle TS est finalement calculée par la moyenne pondérée des contributions des règles :

$$
y = \sum_{i=1}^{R} \omega_i Y_i = \sum_{i=1}^{R} \omega_i x_e^T \pi_i
$$
 (B.4)

avec  $\pi = [a_{i0},...,a_{in}]$  le vecteur des paramètres du i<sup>ième</sup> sous-ensemble,  $x_e = [1X^T]$  le vecteur étendue des variable d'entrées avec  $X = [x_1, ..., x_n]^T$  le vecteur des n entrées et  $\Upsilon_i$  la sortie du i<sup>ième</sup> sous-système linéaire.

L'algorithme de rétro-propagation vise le calcul du gradient de l'erreur total E afin de corriger les paramètres non-linéaires du système neuro-flou.

$$
\alpha_k - \alpha_{k-1} = \Delta \alpha = -\eta \times \nabla E = -\eta \frac{\partial E}{\partial \alpha}
$$
 (B.5)

La fonction de coût est la fonction d'erreur quadratique :

$$
E = \frac{1}{2} \sum_{k=1}^{S} (y^k - y) = \frac{1}{2} \sum_{k=1}^{S} [y^k - \sum_{i=1}^{R} (\omega_i^k x_e \pi_i)]
$$
 (B.6)

avec *y k* les valeurs de sorties d'observation, S correspond. La fonction f est la fonction de sortie du modèle Takagi-Sugueno, elle correspond à la contribution de l'ensemble des paramètres linéaires [*ai*0,...,*ain*.

## DOCTORAT/SCIENCES BRETAGNE DE LA MER OIRE / ET DU LITTORAL

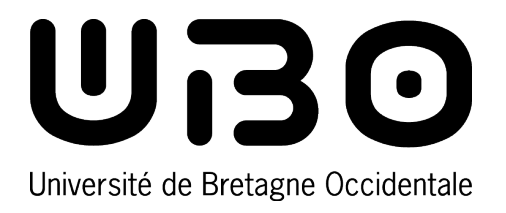

**Titre :** Modélisation multiphysique d'éoliennes offshore flottantes en vue d'optimiser leur contrôle/commande en termes d'extraction d'énergie et de stabilité de la plateforme.

**Mot clés :** éolienne flottante, contrôle-commande, modélisation multiphysique

**Résumé :** Les éoliennes offshores posées sont actuellement une technologie mature en phase de déploiement dans le monde. Cependant le nombre de sites où l'on peut implanter de tels systèmes est limité par le fait qu'il est pratiquement impossible de poser les fondations d'une éolienne en mer avec des profondeurs supérieures à 50m. C'est pourquoi des projets sont en cours afin de pouvoir implanter des systèmes éoliens à de plus grandes profondeurs en utilisant le principe d'une éolienne flottante. Cependant du fait des mouvements relatifs de la plateforme liés aux états de mer et à la trainée de l'éolienne elle-même, les turbines des éoliennes flottantes sont soumises

à des mouvements significatifs en tête de mât qui impactent leur fonctionnement. L'objectif de la thèse est de proposer un modèle simple, complet et modulaire du système. Cet outil de modélisation pourra alors être utilisé pour optimiser le comportement de la turbine en proposant des stratégies innovantes de contrôle-commande afin d'optimiser la qualité de l'énergie produite (minimisation des fluctuations et augmentation de la production) et contribuer à la stabilité de la plateforme flottante. Plusieurs méthodes ont été implantées testées et comparées avec différents degrés de complexité et de robustesse.

**Title:** Multiphysical modeling of floating offshore wind turbines in sight to optimize their controlcommand in terms of energy extraction and stability of the platform.

**Keywords:** floating wind turbine, control-command, multiphysics modeling

**Abstract:** Offshore wind turbines are currently a mature technology in the deployment phase around the world. However, the number of sites where such systems can be installed is limited by the fact that it is practically impossible to lay the foundations of a wind turbine at sea at depths greater than 50 m. This is why projects are underway to be able to implement wind systems at greater depths using the principle of a floating wind turbine. However, due to the relative movements of the platform related to sea states and the drag of the wind turbine itself, the turbines of floating wind turbines are subject to significant movements

at the masthead which impact their operation. The objective of the thesis is to propose a simple, complete, and modular model of the system. This modeling tool can then be used to optimize the behaviur of the turbine by proposing innovative control-command strategies to optimize the quality of the energy produced (minimization of fluctuations and increase in production) and contribute to the stability of the floating platform. Several methods have been implemented, tested, and compared with different degrees of complexity and robustness.